# TEORÍA DE CONTROL ANÁLOGO

*Didier Giraldo Buitrago Eduardo Giraldo Suárez* 

*Universidad Tecnológica de Pereira 2009* 

#### **TEORÍA DE CONTROL ANÁLOGO**

Didier Giraldo Buitrago Docente Ingeniería Eléctrica Universidad Tecnológica de Pereira

Eduardo Giraldo Suárez Docente Ingeniería Eléctrica Universidad Tecnológica de Pereira

Texto Universitario Programa de Ingeniería Eléctrica Universidad Tecnológica de Pereira Primera Edición, 2010 ISBN: 978-958-722-050-6

Impreso en Colombia Esta obra se terminó de imprimir en el Taller de publicaciones de la Universidad Tecnológica de Pereira Se imprimieron 100 ejemplares

# Índice general

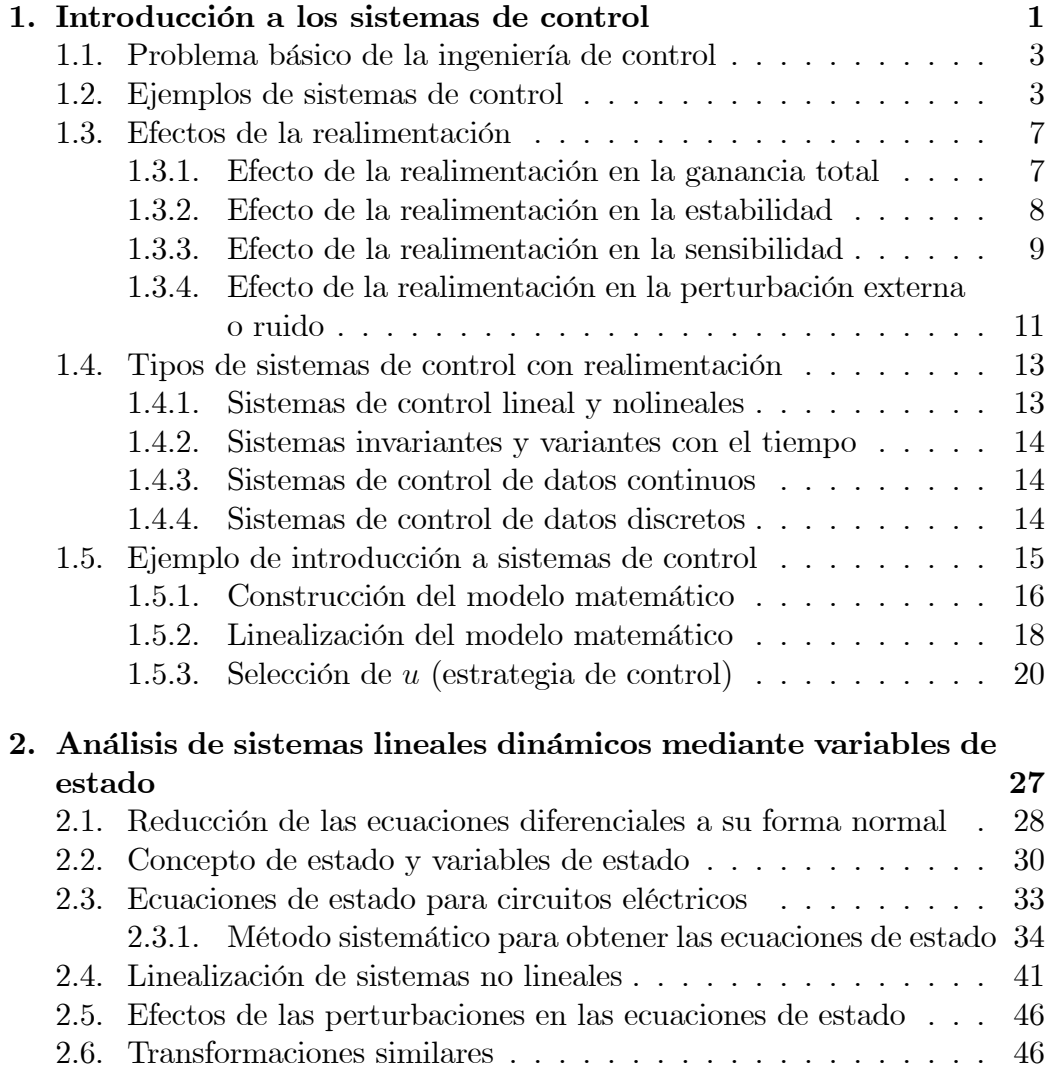

#### ii ÕNDICE GENERAL

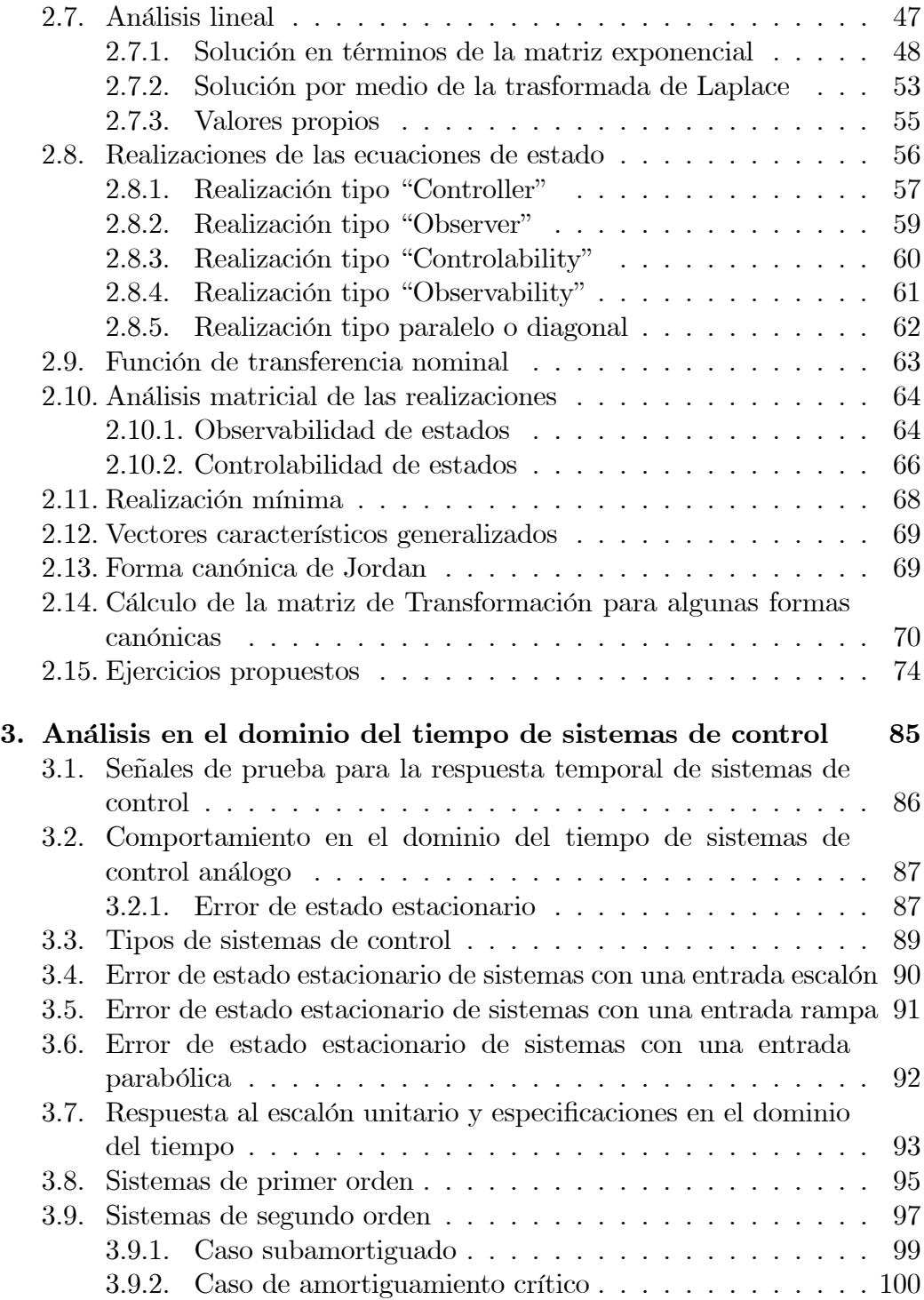

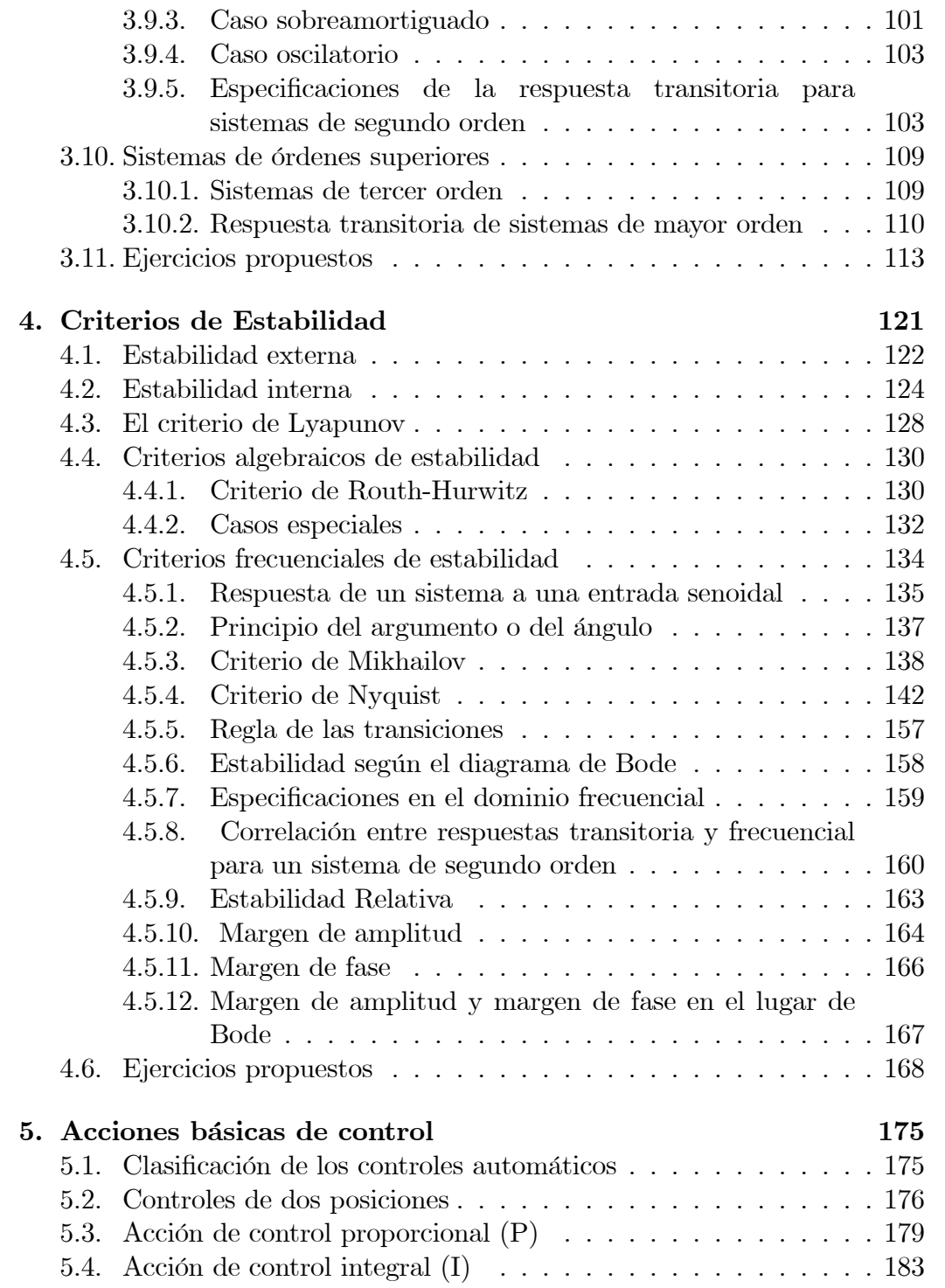

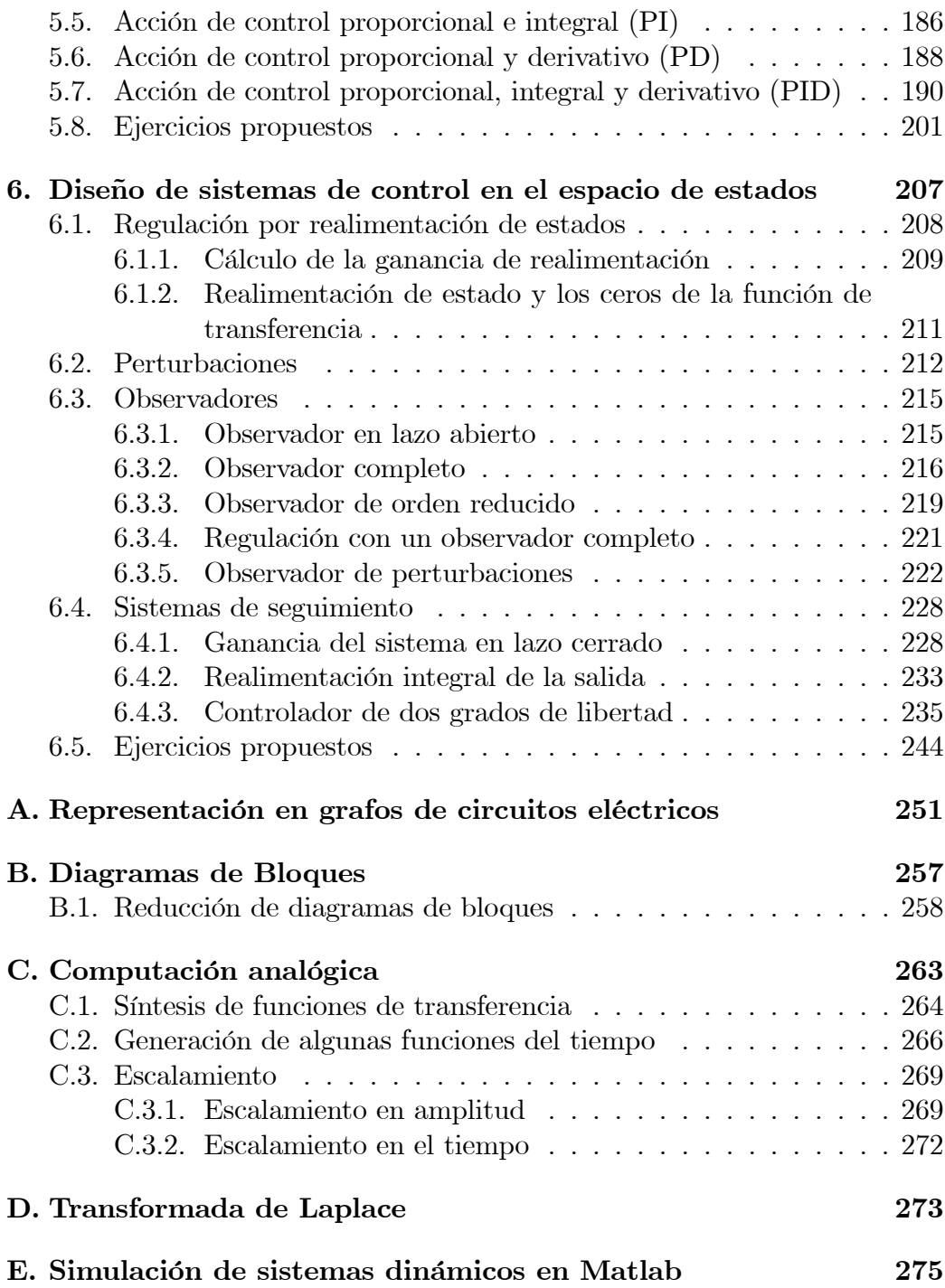

# Índice de figuras

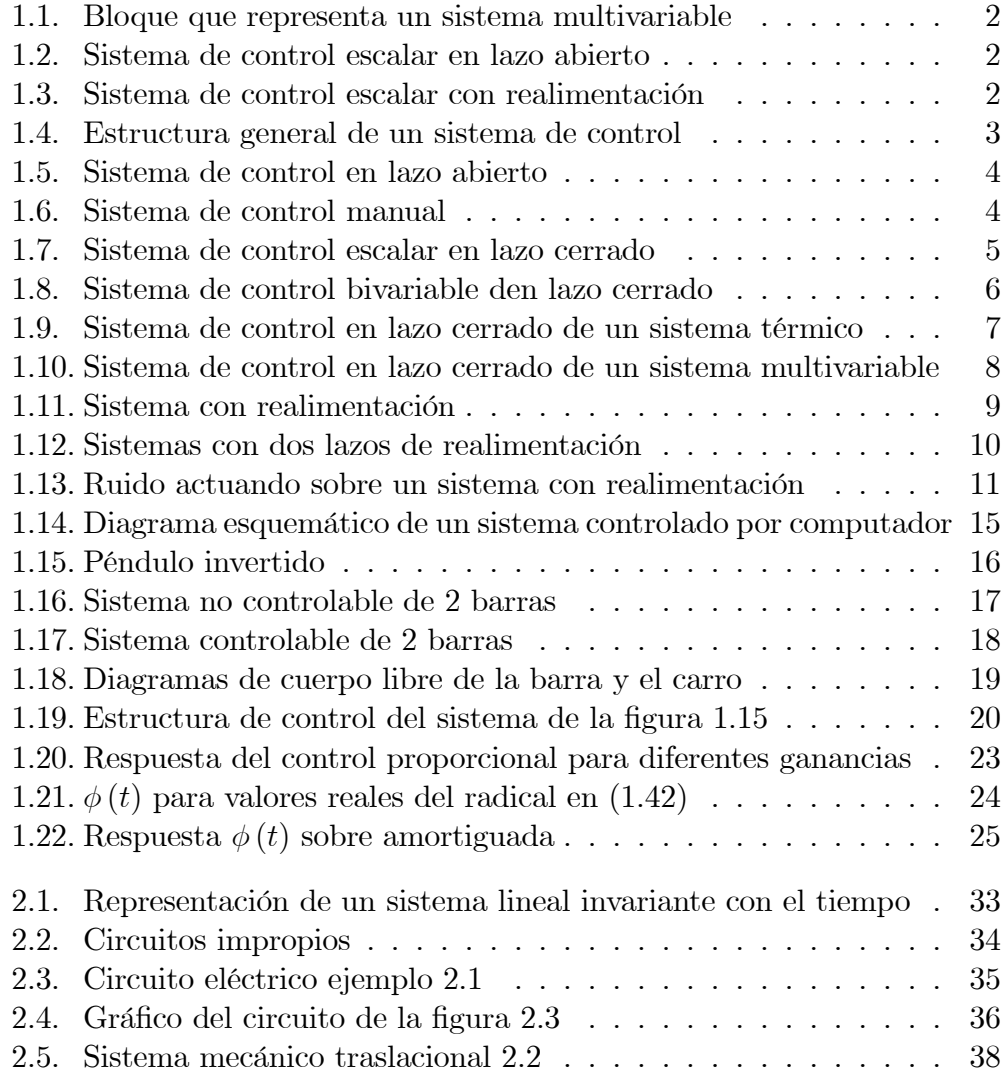

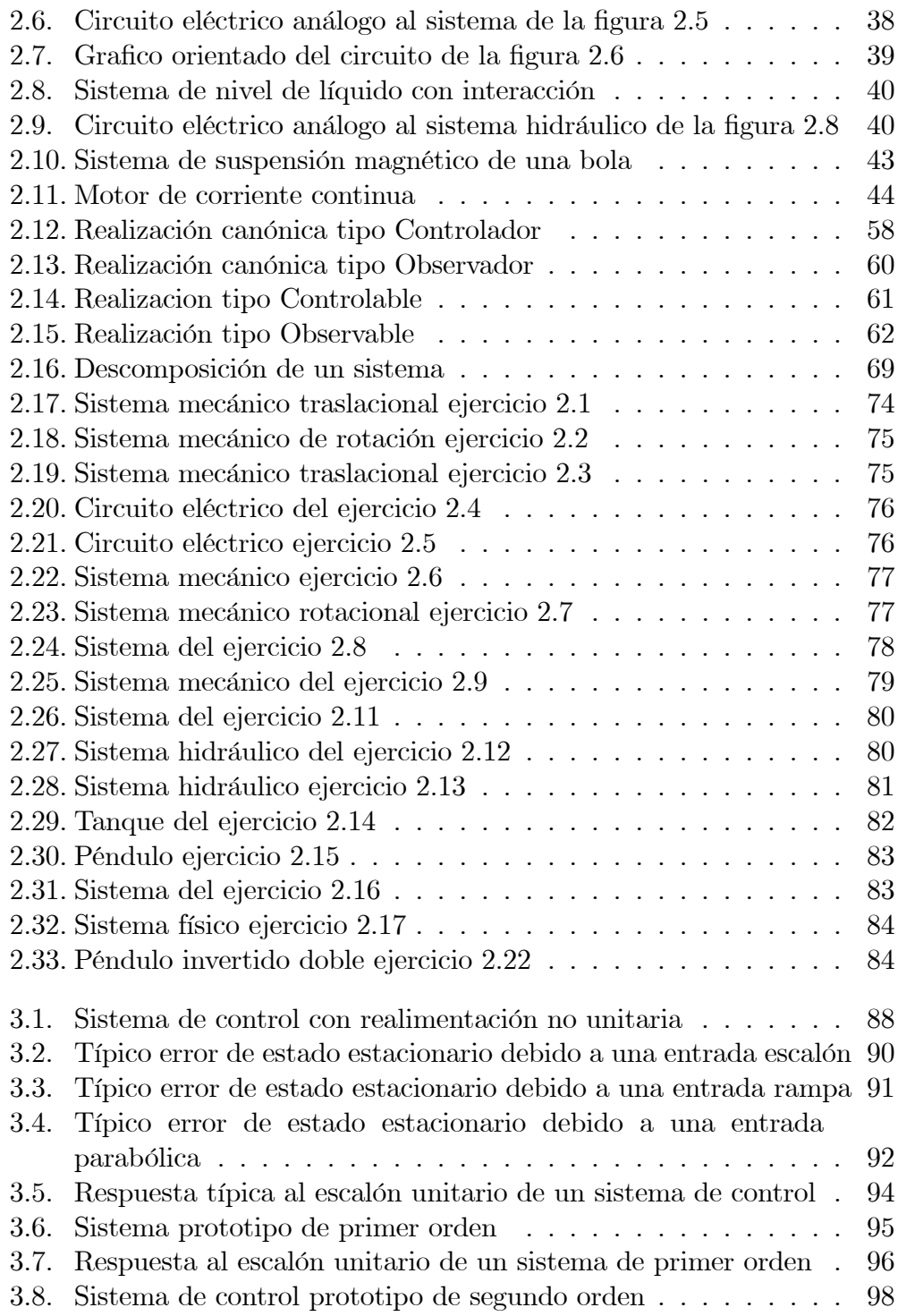

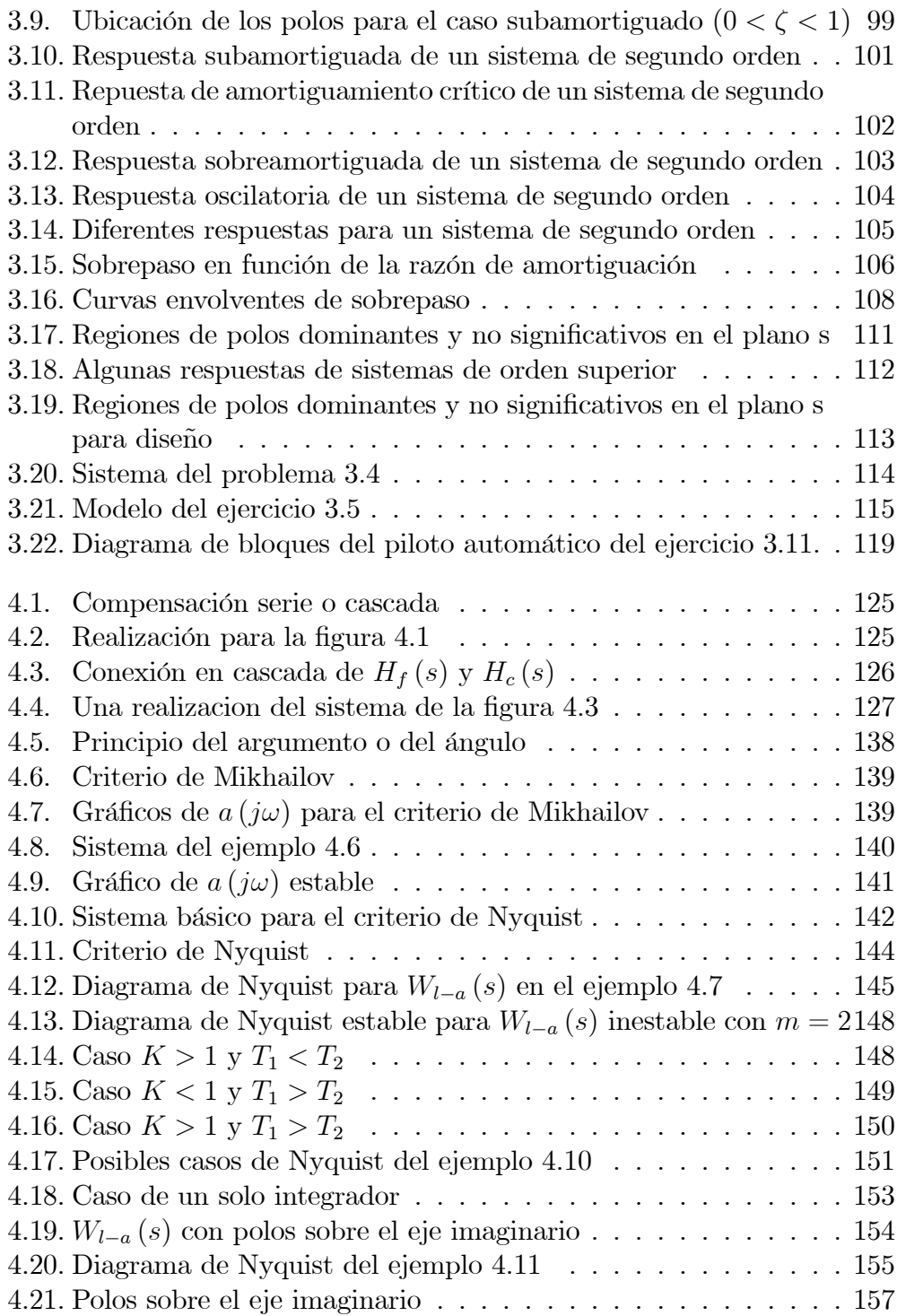

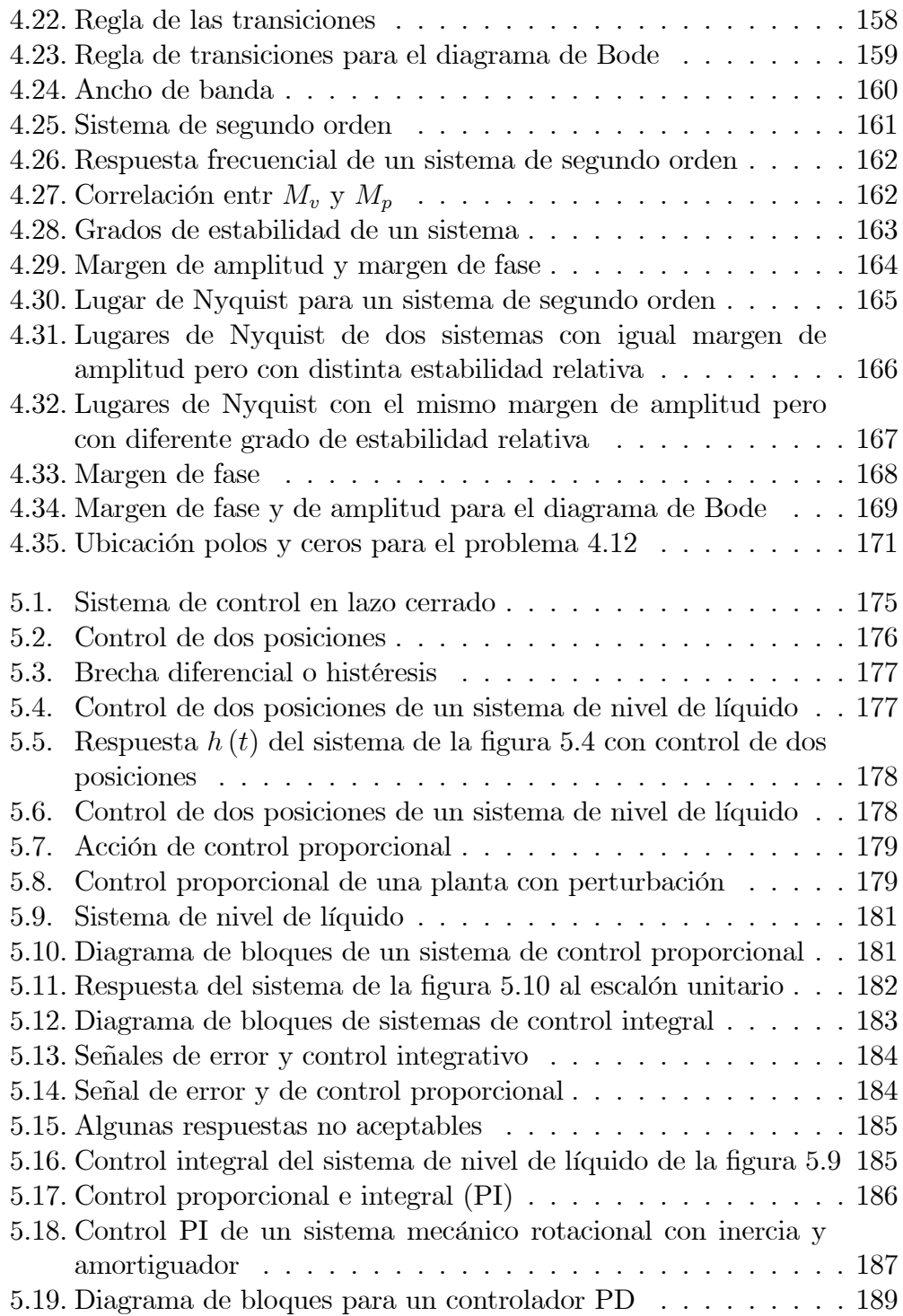

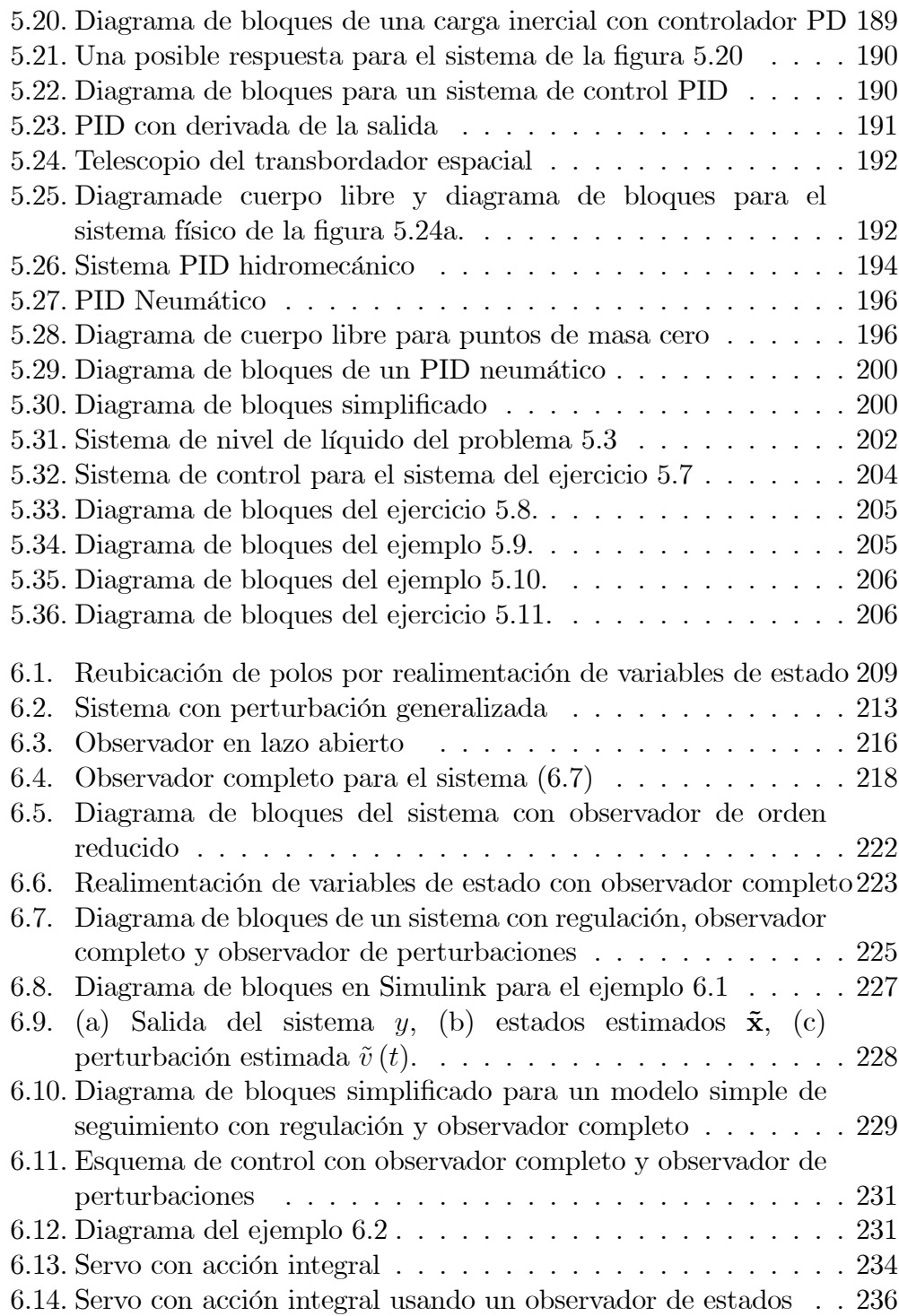

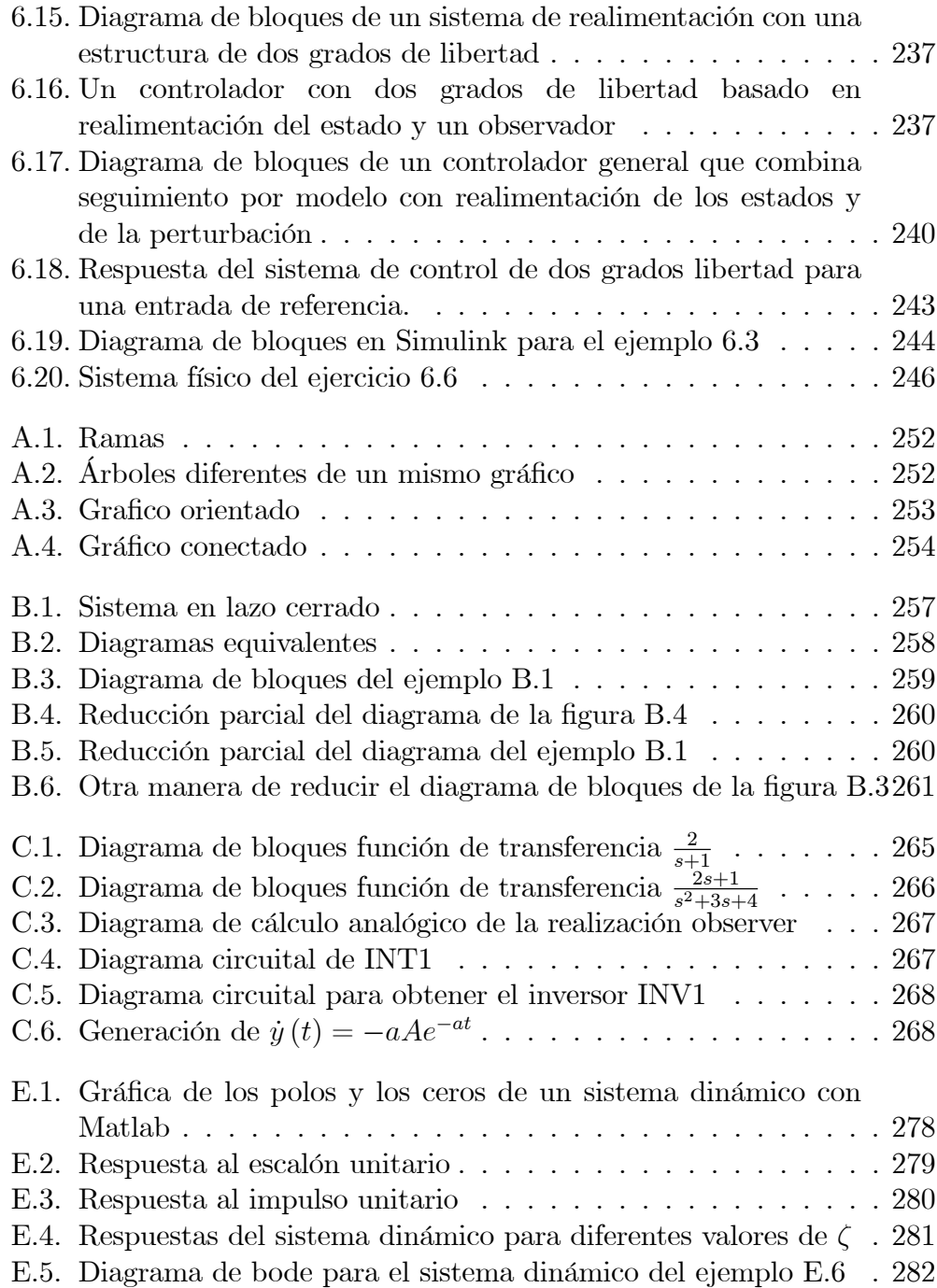

### Prefacio

 $E$ ste libro presenta el análisis y diseño de sistemas de control en tiempo continuo. Su objetivo es servir como texto guía para un primer curso en sistemas de control. Se espera que el estudiante tenga conocimientos previos sobre ecuaciones diferenciales, análisis vectorial matricial, circuitos eléctricos, mecánica, variable compleja y la transformada de Laplace. Al final del curso el estudiante debe estar en capacidad de analizar y diseñar sistemas de control en tiempo continuo.

El libro está organizado como sigue: en el capítulo [1](#page-14-0) se presenta una introducción a los sistemas de control y su diseño a partir de representación en ecuaciones de estado y función de transferencia. Así mismo se desarrollan ejemplos de sistemas de control típicos y un ejemplo introductorio para el diseño de un sistema de control. En el capítulo [2](#page-40-0) se hace el modelado y análisis de sistemas físicos lineales y no lineales en espacio de estados, así como diferentes métodos de representación y análisis para las ecuaciones de estado. En los capítulos  $3 \times 4$  $3 \times 4$  $3 \times 4$  se realiza el análisis de respuesta en el dominio del tiempo y de estabilidad en el dominio de la frecuencia para los sistemas de control. Y finalmente en los capítulos  $5 \times 6$  $5 \times 6$  $5 \times 6$  se realiza el diseño de los sistemas de control a partir del error y usando la realimentación de variables de estado. Se incluyen 4 anexos donde se complementa la representación en grafos de circuitos eléctricos, la simulación con computación analógica de los modelos de espacio de estado para sistemas din·micos lineales, las transformadas de Laplace para algunas funciones útiles en el análisis de sistemas dinámicos y la simulación de los sistemas dinámicos usando Matlab $\mathbb R$ .

xii Prefacio

### <span id="page-14-0"></span>Capítulo 1

## Introducción a los sistemas de control

Un sistema es un modelo de un dispositivo o de un conjunto de ellos existentes en el mundo real (sistema físico). En general, el estudio de sistemas físicos consta de cuatro partes: modelaje, descripción matemática, análisis y diseño. Para desarrollar el modelo de un sistema físico es necesario un profundo conocimiento del mismo y de los rangos de operación. Una vez obtenido el modelo, el paso siguiente es la descripción matemática la cual se obtiene utilizando leyes fÌsicas.

A partir de la anterior descripción se puede hacer el análisis cuantitativo que consiste en hallar las respuestas (salidas) debidas a la aplicación de ciertas señales de entrada; y el análisis cualitativo que consiste en analizar ciertas propiedades tales como estabilidad, controlabilidad y observabilidad.

Si la respuesta del sistema no es satisfactoria, el sistema debe ser mejorado u optimizado ya sea ajustando ciertos par·metros o en otros casos introduciendo compensadores.

Un sistema de control es aquel cuyo fin es obtener varias respuestas deseadas a partir de ciertas entradas.

La figura [1.1](#page-15-0) muestra un bloque que representa un sistema multivariable en el que se supone hay una descripción matemática entre las salidas ( $y =$  $[y_1 \quad y_2 \quad \cdots \quad y_n]^T$  y las entradas  $(\mathbf{u} = [u_1 \quad u_2 \quad \cdots \quad u_m]^T)$ . Cuando  $m =$  $n = 1$  se dice que el sistema es escalar.

Sistema de control escalar en lazo abierto: aquel que utiliza un controlador (un sistema) en cascada con el sistema a ser controlado (planta o proceso)

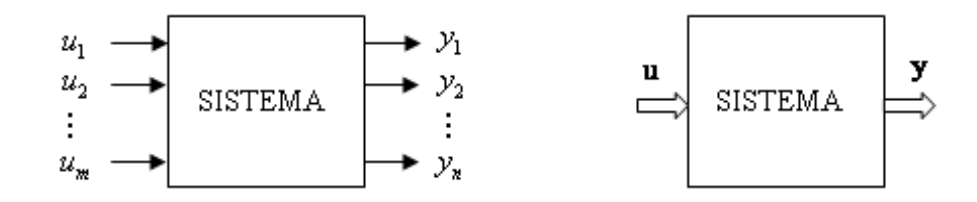

<span id="page-15-0"></span>Figura 1.1: Bloque que representa un sistema multivariable

para obtener la respuesta deseada como se muestra en la figura [1.2.](#page-15-1)

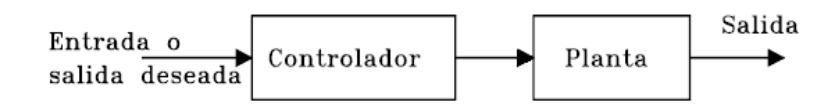

<span id="page-15-1"></span>Figura 1.2: Sistema de control escalar en lazo abierto

Sistema de control escalar en lazo cerrado (con realimentación): aquel que utiliza una medida de la salida actual para compararla con la respuesta deseada como se muestra en la Ögura [1.3.](#page-15-2) El transductor es un dispositivo que convierte una señal a otra, generalmente eléctrica. Ejemplos: potenciómetros, tacómetros (tacogeneradores), termocuplas, termistores, presóstatos, etc.

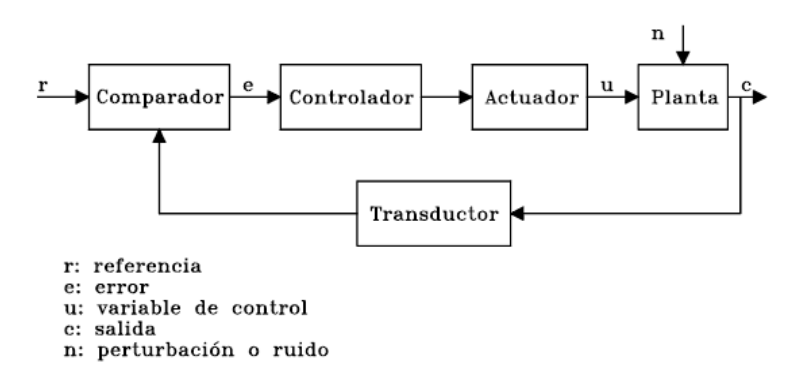

<span id="page-15-2"></span>Figura 1.3: Sistema de control escalar con realimentación

#### <span id="page-16-0"></span>1.1. Problema básico de la ingeniería de control

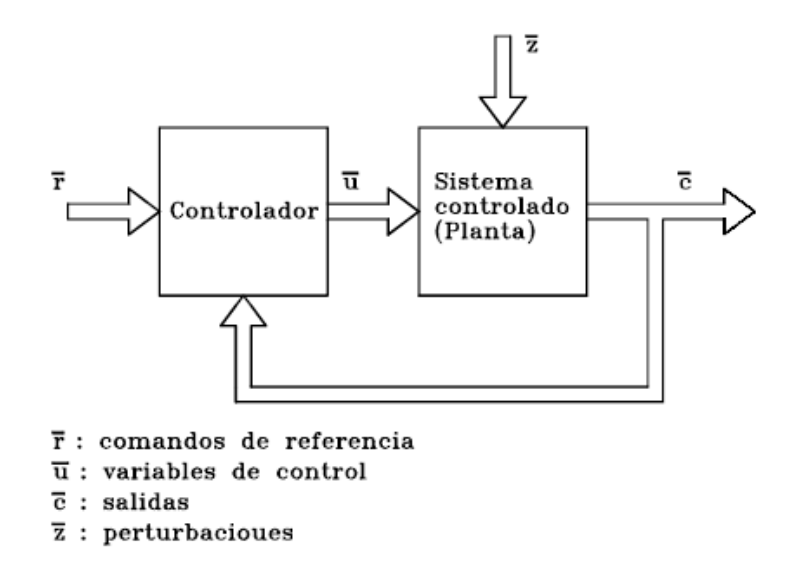

<span id="page-16-2"></span>Figura 1.4: Estructura general de un sistema de control

El problema básico de la Ingeniería de Control es determinar una entrada  $\mathbf{u} = \begin{bmatrix} u_1 & u_2 & \cdots & u_m \end{bmatrix}^T$  (véase figura [1.4\)](#page-16-2) de modo que imparta sobre la salida  $\mathbf{c} = \begin{bmatrix} c_1 & c_2 & \cdots & c_p \end{bmatrix}^T$  cierto comportamiento deseado. Cuando la señal de referencia  $\mathbf{r}(t)$  es constante se define al sistema de control como un regulador.

#### <span id="page-16-1"></span>1.2. Ejemplos de sistemas de control

Ejemplo 1.1 Una lavadora puede ser el ejemplo de un sistema de control en lazo abierto (ver Ögura [1.5\)](#page-17-0) en donde la salida es el grado de limpieza actual y la entrada es el grado de limpieza deseado.

Ejemplo 1.2 La figura [1.6](#page-17-1) muestra un sistema de control manual de nivel lÌquido en un tanque (el controlador es un ser humano) ya que una persona

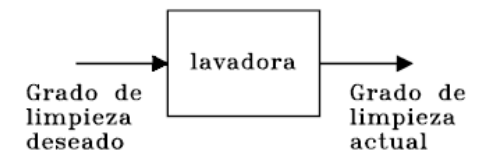

<span id="page-17-0"></span>Figura 1.5: Sistema de control en lazo abierto

sensa la salida (nivel actual), la compara con el nivel deseado (señal de referencia) y abre o cierra la válvula de entrada de liquido dependiendo del resultado anterior.

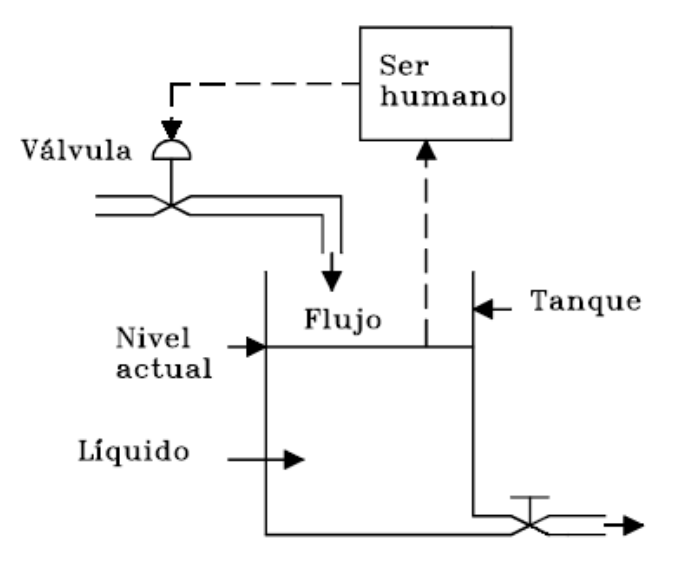

<span id="page-17-1"></span>Figura 1.6: Sistema de control manual

 $Ejemplo 1.3 En el sistema de control de nivel en lazo cerrado de la figura$  $1.7$  la señal resultante (error) de la comparación entre la de referencia y otra que es proporcional al nivel actual del lÌquido (salida) en el tanque es la entrada al controlador o cerebro del sistema el cual genera una señal (variable  $de control$  que después de ser amplificada (y posiblemente transformada) en potencia actúa sobre la válvula que permite variar el caudal de entrada (variable de control) del lÌquido. NÛtese que se pretende que la salida, despues de cierto tiempo, sea igual al nivel deseado.

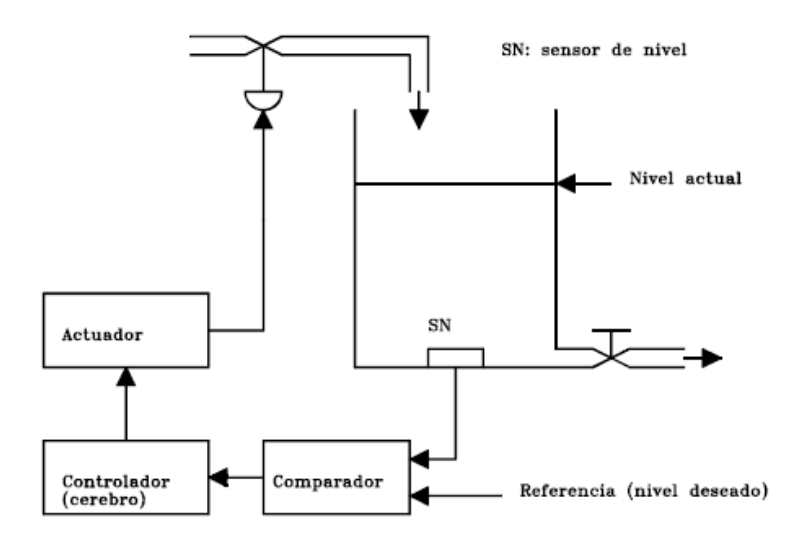

<span id="page-18-0"></span>Figura 1.7: Sistema de control escalar en lazo cerrado

Ejemplo 1.4 En la figura [1.8](#page-19-0) las señales de salida de la planta (el generador  $s$ íncrono más el motor DC y la carga) son la magnitud del voltaje generado  $y \mu$  la frecuencia (que es proporcional a la velocidad del motor DC). Estas, despuÈs son comparadas con seÒales de referencia, las resultantes son amplificadas (actuadores) para que actúen sobre el campo del generador  $s$ íncrono y la armadura del motor  $DC$ , respectivamente. Obsérvese que se pretende que las salidas, despuÈs de cierto tiempo, sean iguales a la magnitud del voltaje generado y la frecuencia deseadas.

Ejemplo 1.5 En la Ögura [1.9](#page-20-2) se muestra el esquema de control en lazo cerrado de un sistema térmico. La variable que se desea controlar es la  $t$ emperatura actual del agua a la salida del tangue y la señal de referencia es la salida deseada del tanque. La variable de control (salida del controlador) es la entrada al actuador, cuya salida manipula el flujo de vapor hacia el intercambiador de calor.

Ejemplo 1.6 La Ögura [1.10](#page-21-1) muestra un sistema de control multivariable de una planta de generación térmica en el que las salidas del sistema son:  $o$ xígeno (o) en la caldera, temperatura (t) y presión (p) del vapor, y la magnitud (v) y frecuencia (f) del voltaje generado. En este caso el controlador es un computador digital (el control es efectuado mediante un algoritmo). SO,

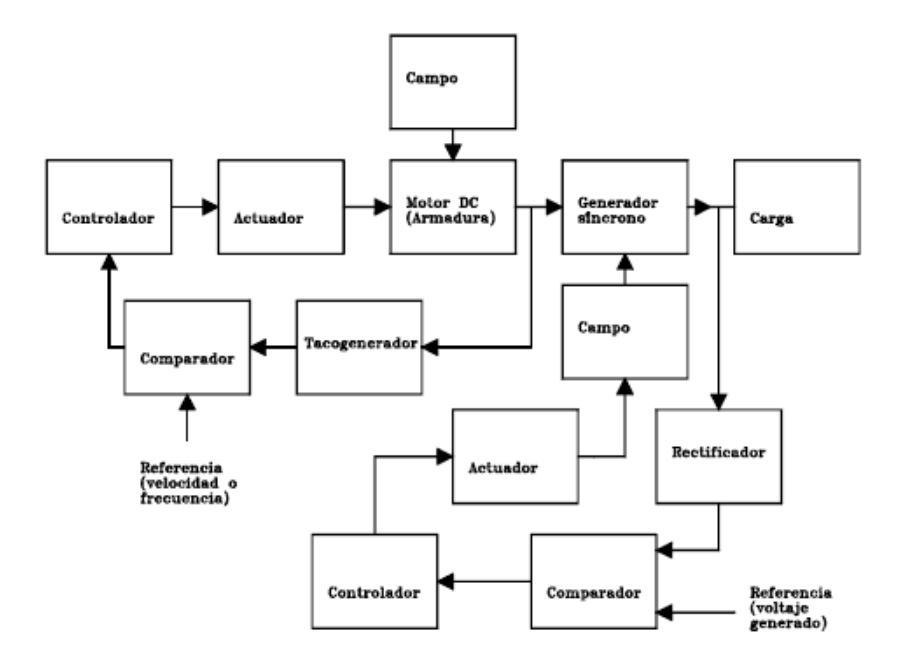

<span id="page-19-0"></span>Figura 1.8: Sistema de control bivariable den lazo cerrado

 $ST, SP, SV$  y  $SF$  representan los sensores de oxígeno, temperatura, presión, voltaje y frecuencia respectivamente. GV es el gobernador de velocidad de la turbina,  $A/D$  es el conversor análogo digital,  $D/A$  es el conversor digital  $a$ nálogo  $y$  a, c  $y$  ai simbolizan el agua el combustible  $y$  el aire que le entran a la caldera respectivemnte.

Aunque los requerimientos de un sistema de control dependen lógicamente de los objetivos de diseño, se pueden enunciar en general los siguientes:

- 1. Debe ser estable.
- 2. Las respuestas (salidas) deben ser razonablemente rápidas y razonablemente amortiguadas.
- 3. Los errores (si los hay) se deben reducir a un mínimo tolerable.

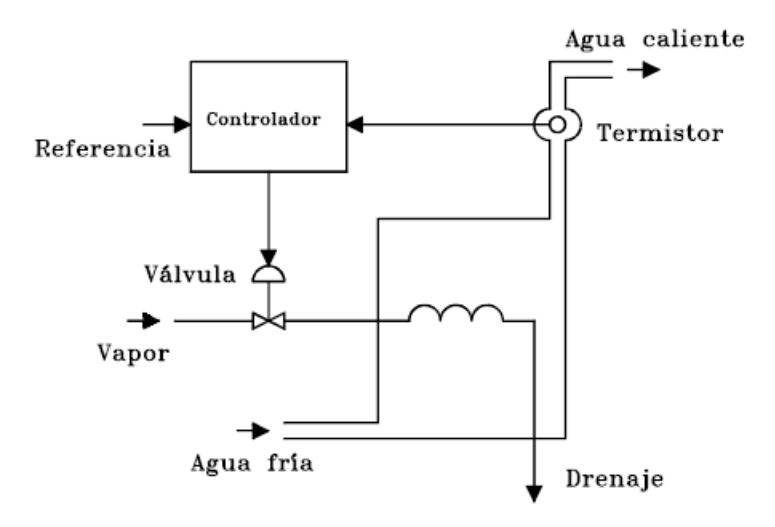

<span id="page-20-2"></span>Figura 1.9: Sistema de control en lazo cerrado de un sistema térmico

#### <span id="page-20-0"></span>1.3. Efectos de la realimentación

De los ejemplos anteriores se puede notar que uno de los propósitos de la realimentación es reducir el error entre la entrada de referencia y la salida del sistema. Se verá que la realimentación también tiene efectos en las caracterÌsticas del sistema tales como estabilidad, ancho de banda, ganancia total y sensitividad.

Por simplicidad, por ahora se considerará el sistema en condiciones estáticas. En la figura [1.11](#page-22-1) considérese que  $G \vee H$  son ganancias constantes. Por lo tanto,

<span id="page-20-3"></span>
$$
c = Ge = G(r - b) = Gr = Gr - GHe \qquad (1.1)
$$

$$
c/r = M = \frac{G}{1 + GH} \tag{1.2}
$$

#### <span id="page-20-1"></span>1.3.1. Efecto de la realimentación en la ganancia total

De  $(1.2)$  se nota que la realimentación afecta la ganancia G del sistema sin realimentación por un factor de  $(1 + GH)$ . La cantidad  $GH$  podría incluir un signo menos. Así, el efecto general de la realimentación es que se podría

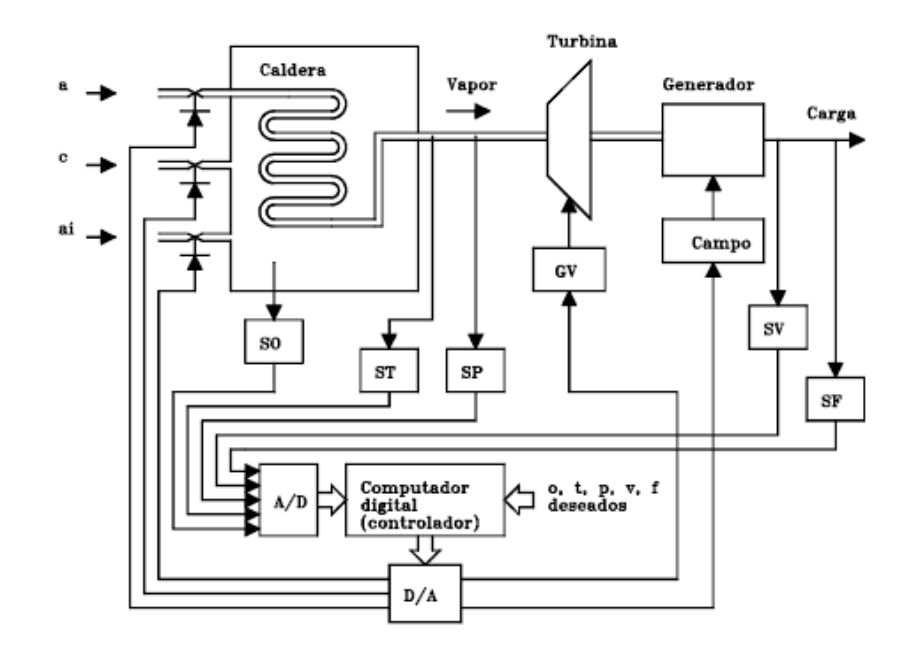

<span id="page-21-1"></span>Figura 1.10: Sistema de control en lazo cerrado de un sistema multivariable

incrementar o decrementar la ganancia G.

En un sistema de control práctico  $G \times H$  son funciones de la frecuencia y por lo tanto la magnitud de  $(1 + GH)$  podría ser mayor que 1 en un rango de frecuencia y menor que 1 en otro. Por eso, la realimentación podrÌa incrementar la ganancia del sistema en un rango de frecuencia, pero decrementarla en otro.

#### <span id="page-21-0"></span>1.3.2. Efecto de la realimentación en la estabilidad

Se puede decir que un sistema es inestable si la amplitud de su salida se incrementa sin acotamiento cuando la amplitud de la entrada es acotada. Nótese de [\(1.2\)](#page-20-3) que si  $GH = -1$ , la salida del sistema es infinita para cualquier entrada Önita y se dice que el sistema es inestable. Es decir, la realimentación podría hacer que un sistema, que era originalmente estable, se vuelva inestable. Recuérdese que solo se está tratando el caso estático y, en general,  $GH = -1$  no es la única condición para inestabilidad. Una de las ventajas de incorporar realimentación es que puede estabilizar un

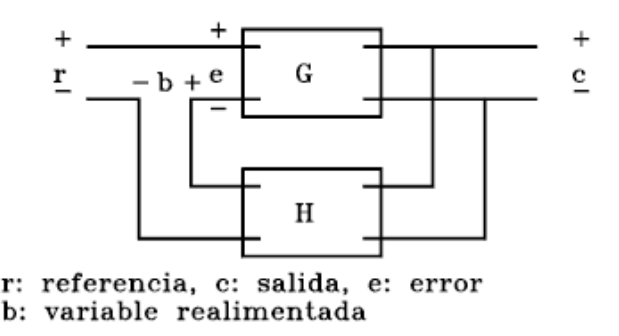

<span id="page-22-1"></span>Figura 1.11: Sistema con realimentación

sistema inestable. Por ejemplo, supóngase que el sistema realimentado de la figura [1.11](#page-22-1) es inestable debido a que  $GH = -1$ . Si se introduce otro lazo de realimentación con ganancia  $F$ , como se muestra en la figura [1.12,](#page-23-0) la relación entrada - salida del sistema total es:

$$
\frac{c}{r} = \frac{G}{1 + GH + GF} \tag{1.3}
$$

Nótese que aunque las propiedades de  $G \vee H$  son tales que el sistema con el lazo de realimentación interior es inestable debido a que  $GH = -1$ , el sistema total puede ser estable si se selecciona adecuadamente la ganancia F del lazo de realimentación exterior. En la práctica  $GH$  es función de la frecuencia y la condición de estabilidad del sistema en lazo cerrado depende de la magnitud y fase de GH. Así, la realimentación podría mejorar la estabilidad o empeorarla si no es adecuadamente aplicada.

#### <span id="page-22-0"></span>1.3.3. Efecto de la realimentación en la sensibilidad

Consideraciones de sensibilidad a menudo son importantes en el diseño de sistemas de control. Ya que todos los elementos físicos tienen propiedades que cambian con el ambiente y la edad, no siempre se puede considerar que los parámetros de un sistema de control son completamente estacionarios en toda su vida de operación. Por ejemplo, la resistencia de los devanados de un motor elÈctrico cambia con el aumento de la temperatura del motor durante su operación. En general, un buen sistema de control debe ser muy insensitivo a variaciones en los parámetros, pero sensitivo a los comandos de

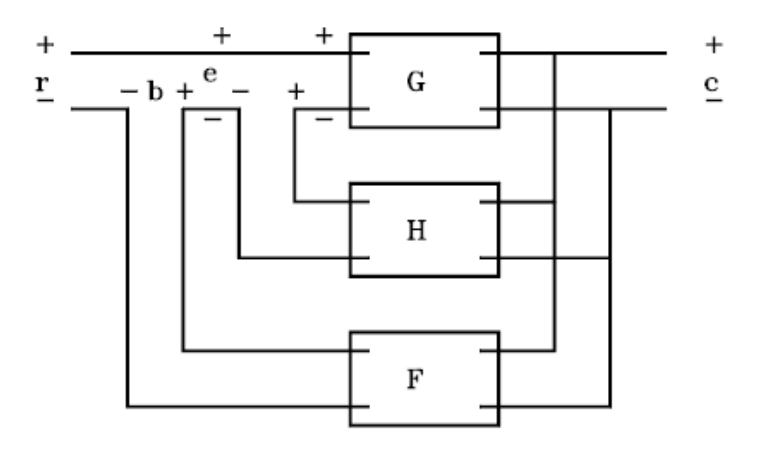

<span id="page-23-0"></span>Figura 1.12: Sistemas con dos lazos de realimentación

entrada. Se investigará el efecto que tiene la realimentación en la sensitividad a variaciones de parámetros.

Considérese en la figura [1.11](#page-22-1) a la ganancia  $G$  como un parámetro que podría variar. La sensitividad de la ganancia total del sistema  $M$  debido a la variación en  $G$  se define como:

<span id="page-23-1"></span>
$$
S_G^M = \frac{\partial M}{\partial G} \frac{G}{M} = \frac{(1 + GH) - GH}{(1 + GH)^2} (1 + GH) = \frac{1}{1 + GH}
$$
 (1.4)

De  $(1.4)$  se ve que si  $GH$  es una constante positiva, la magnitud de la función sensitividad se puede hacer arbitrariamente pequeña incrementando  $GH$ , con la condición de que el sistema permanezca estable. Lógicamente para el sistema en lazo abierto,  $S_G^M = 1$ . Recuérdese que en la práctica  $GH$  es función de la frecuencia y la magnitud de  $1 + GH$  podría ser menor que 1 sobre algunos rangos de frecuencia de modo que la realimentación podría ser peligrosa para la sensitividad a variación de parámentros en ciertos casos. Se deja como ejercicio derivar la sensitividad del sistema (ganancia total) de la figura [1.11](#page-22-1) debido a la variación  $H$ .

#### <span id="page-24-0"></span>1.3.4. Efecto de la realimentación en la perturbación externa o ruido

Todos los sistemas físicos están sujetos a algunos tipos de señales extrañas o ruido durante su operación. Por ejemplo, voltajes en circuitos electrónicos debido al ruido térmico, perturbación externa, tal como el viento actuando sobre una antena, entre otras. Por esto, en el diseño de un sistema de control se deben hacer consideraciones que permitan que el sistema sea insensitivo a las perturbaciones y ruidos, y sensitivo a los comandos de entrada.

No se puenden sacar conclusiones generales, pero en muchas situaciones la realimentación puede reducir el efecto del ruido y perturbación en el desarrollo del sistema.

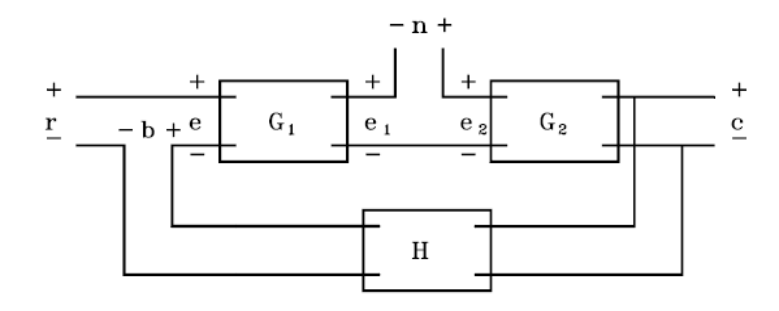

<span id="page-24-1"></span>Figura 1.13: Ruido actuando sobre un sistema con realimentación

En la figura [1.13,](#page-24-1) n es la señal de ruido. Si no hay realimentación,  $H = 0$  y la salida es

<span id="page-24-3"></span>
$$
c = G_1 G_2 e + G_2 n \tag{1.5}
$$

en donde  $e = r$ .

La relación señal a ruido de la salida se define como:

salida debido a la señal 
$$
\triangleq \frac{G_1 G_2 e}{G_2 n} = G_1 \frac{e}{n}
$$
 (1.6)

Para incrementar esta relación se debe incrementar la magnitud de  $G_1$ o e relativo a n. Nótese que  $G_2$  no tendría efecto en esta relación. Con realimentación, la salida del sistema debido a  $r \, y \, n$  actuando simultáneamente es:

<span id="page-24-2"></span>
$$
c = \frac{G_1 G_2}{1 + G_1 G_2 H} r + \frac{G_2}{1 + G_1 G_2 H} n \tag{1.7}
$$

Comparando [\(1.7\)](#page-24-2) con [\(1.5\)](#page-24-3) se ve que la componente de la salida debido al ruido se reduce por el factor  $1 + G_1G_2H$  si éste es mayor que 1, pero la componente debida a la señal también es cambiada por la misma cantidad. La relación señal a rudio es:

salida debido a la señal 
$$
\frac{\frac{G_1 G_2}{1 + G_1 G_2 H} r}{\text{salida debido al ruido}} = \frac{\frac{G_1 G_2}{1 + G_1 G_2 H} r}{\frac{G_2}{1 + G_1 G_2 H} n} = G_1 \frac{r}{n}
$$
(1.8)

que es la misma que sin realimentación. En este caso, la realimentación no tiene efecto directo en la relación señal a rudio del sistema de la figura [1.13.](#page-24-1) Sin embargo, con realimentación y bajo ciertas condiciones se puede mejorar la relación señal a ruido de la siguiente manera: supóngase que en el sistema de la figura [1.13](#page-24-1) la magnitud de  $G_1$  se incrementa a  $G'_1$  y  $r$  a  $r'$  sin cambiar los otros parámentros, de modo que la salida debido a la señal de entrada actuando sola tiene el mismo nivel que cuando no hay realimentación. Es decir,

$$
e|_{n=0} = \frac{G_1' G_2 r'}{1 + G_1' G_2 H} = G_1 G_2 r \tag{1.9}
$$

Con  $G_1$  incrementada a  $G'_1$ , la salida debido al ruido actuando sola es:

$$
e|_{r=0} = \frac{G_2 n}{1 + G_1' G_2 H} \tag{1.10}
$$

la cual es menor que la salida debida a n cuando  $G_1$  no es incrementada. La relación señal a ruido es ahora:

$$
\frac{G_1 G_2 r}{\frac{G_2 n}{1 + G_1' G_2 H}} = \frac{G_1 r}{n} \left( 1 + G_1' G_2 H \right)
$$
\n(1.11)

la cual es mayor que la del sistema sin realimentación por un factor de  $(1 + G_1'G_2H).$ 

Existen otras estrucutras cuando se usa realimenación que permiten reducir los efectos de las perturbaciones y el ruido.

La realimentación en general también tiene efectos en características del sistema tales como el ancho de banda, respuesta transitoria y respuesta frecuencial.

#### <span id="page-26-0"></span>1.4. Tipos de sistemas de control con realimentación

Los sistemas de control con realimentación se pueden clasificar de varias maneras según el propósito de la clasificación. Por ejemplo, según el método de análisis y diseño se clasifican como lineales o no lineales, variantes o invariantes con el tiempo. De acuerdo a los tipos de señal encontradas en el sistema, se hace referencia a sistemas continuos y discretos, o sistemas modulados y no modulados. Hay muchas maneras de identificar sistemas de control según características especiales del sistema. Es importante conocer algunas de estas maneras más comunes de clasificación para adquirir una adecuada perspectiva antes de iniciar el análisis y diseño de estos sistemas.

#### <span id="page-26-1"></span>1.4.1. Sistemas de control lineal y nolineales

Esta clasificación se hace de acuerdo a los métodos de análisis y diseño. Estrictamente hablando, los sistemas lineales no existen en la práctica. Los sistemas de control lineales son modelos idealizados fabricados por la simplicidad de su análisis y diseño. Si las magnitudes de las señales en un sistema presentan características lineales (es decir, se aplica el principio de superposición), el sistema es esencialmente lineal. Si aquellos superan el rango de la operación lineal, dependiendo de la severidad de la no linealidad, el sistema no debe ser considerado lineal. Por ejemplo, los amplificadores usados en sistemas de control a menudo exhiben un efecto de saturación cuando sus señales de entrada son muy grandes; el campo magnético de un motor generalmente tiene propiedades de saturación.

Otros efectos no lineales son: el juego muerto entre engranajes acoplados, resortes no lineales, torques o fuerzas de fricción no lineales, etc. A menudo se introducen intencionalmente características no lineales en un sistema de control para mejorar su desarrollo. Por ejemplo, para lograr un control de tiempo mínimo, a veces se usa un controlador tipo "on-off".

Para sistemas lineales hay varias técnicas para el análisis y el diseño. Los sistemas no lineales son generalmente difíciles de tratar matemáticamente, y no hay mÈtodos generales disponibles para resolver una amplia clase de ellos. En el diseño de sistemas de control, es práctico primero diseñar el controlador basado en un modelo lineal del sistema despreciando las no linealidades. El controlador diseñado es luego aplicado al modelo del sistema no lineal para su evaluación o rediseño por simulación mediante computador.

#### <span id="page-27-0"></span>1.4.2. Sistemas invariantes y variantes con el tiempo

Cuando los parámetros de un sistema de control son estacionarios con respecto al tiempo durante su operación, se dice que el sistema es invariante con el tiempo. En la práctica muchos sistemas físicos contienen elementos que varÌan con el tiempo. Por ejemplo, la resistencia de los devanados de un motor eléctrico variará cuando el motor es excitado y su temperatura está en aumento. Otro ejemplo de un sistema variante es el sistema de control de guía de un cohete en el cual la masa de este disminuye en la medida en que el combustible está siendo consumido durante el vuelo. Aunque un sistema variante con el tiempo y sin no linealidades es todavía un sistema lineal, el análisis y diseño de esta clase de sistemas es generalmente más complejo que el de los sistemas lineales e invariantes con el tiempo.

#### <span id="page-27-1"></span>1.4.3. Sistemas de control de datos continuos

Un sistema de datos continuos es aquel en el que las señales del sistema son funciones de la variable continua tiempo  $t$ . Las señales podrían además ser clasificadas como AC o DC. Cuando se hace referencia a un sistema de control AC, generalmente significa que las señales en el sistema son moduladas por alguna clase de esquema de modulación. Un sistema de control DC implica que las señales no son moduladas. Componentes típicos son: potenciómetros, amplificadores DC, motores DC, tacómetros DC, etc.

Los sistemas de control AC se usan en aquellos sistemas en los que el ruido y perturbaciones crean problemas. Usando sistemas de control modulados con frecuencias portadoras de 400 Hz o superiores, el sistema será menos susceptible a ruidos de baja frecuencia. Componentes típicos de un sistema de control AC son: "synchros", amplificadores AC, motores AC, etc.

En la práctica no todos los sistemas de control son estrictamente del tipo AC o DC. Un sistema podrÌa incorporar una mezcla de componentes AC y DC usando moduladores y demoduladores en varios puntos en el sistema.

#### <span id="page-27-2"></span>1.4.4. Sistemas de control de datos discretos

Un sistema controlado por computador se puede esquematizar como se muestra en la figura [1.14.](#page-28-1) La salida del proceso  $y(t)$  es una señal continua

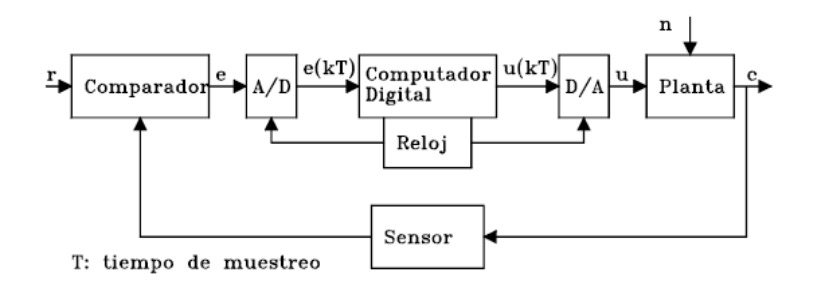

<span id="page-28-1"></span>Figura 1.14: Diagrama esquemático de un sistema controlado por computador

la cual es convertida en forma digital por el convertidor análogo  $\ell$  digital  $(A/D)$ . La conversión se hace en los instantes de muestreo  $t_k$ . El computador interpreta la señal convertida como una sucesión de números,  $\{y(t_k)\}\,$ procesa las medidas usando un algoritmo de control y entrega una nueva sucesión de números,  $\{u(t_k)\}\$ . Esta es convertida a una señal análoga por un convertidor digital - análogo  $(D/A)$ . Los eventos son sincronizados por un reloj en tiempo real en el computador. El computador digital opera secuencialmente y cada operación toma algún tiempo. El convertdor  $D/A$ debe producir una seÒal continua lo cual se hace normalmente manteniendo la señal de control constante entre conversiones. Este sistema contiene señales continuas y muestreadas por lo que han sido denominados sistemas de datos muestreados.

La mezcla de diferentes tipos de señales algunas veces causa dificultades. En la mayoría de los casos, sin embargo, basta describir el comportamiento del sistema en los instantes de muestreo. Así las señales son de interés únicamente en tiempos discretos y tales sistemas son llamados sistemas discretos. Como Èstos tratan con sucesiones de n˙meros, una manera natural de representarlos es usar ecuaciones en diferencia.

#### <span id="page-28-0"></span>1.5. Ejemplo de introducción a sistemas de control

En la figura  $1.15$  la barra  $B$  es restringida a movimientos en el plano del papel y es balanceada sobre la parte superior del carro C.

El objetivo de control consiste en mantener la barra verticalmente tanto

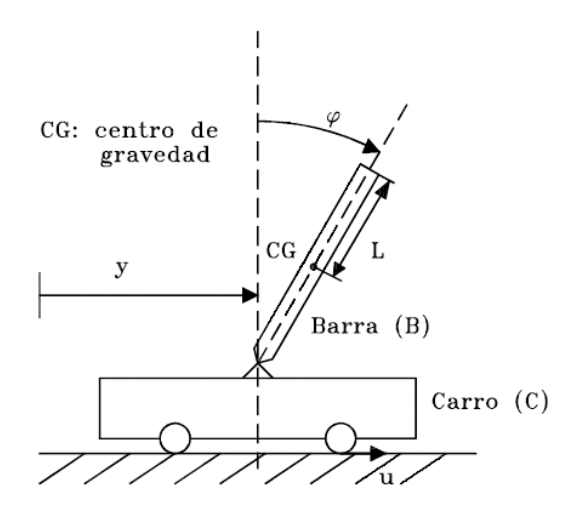

<span id="page-29-1"></span>Figura 1.15: PÈndulo invertido

como sea posible. La barra y el carro constituyen la planta o el sistema a ser controlado, el cual sería inestable sin la asistencia de la señal de control  $(\text{fuerza de control}) u$ . La inestabilidad no es una característica general de los sistemas controlados; la razón de este ejemplo es enfatizar que aún sistemas inestables pueden ser adecuadamente controlados. Para simplificar el análisis, se supondrá ausencia total de fuerzas perturbadoras predecibles.

Para lograr el objetivo de control se instala un motor en el carro y a través de engranajes se genera una fuerza  $u$  sobre las ruedas del carro. Nótese que la solución planteada se basa en la intuición y esta podría fallar para sistemas más complejos. Considérese por ejemplo los sistemas de las figuras [1.16](#page-30-0) y [1.17](#page-31-1)

El sistema de la Ögura [1.17](#page-31-1) puede ser balanceado mientras que el sistema de la figura  $1.16$  no. Esto se debe a que el sistema de la figura  $1.17$  es *controlable* mientras que el de la figura [1.16](#page-30-0) no. Los conceptos de *controlabilidad* y observabilidad, serán vistos posteriormente.

#### <span id="page-29-0"></span>1.5.1. Construcción del modelo matemático

El modelo debe revelar cómo la salida del sistema, representada en este caso por la desviación angular  $\phi$ , es afectada por la señal de control u. Para obtener el modelo matemático, representado por un sistema de ecuaciones

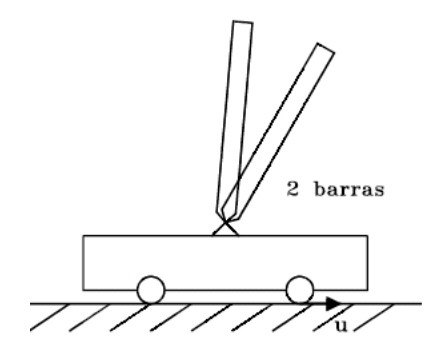

<span id="page-30-0"></span>Figura 1.16: Sistema no controlable de 2 barras

diferenciales, se necesita usar relaciones básicas de la mecánica clásica aplicables a este sistema físico.

En la Ögura [1.18](#page-32-0) las coordenadas de los centros de gravedad con respecto a un origen arbitrariamente escogido son:

1. Para el carro:

posición horizontal :  $y$ 

2. Para la barra:

posición horizontal :  $y + L \sin \phi$ posición vertical :  $L \cos \phi$ 

Si se toman momentos alrededor del centro de gravedad de la barra y sumando las fuerzas que actuan sobre el carro y la barra en direcciones verticales y horizontal, se obtiene el siguiente sistema de ecuaciones:

<span id="page-30-1"></span>
$$
I\frac{d^2\phi}{dt^2} = V L \sin\phi - H L \cos\phi \qquad (1.12)
$$

$$
V - mg = m \frac{d^2}{dt^2} (L \cos \phi) \tag{1.13}
$$

$$
H = m \frac{d^2}{dt^2} (y + L \sin \phi) \tag{1.14}
$$

$$
u - H = M \frac{d^2 y}{dt^2} \tag{1.15}
$$

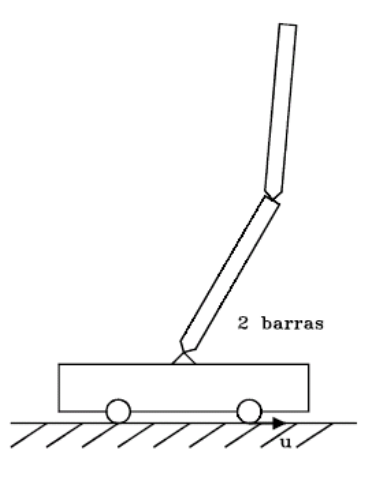

<span id="page-31-1"></span>Figura 1.17: Sistema controlable de 2 barras

El momento de inercia de la barra I se calcula con respecto a su centro de gravedad y es  $I = \frac{1}{3}mL^2$ . El sistema de ecuaciones [\(1.12\)](#page-30-1) a [\(1.15\)](#page-30-1) se puede reescribir de la siguiente manera:

<span id="page-31-2"></span>
$$
I\ddot{\phi} = VL\sin\phi - HL\cos\phi \tag{1.16}
$$

$$
V - mg = -mL\left(\ddot{\phi}\sin\phi + \left(\dot{\phi}\right)^2\cos\phi\right) \tag{1.17}
$$

$$
H = m\ddot{y} + mL\left(\ddot{\phi}\cos\phi - \left(\dot{\phi}\right)^2 \sin\phi\right) \tag{1.18}
$$

$$
u - H = M\ddot{y} \tag{1.19}
$$

Nótese que las últimas son ecuaciones diferenciales no lineales. Las 4 variables desconocidas son  $\phi$ , y, V, H, suponiedo que u podría ser especificada. Nótese que este es un problema más de síntesis que de análisis puesto que se debe especificar una función adecuada para la señal de control  $u$ . Este problema no es simple y no tiene solución única.

#### <span id="page-31-0"></span>1.5.2. Linealización del modelo matemático

Aunque las ecuaciones  $(1.16)$  a  $(1.19)$  podrían ser resueltas por simulación en un computador analógico por ejemplo, se hará por linealización. Cualquier

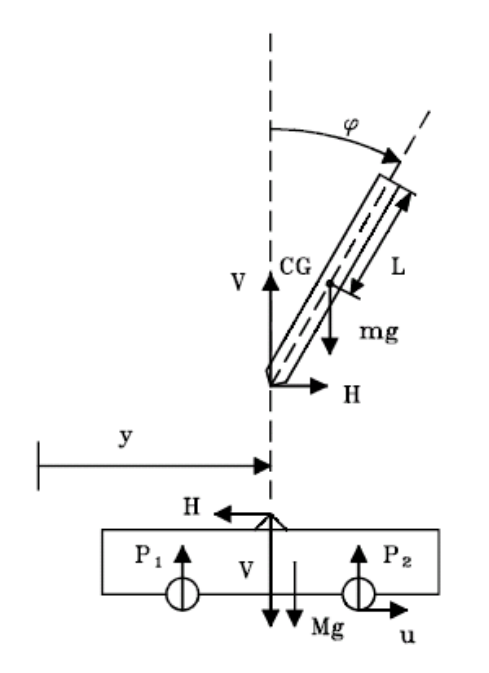

<span id="page-32-0"></span>Figura 1.18: Diagramas de cuerpo libre de la barra y el carro

sistema de ecuaciones diferenciales no lineales puede ser linealizado si las variables dependientes son limitadas a pequeñas variaciones alrededor de un punto, llamado punto de operación. Nótese de las ecuaciones, que la no linealidad aparece fundamentalmente en la variable  $\phi$ . Considérese entonces solamente pequeñas desviaciones del ángulo  $\phi : \phi \ll 1$  rad. Utilizando la expansión en series de Taylor:

$$
f(x) = \sum_{n=0}^{\infty} \frac{f^{(n)}(x_0)}{n!} (x - x_0)^n
$$

las funciones sin  $\phi$  y cos  $\phi$  se pueden expandir alrededor del punto  $\phi = 0$  sin considerar las derivadas de orden superior a 1 como:

$$
\sin \phi = \phi - \frac{\phi^3}{3!} + \dots \approx \phi \tag{1.20}
$$

<span id="page-32-1"></span>
$$
\cos \phi = 1 - \frac{\phi^2}{2!} + \dots \approx 1 \tag{1.21}
$$

Reemplazando [\(1.20\)](#page-32-1) y [\(1.21\)](#page-32-1) en las ecuaciones [\(1.16\)](#page-31-2) a [1.19,](#page-31-2) y considerando que las potencias de  $\phi$  y sus derivadas, y multiplicaciones de  $\phi$  son aproximadamente cero, se obtiene

$$
I\ddot{\phi} = VL\phi - HL \tag{1.22}
$$

$$
V - mg = 0 \tag{1.23}
$$

$$
H = m\ddot{y} + mL\ddot{\phi} \tag{1.24}
$$

$$
u - H = M\ddot{y} \tag{1.25}
$$

Eliminando  $V \times H$  del anterior sistema de ecuaciones se obtiene

<span id="page-33-2"></span>
$$
(I + mL2) \ddot{\phi} + mL\ddot{y} - mgL\phi = 0 \qquad (1.26)
$$

$$
mL\ddot{\phi} + (m+M)\ddot{y} = u \qquad (1.27)
$$

#### <span id="page-33-0"></span>1.5.3. Selección de  $u$  (estrategia de control)

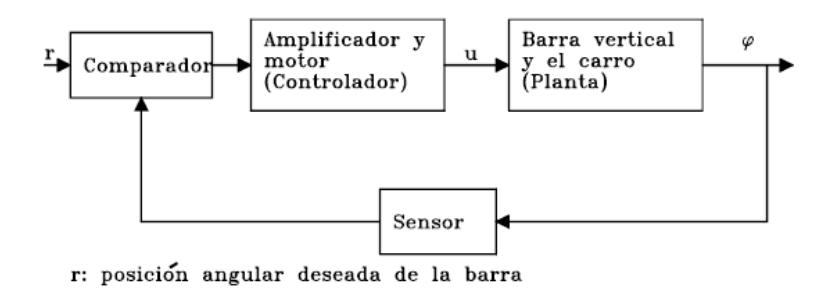

<span id="page-33-1"></span>Figura 1.19: Estructura de control del sistema de la figura [1.15](#page-29-1)

Para supervisar y controlar el ángulo  $\phi$  se escoge la estructura del sistema como se muestra en la figura [1.19.](#page-33-1) El sensor da información sobre  $\phi$  la cual es realimentada al controlador y el cual genera la señal  $u$  para corregir la posición del carro. Nótese que esta estructura es del tipo lazo cerrado. Se deben considerar las limitaciones físicas del sensor y el controlador, sin embargo, se harán simples suposiciones acerca de sus reacciones. Por lo tanto se tiene libertad en escoger la señal  $u(\phi)$ , es decir como reaccionan el sensor y el controlador en respuesta a la señal  $\phi$ .

#### Acciones básicas de control

Control proporcional: La estrategia más simple de control se obtiene cuando el controlador produce una fuerza proporcional a la desviación

#### 1.5 Ejemplo de introducción a sistemas de control 21

angular, es decir:

<span id="page-34-0"></span>
$$
u = K_1 \phi \tag{1.28}
$$

 $(K_1$  en el sistema MKS tiene dimensiones de Newton/radián). Nótese que se han despreciado los retardos en tiempo debidos al sensor y al controlador, es decir, se ha supuesto que responden instantáneamente, lo cual físicamente no es posible. Sin embargo, la aproximación es de naturaleza realística. Reemplazando [\(1.28\)](#page-34-0) en [1.26](#page-33-2) y [1.27](#page-33-2) se obtiene:

<span id="page-34-1"></span>
$$
(I + mL2) \ddot{\phi} + mL\ddot{y} - mgL\phi = 0 \qquad (1.29)
$$

$$
mL\ddot{\phi} + (m+M)\ddot{y} - K_1\phi = 0 \qquad (1.30)
$$

Eliminando  $\ddot{y}$  en [\(1.29\)](#page-34-1) y [\(1.30\)](#page-34-1) se obtiene:

<span id="page-34-3"></span>
$$
\ddot{\phi} + \frac{K_1 - g(m+M)}{I(m+M) + mML^2} mL\phi = 0
$$
\n(1.31)

Para abreviar, defínase:

<span id="page-34-2"></span>
$$
w^2 \triangleq \frac{K_1 - g(m+M)}{I(m+M) + mML^2} mL \tag{1.32}
$$

$$
a \triangleq \frac{K_1}{m+M} \tag{1.33}
$$

$$
b \triangleq \frac{mL}{m+M} \tag{1.34}
$$

Utilizando [\(1.32\)](#page-34-2), [\(1.33\)](#page-34-2) y [\(1.34\)](#page-34-2) y reemplazando en [\(1.31\)](#page-34-3), [\(1.29\)](#page-34-1) y [\(1.30\)](#page-34-1) se obtiene:

$$
\ddot{\phi} + w^2 \phi = 0 \tag{1.35}
$$

<span id="page-34-5"></span><span id="page-34-4"></span>
$$
\ddot{y} = a\phi - b\ddot{\phi} \tag{1.36}
$$

Nótese que  $\phi$  es independiente de y, pero lo opuesto no es cierto. Supóngase las siguientes condiciones iniciales:

$$
y(0) = \dot{y}(0) = \dot{\phi}(0) = 0
$$
  
 $\phi(0) = \phi_0$ 

y defínase el siguiente parámetro que se llamará "ganancia crítica",  $K_{cr}$ :

$$
K_{cr} \triangleq g\left(m + M\right) \tag{1.37}
$$

Se pueden considerar los 3 siguientes casos, cuyas respuestas se pueden obtener fácilmente utilizando la transformada de Laplace:

1.  $K_1 > K_{cr}$  (Ganancia supercrítica). La solución de las ecuaciones [\(1.35\)](#page-34-4) y [\(1.36\)](#page-34-5) es:

$$
\begin{array}{rcl}\n\phi(t) & = & \phi_0 \cos\left(wt\right) \\
y(t) & = & \phi_0 \frac{a + bw^2}{w^2} \left(1 - \cos\left(wt\right)\right)\n\end{array}
$$

2.  $K_1 = K_{cr}$  (Ganancia crítica). En este caso las ecuaciones [\(1.35\)](#page-34-4) y [\(1.36\)](#page-34-5) se convierten en:

$$
\ddot{\phi} = 0
$$
  

$$
\ddot{y} = a\phi
$$

cuya solución es:

$$
\begin{array}{rcl}\n\phi(t) & = & \phi_0 \\
y(t) & = & \phi_0 \frac{a}{2} t^2\n\end{array}
$$

3.  $K_1 < K_{cr}$  (Ganancia subcrítica). Reescribiendo las ecuaciones [\(1.35\)](#page-34-4) y [\(1.36\)](#page-34-5):

$$
\ddot{\phi} - |w|^2 \phi = 0
$$

$$
\ddot{y} = a\phi - b\ddot{\phi}
$$

y resolviendo se obtiene:

$$
\begin{array}{rcl}\n\phi(t) & = & \phi_0 \cosh\left(|w|t\right) \\
y(t) & = & \phi_0 \frac{a - b\left|w\right|^2}{\left|w\right|^2} \left(\cosh\left(\left|w\right|t\right) - 1\right)\n\end{array}
$$

Las respuestas de  $\phi(t)$  para cada uno de los casos se muestran en la figura [1.20.](#page-36-0)

Nótese que este sistema de control proporcional tiene una respuesta inaceptable para valores muy bajos de  $K_1$ . El motor es demasiado débil para corregir las desviaciones angulares, asi que el ángulo crecerá indefinidamente hasta que la barra cae. Se dice entonces que el sistema es inestable.

Para  $K_1 > K_{cr}$  la barra y el carro desarrollan oscilaciones armónicas (como las de un péndulo sin amortiguamiento). Nótese que la barra no cae y se puede decir que el objetivo de control ha sido pobremente satisfecho.
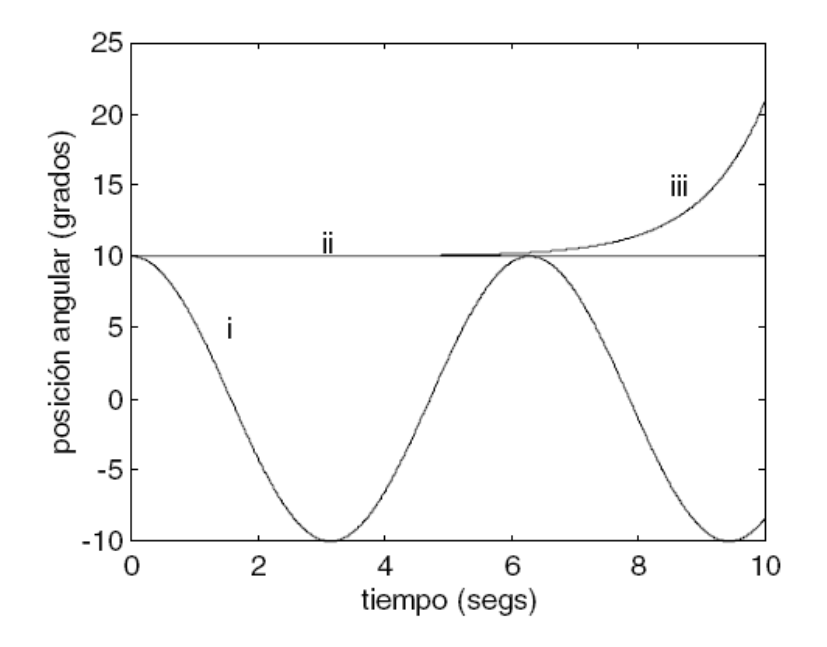

<span id="page-36-2"></span>Figura 1.20: Respuesta del control proporcional para diferentes ganancias

Control proporcional más derivativo: Las oscilaciones debidas al control proporcional se pueden amortiguar por medio del control derivativo. La presencia de oscilaciones no amortiguadas se debe al hecho de que el motor actúa solo después de que la desviación angular ya ha ocurrido. Tiene sentido entonces hacer que el motor actúe con su fuerza correctiva cuando las desviaciones estén a punto de ocurrir. Una posible solución es hacer la fuerza de control u igual a una combinación lineal de e y  $\dot{e}$ :

<span id="page-36-0"></span>
$$
u = K_1 e + K_2 e \tag{1.38}
$$

Obviamente se requiere un sensor más sofisticado que mida e y e o un medio de diferenciar la señal  $e$ . La inclusión de la derivada de una señal significa físicamente que se está hábil para desarrollar un cierto grado de predicción de los valores futuros de  $e$ , ya que  $\dot{e}$  es una medida de la tasa de cambio de  $e$  dando una indicación de hacia donde va  $e$ .

Reemplazando [\(1.38\)](#page-36-0) en [1.26](#page-33-0) y [1.27](#page-33-0) se obtiene:

<span id="page-36-1"></span>
$$
(I + mL2) \ddot{\phi} + mL\ddot{y} - mgL\phi = 0 \qquad (1.39)
$$

$$
mL\ddot{\phi} + (m+M)\ddot{y} - K_1\phi - K_2\dot{\phi} = 0 \qquad (1.40)
$$

Eliminando  $\ddot{y}$  en las ecuaciones [\(1.39\)](#page-36-1) y [\(1.40\)](#page-36-1) se obtiene:

<span id="page-37-0"></span>
$$
\ddot{\phi} + 2\alpha \dot{\phi} + w^2 \phi = 0 \tag{1.41}
$$

en donde:

$$
\alpha \triangleq \frac{1}{2} \frac{mLK_2}{I(m+M) + mML^2}
$$
  

$$
w^2 \triangleq \frac{K_1 - g(m+M)}{I(m+M) + mML^2} mL
$$

Suponiendo las mismas condiciones iniciales que antes y usando la transformada de Laplace para resolver la ecuación diferencial  $(1.41)$  se obtiene:

<span id="page-37-2"></span>
$$
\phi(t) = \phi_0 \frac{w}{\sqrt{w^2 - \alpha^2}} e^{-\alpha t} \sin\left(\sqrt{w^2 - \alpha^2} t + \tan^{-1}\left(\frac{\sqrt{w^2 - \alpha^2}}{\alpha}\right)\right) \quad (1.42)
$$

que es válida para valores reales del radical y cuya forma de onda se muestra en la figura  $1.21$ 

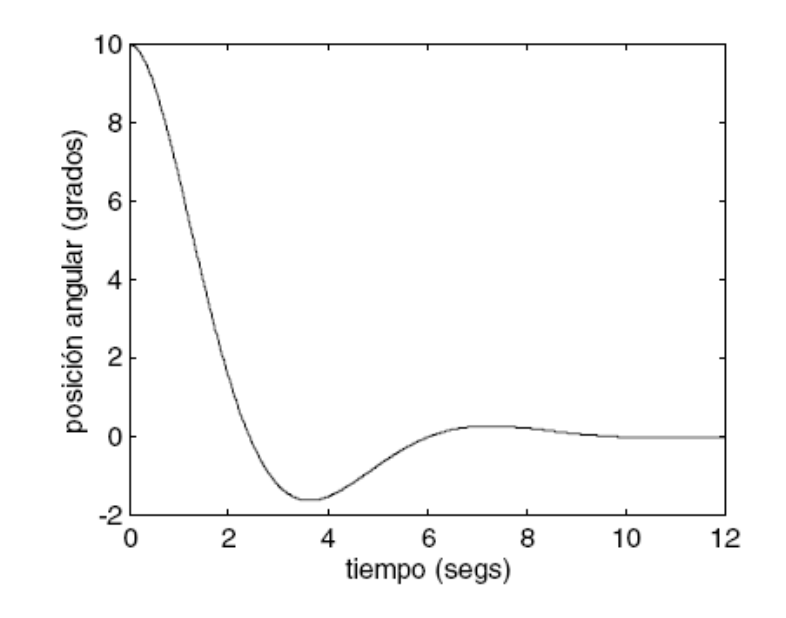

<span id="page-37-1"></span>Figura 1.21:  $\phi(t)$  para valores reales del radical en [\(1.42\)](#page-37-2)

Cuando el término derivativo es grande en comparación con el término proporcional, el radical es imaginario y la respuesta del sistema es sobreamortiguada, como se muestra en la ecuación

$$
\phi(t) = \frac{1}{2}\phi_0 \frac{1}{\sqrt{w^2 - \alpha^2}} \qquad (1.43)
$$
\n
$$
\left\{ \left( \alpha + \sqrt{\alpha^2 - w^2} \right) e^{-\left( \alpha + \sqrt{\alpha^2 - w^2} \right)t} - \left( \alpha - \sqrt{\alpha^2 - w^2} \right) e^{-\left( \alpha + \sqrt{\alpha^2 - w^2} \right)t} \right\}
$$

Esta solución que se muestra en la figura [1.22,](#page-38-0) sucede cuando  $\alpha > |w|$ . Como se puede apreciar de las figuras  $1.20, 1.21, y 1.22,$  $1.20, 1.21, y 1.22,$  $1.20, 1.21, y 1.22,$  $1.20, 1.21, y 1.22,$  $1.20, 1.21, y 1.22,$  no hay duda acerca

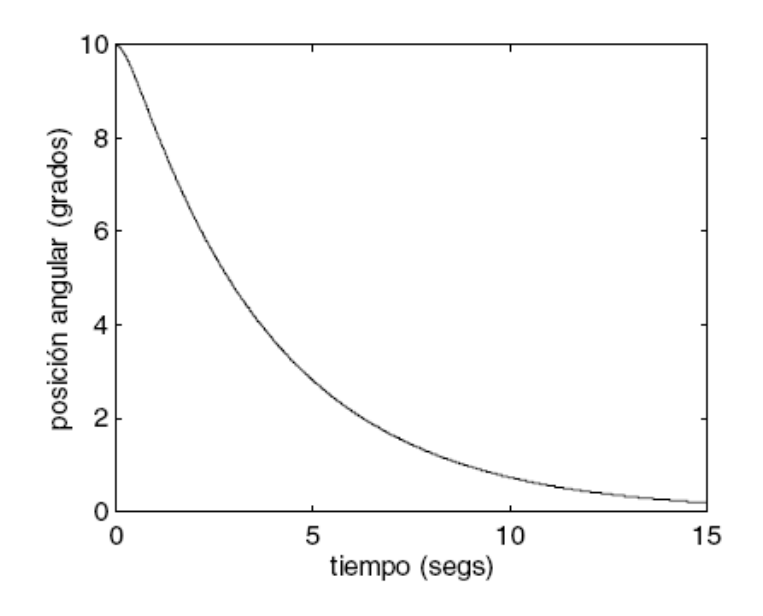

<span id="page-38-0"></span>Figura 1.22: Respuesta  $\phi(t)$  sobre amortiguada

de la superioridad del control derivativo más proporcional sobre el control proporcional en este caso.

Posteriormente se analizarán criterios para la escogencia de las ganancias  $K_1$  y  $K_2$ . Las estrategias de control usadas se escogieron con base en la intuición y luego se confirmaron las respuestas aceptables del sistema. El análisis se simplificó debido a que el sistema se linealizó. Existe infinito número de estrategias de control, lineales y no lineales. Una no lineal es el control "on-off", que se define como:  $\;$ 

$$
u = \frac{\phi}{|\phi|} u_{\text{max}} \text{sgn}\phi = u_{\text{max}} \text{sgn}\phi \tag{1.44}
$$

Nótese que el controlador propuesto en el anterior ejemplo no se garantiza para otras condiciones que las supuestas en el análisis, es decir, para pequeñas (infinitesimales en el sentido estricto) perturbaciones.

# Capítulo 2

# Análisis de sistemas lineales dinámicos mediante variables de estado

 $E_n$  contraste con el análisis y diseño mediante la función de transferencia de sistemas de control lineales, el método de las variables de estado (técnica de espacio de estado) es considerado como moderno ya que conduce al control óptimo. La característica básica de la formulación con variables de estado es que sistemas lineales, no lineales, invariantes y variantes con el tiempo, escalares y multivariables se pueden modelar de una manera unificada. Las funciones de transferencia, por otro lado, se definen solo para sistemas lineales e invariantes con el tiempo.

Se considerarán sistemas determinísticos, es decir aquellos en los que su comportamiento futuro es completamente predecible. En realidad, los sistemas físicos no son completamente determinísticos debido a la falta de certeza en las observaciones y medidas, y por lo tanto en los modelos matemáticos. Cuando se siente duda acerca de la validez del modelo, lo mejor que se puede esperar es que el comportamiento del sistema estará dentro de ciertos límites.

Los modelos dinámicos de la mayoría de sistemas físicos consisten de conjuntos de ecuaciones diferenciales ordinarias o parciales. Las "ordinarias" son aquellas en las que el tiempo  $t$  es la única variable independiente y las "parciales" cuando además aparecen derivadas con respecto a las coordenadas espaciales.

Si en un caso particular se contruye un modelo con solo ecuaciones ordinarias, se ha supuesto tácitamente que ninguna de las variables dependientes es dependiente del espacio. En el sentido más estricto, esto es una aproximación. Nótese que al establecer el modelo matemático para un sistema existe un compromiso entre precisión y complejidad por un lado, y aproximación y simplicidad por el otro. Cada caso debe ser juzgado sobre sus propios méritos y sería imposible dar reglas generales. Sin embargo, la experiencia enseña que en la mayoría de los casos se puede reducir el modelo a un conjunto de ecuaciones diferenciales ordinarias. Este capítulo supondrá la existencia de tal conjunto. Es posible bajo suposiciones muy generales, reducir tal conjunto de ecuaciones a lo que se conoce como su forma normal. De esta manera se tienen las siguientes ventajas:

- 1. Las ecuaciones por sÌ mismas conducen a discusiones generales.
- 2. Cuando las ecuaciones representan un sistema de alto orden, es decir, cuando hay involucradas muchas variables dependientes, la forma normal combinada con la notación compacta de matrices y el algebra vectorial, permite usar un lenguaje matemático conveniente y elegante.
- 3. Las ecuaciones del sistema expresadas en esta forma son útiles para su programación directa tanto en computadores analógicos como digitales.
- 4. Las ecuaciones sirven como punto de partida para definir el estado de un sistema.

# 2.1. Reducción de las ecuaciones diferenciales a su forma normal

Se normalizarán las ecuaciones diferenciales [1.26](#page-33-0) y [1.27](#page-33-0) obtenidas en el ejemplo introductorio. Resolviendo para las derivadas de más alto orden se obtiene en este caso:

$$
\ddot{\phi} = \frac{(m+M)mgL}{I(m+M) + mML^2} \phi - \frac{mL}{I(m+M) + mML^2} u \tag{2.1}
$$

$$
\ddot{y} = \frac{gm^2 L^2}{I (m+M) + mML^2} \phi - \frac{(I + mL^2)}{I (m+M) + mML^2} u \tag{2.2}
$$

Estas dos ecuaciones de segundo orden deÖnen juntas un sistema de cuarto orden. Definiendo  $x_1 = \phi, x_2 = \dot{\phi}, x_3 = y, x_4 = \dot{y}, y$  reescribiendo el sistema como ecuaciones diferenciales de primer orden a partir de las ecuaciones  $(1.26)$  y  $(1.27)$  se obtiene

$$
\dot{x}_1 = x_2 \tag{2.3}
$$

<span id="page-42-0"></span>
$$
\dot{x}_2 = \frac{(m+M)mgL}{I(m+M) + mML^2}x_1 - \frac{mL}{I(m+M) + mML^2}u \tag{2.4}
$$

$$
\dot{x}_3 = x_4 \tag{2.5}
$$

$$
\dot{x}_4 = \frac{gm^2L^2}{I(m+M) + mML^2}x_1 - \frac{(I+mL^2)}{I(m+M) + mML^2}u \tag{2.6}
$$

Las ecuaciones [\(2.3\)](#page-42-0) a [\(2.6\)](#page-42-0) se pueden reescribir en forma matricial obteniendo la ecuación de estado

$$
\begin{bmatrix} \dot{x}_1 \\ \dot{x}_2 \\ \dot{x}_3 \\ \dot{x}_4 \end{bmatrix} = \begin{bmatrix} 0 & 1 & 0 & 0 \\ \frac{(m+M)mgL}{I(m+M)+mML^2} & 0 & 0 & 0 \\ 0 & 0 & 0 & 1 \\ \frac{gm^2L^2}{I(m+M)+mML^2} & 0 & 0 & 0 \end{bmatrix} \begin{bmatrix} x_1 \\ x_2 \\ x_3 \\ x_4 \end{bmatrix} + \begin{bmatrix} 0 \\ -\frac{mL}{I(m+M)+mML^2} \\ 0 \\ -\frac{(I+mL^2)}{I(m+M)+mML^2} \end{bmatrix} u(t) \quad (2.7)
$$

En forma compacta:

<span id="page-42-1"></span>
$$
\dot{x}_i = a_i (x_1, x_2, x_3, x_4, u); \quad i = 1, 2, 3, 4
$$
\n(2.8)

donde  $a_i$  es la i-ésima función que relaciona las variables de estado y las entradas.

Un sistema de ecuaciones diferenciales transformadas así se dice que es reducido a su forma normal. Nótese que la forma no es única ya que es posible encontrar diferentes conjuntos de variables x que resultan en una forma del tipo [\(2.8\)](#page-42-1).

En este ejemplo, que era de cuarto orden, fue necesario introducir 4 variables  $x$ . Generalmente para un sistema de orden  $n$  la reducción a su forma normal necesitará n variables  $x : x_1, x_2, \ldots, x_n$ .

Además, mientras en el ejemplo solo hay una variable de control  $u$ , en un caso más general se tendrán p variables de control  $u_1, u_2, \ldots, u_p$ . Así, el conjunto normal de ecuaciones diferenciales es de la forma:

<span id="page-43-0"></span>
$$
\dot{x}_1 = a_1(x_1, x_2, \dots, x_n, u_1, u_2, \dots, u_p) \n\dot{x}_2 = a_2(x_1, x_2, \dots, x_n, u_1, u_2, \dots, u_p) \n\vdots \n\dot{x}_n = a_n(x_1, x_2, \dots, x_n, u_1, u_2, \dots, u_p)
$$
\n(2.9)

Integrando [\(2.9\)](#page-43-0) se obtiene

<span id="page-43-1"></span>
$$
x_i(t) = x_i(0) + \int_0^t a_i(x_1, x_2, \dots, x_n, u_1, u_2, \dots, u_p) d\tau; i = 1, 2, \dots, n \tag{2.10}
$$

Nótese de  $(2.10)$  que cada una de las n variables x se pueden determinar en cada momento de tiempo  $t$  si y solo si:

- 1. Cada variable es inicialmente conocida (es decir, se deben especificar  $n$ condiciones inciales  $x_i(0)$ .
- 2. Todas las variables de control son especificadas en el intervalo  $0$  a t.

## 2.2. Concepto de estado y variables de estado

De los resultados anteriores, se puede interpretar a las  $n$  variables independientes  $x$  como portadoras de toda la información sobre el estado transitorio del sistema. Inicialmente  $(t = 0)$ , el estado total del sistema se puede expresar por las *n* variables evaluadas en cero  $x_1(0), x_2(0), \ldots, x_n(0)$ y bajo la influencia de las  $p$  variables de control y las ecuaciones que lo describen, el estado que se puede obtener de  $(2.10)$ , cambiará. Se define entonces el estado del sistema como el vector  $n$ -dimensional cuyas componentes son las variables de estado  $x_1(t), x_2(t), ..., x_n(t)$ :

$$
\mathbf{x}(t) \triangleq \begin{bmatrix} x_1(t) \\ x_2(t) \\ \vdots \\ x_n(t) \end{bmatrix}
$$
 (2.11)

En general cada variable de estado tiene su significado físico. Así en el ejemplo del pÈndulo invertido las 4 variables de estado representaban las posiciones angular  $\phi$ , lineal y, y las correspondientes velocidades  $\phi$  y y. Para muchas clases de sistemas no es tan simple definirlas. Además. a veces se corre el riesgo de sobreespecificar un sistema definiendo demasiadas variables, es decir, las variables de estado escogidas no son todas independientes. La siguiente es una definición general del estado de un sistema:

**Definición 2.1** El estado de un sistema es un conjunto mínimo de cantidades  $x_1(t), x_2(t), ..., x_n(t)$  llamadas variables de estado, que contienen la información suficiente sobre la historia pasada del sistema y que permiten calcular todos los estados futuros del sistema, suponiendo que todas las entradas futuras y las ecuaciones que describen el sistema se conocen. Es decir, si la variables de estado se conocen en un tiempo  $t = t_0$  pueden ser determinadas para  $t \geq t_0$  al especificar las entradas del sistema para  $t \geq t_0$ .

El número n de variables de estado define el orden o la dimensión del sistema. A veces se usa el término espacio de estado para designar el espacio n-dimensional en el que  $\mathbf{x}(t)$  varía. El vector de estado  $\mathbf{x}(t)$  trazará un estado o trayectoria de fase en el espacio n-dimensional a medida que transcurre el tiempo. En el caso bidimensional el espacio de estado se llama plano de fase. Si se define el vector de control  $\mathbf{u}(t)$  p-dimensional

$$
\mathbf{u}(t) \triangleq \begin{bmatrix} u_1(t) \\ u_2(t) \\ \vdots \\ u_p(t) \end{bmatrix}
$$

y la función vectorial a *n*-dimensional como

$$
\mathbf{a} \triangleq \begin{bmatrix} a_1 \\ a_2 \\ \vdots \\ a_p \end{bmatrix}
$$

se puede reescribir el conjunto de ecuaciones [\(2.9\)](#page-43-0) en forma compacta usando la notación vectorial:

<span id="page-44-0"></span>
$$
\dot{\mathbf{x}}(t) = \mathbf{a}(\mathbf{x}(t), \mathbf{u}(t))
$$
\n(2.12)

En el ejemplo del péndulo invertido los parámetros  $(q, L, \text{ etc.})$  eran invariantes con el tiempo. Sin embargo, algunos sistemas de control son variantes con el tiempo. Por ejemplo, masas que varían con el consumo de combustible, la fuerza gravitatoria cambia a medida que un vehículo se aleja de la tierra, etc. En estos sistemas la función vectorial **a** será una función explícita del tiempo t. Entonces  $(2.12)$  será de la forma

<span id="page-45-0"></span>
$$
\dot{\mathbf{x}}(t) = \mathbf{a}(\mathbf{x}(t), \mathbf{u}(t), t) \tag{2.13}
$$

Si la función vectorial a corresponde a una función lineal, es posible escribir las ecuaciones [\(2.12\)](#page-44-0) y [\(2.13\)](#page-45-0) de la forma

<span id="page-45-1"></span>
$$
\dot{\mathbf{x}}(t) = \mathbf{A}\mathbf{x}(t) + \mathbf{B}\mathbf{u}(t) \tag{2.14}
$$

y

<span id="page-45-2"></span>
$$
\dot{\mathbf{x}}(t) = \mathbf{A}(t)\mathbf{x}(t) + \mathbf{B}(t)\mathbf{u}(t)
$$
\n(2.15)

respectivamente. Donde las matrices  $\mathbf{A}$  y  $\mathbf{B}$  son matrices de dimensiones  $n \times n$  y  $n \times p$ , con elementos constantes para el caso de la ecuación [\(2.14\)](#page-45-1) y con elementos variantes en el tiempo para el caso de la ecuación  $(2.15)$ . Las cantidades físicas que pueden ser medidas son llamadas salidas del sistema y se denotan como  $y_1(t), y_2(t), ..., y_q(t)$ . El vector de salida

$$
\mathbf{y}(t) \triangleq \begin{bmatrix} y_1(t) \\ y_2(t) \\ \vdots \\ y_q(t) \end{bmatrix}
$$

es generalmente una combinación de las variables de estado y a veces de las variables de control. Es decir

<span id="page-45-3"></span>
$$
\mathbf{y}(t) = \mathbf{C}\mathbf{x}(t) + \mathbf{D}\mathbf{u}(t) \tag{2.16}
$$

donde C y D son matrices de dimensiones  $q \times n$  y  $q \times p$ . Es importante hacer notar que, en general, el número de variables de estado de un sistema físico es igual al número de elementos almacenadores de energía independientes. La representación esquemática de un sistema lineal e invariante con el tiempo de acuerdo a las ecuaciones  $(2.14)$  y  $2.16$  se muestra en la figura [2.1.](#page-46-0)

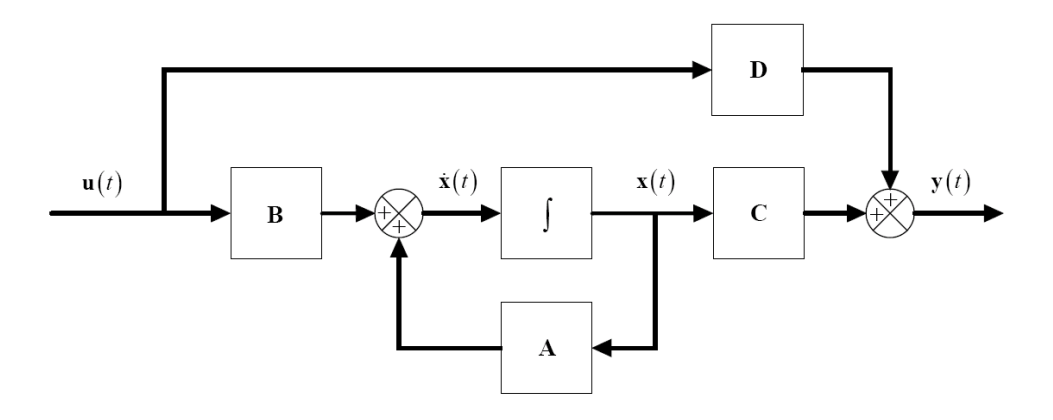

<span id="page-46-0"></span>Figura 2.1: Representación de un sistema lineal invariante con el tiempo

## 2.3. Ecuaciones de estado para circuitos eléctricos

Se verá un procedimiento sistemático para asignar variables de estado y plantear las ecuaciones de estado para circuitos con parámetros concentrados que pueden contener fuentes independientes de voltaje y corriente.

Si en una red eléctrica se conocen las corrientes en todas las inductancias y los voltajes en todos los condensadores, entonces el comportamiento de la red está completamente descrito. Por lo tanto es natural seleccionar como variables de estado las corrientes en todos los inductores y los voltajes en todos los capacitores en redes propias (que no son impropias).

Una red impropia es aquella que contiene por lo menos una trayectoria cerrada (llamada impropia) compuesta únicamente de condensadores  $v/o$ fuentes independientes de voltaje y/o un corte (llamado impropio) formado ˙nicamente por inductores (con o sin acoplamiento mutuo) y/o fuentes independientes de corriente. Nótese que al aplicar la segunda (primera) ley de Kirchho§ a cada trayectoria impropia (corte impropio) aparece una dependencia lineal entre los voltajes (corrientes) de los condensadores (inductancias) que forman parte de ella (el). Por lo tanto, en una red impropia se deben escoger como variables de estado los voltajes en todos los condensadores, menos uno por cada trayectoria impropia (el correspondiente a cualquiera de los condensadores de la trayectoria impropia) y las corrientes en todas las inductancias, menos una por cada corte impropio

(la correspondiente a cualquiera de las inductancias del corte impropio) para que el número de variables de estado sea mínimo (es decir, no haya variables de estado redundantes).

Recuêrdese que un conjunto de cortes es mínimo si cada uno de ellos tiene una sola rama.

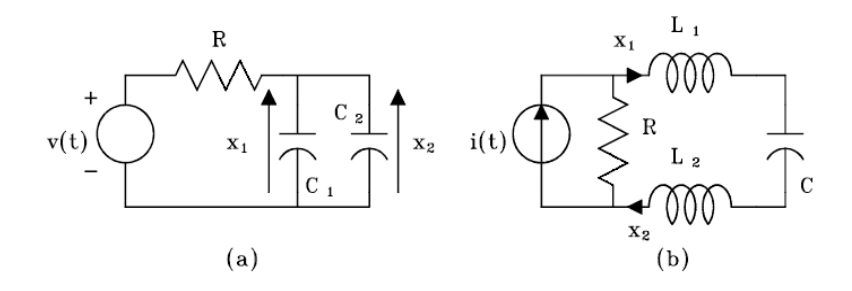

<span id="page-47-0"></span>Figura 2.2: Circuitos impropios

Nótese que si en cualquiera de los circuitos impropios de la figura [2.2](#page-47-0) se asignan los voltajes en todos los condensadores y las corrientes en todas las inductancias como variables de estado se ve que  $x_1(t) = x_2(t)$  para todo t. Obviamente hay una redundancia aquÌ.

## 2.3.1. Método sistemático para obtener las ecuaciones de estado

- 1. Hacer un gráfico y seleccionar un árbol que se llamará árbol normal, en donde las ramas de este se escogen en el siguiente orden: fuentes de voltaje, capacitores, resistencias, inductancias y fuentes de corriente. Por lo tanto, un árbol normal consiste de todas las las fuentes de voltaje, el máximo número permisible de capacitores (en el caso de una trayectoria impropia no todos los condensadores pueden formar parte del árbol), las resistencias y finalmente el número mínimo de inductancias. Generalmente no contiene fuentes de corriente.
- 2. Asignar los voltajes en los condensadores que forman parte del árbol normal y las corrientes en las inductancias que corresponden a enlaces como variables de estado. Los voltajes en los condensadores que corresponden a enlaces y las corrientes en las inductancias que forman

parte del árbol normal no son necesarios escogerlos como variables de estado.

- 3. Expresar los voltajes y corrientes a través de todas las resistencias, todos los condensadores que correspondan a enlaces y todos los inductores que forman parte del árbol normal en función de las variables de estado y las entradas (fuentes independientes) mediante la aplicación de la segunda y la primera ley de Kirchhoff a los anillos (un anillo es una trayectoria cerrada que contiene un sÛlo enlace) y cortes que contienen aquellos elementos.
- 4. Aplicar la segunda y la primera ley de Kirchhoff a cada anillo y cada corte que contiene cada elemento que ha sido asignado como variable de estado.

<span id="page-48-1"></span>Ejemplo 2.1 Plantear las ecuaciones de estado y de salida del circuito mostrado en la figura [2.3](#page-48-0)

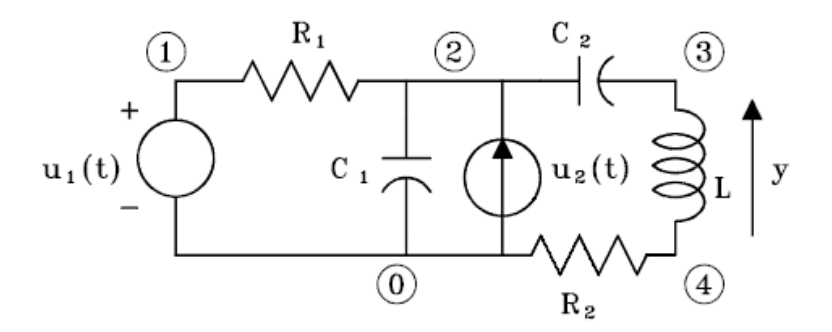

<span id="page-48-0"></span>Figura 2.3: Circuito eléctrico ejemplo [2.1](#page-48-1)

Se obtiene el gráfico orientado que se muestra en la figura [2.4,](#page-49-0) en donde el árbol es un árbol normal.

Se escogen como variables de estado a

$$
\mathbf{x} = \begin{bmatrix} x_1 \\ x_2 \\ x_3 \end{bmatrix} = \begin{bmatrix} v_2 \\ v_3 \\ i_7 \end{bmatrix}
$$

Se expresan a  $v_6$  (y por tanto  $i_6$ ) e  $i_4$  (y por tanto  $v_4$ ) en función de las variables de estado y de las entradas, usando las leyes de Kirchhoff. Aplicando

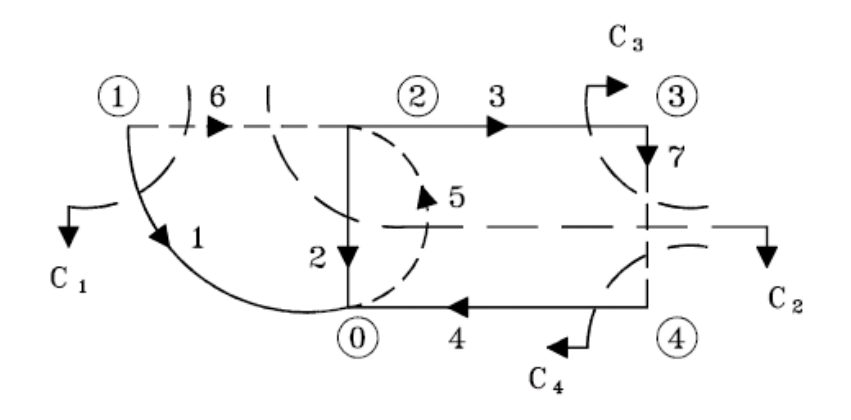

<span id="page-49-0"></span>Figura 2.4: Gráfico del circuito de la figura [2.3](#page-48-0)

la segunda ley de Kirchhoff en el anillo formado por los nodos 1-0-2-1 se obtiene:

$$
v_6 = u_1(t) - x_1
$$

Por lo tanto:

<span id="page-49-1"></span>
$$
i_6 = \frac{u_1(t) - x_1}{R_1} \tag{2.17}
$$

Aplicando la primera ley de Kirchhoff al corte  $c_4$  se obtiene:

$$
i_4=x_3
$$

Por lo tanto:

 $v_4 = R_2x_3$ 

Ahora se obtienen las ecuaciones de estado. Aplicando la primera ley de Kirchhoff al corte  $c_2$ , usando [\(2.17\)](#page-49-1) y organizando se obtiene la ecuación [\(2.18\)](#page-49-2)

<span id="page-49-2"></span>
$$
\dot{x}_1 = -\frac{1}{R_1 C_1} x_1 - \frac{1}{C_1} x_3 + \frac{1}{R_1 C_1} u_1(t) + \frac{1}{C_1} u_2(t) \tag{2.18}
$$

Usando la primera ley de Kirchhoff en el corte  $c_3$  y organizando se obtiene la ecuación  $(2.19)$ 

<span id="page-49-3"></span>
$$
\dot{x}_2 = \frac{1}{C_2} x_3 \tag{2.19}
$$

Aplicando la segunda ley de Kirchhoff en el enlace formado por los nodos  $0-2-3-4-0$  y organizando se obtiene la ecuación

<span id="page-50-0"></span>
$$
\dot{x}_3 = \frac{1}{L}x_1 - \frac{1}{L}x_2 - \frac{R_2}{L}x_3\tag{2.20}
$$

Reescribiendo  $(2.18)$ ,  $(2.19)$  y  $(2.20)$  en forma matricial se obtiene la ecuación de estado

$$
\begin{bmatrix} \dot{x}_1 \\ \dot{x}_2 \\ \dot{x}_3 \end{bmatrix} = \begin{bmatrix} -\frac{1}{R_1 C_1} & 0 & -\frac{1}{C_1} \\ 0 & 0 & \frac{1}{C_2} \\ \frac{1}{L} & -\frac{1}{L} & -\frac{R_2}{L} \end{bmatrix} \begin{bmatrix} x_1 \\ x_2 \\ x_3 \end{bmatrix} + \begin{bmatrix} \frac{1}{R_1 C_1} & \frac{1}{C_1} \\ 0 & 0 \\ 0 & 0 \end{bmatrix} \begin{bmatrix} u_1(t) \\ u_2(t) \end{bmatrix}
$$

La ecuación de salida se puede expresar fácilmente en función de las variables de estado y las entradas como

$$
y = v_7 = L\dot{x}_3 = x_1 - x_2 - R_2x_3
$$

La cual escrita en forma matricial es

$$
y(t) = \begin{bmatrix} 1 & -1 & -R_2 \end{bmatrix} \begin{bmatrix} x_1 \\ x_2 \\ x_3 \end{bmatrix}
$$
 (2.21)

Nótese que el método anterior se puede extender a sistemas mecánicos tanto traslacionales como rotacionales, hidráulicos, neumáticos y térmicos si se utilizan las analogías que existen entre estos sistemas y los eléctricos. Sin embargo como se vió en el ejemplo al comienzo de este capítulo, existen vías naturales para obtener las ecuaciones de estado a partir de las obtenidas usando leyes fÌsicas.

Otras técnicas para obtener las ecuaciones de estado a partir de la función de transferencia (válida por lo tanto solo para sistemas lineales y escalares) se verán más adelante.

<span id="page-50-1"></span>Ejemplo 2.2 Plantear un conjunto de ecuaciones de estado para el sistema mecánico traslacional de la figura [2.5.](#page-51-0)

Nótese de la figura  $2.5$  que hay dos velocidades c que se suponen positivas con respecto a la referencia. Utilizando la analogía fuerza-torque-corriente se obtiene el circuito eléctrico análogo al sistema mecánico traslacional de la figura [2.5.](#page-51-0)De la analogía nótese que:  $C_i = M_i$ ,  $L_i = \frac{1}{K}$  $\frac{1}{K_i}, R_i = \frac{1}{B}$  $\frac{1}{B_i}$ ,  $e_i = \dot{y}_i$ ,

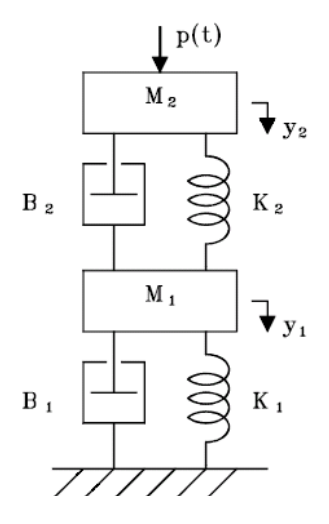

<span id="page-51-0"></span>Figura 2.5: Sistema mecánico traslacional [2.2](#page-50-1)

 $u = p, i = 1, 2$ . Las variables de estado son:  $x_1 = v_1, x_2 = v_2, x_3 = i_3, x_4 = i_4$ , en donde en el sistema mecánico  $x_1$  y  $x_2$  corresponden a las velocidades  $\dot{y}_1$ ,  $\dot{y}_2$  y  $x_3$ ,  $x_4$  a las fuerzas sobre los resortes  $K_1$ ,  $K_2$ , respectivamente.

Aplicando sumatoria de corrientes en los nodos 1 y 2 igual a cero se obtiene:

$$
C_1 \dot{x}_1 + \frac{x_1}{R_1} + x_3 - \frac{(x_2 - x_1)}{R_2} - x_4 = 0 \tag{2.22}
$$

<span id="page-51-3"></span><span id="page-51-2"></span>
$$
C_2 \dot{x}_2 + \frac{(x_2 - x_1)}{R_2} + x_4 - u = 0 \tag{2.23}
$$

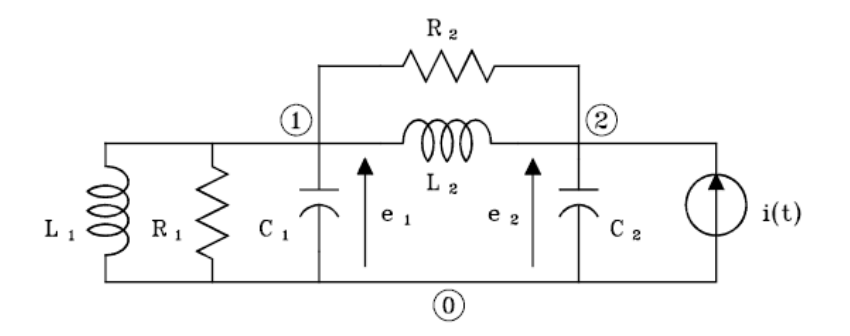

<span id="page-51-1"></span>Figura 2.6: Circuito eléctrico análogo al sistema de la figura [2.5](#page-51-0)

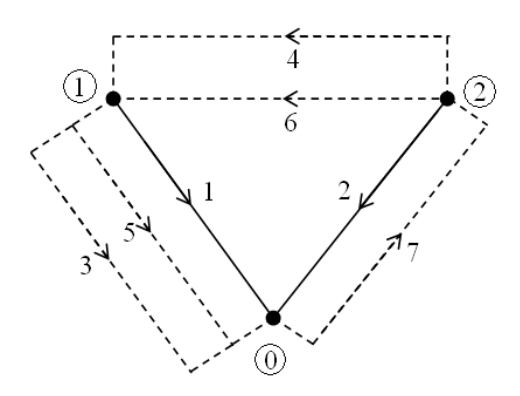

Figura 2.7: Grafico orientado del circuito de la figura [2.6](#page-51-1)

y calculando la sumatoria de voltajes igual a cero en los anillos 0-2-0 y 1-2-0-1 se obtiene

<span id="page-52-1"></span><span id="page-52-0"></span>
$$
L_1 \dot{x}_3 - x_1 = 0 \tag{2.24}
$$

$$
L_2 \dot{x}_4 + x_1 - x_2 = 0 \tag{2.25}
$$

Reemplazando en las ecuaciones [\(2.22\)](#page-51-2), [\(2.23\)](#page-51-3), [\(2.24\)](#page-52-0) y [\(2.25\)](#page-52-1) y reescribiendo en forma matricial se obtiene la ecuación de estado de la forma

$$
\begin{bmatrix} \dot{x}_1 \\ \dot{x}_2 \\ \dot{x}_3 \\ \dot{x}_4 \end{bmatrix} = \begin{bmatrix} -\frac{(B_1 + B_2)}{M_1} & \frac{B_2}{M_1} & -\frac{1}{M_1} & \frac{1}{M_1} \\ \frac{B_2}{M_2} & -\frac{B_2}{M_2} & -\frac{1}{M_2} & \frac{1}{M_2} \\ K_1 & 0 & 0 & 0 \\ -K_2 & K_2 & 0 & 0 \end{bmatrix} \begin{bmatrix} x_1 \\ x_2 \\ x_3 \\ x_4 \end{bmatrix} + \begin{bmatrix} 0 \\ \frac{1}{M_2} \\ 0 \\ 0 \end{bmatrix} p(t) \qquad (2.26)
$$

Ejemplo 2.3 Plantear un conjunto de ecuaciones de estado para el sistema hidráulico de nivel de líquido de la figura [2.8.](#page-53-0)

El modelo matemático que se plantea supone que el sistema de la figura [2.8](#page-53-0) es lineal (flujo laminar) o que las variables son desviaciones pequeñas alrededor de un punto de operación.

Un circuito eléctrico análogo al sistema de la figura [2.8](#page-53-0) se muestra en la figura [2.9.](#page-53-1)

Calculando sumatoria de corrientes en los nodos 1 y 2 igual a cero se obtiene

<span id="page-52-2"></span>
$$
Q(t) = C_1 \dot{H}_1(t) + \frac{H_1(t) - H_2(t)}{R_1}
$$
\n(2.27)

$$
0 = C_2 \dot{H}_2(t) + \frac{H_2(t)}{R_2} + \frac{H_2(t) - H_1(t)}{R_1}
$$
 (2.28)

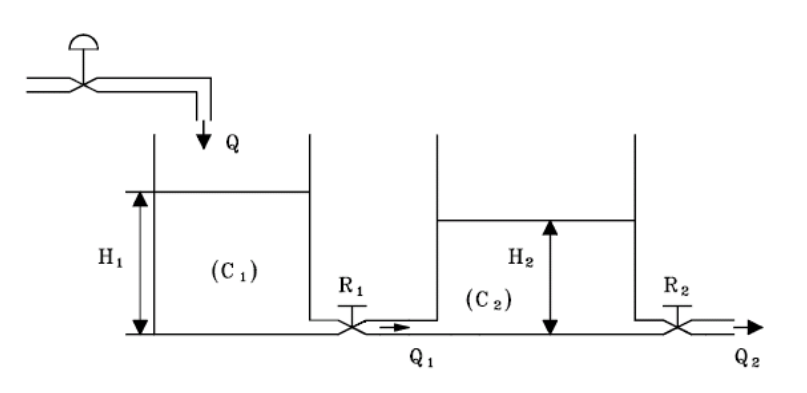

<span id="page-53-0"></span>Figura 2.8: Sistema de nivel de líquido con interacción

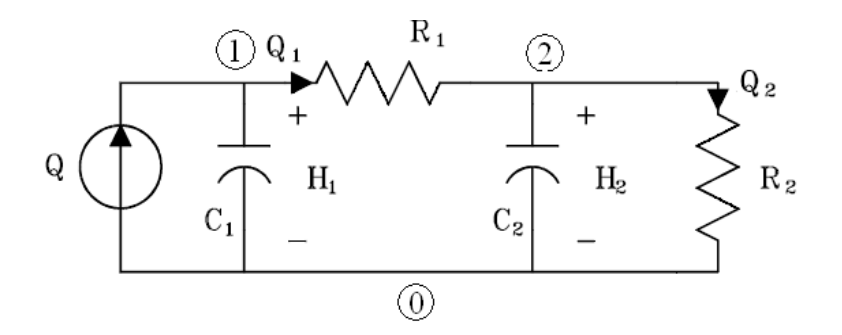

<span id="page-53-1"></span>Figura 2.9: Circuito eléctrico análogo al sistema hidráulico de la figura [2.8](#page-53-0)

Reescribiendo las ecuaciones [2.27](#page-52-2) y [2.28](#page-52-2) en forma matricial se obtiene la ecuación de estado:

$$
\begin{bmatrix}\n\dot{H}_1 \\
\dot{H}_2\n\end{bmatrix} = \begin{bmatrix}\n-\frac{1}{R_1 C_1} & \frac{1}{R_1 C_1} \\
\frac{1}{R_2 C_2} & -\frac{R_1 + R_2}{R_1 R_2 C_1}\n\end{bmatrix} \begin{bmatrix}\nH_1 \\
H_2\n\end{bmatrix} + \begin{bmatrix}\n\frac{1}{C_1} \\
0\n\end{bmatrix} Q(t)
$$
\n(2.29)

Si se considera como salida el caudal  $Q_1$  por ejemplo, la ecuación de salida esta dada por

$$
Q_1 = \begin{bmatrix} \frac{1}{R_1} & -\frac{1}{R_1} \end{bmatrix} \begin{bmatrix} H_1 \\ H_2 \end{bmatrix} \tag{2.30}
$$

#### 2.4. Linealización de sistemas no lineales

Un sistema es lineal si cumple con el principio de superposición. Sea  $x_i$  el vector de estado de un sistema con entrada arbitraria  $\mathbf{u}_I \times \mathbf{x}_{II}$  el estado del mismo sistema con entrada arbitraria  $\mathbf{u}_{II}$ . Si se considera  $\mathbf{x}_I + \mathbf{x}_{II}$  el estado del sistema cuando las entradas  $\mathbf{u}_I$  y  $\mathbf{u}_{II}$  son aplicadas simultaneamente, entonces el principio de superposición se aplica y el sistema es lineal. Se supone que el estado inicial  $\mathbf{x}(0)$  es cero en los tres casos. Se deja como ejercicio al lector probar que aquellos sistemas cuyas ecuaciones de estado son de la forma [\(2.31\)](#page-54-0) son lineales.

<span id="page-54-0"></span>
$$
\dot{\mathbf{x}} = \mathbf{A}\mathbf{x} + \mathbf{B}\mathbf{u} \tag{2.31}
$$

La teoría de control dispone de técnicas analíticas de suficiente aplicabilidad general que pueden ser usadas en el gran n˙mero existente de sistema de ingenierÌa lineales o en aquellos no lineales pero que pueden ser linealizadas alrededor de un punto de operación.

Sea el conjunto de ecuaciones de estado no lineales que describen el comportamiento de un sistema físico

<span id="page-54-2"></span>
$$
\dot{\mathbf{x}}(t) = \mathbf{a}(\mathbf{x}(t), \mathbf{u}(t))
$$
\n(2.32)

con ecuación de salida no lineal dada por

<span id="page-54-3"></span>
$$
\mathbf{y}(t) = \mathbf{c}(\mathbf{x}(t), \mathbf{u}(t))
$$
\n(2.33)

y en donde u es un vector columna de p entradas, y es un vector columna de q salidas, x es un vector columna de  $n$  variables de estado, y donde  $a \, y \, c$ son funciones vectoriales no lineales que dependen de u y de x.

Sea la trayectoria nominal de operación denotada por  $x_0$ , la cual corresponde a la entrada nominal  $\mathbf{u}_0$ . Lógicamente  $\mathbf{x}_0$  satisface la ecuación vectorial [\(2.34\)](#page-54-1)

<span id="page-54-1"></span>
$$
\dot{\mathbf{x}}_0 = \mathbf{a} \left( \mathbf{x}_0, \mathbf{u}_0 \right) \tag{2.34}
$$

Expandiendo en series de Taylor la ecuación de estado no lineal [\(2.32\)](#page-54-2) alrededor de un punto de operación, se obtiene

$$
\Delta \dot{x}_i = \sum_{k=1}^{\infty} \left[ \sum_{j=1}^n \frac{\partial^k a_i(\mathbf{x}, \mathbf{u})}{\partial x_j^k} \Big|_{\mathbf{x}_0, \mathbf{u}_0} \frac{\Delta x_j^k}{k!} + \sum_{j=1}^p \frac{\partial^k a_i(\mathbf{x}, \mathbf{u})}{\partial u_j^k} \Big|_{\mathbf{x}_0, \mathbf{u}_0} \frac{\Delta u_j^k}{k!} \right] \tag{2.35}
$$

donde  $i = 1, 2, ..., n$ ,  $\Delta \dot{x}_i = \dot{x}_i - a_i (\mathbf{x}_0, \mathbf{u}_0)$ ,  $\Delta x_j^k = (x_j - x_{0j})^k$  y  $\Delta u_j^k =$  $(u_j - u_{0j})^k$ . Si se desprecian las derivadas de orden superior, se obtiene la ecuación simplificada

<span id="page-55-0"></span>
$$
\Delta \dot{x}_i = \sum_{j=1}^n \frac{\partial a_i(\mathbf{x}, \mathbf{u})}{\partial x_j} \Big|_{\mathbf{x}_0, \mathbf{u}_0} \Delta x_j + \sum_{j=1}^p \frac{\partial a_i(\mathbf{x}, \mathbf{u})}{\partial u_j} \Big|_{\mathbf{x}_0, \mathbf{u}_0} \Delta u_j \tag{2.36}
$$

La ecuación  $(2.36)$  se puede escribir de forma matricial como

<span id="page-55-2"></span>
$$
\Delta \dot{\mathbf{x}} = \mathbf{A} \Delta \mathbf{x} + \mathbf{B} \Delta \mathbf{u} \tag{2.37}
$$

donde

$$
\mathbf{A} = \begin{bmatrix} \frac{\partial a_1}{\partial x_1} & \frac{\partial a_1}{\partial x_2} & \cdots & \frac{\partial a_1}{\partial x_n} \\ \frac{\partial a_2}{\partial x_1} & \frac{\partial a_2}{\partial x_2} & \cdots & \frac{\partial a_2}{\partial x_n} \\ \vdots & \vdots & \ddots & \vdots \\ \frac{\partial a_n}{\partial x_1} & \frac{\partial a_n}{\partial x_2} & \cdots & \frac{\partial a_n}{\partial x_n} \end{bmatrix}_{\mathbf{x}_0, \mathbf{u}_0}, \mathbf{B} = \begin{bmatrix} \frac{\partial a_1}{\partial u_1} & \frac{\partial a_1}{\partial u_2} & \cdots & \frac{\partial a_1}{\partial u_p} \\ \frac{\partial a_2}{\partial u_1} & \frac{\partial a_2}{\partial u_2} & \cdots & \frac{\partial a_2}{\partial u_p} \\ \vdots & \vdots & \ddots & \vdots \\ \frac{\partial a_n}{\partial u_1} & \frac{\partial a_n}{\partial u_2} & \cdots & \frac{\partial a_n}{\partial u_p} \end{bmatrix}_{\mathbf{x}_0, \mathbf{u}_0}
$$

De manera similar para la ecuación de salida no lineal descrita por  $(2.33)$  se tiene

$$
\Delta y_i = \sum_{k=1}^{\infty} \left[ \sum_{j=1}^n \frac{\partial^k c_i(\mathbf{x}, \mathbf{u})}{\partial x_j^k} \Big|_{\mathbf{x}_0, \mathbf{u}_0} \frac{\Delta x_j^k}{k!} + \sum_{j=1}^p \frac{\partial^k c_i(\mathbf{x}, \mathbf{u})}{\partial u_j^k} \Big|_{\mathbf{x}_0, \mathbf{u}_0} \frac{\Delta u_j^k}{k!} \right] \quad (2.38)
$$

donde  $i = 1, 2, ..., q$ ,  $\Delta y_i = y_i - c_i (\mathbf{x}_0, \mathbf{u}_0)$ . Si se desprecian las derivadas de orden superior se obtiene

<span id="page-55-1"></span>
$$
\Delta y_i = \sum_{j=1}^n \frac{\partial c_i(\mathbf{x}, \mathbf{u})}{\partial x_j} \Big|_{\mathbf{x}_0, \mathbf{u}_0} \Delta x_j + \sum_{j=1}^p \frac{\partial c_i(\mathbf{x}, \mathbf{u})}{\partial u_j} \Big|_{\mathbf{x}_0, \mathbf{u}_0} \Delta u_j \tag{2.39}
$$

La ecuación  $(2.39)$  se puede escribir de forma matricial como

<span id="page-55-3"></span>
$$
\Delta y = C\Delta x + D\Delta u \qquad (2.40)
$$

donde

$$
\mathbf{C} = \begin{bmatrix} \frac{\partial c_1}{\partial x_1} & \frac{\partial c_1}{\partial x_2} & \cdots & \frac{\partial c_1}{\partial x_n} \\ \frac{\partial c_2}{\partial x_1} & \frac{\partial c_2}{\partial x_2} & \cdots & \frac{\partial c_2}{\partial x_n} \\ \vdots & \vdots & \ddots & \vdots \\ \frac{\partial c_q}{\partial x_1} & \frac{\partial c_q}{\partial x_2} & \cdots & \frac{\partial c_q}{\partial x_n} \end{bmatrix}_{\mathbf{x}_0, \mathbf{u}_0}, \mathbf{D} = \begin{bmatrix} \frac{\partial c_1}{\partial u_1} & \frac{\partial c_1}{\partial u_2} & \cdots & \frac{\partial c_1}{\partial u_p} \\ \frac{\partial c_2}{\partial u_1} & \frac{\partial c_2}{\partial u_2} & \cdots & \frac{\partial c_2}{\partial u_p} \\ \vdots & \vdots & \ddots & \vdots \\ \frac{\partial c_q}{\partial u_1} & \frac{\partial c_q}{\partial u_2} & \cdots & \frac{\partial c_q}{\partial u_p} \end{bmatrix}_{\mathbf{x}_0, \mathbf{u}_0}
$$

Nótese que las matrices  $\mathbf{A}, \mathbf{B}, \mathbf{C}, \mathbf{V} \mathbf{D}$  son evaluadas en el punto de nominal. AsÌ se ha linealizado el sistema no lineal de las ecuaciones [2.32](#page-54-2) y [2.33](#page-54-3) en un punto nominal de operación. Sin embargo, en general, aunque las ecuaciones  $(2.37)$  y  $2.40$  son lineales, podrían contener elementos que varían con el tiempo.

Ejemplo 2.4 La Ögura [2.10](#page-56-0) muestra el diagrama de un sistema de suspensión magnético de una bola metálica. El objetivo del sistema es  $controlar$  la posición de la bola ajustando la corriente en el electroimán mediante el voltaje de entrada  $e(t)$ . Plantear un modelo matemático mediante ecuaciones de estado y linealizarlo alrededor del punto de equilibrio  $y_0(t) =$  $Y_0 = \text{constant}$ e.

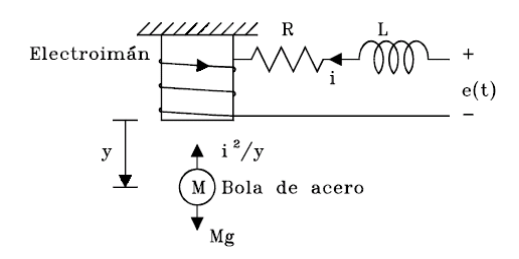

<span id="page-56-0"></span>Figura 2.10: Sistema de suspensión magnético de una bola

Las ecuaciones que describen el comportamiento del sistema se pueden obtener aplicando la segunda ley de Newton a la bola y la segunda ley de Kirchhoff al circuito eléctrico:

<span id="page-56-1"></span>
$$
Mg - \frac{i^2}{y} = M\frac{d^2y}{dt^2} \tag{2.41}
$$

$$
e(t) = Ri + L\frac{di}{dt} \tag{2.42}
$$

Si se definen las variables de estado como:  $x_1 = y, x_2 = \frac{dy}{dt}, x_3 = i$ , las ecuaciones de estado del sistema son

$$
\dot{x}_1 = x_2 \tag{2.43}
$$

$$
\dot{x}_2 = g - \frac{1}{M} \frac{x_3^2}{x_1} \tag{2.44}
$$

$$
\dot{x}_3 = -\frac{R}{L}x_3 + \frac{1}{L}e(t) \tag{2.45}
$$

Se determina el punto nominal de operación. Puesto que  $y_0 = x_{01} = Y_0 =$  $constante,$ entonces $x_{02} = \dot{x}_{01} = 0.$  Además, como  $\ddot{y}_0 = 0,$  reemplazando éste en [\(2.41\)](#page-56-1) se obtiene  $i_0 = x_{03} = \sqrt{MgY_0}$ .

Utilizando el punto nominal de operación y linealizando las ecuaciones de estado no lineales se obtiene

$$
\begin{bmatrix}\n\Delta \dot{x}_1 \\
\Delta \dot{x}_2 \\
\Delta \dot{x}_3\n\end{bmatrix} = \begin{bmatrix}\n0 & 1 & 0 \\
\frac{g}{Y_0} & 0 & -2\sqrt{\frac{g}{MY_0}} \\
0 & 0 & -\frac{R}{L}\n\end{bmatrix} \begin{bmatrix}\n\Delta x_1 \\
\Delta x_2 \\
\Delta x_3\n\end{bmatrix} + \begin{bmatrix}\n0 \\
0 \\
\frac{1}{L}\n\end{bmatrix} \Delta e(t)
$$

Ejemplo 2.5 La Ögura [2.11](#page-57-0) muestra el esquema general de un motor de corriente continua donde se tienen como entradas el voltaje de campo  $v_f$  $y$  el voltaje en la armadura  $v_a$ . Plantear un modelo de espacio de estado  $linearized$ o alrededor un punto de operación

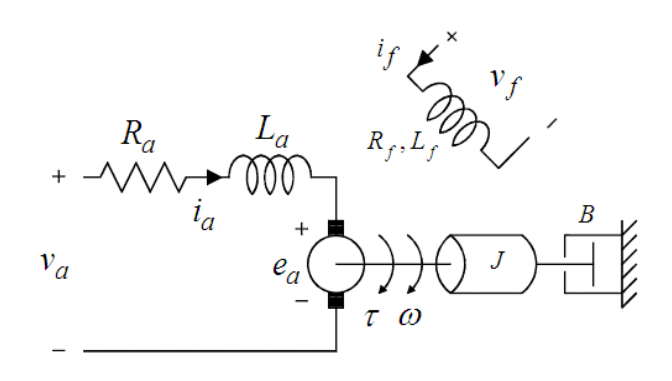

<span id="page-57-0"></span>Figura 2.11: Motor de corriente continua

El comportamiento del sistema es descrito con las siguientes ecuaciones

<span id="page-57-1"></span>
$$
v_a = R_a i_a + L_a \frac{di_a}{dt} + e_a \tag{2.46}
$$

$$
e_a = K_0 \phi \omega = K_1 i_f \omega \tag{2.47}
$$

$$
\tau = K_0 \phi i_a = K_1 i_f i_a \tag{2.48}
$$

<span id="page-57-2"></span>
$$
\tau = J \frac{d\omega}{dt} + B\omega \tag{2.49}
$$

$$
v_f = R_f i_f + L_f \frac{di_f}{dt} \tag{2.50}
$$

que corresponden a ecuaciones diferenciales no lineales. Las ecuaciones [\(2.46\)](#page-57-1) a [\(2.50\)](#page-57-2) pueden ser linealizadas alrededor de un punto de operación como

$$
\Delta v_a = R_a \Delta i_a + L_a \frac{d \Delta i_a}{dt} + \Delta e_a \tag{2.51}
$$

<span id="page-58-0"></span>
$$
\Delta e_a = K_0 \omega_0 \Delta \phi + K_0 \phi_0 \Delta \omega = K_1 \omega_0 \Delta i_f + K_1 i_{f0} \Delta \omega \qquad (2.52)
$$

$$
\Delta \tau = K_0 i_{a0} \Delta \phi + K_0 \phi_0 \Delta i_a = K_1 i_{a0} \Delta i_f + K_1 i_{f0} \Delta i_a \qquad (2.53)
$$

$$
\Delta \tau = J \frac{d \Delta \omega}{dt} + B \Delta \omega \tag{2.54}
$$

$$
\Delta v_f = R_f \Delta i_f + L_f \frac{d \Delta i_f}{dt} \tag{2.55}
$$

donde  $\omega_0$ ,  $i_{f0}$ ,  $i_{a0}$  son los valores de las variables de estado en el punto de operación. Las ecuaciones  $(2.51)$  a  $(2.55)$  describen el comportamiento del sistema alrededor del punto de operación especificado. Estas ecuaciones pueden ser organizadas como ecuaciones de estado así:

$$
\frac{d\Delta\omega}{dt} = -\frac{B}{J}\Delta\omega - \frac{K_1 i_{a0}}{J}\Delta i_f - \frac{K_1 i_{f0}}{J}\Delta i_a
$$
\n
$$
\frac{d\Delta i_a}{dt} = -\frac{K_1 i_{f0}}{L_a}\Delta\omega - \frac{K_1 \omega_0}{L_a}\Delta i_f - \frac{R_a}{L_a}\Delta i_a + \frac{1}{L_a}\Delta v_a
$$
\n
$$
\frac{d\Delta i_f}{dt} = -\frac{R_f}{L_f}\Delta i_f + \frac{1}{L_f}\Delta v_f
$$

y si se reemplazan como variables de estado  $\Delta x_1 = \Delta \omega$ ,  $\Delta x_2 = \Delta i_f$  y  $\Delta x_3 = \Delta i_a$ , se puede escribir la ecuación de estado en forma matricial del sistema linealizado como se muestra en la ecuación [\(2.56\)](#page-58-1).

<span id="page-58-1"></span>
$$
\begin{bmatrix}\n\Delta \dot{x}_1 \\
\Delta \dot{x}_2 \\
\Delta \dot{x}_3\n\end{bmatrix} = \begin{bmatrix}\n-\frac{B}{J} & -\frac{K_1 i_{a0}}{J} & -\frac{K_1 i_{f0}}{J} \\
-\frac{K_1 i_{f0}}{L_a} & -\frac{K_1 \omega_0}{L_a} & -\frac{R_a}{L_a} \\
0 & -\frac{R_f}{L_f} & 0\n\end{bmatrix} \begin{bmatrix}\n\Delta x_1 \\
\Delta x_2 \\
\Delta x_3\n\end{bmatrix} + \begin{bmatrix}\n0 & 0 \\
\frac{1}{L_a} & 0 \\
0 & \frac{1}{L_f}\n\end{bmatrix} \begin{bmatrix}\n\Delta v_a \\
\Delta v_f\n\end{bmatrix}
$$
\n(2.56)

Si se definen como variables de salida la velocidad angular  $\Delta\omega$  y el torque  $\Delta \tau$ , entonces se puede plantear la ecuación de salida del sistema como

$$
\begin{bmatrix} \Delta \omega \\ \Delta \tau \end{bmatrix} = \begin{bmatrix} 1 & 0 & 0 \\ 0 & K_1 i_{a0} & K_1 i_{f0} \end{bmatrix} \begin{bmatrix} \Delta x_1 \\ \Delta x_2 \\ \Delta x_3 \end{bmatrix}
$$
 (2.57)

El ejercicio [2.10](#page-89-0) muestra que al ser linealizado un sistema no lineal resulta en uno que es lineal variante con el tiempo.

# 2.5. Efectos de las perturbaciones en las ecuaciones de estado

Los modelos matemáticos construidos hasta ahora no han tenido en cuenta las perturbaciones  $z_1, z_2, \ldots, z_k$  si tales entradas están presentes, las ecuaciones  $de$  estado  $(2.9)$  se modificarían así:

<span id="page-59-0"></span>
$$
\dot{x}_i = a_i(x_1, x_2, \dots, x_n, u_1, u_2, \dots, u_p, z_1, z_2, \dots, z_k); \quad i = 1, 2, \dots, n \quad (2.58)
$$

Si se define el vector de perturbaciones:

$$
\mathbf{z}\left(t\right) \triangleq \begin{bmatrix} z_1\left(t\right) \\ z_2\left(t\right) \\ \vdots \\ z_k\left(t\right) \end{bmatrix} \tag{2.59}
$$

el sistema [\(2.58\)](#page-59-0) se puede escribir en forma compacta como

<span id="page-59-1"></span>
$$
\dot{\mathbf{x}}(t) = \mathbf{a}(\mathbf{x}(t), \mathbf{u}(t), \mathbf{z}(t))
$$
\n(2.60)

la cual es una versión más general de la ecuación [\(2.12\)](#page-44-0). Si, en particular, el sistema es lineal en todas estas variables, entonces [\(2.60\)](#page-59-1) toma la forma

$$
\dot{\mathbf{x}} = \mathbf{A}\mathbf{x} + \mathbf{B}\mathbf{u} + \mathbf{F}\mathbf{z}
$$
 (2.61)

en donde **F** es una matriz de dimensiones  $n \times k$ .

## 2.6. Transformaciones similares

Encontrar un vector de estado no significa que se encontró el vector de estado. Generalmente es posible encontrar un número infinito de vectores de estado. Esto se puede mostrar por el hecho de que dado un conjunto de ecuaciones de estado y de salida para un sistema, se puede formar otro conjunto de ellas por un cambio de variables:

$$
\hat{\mathbf{x}}(t) = \mathbf{T}\mathbf{x}(t), \ \det(\mathbf{T}) \neq 0 \tag{2.62}
$$

por lo que es posible obtener

<span id="page-59-2"></span>
$$
\mathbf{x}\left(t\right) = \mathbf{T}^{-1}\hat{\mathbf{x}}\left(t\right) \tag{2.63}
$$

Reemplazando [\(2.63\)](#page-59-2) en [\(2.14\)](#page-45-1) y [2.16](#page-45-3) se obtiene:

$$
\mathbf{T}^{-1}\hat{\mathbf{x}}(t) = \mathbf{A}\mathbf{T}^{-1}\hat{\mathbf{x}}(t) + \mathbf{B}\mathbf{u}(t)
$$

$$
\mathbf{y}(t) = \mathbf{C}\mathbf{T}^{-1}\hat{\mathbf{x}}(t) + \mathbf{D}\mathbf{u}(t)
$$

de donde

$$
\hat{\mathbf{x}}(t) = \mathbf{T} \mathbf{A} \mathbf{T}^{-1} \hat{\mathbf{x}}(t) + \mathbf{T} \mathbf{B} \mathbf{u}(t)
$$
  
\n
$$
\hat{\mathbf{x}}(t) = \hat{\mathbf{A}} \hat{\mathbf{x}}(t) + \hat{\mathbf{B}} \mathbf{u}(t)
$$
\n(2.64)

$$
\mathbf{y}(t) = \hat{\mathbf{C}}\hat{\mathbf{x}}(t) + \mathbf{D}\mathbf{u}(t)
$$
 (2.65)

en donde

$$
\hat{\mathbf{A}} = \mathbf{T} \mathbf{A} \mathbf{T}^{-1}, \hat{\mathbf{B}} = \mathbf{T} \mathbf{B}, \hat{\mathbf{C}} = \mathbf{C} \mathbf{T}^{-1}
$$
\n(2.66)

Esta trasnformación de variables de estado es conocida como una transformación similar.

## 2.7. Análisis lineal

Se verán los métodos más útiles de solución analítica para las ecuaciones de estado de sistemas lineales e invariantes con el tiempo. Sea entonces:

<span id="page-60-0"></span>
$$
\dot{\mathbf{x}} = \mathbf{A}\mathbf{x} + \mathbf{B}\mathbf{u}, \text{ con } \mathbf{x}(0) = \mathbf{x}_0 \tag{2.67}
$$

en donde  $A \times B$  son matrices constantes  $\times x_0$  es el vector de estado inicial. Nótese que los resultados serán completamente aplicables a la forma lineal más general:

$$
\dot{\mathbf{x}} = \mathbf{A}\mathbf{x} + \mathbf{B}\mathbf{u} + \mathbf{F}\mathbf{z}
$$

ya que esta última ecuación puede ser reescrita como

$$
\mathbf{\dot{x}} = \mathbf{A}\mathbf{x} + \mathbf{B}'\mathbf{u}'
$$

en donde

$$
\textbf{B}' = \begin{bmatrix} \textbf{B} & \textbf{F} \end{bmatrix}_{n \times (m+k)}
$$

y

$$
\mathbf{u}' = \begin{bmatrix} \mathbf{u} \\ \mathbf{z} \end{bmatrix}_{(m+k) \times 1}
$$

#### 2.7.1. Solución en términos de la matriz exponencial

La solución de la ecuación escalar  $(2.68)$ 

<span id="page-61-0"></span>
$$
\dot{x} = ax + bu \text{ con } x(0) = x_0 \tag{2.68}
$$

se puede escribir como:

$$
x = x_h + x_p
$$

en donde  $x_h$  es la solución de la ecuación homogénea [\(2.69\)](#page-61-1)

<span id="page-61-1"></span>
$$
\dot{x} = ax \text{ con } x(0) = x_0 \tag{2.69}
$$

y  $x_p$  es una solución particular (forzada o controlada) de la ecuación [\(2.68\)](#page-61-0). Se supone una solución  $x_h$  en la forma de una serie infinita de potencias en t.

$$
x_n = a_0 + a_1t + a_2t^2 + \dots + a_vt^v + \dots \tag{2.70}
$$

Si esta serie representa una solución, entonces debe satisfacer la ecuación homogénea:

$$
a_1 + 2a_2t + 3a_3t^2 + \dots = a\left(a_0 + a_1t + a_2t^2 + \dots\right)
$$

y comparando coeficientes se obtiene:

$$
a_1 = aa_0
$$
  
\n
$$
a_2 = \frac{1}{2}aa_1 = \frac{1}{2}a^2a_0
$$
  
\n
$$
a_3 = \frac{1}{3}aa_2 = \frac{1}{6}a^3a_0
$$
  
\n
$$
\vdots
$$
  
\n
$$
a_v = \frac{1}{v!}a^va_0
$$

Como para  $t = 0$ ,  $x_h = x_0 = a_0$ , la solución homogénea es:

$$
x_h = \left(1 + at + \frac{1}{2!}a^2t^2 + \dots + \frac{1}{v!}a^vt^v + \dotsb\right)x_0 \tag{2.71}
$$

La serie infinita de potencias entre paréntesis se define como la exponencial escalar  $e^{at}$ . Entonces:

$$
x_h = e^{at} x_0 \tag{2.72}
$$

Por cualquiera de los métodos clásicos se puede encontrar la solución particular:

$$
x_p = e^{at} \int_0^t e^{-a\tau} bu(\tau) d\tau = \int_0^t e^{a(t-\tau)} bu(\tau) d\tau \qquad (2.73)
$$

y la solución total de  $(2.68)$  es entonces:

$$
x(t) = e^{at}x_0 + e^{at} \int_0^t e^{-a\tau}bu(\tau) d\tau \qquad (2.74)
$$

$$
x(t) = e^{at}x_0 + \int_0^t e^{a(t-\tau)}bu(\tau) d\tau \qquad (2.75)
$$

Por analogía con el caso escala se obtendrá la solución homogénea del sistema:

<span id="page-62-1"></span>
$$
\dot{\mathbf{x}} = \mathbf{A}\mathbf{x}, \mathbf{x}(0) = \mathbf{x}_0 \tag{2.76}
$$

Se supone una solución en la forma de un vector en series de potencias en  $t$ :

<span id="page-62-0"></span>
$$
\mathbf{x} = \mathbf{a}_0 + \mathbf{a}_1 t + \mathbf{a}_2 t^2 + \dots + \mathbf{a}^v t^v + \dots
$$
 (2.77)

con [\(2.77\)](#page-62-0) en [\(2.76\)](#page-62-1) se obtiene:

$$
\mathbf{a}_1 + 2\mathbf{a}_2t^2 + 3\mathbf{a}_3t^3 + \cdots = \mathbf{A} \left( \mathbf{a}_0 + \mathbf{a}_1t + \mathbf{a}_2t^2 + \cdots \right)
$$

Por lo tanto:

$$
\mathbf{a}_1 = \mathbf{A}\mathbf{a}_0
$$
  
\n
$$
\mathbf{a}_2 = \frac{1}{2}\mathbf{A}\mathbf{a}_1 = \frac{1}{2}\mathbf{A}^2\mathbf{a}_0
$$
  
\n
$$
\vdots
$$
  
\n
$$
\mathbf{a}_v = \frac{1}{v!}\mathbf{A}^v\mathbf{a}_0
$$

Puesto que para  $t = 0$ ,  $\mathbf{x}(0) = \mathbf{x}_0 = \mathbf{a}_0$ , la solución homogénea es:

$$
\mathbf{x} = \left(\mathbf{I} + \mathbf{A}t + \frac{1}{2!}\mathbf{A}^2t^2 + \dots + \frac{1}{v!}\mathbf{A}^v t^v + \dots\right)\mathbf{x}_0
$$
 (2.78)

La expresión dentro de paréntesis es una matriz  $n \times n$  y debido a su similitud con la serie inÖnita de potencias para un exponencial escalar, se le denomina matriz exponencial y se denota con el símbolo  $e^{\mathbf{A}t}$ , es decir:

<span id="page-62-2"></span>
$$
e^{\mathbf{A}t} \triangleq \mathbf{I} + \mathbf{A}t + \frac{1}{2!}\mathbf{A}^2t^2 + \dots + \frac{1}{v!}\mathbf{A}^v t^v + \dots
$$
 (2.79)

Se puede demostrar que esta serie matricial (así como la escalar) converge absoluta y uniformemente para todo  $t$  finito.

La solución homogénea de  $(2.76)$  en forma compacta es:

<span id="page-63-0"></span>
$$
\dot{\mathbf{x}}\left(t\right) = e^{\mathbf{A}t}\mathbf{x}_0\tag{2.80}
$$

La matriz exponencial también se conoce como la matriz de transición o matriz fundamental y a menudo se simboliza por  $\mathbf{\Phi}(t)$ . Puesto que  $e^{\mathbf{A}t}$  es una matriz de  $n \times n$ , la expresión [\(2.80\)](#page-63-0) es una transformación lineal a través de la cual el estado inicial  $\mathbf{x}_0$  es transformado en el estado actual  $\mathbf{x}(t)$ . Las siguientes son algunas de las características de la matriz exponencial:

1. 
$$
\frac{d}{dt} (e^{\mathbf{A}t}) = \mathbf{A}e^{\mathbf{A}t} = e^{\mathbf{A}t} \mathbf{A}
$$
  
2. 
$$
e^{\mathbf{A}(t_1+t_2)} = e^{\mathbf{A}t_1}e^{\mathbf{A}t_2} = e^{\mathbf{A}t_2}e^{\mathbf{A}t_1}
$$
  
3. 
$$
e^{\mathbf{A}t}e^{-\mathbf{A}t} = \mathbf{I}
$$

es decir la inversa de  $e^{\mathbf{A}t}$  se calcula simplemente reemplazando t pot  $-t$  en  $(2.79).$  $(2.79).$ 

Una interesante propiedad de la solución homogènea  $(2.80)$  es la siguiente: considérese un proceso lineal en el cual en los instantes  $0, t_1, y_2,$ los estados son  $\mathbf{x}_0, \mathbf{x}_1$  y  $\mathbf{x}_2$ , respectivamente. De [\(2.80\)](#page-63-0) se tiene:

$$
\mathbf{x}_1 = e^{\mathbf{A}t_1}\mathbf{x}_0
$$
  

$$
\mathbf{x}_2 = e^{\mathbf{A}t_2}\mathbf{x}_0
$$

De las características de la matriz exponencial y de esta última ecuación se tiene:

$$
\mathbf{x}_2 = e^{\mathbf{A}(t_2 - t_1)} e^{\mathbf{A}t_1} \mathbf{x}_0 = e^{\mathbf{A}(t_2 - t_1)} \mathbf{x}_1
$$

Es decir, el estado del sistema en cualquier tiempo  $t_2$  se puede obtener por una transformación del estado en cualquier otro tiempo  $t_1$  usando la matriz exponencial como una matriz de transformación.

Ejemplo 2.6 Considérese un sistema con:

$$
\begin{bmatrix} \dot{x}_1 \\ \dot{x}_2 \end{bmatrix} = \begin{bmatrix} 1 & 0 \\ 1 & 1 \end{bmatrix} \begin{bmatrix} x_1 \\ x_2 \end{bmatrix} \text{ con } \mathbf{x}(0) = \begin{bmatrix} 1 \\ 1 \end{bmatrix}
$$

#### $2.7$  Análisis lineal  $51$

de [\(2.79\)](#page-62-2) se obtiene:

$$
e^{\mathbf{A}t} = \begin{bmatrix} 1+t+0.5t^2+\cdots & 0\\ t+t^2+\cdots & 1+t+0.5t^2+\cdots \end{bmatrix}
$$

y por tanto

$$
\begin{bmatrix} x_1 \\ x_2 \end{bmatrix} = \begin{bmatrix} 1+t+0.5t^2+\cdots \\ 1+2t+1.5t^2+\cdots \end{bmatrix}
$$

La solución para cada componente de  $x$  se obtiene truncando la serie de potencias en t correspondiente. Nótese que la solución se caracteriza por un incremento en la precisión para valores pequeños de  $t$ . Si se requiere una buena solución en el rango  $0 < t < t_f$  es necesario incluir un gran número de términos. Entre mayor el intervalo  $t_f$ , mayor será el número de términos necesarios. En los computadores digitales para truncar el cálculo de  $e^{\mathbf{A}t}$  de  $(2.79)$  se mantiene un continuo chequeo del residuo  $\mathbf{R} (m, t)$ :

$$
e^{\mathbf{A}t} = \mathbf{I} + \mathbf{A}t + \frac{1}{2!}\mathbf{A}^2t^2 + \dots + \frac{1}{m!}\mathbf{A}^m t^m + \mathbf{R}(m, t)
$$

El cálculo de  $e^{\mathbf{A}t}$  se obtiene cuando la norma de la matriz  $\mathbf{R}$   $(m, t)$ ,  $\|\mathbf{R}$   $(m, t)\|$ , alcanza un mínimo.

Para propósitos de cálculo se acostumbra definir la norma de una matriz, la cual es un escalar que mide la magnitud absoluta de todos los  $n^2$  elementos de una matriz **P** de dimensiones  $n \times n$ . Sea

$$
\begin{bmatrix} p_{11} & \cdots & p_{1n} \\ \vdots & \ddots & \vdots \\ p_{n1} & \cdots & p_{nn} \end{bmatrix}
$$

Una norma de P puede ser:

$$
\|\mathbf{P}\| = \sum_{i,j=1}^{n} p_{ij}^2
$$
 (2.81)

Se procederá ahora a buscar la solución completa de  $(2.67)$ , también conocida como la ecuación transición de estado.

Análoga a la solución escalar se intentará la siguiente solución:

$$
\mathbf{x}(t) = e^{\mathbf{A}t}\mathbf{x}_0 + e^{\mathbf{A}t} \int_0^t e^{-\mathbf{A}\tau} \mathbf{B} \mathbf{u}(\tau) d\tau \qquad (2.82)
$$

<span id="page-64-0"></span>
$$
\mathbf{x}(t) = e^{\mathbf{A}t} \mathbf{x}_0 + \int_0^t e^{\mathbf{A}(t-\tau)} \mathbf{B} \mathbf{u}(\tau) d\tau
$$
 (2.83)

Se debe probar entonces que [\(2.83\)](#page-64-0):

- 1. Satisface la ecuación diferencial  $(2.67)$
- 2. Se reduce a  $\mathbf{x}_0$  para  $t = 0$ .

Haciendo  $t \to 0$  se satisface la última condición:

$$
\lim_{t\to 0} \mathbf{x}(t) = \mathbf{I}\mathbf{x}_0 + \mathbf{I0} = \mathbf{x}_0
$$

Para probar la primer condición se deriva  $(2.83)$  con respecto a t:

$$
\dot{\mathbf{x}}(t) = \mathbf{A}e^{\mathbf{A}t}\mathbf{x}_0 + e^{\mathbf{A}t}e^{-\mathbf{A}t}\mathbf{B}\mathbf{u}(t) + \mathbf{A}e^{\mathbf{A}t}\int_0^t e^{-\mathbf{A}\tau}\mathbf{B}\mathbf{u}(\tau) d\tau
$$
  

$$
\dot{\mathbf{x}}(t) = \mathbf{A}e^{\mathbf{A}t}\mathbf{x}_0 + \mathbf{IBu}(t) + \mathbf{A}e^{\mathbf{A}t}\int_0^t e^{-\mathbf{A}\tau}\mathbf{B}\mathbf{u}(\tau) d\tau
$$
  

$$
\dot{\mathbf{x}}(t) = \mathbf{A}\left[e^{\mathbf{A}t}\mathbf{x}_0 + e^{\mathbf{A}t}\int_0^t e^{-\mathbf{A}\tau}\mathbf{B}\mathbf{u}(\tau) d\tau\right] + \mathbf{B}\mathbf{u}(t)
$$
  

$$
\dot{\mathbf{x}}(t) = \mathbf{A}\mathbf{x}(t) + \mathbf{B}\mathbf{u}(t)
$$

<span id="page-65-0"></span>Esto completa la prueba.

Ejemplo 2.7 Sea el sistema

$$
\begin{bmatrix} \dot{\mathbf{x}}_1 \\ \dot{\mathbf{x}}_2 \end{bmatrix} = \begin{bmatrix} 1 & 0 \\ 1 & 1 \end{bmatrix} \begin{bmatrix} x_1 \\ x_2 \end{bmatrix} \text{ con } \mathbf{x}(0) = \begin{bmatrix} 1 \\ 1 \end{bmatrix}
$$

 $y u(t)$  un escalón unitario definido por:

$$
u(t) = \begin{cases} 1, t > 0 \\ 0, t < 0 \end{cases}
$$

Del ejemplo anterior se tiene:

$$
e^{\pm \mathbf{A}t} = \begin{bmatrix} 1 \pm t + 0.5t^2 \pm \cdots & 0 \\ \pm t + t^2 \pm \cdots & 1 \pm t + 0.5t^2 \pm \cdots \end{bmatrix}
$$

entonces

$$
e^{-\mathbf{A}\tau} \mathbf{B} \mathbf{u}(\tau) = \begin{bmatrix} 1 - \tau + 0.5\tau^2 - \cdots \\ 1 - 2\tau + 1.5\tau^2 - \cdots \end{bmatrix}
$$

$$
\int_0^t e^{-\mathbf{A}\tau} \mathbf{B} \mathbf{u}(\tau) d\tau = \begin{bmatrix} t - \frac{1}{2}t^2 + \frac{1}{6}t^3 \cdots \\ t - t^2 + \frac{1}{2}t^3 - \cdots \end{bmatrix}
$$

De [\(2.83\)](#page-64-0) se tiene:

$$
\mathbf{x}(t) = e^{\mathbf{A}t} \left[ \mathbf{x}_0 + \int_0^t e^{-\mathbf{A}\tau} \mathbf{B} \mathbf{u}(\tau) d\tau \right]
$$

Por lo tanto:

$$
\mathbf{x}(t) = e^{\mathbf{A}t} \begin{bmatrix} 1+t - \frac{1}{2}t^2 + \frac{1}{6}t^3 \cdots \\ 1+t - t^2 + \frac{1}{2}t^3 - \cdots \end{bmatrix} = \begin{bmatrix} 1+2t + t^2 + \cdots \\ 1+3t + 2.5t^2 + \cdots \end{bmatrix}
$$

La ecuación de transición de estado  $(2.83)$  es útil solo cuando el tiempo inicial se define en  $t = 0$ . En el estudio de sistemas de control, especialmente sistemas discretos, a menudo se desea separar un proceso de transición de estados en una sucesión de transiciones, y por lo tanto se debe escoger un tiempo inicial más flexible. Sea este  $t_0$  con su correspondiente estado inicial  $\mathbf{x}(t_0)$  y supóngase que la entrada  $\mathbf{u}(t)$  se aplica para  $t \geq 0$ . Evaluando [\(2.83\)](#page-64-0) en  $t = t_0$  y resolviendo para  $\mathbf{x}(0)$  se tiene:

<span id="page-66-0"></span>
$$
\mathbf{x}(0) = e^{-\mathbf{A}t_0}\mathbf{x}(t_0) - e^{-\mathbf{A}t_0} \int_0^{t_0} e^{\mathbf{A}(t_0-\tau)} \mathbf{B} \mathbf{u}(\tau) d\tau
$$
 (2.84)

Con [\(2.84\)](#page-66-0) en [\(2.83\)](#page-64-0):

$$
\mathbf{x}(t) = e^{\mathbf{A}t}e^{-\mathbf{A}t_0}\mathbf{x}(t_0) - e^{\mathbf{A}t}e^{-\mathbf{A}t_0}\int_0^{t_0} e^{\mathbf{A}(t_0-\tau)}\mathbf{B}\mathbf{u}(\tau) d\tau + \int_0^t e^{\mathbf{A}(t-\tau)}\mathbf{B}\mathbf{u}(\tau) d\tau
$$

$$
= e^{\mathbf{A}(t-t_0)}\mathbf{x}(t_0) + e^{\mathbf{A}(t-t_0)}\int_{t_0}^0 e^{\mathbf{A}(t_0-\tau)}\mathbf{B}\mathbf{u}(\tau) d\tau + \int_0^t e^{\mathbf{A}(t-\tau)}\mathbf{B}\mathbf{u}(\tau) d\tau
$$

$$
= e^{\mathbf{A}(t-t_0)}\mathbf{x}(t_0) + \int_{t_0}^0 e^{\mathbf{A}(t_0-\tau)}\mathbf{B}\mathbf{u}(\tau) d\tau + \int_0^t e^{\mathbf{A}(t-\tau)}\mathbf{B}\mathbf{u}(\tau) d\tau
$$

Entonces:

<span id="page-66-1"></span>
$$
\mathbf{x}(t) = e^{\mathbf{A}(t-t_0)} \mathbf{x}(t_0) + \int_{t_0}^t e^{\mathbf{A}(t_0-\tau)} \mathbf{B} \mathbf{u}(\tau) d\tau
$$
 (2.85)

Nótese que [\(2.85\)](#page-66-1) se reduce a [\(2.83\)](#page-64-0) para  $t_0 = 0$ .

#### 2.7.2. Solución por medio de la trasformada de Laplace

La gran popularidad de la transformada de Laplace depende de su habilidad para transformar cierta clase de ecuaciones diferenciales en ecuaciones algebraicas y la facilidad para el manejo de las condiciones iniciales.

Transformando ambos miembros de [\(2.67\)](#page-60-0) se tiene:

$$
s\mathbf{X}\left(s\right) - \mathbf{x}_0 = \mathbf{A}\mathbf{X}\left(s\right) + \mathbf{B}\mathbf{U}\left(s\right) \tag{2.86}
$$

$$
s\mathbf{X}(s) - \mathbf{A}\mathbf{X}(s) = \mathbf{x}_0 + \mathbf{B}\mathbf{U}(s)
$$
  
\n
$$
(s\mathbf{I} - \mathbf{A})\mathbf{X}(s) = \mathbf{x}_0 + \mathbf{B}\mathbf{U}(s)
$$
  
\n
$$
\mathbf{X}(s) = (s\mathbf{I} - \mathbf{A})^{-1}\mathbf{x}_0 + (s\mathbf{I} - \mathbf{A})^{-1}\mathbf{B}\mathbf{U}(s)
$$
\n(2.87)

Si la ecuación de salida es:

<span id="page-67-1"></span><span id="page-67-0"></span>
$$
y = Cx + Du \tag{2.88}
$$

transformando [\(2.88\)](#page-67-0) y reemplazando [\(2.87\)](#page-67-1) en ella se obtiene:

$$
\mathbf{Y}\left(s\right) = \mathbf{C}\left(s\mathbf{I} - \mathbf{A}\right)^{-1}\mathbf{x}_0 + \left[\mathbf{C}\left(s\mathbf{I} - \mathbf{A}\right)^{-1}\mathbf{B} + \mathbf{D}\right]\mathbf{U}\left(s\right) \tag{2.89}
$$

Si se supone el estado inicial nulo  $x_0 = 0$ , se define la matriz de transferencia  $\mathbf{H}(s)$  aquella que relaciona la transformada de Laplace de la respuesta  $\mathbf{Y}(s)$ con la transformada de Laplace de la excitación  $U(s)$ , así

$$
\mathbf{Y}\left(s\right) = \mathbf{H}\left(s\right)\mathbf{U}\left(s\right) \tag{2.90}
$$

donde

$$
\mathbf{H}\left(s\right) = \mathbf{C}\left(s\mathbf{I} - \mathbf{A}\right)^{-1}\mathbf{B} + \mathbf{D} \tag{2.91}
$$

de forma que

$$
\begin{bmatrix}\nY_1(s) \\
Y_2(s) \\
\vdots \\
Y_q(s)\n\end{bmatrix} =\n\begin{bmatrix}\nH_{11}(s) & H_{12}(s) & \cdots & H_{1p}(s) \\
H_{21}(s) & H_{22}(s) & \cdots & H_{2p}(s) \\
\vdots & \vdots & \ddots & \vdots \\
H_{q1}(s) & H_{q2}(s) & \cdots & H_{qp}(s)\n\end{bmatrix}\n\begin{bmatrix}\nU_1(s) \\
U_2(s) \\
\vdots \\
U_p(s)\n\end{bmatrix}
$$
\n(2.92)

donde  $H_{ik}$  corresponde a la función de transferencia que relaciona la entrada  $U_k$  con la salida  $Y_j$ .

El vector de estado  $\mathbf{x}(t)$  se obtiene por la transformación inversa de [\(2.87\)](#page-67-1)

$$
\mathbf{x}(t) = \mathcal{L}^{-1}\left\{ \mathbf{X}\left(s\right) \right\} = \mathcal{L}^{-1}\left\{ \left(s\mathbf{I} - \mathbf{A}\right)^{-1}\mathbf{x}_0 \right\} = \mathcal{L}^{-1}\left\{ \left(s\mathbf{I} - \mathbf{A}\right)^{-1}\right\} \mathbf{x}_0
$$

De donde se obtiene una nueva representación para la matriz exponencial:

<span id="page-67-2"></span>
$$
e^{\mathbf{A}t} = \mathcal{L}^{-1}\left\{ (s\mathbf{I} - \mathbf{A})^{-1} \right\}
$$
 (2.93)

Nótese que [\(2.93\)](#page-67-2) suministra una expresión explícita para la matriz de transición.

Ejemplo 2.8 Considérese el ejemplo [2.7,](#page-65-0) en donde

$$
\mathbf{A} = \begin{bmatrix} 1 & 0 \\ 1 & 1 \end{bmatrix}
$$

Por lo tanto,

$$
(s\mathbf{I} - \mathbf{A})^{-1} = \frac{adj(s\mathbf{I} - \mathbf{A})}{\det(s\mathbf{I} - \mathbf{A})} = \frac{1}{(s-1)^2} \begin{bmatrix} s-1 & 0\\ 1 & s-1 \end{bmatrix} = \begin{bmatrix} \frac{1}{s-1} & 0\\ \frac{1}{(s-1)^2} & \frac{1}{s-1} \end{bmatrix}
$$

y de [\(2.93\)](#page-67-2):

$$
e^{\mathbf{A}t} = \begin{bmatrix} e^t & 0\\ te^t & e^t \end{bmatrix}
$$

Si se supone el mismo estado inicial

$$
\mathbf{x}_0 = \begin{bmatrix} 1 \\ 1 \end{bmatrix}
$$

se obtiene la solución explícita para  $\mathbf{x}(t)$ :

$$
\mathbf{x}(t) = e^{\mathbf{A}t}\mathbf{x}_0 = \begin{bmatrix} e^t \\ e^t (t+1) \end{bmatrix}
$$

#### 2.7.3. Valores propios

La ecuación característica de un sistema se define igualando a cero el denominador de la matriz de transferencia. Es decir:

$$
\det\left(s\mathbf{I} - \mathbf{A}\right) = 0\tag{2.94}
$$

Las raices de esta ecuación son llamados los valores propios de la matriz  $\mathbf{A}$ , las cuales resultan ser las frecuencias naturales del sistema. Una propiedad importante de la ecuación característica y de los valores propios es que son invariantes bajo una transformación no singular. Es decir, cuando la matriz A es transformada por:

$$
\mathbf{\hat{x}}\left(t\right)=\mathbf{Tx}\left(t\right)
$$

de modo que

$$
\hat{\mathbf{A}} = \mathbf{T} \mathbf{A} \mathbf{T}^{-1} \tag{2.95}
$$

entonces la ecuación característica y los valores propios de  $\hat{A}$  son idénticos a  $\log$  de  $\bf{A}$ . La siguiente es la demostración

$$
s\mathbf{I} - \hat{\mathbf{A}} = s\mathbf{I} - \mathbf{T} \mathbf{A} \mathbf{T}^{-1} = s\mathbf{T} \mathbf{T}^{-1} - \mathbf{T} \mathbf{A} \mathbf{T}^{-1}
$$

La ecuación característica de  $\ddot{A}$  es

$$
\det (\mathbf{sI} - \hat{\mathbf{A}}) = \det (ss\mathbf{T}\mathbf{T}^{-1} - \mathbf{T}\mathbf{A}\mathbf{T}^{-1}) = \det (\mathbf{T} (s\mathbf{I} - \mathbf{A}) \mathbf{T}^{-1})
$$
  
\n
$$
= \det (\mathbf{T}) \det (s\mathbf{I} - \mathbf{A}) \det (\mathbf{T}^{-1})
$$
  
\n
$$
= \det (\mathbf{T}) \det (s\mathbf{I} - \mathbf{A}) \frac{1}{\det (\mathbf{T})}
$$
  
\n
$$
\det (s\mathbf{I} - \hat{\mathbf{A}}) = \det (s\mathbf{I} - \mathbf{A})
$$
(2.96)

## 2.8. Realizaciones de las ecuaciones de estado

Al plantear el modelo matemático de un sistema físico con ecuaciones diferenciales de primer orden, y linealizarlo alrededor de un punto de operación, es posible obtener una representación matricial de las ecuaciones de estado y de salida de la forma

$$
\begin{aligned} \textbf{\dot{x}} & = \textbf{A}\textbf{x} + \textbf{B}\textbf{u} \\ \textbf{y} & = \textbf{C}\textbf{x} + \textbf{D}\textbf{u} \end{aligned}
$$

donde  $A$  es la matriz de realimentación,  $B$  es la matriz de entrada,  $C$  es la matriz de salida,  **es la matriz directa. Puesto que en la mayoría de los casos**  $D = 0$  se puede obtener una ecuación de salida simplificada de la forma

$$
\mathbf{y}\mathbf{=}\,\mathbf{C}\mathbf{x}
$$

Sin embargo, la representación de un sistema en espacio de estados no es única. Existen diferentes maneras de obtener una representación en espacio de estados a partir de las ecuaciones diferenciales que modelan un sistema físico, o a partir de su matriz de transferencia. Se presentarán varias formas (también llamadas realizaciones o simulaciones) canónicas para la representación de las ecuaciones de estado denominadas Controlador ("Controller"), Controlable ("Controlability"), Observador ("Observer"), Observable ("Observability"). Estas realizaciones se analizarán para el caso de sistemas de una entrada y una salida (SISO). Se hace Ènfasis en que hay infinito número de realizaciones diferentes.

#### 2.8.1. Realización tipo "Controller"

Considere la ecuación diferencial para un sistema SISO dada por

$$
y^{(n)} + a_1 y^{(n-1)} + \dots + a_{n-1} y^{(1)} + a_n y = b_0 u^{(n-1)} + b_1 u^{(n-2)} + \dots + b_{n-2} u^{(1)} + b_{n-1} u
$$
\n(2.97)

Al aplicar transformada de Laplace con condiciones iniciales nulas, es posible obtener la función de transferencia del sistema, de la forma

$$
H(s) = \frac{Y(s)}{U(s)} = \frac{b_0 s^{n-1} + b_1 s^{n-2} + \dots + b_{n-1}}{s^n + a_1 s^{n-1} + a_2 s^{n-2} + \dots + a_n}
$$
(2.98)

En este caso, se supone que el grado del polinomio del numerador es menor que el del denominador, que es lo que generalmente ocurre. Dividiendo tanto el numerador como el denominador de  $H(s)$  por  $s<sup>n</sup>$ , se obtiene

<span id="page-70-2"></span>
$$
H(s) = \frac{Y(s)}{U(s)} = \frac{b_0 s^{-1} + b_1 s^{-2} + \dots + b_{n-1} s^{-n}}{1 + a_1 s^{-1} + a_2 s^{-2} + \dots + a_n s^{-n}}
$$
(2.99)

Si se define

<span id="page-70-1"></span>
$$
E(s) = \frac{1}{1 + a_1 s^{-1} + a_2 s^{-2} + \dots + a_n s^{-n}} U(s)
$$
 (2.100)

entonces

<span id="page-70-0"></span>
$$
E(s) = -a_1 s^{-1} E(s) - a_2 s^{-2} E(s) - \dots - a_n s^{-n} E(s) + U(s) \qquad (2.101)
$$

De la ecuación  $(2.101)$  se implementa la parte inferior del diagrama de bloques de la figura [2.12](#page-71-0)

Reemplazando la ecuación  $(2.100)$  en  $(2.99)$  se obtiene

<span id="page-70-3"></span>
$$
Y(s) = b_0 s^{-1} E(s) + b_1 s^{-2} E(s) + \dots + b_{n-1} s^{-n} E(s)
$$
 (2.102)

De la ecuación  $(2.102)$  se obtiene la parte superior del diagrama de bloques de la figura [2.12.](#page-71-0)

Si se definen las salidas de los integradores como variables de estado, de la figura [2.12](#page-71-0) se obtiene:

<span id="page-70-4"></span>
$$
X_n(s) = s^{-1} X_{n-1}(s)
$$
  
\n:  
\n
$$
X_2(s) = s^{-1} X_1(s)
$$
  
\n
$$
X_1(s) = s^{-1} [-a_1 X_1(s) - a_2 X_2(s) - \dots - a_n X_n(s) + U(s)]
$$
  
\n
$$
Y(s) = b_1 X_1(s) + b_2 X_2(s) + \dots + b_n X_n(s)
$$
\n(2.103)

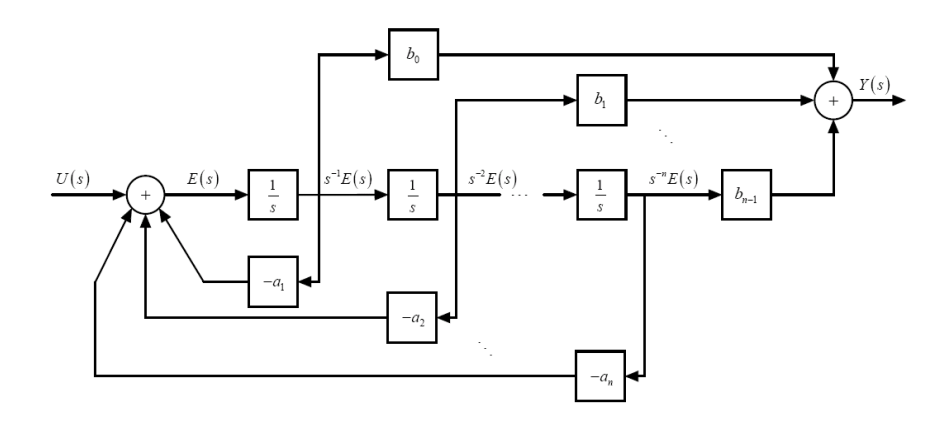

<span id="page-71-0"></span>Figura 2.12: Realización canónica tipo Controlador

Aplicando la transformada inversa de Laplace a [\(2.103\)](#page-70-4) y escribiendo en forma matricial se obtiene la ecuación de estado  $(2.104)$  y de salida  $(2.105)$ .

<span id="page-71-1"></span>
$$
\begin{bmatrix} \dot{x}_1 \\ \dot{x}_2 \\ \vdots \\ \dot{x}_n \end{bmatrix} = \begin{bmatrix} -a_1 & -a_2 & \cdots & -a_n \\ 1 & 0 & \cdots & 0 \\ \vdots & \ddots & \ddots & \vdots \\ 0 & \cdots & 1 & 0 \end{bmatrix} \begin{bmatrix} x_1 \\ x_2 \\ \vdots \\ x_n \end{bmatrix} + \begin{bmatrix} 1 \\ 0 \\ \vdots \\ 0 \end{bmatrix} u(t) \qquad (2.104)
$$

$$
y(t) = \begin{bmatrix} b_0 & b_1 & \cdots & b_{n-1} \end{bmatrix} \begin{bmatrix} x_1 \\ x_2 \\ \vdots \\ x_n \end{bmatrix} \qquad (2.105)
$$

es decir

$$
\dot{\mathbf{x}} = \mathbf{A}_c \mathbf{x} + \mathbf{B}_c u \tag{2.106}
$$

$$
y = \mathbf{C}_c \mathbf{x} \tag{2.107}
$$

donde  $A_c$ ,  $B_c$ , y  $C_c$  son las matrices de realimentación, de entrada y de salida, respectivamente, en la forma canónica Controlador (Controller).
### 2.8.2. Realización tipo "Observer"

Considere la ecuación diferencial para un sistema SISO dada en [\(2.97\)](#page-70-0). Reorganizando la ecuación  $(2.97)$  se obtiene

<span id="page-72-0"></span>
$$
y^{(n)} + [a_1y - b_0u]^{(n-1)} + \dots + [a_{n-1}y - b_{n-2}u]^{(1)} = [b_{n-1}u - a_ny] \quad (2.108)
$$

Integrando ambos miembros de la ecuación  $(2.108)$  y definiendo las variables de estado, se obtiene:

<span id="page-72-1"></span>
$$
y^{(n-1)} + [a_1y - b_0u]^{(n-2)} + \dots + [a_{n-1}y - b_{n-2}u] = \int [b_{n-1}u - a_ny] dt = x_n
$$
\n(2.109)

Reorganizando [\(2.109\)](#page-72-1)

<span id="page-72-2"></span>
$$
y^{(n-1)} + [a_1y - b_0u]^{(n-2)} + \dots + [a_{n-2}y - b_{n-3}u]^{(1)} = x_n + b_{n-2}u - a_{n-1}y
$$
 (2.110)

e integrando [\(2.110\)](#page-72-2), se obtiene

$$
y^{(n-2)} + [a_1y - b_0u]^{(n-3)} + \dots + [a_{n-1}y - b_{n-2}u] = \int [x_n + b_{n-2}u - a_{n-1}u] dt = x_{n-1}
$$
\n(2.111)

Se repite el mismo proceso hasta que finalmente se obtiene

<span id="page-72-3"></span>
$$
y^{(1)} + [a_1y - b_0u] = \int [x_3 + b_1u - a_2y] dt = x_2 \qquad (2.112)
$$

$$
y^{(1)} = x_2 + b_0 u - a_1 y \tag{2.113}
$$

Las ecuaciones [\(2.109\)](#page-72-1), a [\(2.113\)](#page-72-3) se pueden implementar mediante el diagrama de bloques de la figura [2.13](#page-73-0)

Las ecuaciones de estado y de salida se obtienen directamente del diagrama de la figura [2.13,](#page-73-0) las cuales escritas en forma matricial son

$$
\begin{bmatrix} \dot{x}_1 \\ \dot{x}_2 \\ \vdots \\ \dot{x}_n \end{bmatrix} = \begin{bmatrix} -a_1 & 1 & \cdots & 0 \\ -a_2 & 0 & \ddots & \vdots \\ \vdots & \vdots & \ddots & 1 \\ -a_n & \cdots & 0 & 0 \end{bmatrix} \begin{bmatrix} x_1 \\ x_2 \\ \vdots \\ x_n \end{bmatrix} + \begin{bmatrix} b_0 \\ b_1 \\ \vdots \\ b_{n-1} \end{bmatrix} u(t) \qquad (2.114)
$$
  

$$
y(t) = \begin{bmatrix} 1 & 0 & \cdots & 0 \end{bmatrix} \begin{bmatrix} x_1 \\ x_2 \\ \vdots \\ x_n \end{bmatrix}
$$
 (2.115)

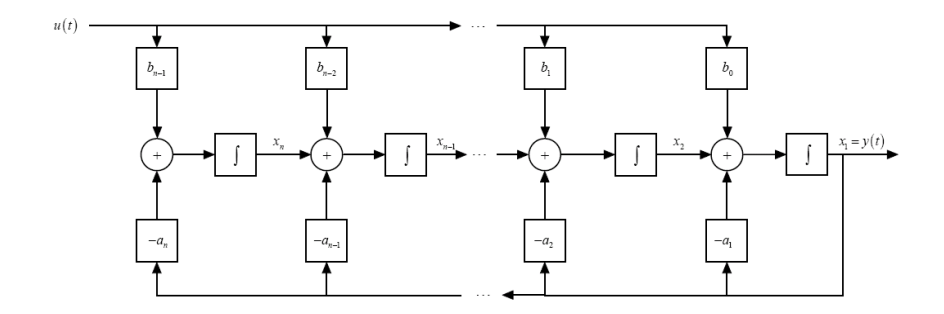

<span id="page-73-0"></span>Figura 2.13: Realización canónica tipo Observador

es decir

$$
\dot{\mathbf{x}} = \mathbf{A}_o \mathbf{x} + \mathbf{B}_o u \tag{2.116}
$$

$$
y = \mathbf{C}_o \mathbf{x} \tag{2.117}
$$

Se dice que las realizaciones Controlador y Observador son duales puesto que:

$$
\mathbf{A}_o = \mathbf{A}_c^T, \mathbf{B}_o = \mathbf{C}_c^T, \mathbf{C}_o = \mathbf{B}_c^T
$$
\n(2.118)

### 2.8.3. Realización tipo "Controlability"

Se puede verificar que el sistema de la figura [2.14](#page-74-0) tiene la misma función de transferencia de la ecuación  $(2.99)$ .

De la figura [2.14](#page-74-0) se obtiene la ecuación matricial de estado y de salida:

$$
\dot{\mathbf{x}} = \mathbf{A}_{Co}\mathbf{x} + \mathbf{B}_{Co}u \tag{2.119}
$$

$$
y = \mathbf{C}_{Co}\mathbf{x} \tag{2.120}
$$

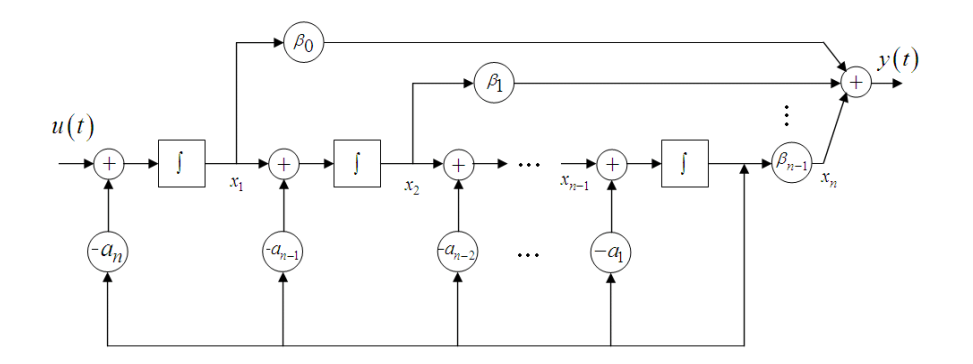

<span id="page-74-0"></span>Figura 2.14: Realizacion tipo Controlable

donde

$$
\mathbf{A}_{Co} = \begin{bmatrix} 0 & 0 & \cdots & -a_n \\ 1 & 0 & \cdots & -a_{n-1} \\ \vdots & 1 & \ddots & \vdots \\ 0 & \cdots & 1 & -a_1 \end{bmatrix}, \mathbf{B}_{Co} = \begin{bmatrix} 1 \\ 0 \\ \vdots \\ 0 \end{bmatrix}
$$

$$
\mathbf{C}_{Co} = \begin{bmatrix} \beta_0 & \beta_1 & \cdots & \beta_{n-1} \end{bmatrix} = \begin{bmatrix} b_0 & b_1 & \cdots & b_{n-1} \end{bmatrix} \begin{bmatrix} 1 & a_1 & \cdots & a_{n-1} \\ 0 & 1 & \cdots & \vdots \\ \vdots & \ddots & \ddots & a_1 \\ 0 & \cdots & 0 & 1 \end{bmatrix}^{-1}
$$

### 2.8.4. Realización tipo "Observability"

El sistema de la figura  $2.15$ tiene la misma función de transferencia de la ecuación  $(2.99)$ .

De la figura [2.15](#page-75-0) se tiene que la ecuación matricial de estado y de salidas están dadas por:

$$
\dot{\mathbf{x}} = \mathbf{A}_{Ob} \mathbf{x} + \mathbf{B}_{Ob} u \tag{2.121}
$$

$$
y = \mathbf{C}_{Ob} \mathbf{x} \tag{2.122}
$$

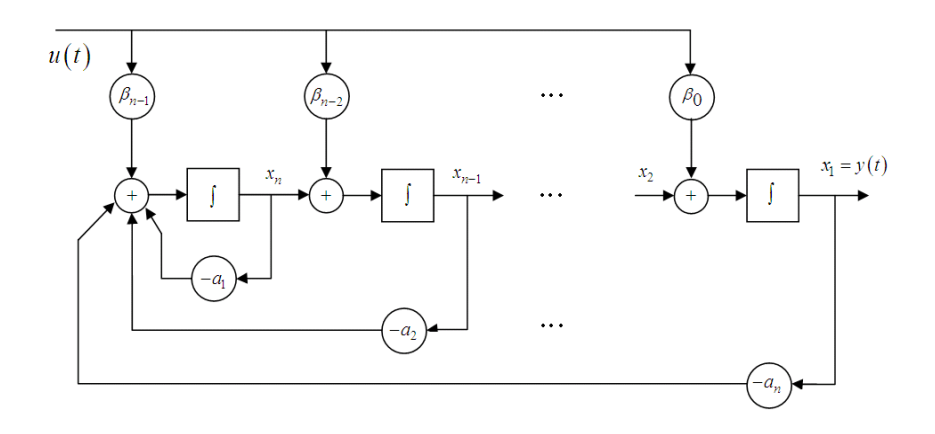

<span id="page-75-0"></span>Figura 2.15: Realización tipo Observable

donde

$$
\mathbf{A}_{Ob} = \begin{bmatrix} 0 & 1 & \cdots & 0 \\ \vdots & \ddots & \ddots & \vdots \\ 0 & \cdots & 0 & 1 \\ -a_1 & \cdots & -a_{n-1} & -a_n \end{bmatrix}, \mathbf{C}_{Ob} = \begin{bmatrix} 1 & 0 & \cdots & 0 \end{bmatrix}
$$

$$
\mathbf{B}_{Ob} = \begin{bmatrix} \beta_0 \\ \beta_1 \\ \vdots \\ \beta_{n-1} \end{bmatrix} = \begin{bmatrix} 1 & 0 & \cdots & 0 \\ a_1 & 1 & \ddots & \vdots \\ \vdots & \ddots & \ddots & 0 \\ a_{n-1} & \cdots & a_1 & 1 \end{bmatrix}^{-1} \begin{bmatrix} b_0 \\ b_1 \\ \vdots \\ b_{n-1} \end{bmatrix}
$$

Las realizaciones Observable y Controlable son duales puesto que:

$$
\mathbf{A}_{Ob} = \mathbf{A}_{Co}^T, \mathbf{B}_{Ob} = \mathbf{C}_{Co}^T, \mathbf{C}_{Ob} = \mathbf{B}_{Co}^T
$$
 (2.123)

### 2.8.5. Realización tipo paralelo o diagonal

Si se expande en fracciones parciales la función de transferencia del sistema:

<span id="page-75-1"></span>
$$
H(s) = \frac{Y(s)}{U(s)} = \frac{b(s)}{a(s)} = \sum_{i=1}^{n} \frac{g_i^*}{(s - \lambda_i)}
$$
(2.124)

en donde todos los  $\lambda_i$  son distintos y reales, cada término de la derecha de  $(2.124)$  se puede implementar fácilmente y luego  $H(s)$  se obtiene como una combinación paralela de estas implementaciones elementales. Las ecuaciones de estado y de salida son:

$$
\dot{\mathbf{x}} = \mathbf{A}_D \mathbf{x} + \mathbf{B}_D u \tag{2.125}
$$

$$
y = \mathbf{C}_D \mathbf{x} \tag{2.126}
$$

en donde

$$
\mathbf{A}_D = diag\left(\lambda_i, \lambda_2, \dots, \lambda_n\right) \tag{2.127}
$$

Si algunas de las raices  $\lambda_i$  son repetidas, como por ejemplo:

$$
\frac{Y_T(s)}{U_T(s)} = H_T(s) = \frac{p(s)}{(s - \lambda_r)^p} = \sum_{j=1}^p \frac{g_j}{(s - \lambda_r)^j}
$$
(2.128)

la realización que se obtiene es la diagonal modificada o de Jordan.

En el caso de que algunas de las raices del polinomio del denominador sean complejas, ellas deben ocurrir por pares conjugados ya que los coeficientes de este polinomio son reales.

Como se demostró anteriormente un sistema puede tener infinito número de realizaciones. Entre ellas está, por ejemplo, la realización en cascada, la cual puede ser útil cuando la función de transferencia está en forma factorizada. En este caso se implementan individualmente las funciones de transferencia de los tÈrminos factorizados y luego se conectan en cascada.

## 2.9. Función de transferencia nominal

En el caso de sistemas escalares y con la matriz directa  $D = 0$ , la función de transferencia puede ser calculada como

$$
H(s) = \mathbf{C} (s\mathbf{I} - \mathbf{A})^{-1} \mathbf{B} = \frac{\mathbf{C} [adj (s\mathbf{I} - \mathbf{A})] \mathbf{B}}{\det (s\mathbf{I} - \mathbf{A})} = \frac{b(s)}{a(s)}
$$

Si  $b(s)$  y  $a(s)$  tienen factores comunes, entonces:

$$
\frac{b(s)}{a(s)} = \frac{b_r(s)}{a_r(s)}
$$

en donde  $b_r(s)$  y  $a_r(s)$  son primos relativos, es decir, no tienen factores comunes (excepto posiblemente constantes).

Si se desea escribir la función de transferencia como una función racional, entonces:

$$
H\left(s\right) = \frac{b_r\left(s\right)}{a_r\left(s\right)}
$$

Sin embargo, la relación  $\frac{b(s)}{a(s)}$  tiene un significado especial con respecto a la realización  $\{A, B, C\}$  y por esto se definirá la función de transferencia nominal como

$$
\frac{\mathbf{C}\left[adj\left(s\mathbf{I}-\mathbf{A}\right)\right]\mathbf{B}}{\det\left(s\mathbf{I}-\mathbf{A}\right)} \triangleq \frac{b\left(s\right)}{a\left(s\right)}
$$

a la cual simplemente se le llamará función de transferencia, a menos que sea necesario hacer la distinción entre  $\frac{b(s)}{a(s)}$  y  $\frac{b_r(s)}{a_r(s)}$  $\frac{b_r(s)}{a_r(s)}$ . Tal ocasión sucede con respecto a los polos y los ceros de una función de transferencia, los cuales son las raices de los polinomios  $a_r(s)$  y  $b_r(s)$  respectivamente. En particular, los polos son también las raices de  $a(s) = \det(s\mathbf{I} - \mathbf{A})$  y por lo tanto valores propios de A o frecuencias naturales de la realización  ${A, B, C}$ . Sin embargo, no todos los valores propios de  $A$  (raices de  $a(s)$ ) son raices de  $a_r(s)$  (polos de  $H(s)$ ), a menos que  $a(s) = a_r(s)$ .

La anterior discusión explica el por qué la función de transferencia da una descripción externa de un sistema, mientras que las ecuaciones de estado (o el conjunto  $\{A, B, C\}$ ) ó la función de transferencia nominal  $\frac{b(s)}{a(s)}$ , dan una descripción interna del sistema. Ésta suministra información que podría no aparecer en la descripción externa.

## 2.10. Análisis matricial de las realizaciones

### 2.10.1. Observabilidad de estados

Considere un sistema escalar (SISO) descrito por las ecuaciones de estado y de salida:

<span id="page-77-0"></span>
$$
\dot{\mathbf{x}} = \mathbf{A}\mathbf{x}(t) + \mathbf{B}u(t), \quad t \ge 0 \tag{2.129}
$$

$$
y(t) = \mathbf{C}\mathbf{x}(t), \mathbf{x}(0) = \mathbf{x}_0 \tag{2.130}
$$

Si se supone que se conocen  ${A, B, C}$  y las funciones de entrada y de salida  $\{u(t), t \geq 0\}, \{y(t), t \geq 0\}$ , se plantea el problema de determinar (observar) los estados  $\{\mathbf x(t), t \geq 0\}.$ 

En muchos problemas de naturaleza teórica y también en el diseño práctico de instrumentación y control de sistemas, es de gran interés saber si es posible obtener toda la información sobre el estado del sistema por medición de la salida.

De [\(2.130\)](#page-77-0):

$$
y(t) = \mathbf{C}\mathbf{x}(t) \tag{2.131}
$$

$$
\dot{y}(t) = \mathbf{C}\dot{\mathbf{x}}(t) = \mathbf{C}\mathbf{A}\mathbf{x}(t) + \mathbf{C}\mathbf{B}u(t)
$$
\n(2.132)

$$
\ddot{y}(t) = \mathbf{C} \mathbf{A} \dot{\mathbf{x}}(t) + \mathbf{C} \mathbf{B} \dot{u}(t) = \mathbf{C} \mathbf{A}^2 \mathbf{x}(t) + \mathbf{C} \mathbf{A} \mathbf{B} u(t) + \mathbf{C} \mathbf{B} \dot{u}(t)
$$
 (2.133)  
:

$$
y^{(n-1)}(t) = \mathbf{CA}^{(n-1)}\mathbf{x}(t) + \mathbf{CA}^{(n-2)}\mathbf{B}u(t) + \cdots + \mathbf{CB}u^{(n-2)}(t) \qquad (2.134)
$$

Reescribiendo en forma matricial [\(2.131\)](#page-78-0) a [\(2.134\)](#page-78-1), se obtiene:

<span id="page-78-2"></span><span id="page-78-1"></span><span id="page-78-0"></span>
$$
\mathbf{y}^*(t) = \mathcal{O}\mathbf{x}(t) + \mathbf{T}\mathbf{u}^*(t) \tag{2.135}
$$

en donde:

$$
\mathbf{y}^*(t) = \begin{bmatrix} y(t) \\ \dot{y}(t) \\ \vdots \\ y^{(n-1)}(t) \end{bmatrix}, \ \mathcal{O} \triangleq \mathcal{O}(\mathbf{C}, \mathbf{A}) = \begin{bmatrix} \mathbf{C} \\ \mathbf{C}\mathbf{A} \\ \mathbf{C}\mathbf{A}^2 \\ \vdots \\ \mathbf{C}\mathbf{A}^{(n-1)} \end{bmatrix}
$$
(2.136)  

$$
\mathbf{u}^*(t) = \begin{bmatrix} u(t) \\ \dot{u}(t) \\ \vdots \\ u^{(n-1)}(t) \end{bmatrix}, \ \mathbf{T} = \begin{bmatrix} \mathbf{0} & \mathbf{0} & \cdots & \mathbf{0} & \mathbf{0} \\ \mathbf{C}\mathbf{B} & \mathbf{0} & \cdots & \mathbf{0} \\ \mathbf{C}\mathbf{A}\mathbf{B} & \mathbf{C}\mathbf{B} & \cdots & \mathbf{0} \\ \vdots & \vdots & \ddots & \mathbf{0} & \mathbf{0} \\ \mathbf{C}\mathbf{A}^{(n-2)}\mathbf{B} & \mathbf{C}\mathbf{A}^{(n-3)}\mathbf{B} & \cdots & \mathbf{C}\mathbf{B} & \mathbf{0} \end{bmatrix}_{n \times n}
$$
(2.137)

Si se supone que  $\mathbf{u}^*(0_-) = \mathbf{0}$  y se evalúa [\(2.135\)](#page-78-2) en  $t = 0$  se obtiene

<span id="page-78-3"></span>
$$
\mathbf{y}^*(0_-) = \mathcal{O}\mathbf{x}(0_-) \tag{2.138}
$$

De  $(2.138)$  se concluye que dadas las condiciones iniciales  $y_1(0_-, y_1(0_-), \ldots, y_n)$  $y^{(n-1)}(0)$ , para obtener el estado inicial  $\mathbf{x}(0)$ , es necesario que la matriz  $\mathcal{O}(\mathbf{C}, \mathbf{A})$ , llamada matriz de observabilidad, sea no singular, es decir det  $\mathcal{O} \neq$ 0.

Definición 2.2 Los estados de un sistema pueden ser observados desde la salida si y solo si la matriz de observabilidad  $\mathcal{O}(\mathbf{C}, \mathbf{A})$  es no singular. En este caso se dice que el sistema es observable.

AsÌ, no todas las realizaciones son observables. Depende totalmente del par  $\{C, A\}$ . Sin embargo, las dos realizaciones llamadas Observador (Observer) y Observable (Observability) tienen un significado particular aqui: ellas son siempre garantizadas observables. Se puede encontrar que:

$$
\mathcal{O}_{Ob} = \mathcal{O}(\mathbf{C}_{Ob}, \mathbf{A}_{Ob}) = \mathbf{I}_{n \times n}
$$
\n
$$
\mathcal{O}_O^{-1} = \mathcal{O}_O^{-1}(\mathbf{C}_O, \mathbf{A}_O) = \begin{bmatrix} 1 & 0 & \cdots & 0 \\ a_1 & 1 & \ddots & \vdots \\ \vdots & \ddots & \ddots & 0 \\ a_{n-1} & \cdots & a_1 & 1 \end{bmatrix}
$$
\n(2.139)

### 2.10.2. Controlabilidad de estados

Considere un sistema descrito por  ${A, B, C}$ , donde la matriz de controlabilidad está dada por

$$
\mathcal{C}=\mathcal{C}\left(\mathbf{A},\mathbf{B}\right)=\begin{bmatrix} \mathbf{B} & \mathbf{A}\mathbf{B} & \mathbf{A}^{2}\mathbf{B} & \cdots & \mathbf{A}^{n-1}\mathbf{B} \end{bmatrix}
$$

**Definición 2.3** Un sistema es controlable, si dados  ${A, B, C}$  es posible encontrar una variante de control  $u(t)$  de modo que el estado energético inicial  $\mathbf{x}(t_0)$  pueda ser llevado a un estado final deseado  $\mathbf{x}(t_f)$ , en un tiempo finito  $(t_f - t_0)$ . Un sistema  $\{A, B, C\}$  es controlable por **u** si la matriz de  $controlabilidad C es no singular.$ 

Se puede verificar que las realizaciones Controlador (Controller) y Controlable (Controlability) son siempre controlables ya que

$$
\mathcal{C}_{Co} = \mathbf{I}_{n \times n} \tag{2.141}
$$
\n
$$
\mathcal{C}_{C}^{-1} = \begin{bmatrix} 1 & a_1 & \cdots & a_{n-1} \\ 0 & 1 & \ddots & \vdots \\ \vdots & \ddots & \ddots & a_1 \\ 0 & \cdots & 0 & 1 \end{bmatrix} \tag{2.142}
$$

Nótese la siguiente implicación de dualidad: una realización  ${A, B, C}$  es observable (controlable) si y solo si la realización dual  ${A^T, C^T, B^T}$ ) es controlable (observable).

Controlabilidad involucra entradas y estados, mientras que observabilidad involucra salidas y estados.

Ejemplo 2.9 Para un sistema con modelo de espacio de estados con matrices  $A, B, y, C, de la forma:$ 

$$
\mathbf{A} = \begin{bmatrix} 0 & 1 & 0 & 0 \\ 0 & 0 & -1 & 0 \\ 0 & 0 & 0 & 1 \\ 0 & 0 & 5 & 0 \end{bmatrix}, \mathbf{B} = \begin{bmatrix} 0 \\ 1 \\ 0 \\ 2 \end{bmatrix}
$$

La matriz de controlabilidad puede ser calculada como

$$
\mathcal{C}(\mathbf{A}, \mathbf{B}) = [\mathbf{B} \quad \mathbf{A}\mathbf{B} \quad \mathbf{A}^2 \mathbf{B} \quad \mathbf{A}^3 \mathbf{B}] = \begin{bmatrix} 0 & 1 & 0 & 2 \\ 1 & 0 & 2 & 0 \\ 0 & -2 & 0 & 10 \\ -2 & 0 & -10 & 0 \end{bmatrix}
$$

Como det  $C = -84$  se dice que el sistema es *controlable*.

Ejemplo 2.10 Considere un modelo de espacio de estados con matrices A,  $\mathbf{B}, y \mathbf{C}, de la forma:$ 

$$
\mathbf{A} = \begin{bmatrix} -1 & 0 \\ 1 & 1 \end{bmatrix}, \mathbf{B} = \begin{bmatrix} -2 \\ 1 \end{bmatrix}, \mathbf{C} = \begin{bmatrix} 0 & 1 \end{bmatrix}
$$

Las matrices de controlabilidad  $\mathcal{C}$  y de observabilidad  $\mathcal{O}$  se pueden calcular como

$$
\mathcal{C} = \begin{bmatrix} -2 & -1 & 0 \\ 1 & 1 & 1 \end{bmatrix} \begin{bmatrix} -2 \\ 1 \end{bmatrix} = \begin{bmatrix} -2 & 2 \\ 1 & -1 \end{bmatrix}
$$
\n
$$
\mathcal{O} = \begin{bmatrix} 0 & 1 \\ \begin{bmatrix} 0 & 1 \\ 1 & 1 \end{bmatrix} \begin{bmatrix} -1 & 0 \\ 1 & 1 \end{bmatrix} = \begin{bmatrix} 0 & 1 \\ 1 & 1 \end{bmatrix}
$$

Como det  $C = 0$  y det  $\mathcal{O} = -1$  entonces se dice que el sistema descrito por las matrices  $A, B, y C$  es *observable* pero *no controlable*.

Ejemplo 2.11 Considere un modelo de espacio de estados con matrices  $A$ .  $\mathbf{B}, y \mathbf{C}, de la forma:$ 

$$
\mathbf{A} = \begin{bmatrix} 1 & 0 \\ -2 & -1 \end{bmatrix}, \mathbf{B} = \begin{bmatrix} 1 \\ 0 \end{bmatrix}, \mathbf{C} = \begin{bmatrix} 1 & 1 \end{bmatrix}
$$

Las matrices de controlabilidad  $\mathcal{C}$  y de observabilidad  $\mathcal{O}$  se pueden calcular como

$$
\mathcal{C} = \begin{bmatrix} -2 & \begin{bmatrix} 1 & 0 \\ 1 & \begin{bmatrix} -2 & -1 \end{bmatrix} \end{bmatrix} \begin{bmatrix} 1 \\ 0 \end{bmatrix} \end{bmatrix} = \begin{bmatrix} 1 & 1 \\ 0 & -2 \end{bmatrix}
$$
\n
$$
\mathcal{O} = \begin{bmatrix} 1 & 1 & 0 \\ \begin{bmatrix} 1 & 1 \end{bmatrix} & \begin{bmatrix} 1 & 0 \\ -2 & -1 \end{bmatrix} \end{bmatrix} = \begin{bmatrix} 1 & 1 \\ -1 & -1 \end{bmatrix}
$$

Como det  $C = -2$  y det  $\mathcal{O} = 0$  entonces se dice que el sistema descrito por las matrices  $A, B, y, C$  es *controlable* pero no observable.

## 2.11. Realización mínima

Una realización  ${A, B, C}$  es mínima, es decir, es realizada con el más pequeño número posible de integradores (el más pequeño número de variables de estado) si y solo si  ${A, B}$  es controlable y  ${C, A}$  es observable. También una realización es mínima si y solo si  $a(s) = \det(sI - A)$  y  $b(s) = \mathbf{C} |\text{adj}(s\mathbf{I} - \mathbf{A})| \mathbf{B}$  son primos relativos (coprimos), es decir, no tienen factores comunes (excepto por constantes).

Una función de transferencia  $H(s) = \frac{b(s)}{a(s)}$  es irreducible si y solo si todas las realizaciones de orden n (donde n es el grado de  $a(s)$ ), son controlables y observables. Si la realización de un sistema está en la forma diagonal, con valores propios diferentes, fácilmente se nota que para que el sistema sea completamente controlable (observable) por  $u(y)$ , todos los elementos de la matriz  $\mathbf{B}_D$  ( $\mathbf{C}_D$ ) debe ser diferentes de cero.

Una matriz de transformación  $T$  que permite diagonalizar un sistema  ${A, B, C}$  se puede obtener formando sus columnas con los vectores propios de la matriz A.

En general para realizaciones diagonales, un sistema se puede descomponer como se muestra en la Ögura [2.16.](#page-82-0) Para realizaciones no diagonales, pueden haber ciertas formas de realimentación de las variables de estado entre los bloques, como se muestra con las líneas discontinuas de la figura [2.16.](#page-82-0)

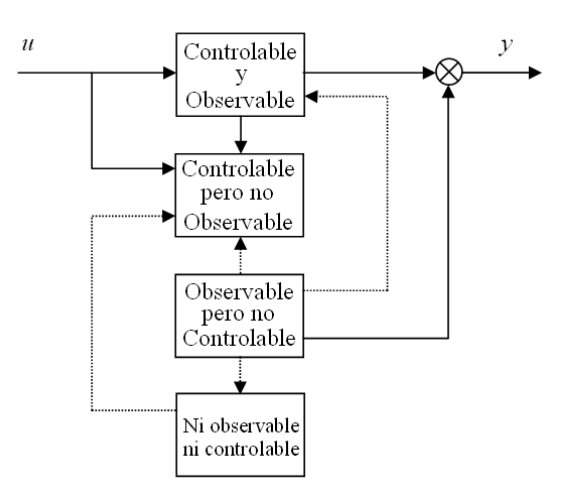

<span id="page-82-0"></span>Figura 2.16: Descomposición de un sistema

### 2.12. Vectores característicos generalizados

Si A tiene valores característicos de orden múltiple y no es simétrica, no todos los vectores característicos se pueden encontrar de la ecuación  $(\lambda_i \mathbf{I} - \mathbf{A}) \mathbf{p}_i = \mathbf{0}$ . Si  $\lambda_i$  es un valor característico de multiplicidad m entonces los vectores característicos generalizados se pueden obtener de las  $m$  ecuaciones vectoriales siguientes:

$$
(\lambda_j \mathbf{I} - \mathbf{A}) \mathbf{p}_1 = \mathbf{0}
$$
  
\n
$$
(\lambda_j \mathbf{I} - \mathbf{A}) \mathbf{p}_2 = -\mathbf{p}_2
$$
  
\n
$$
\vdots
$$
  
\n
$$
(\lambda_j \mathbf{I} - \mathbf{A}) \mathbf{p}_m = -\mathbf{p}_{m-1}
$$

## 2.13. Forma canónica de Jordan

En general, cuando  $\bf{A}$  tiene valores característicos de orden múltiple, a menos que la matriz sea simÈtrica con elementos reales, no se puede transformar en una matriz diagonal. Sin embargo, existe una matriz de transformación de similitud T, tal que  $\hat{A} = T^{-1}AT$  es casi diagonal. La matriz  $\hat{A}$  se conoce como forma canónica de Jordan.

Una forma canónica de Jordan típica es:

$$
\hat{\mathbf{A}} = \begin{bmatrix} \lambda_1 & 1 & 0 & 0 & 0 \\ 0 & \lambda_1 & 1 & 0 & 0 \\ 0 & 0 & \lambda_1 & 0 & 0 \\ 0 & 0 & 0 & \lambda_2 & 0 \\ 0 & 0 & 0 & 0 & \lambda_3 \end{bmatrix}
$$

en donde se supone que **A** tiene un valor característico de tercer orden  $\lambda_1$ , y valores carcaterísticos distintos  $\lambda_2$  y  $\lambda_3$ . Para realizar la transformación a la forma canónica de Jordan, la matriz de transformación  $T$  se forma empleando los vectores característicos y los vectores característicos generalizados como sus columnas.

Es importante mencionar dos cosas:

- a. La controlabilidad en sistemas de múltiple entrada generalmente no requiere que el sistema sea controlable por cada entrada actuando sola; el sistema es controlable si todas las entradas actuando juntas pueden transferir el estado  $\mathbf{x}(t_0)$  al estado  $\mathbf{x}(t_f)$ . La prueba de controlabilidad en este caso es que la matriz  $\mathcal{C}(\mathbf{A}, \mathbf{B})$  tenga rango total.
- b. Para sistemas de m˙ltiple salida el criterio algebraico para observabilidad es que el rango de  $\mathcal{O}(\mathbf{C}, \mathbf{A})$  sea igual a n (número de variables de estado).

## 2.14. Cálculo de la matriz de Transformación para algunas formas canónicas

Considere un sistema descrito por  ${A, B, C}$ , donde la matriz de controlabilidad está dada por

$$
\mathcal{C} = \mathcal{C} \left( \mathbf{A} , \mathbf{B} \right) = \left[ \mathbf{B} \quad \mathbf{A} \mathbf{B} \quad \mathbf{A}^2 \mathbf{B} \quad \cdots \quad \mathbf{A}^{n-1} \mathbf{B} \right]
$$

y considere la ecuación [\(2.66\)](#page-60-0) donde se introducen nuevas coordenadas mediante una matriz de transformación **T** tal que  $\hat{\mathbf{A}} = \mathbf{T} \mathbf{A} \mathbf{T}^{-1}, \hat{\mathbf{B}} = \mathbf{T} \mathbf{B}, \hat{\mathbf{C}} = \mathbf{C} \mathbf{T}^{-1}.$  De esta forma, la matriz de controlabilidad del sistema transformado  $C_T$  está dada por

$$
C_T = \begin{bmatrix} \hat{\mathbf{B}} & \hat{\mathbf{A}}\hat{\mathbf{B}} & \hat{\mathbf{A}}^2\hat{\mathbf{B}} & \cdots & \hat{\mathbf{A}}^{n-1}\hat{\mathbf{B}} \end{bmatrix}
$$
  
\n
$$
C_T = \begin{bmatrix} \mathbf{T}\mathbf{B} & \mathbf{T}\mathbf{A}\mathbf{T}^{-1}\mathbf{T}\mathbf{B} & \mathbf{T}\mathbf{A}\mathbf{T}^{-1}\mathbf{T}\mathbf{A}\mathbf{T}^{-1}\mathbf{T}\mathbf{B} & \cdots & \mathbf{T}\mathbf{A}^{n-1}\mathbf{T}^{-1}\mathbf{T}\mathbf{B} \end{bmatrix}
$$
  
\n
$$
C_T = \begin{bmatrix} \mathbf{T}\mathbf{B} & \mathbf{T}\mathbf{A}\mathbf{B} & \mathbf{T}\mathbf{A}^2\mathbf{B} & \cdots & \mathbf{T}\mathbf{A}^{n-1}\mathbf{B} \end{bmatrix}
$$
  
\n
$$
C_T = \mathbf{T}\begin{bmatrix} \mathbf{B} & \mathbf{A}\mathbf{B} & \mathbf{A}^2\mathbf{B} & \cdots & \mathbf{A}^{n-1}\mathbf{B} \end{bmatrix}
$$
  
\n
$$
C_T = \mathbf{T}C
$$

de donde se obtiene que

<span id="page-84-0"></span>
$$
\mathbf{T} = \mathcal{C}_T \mathcal{C}^{-1} \tag{2.143}
$$

y donde C es la matriz de controlabilidad del sistema original.

La  $(2.143)$  corresponde a la matriz de transformación para la forma canónica controller, y por lo tanto  $C_T$  corresponde a la matriz de controlabilidad de la forma canónica controller. Puesto que de la ecuación  $(2.96)$  los polinomios caracterÌsticos del sistema original, y del sistema transformado son iguales, es posible calcular la matriz de controlabilidad del sistema transformado a la forma canónica controller  $C_T$  como

<span id="page-84-1"></span>
$$
C_T^{-1} = \begin{bmatrix} 1 & a_1 & a_2 & \cdots & a_{n-1} \\ 0 & 1 & a_1 & \ddots & \vdots \\ \vdots & \ddots & \ddots & \ddots & a_2 \\ \vdots & & \ddots & 1 & a_1 \\ 0 & \cdots & \cdots & 0 & 1 \end{bmatrix}
$$
 (2.144)

De manera similar es posible obtener la matriz de transformación correspondiente para la forma canónica observer, considerando la matriz de observabilidad del sistema transformado  $\mathcal{O}_T$  como

$$
\mathcal{O}_T = \begin{bmatrix} \hat{\mathbf{C}} \\ \hat{\mathbf{C}} \hat{\mathbf{A}} \\ \hat{\mathbf{C}} \hat{\mathbf{A}}^2 \\ \vdots \\ \hat{\mathbf{C}} \hat{\mathbf{A}}^{n-1} \end{bmatrix} = \begin{bmatrix} \mathbf{C} \mathbf{T}^{-1} \\ \mathbf{C} \mathbf{T}^{-1} \mathbf{T} \mathbf{A} \mathbf{T}^{-1} \\ \mathbf{C} \mathbf{T}^{-1} \mathbf{T} \mathbf{A}^2 \mathbf{T}^{-1} \\ \vdots \\ \mathbf{C} \mathbf{T}^{-1} \mathbf{T} \mathbf{A}^{n-1} \mathbf{T}^{-1} \end{bmatrix} = \begin{bmatrix} \mathbf{C} \\ \mathbf{C} \mathbf{A} \\ \mathbf{C} \mathbf{A}^2 \\ \vdots \\ \mathbf{C} \mathbf{A}^{n-1} \end{bmatrix} \mathbf{T}^{-1} = \mathcal{O} \mathbf{T}^{-1}
$$

de donde se obtiene que

$$
\mathbf{T}^{-1} = O^{-1} \mathcal{O}_T \tag{2.145}
$$

y donde O es la matriz de observabilidad del sistema original y  $\mathcal{O}_T$  es la matriz de observabilidad del sistema en la forma canónica observer, la cual puede ser calculada a partir del polinomio característico del sistema original como

<span id="page-85-0"></span>
$$
\mathcal{O}_T^{-1} = \begin{bmatrix} 1 & 0 & 0 & \cdots & 0 \\ a_1 & 1 & 0 & \ddots & \vdots \\ a_2 & a_1 & \ddots & \ddots & 0 \\ \vdots & \ddots & \ddots & 1 & 0 \\ a_{n-1} & \cdots & a_2 & a_1 & 1 \end{bmatrix}
$$
 (2.146)

Ejemplo 2.12 Encuentre las matrices de transformación para las formas canónicas controller y observer para sistema descrito por las ecuaciones de estado

$$
\dot{\mathbf{x}} = \begin{bmatrix} 0 & 1 & 0 & 0 \\ 20.601 & 0 & 0 & 0 \\ 0 & 0 & 0 & 1 \\ -0.4905 & 0 & 0 & 0 \end{bmatrix} \mathbf{x} + \begin{bmatrix} 0 \\ -1 \\ 0 \\ 0.5 \end{bmatrix} \mathbf{u}
$$

$$
y = \begin{bmatrix} 0 & 0 & 1 & 0 \end{bmatrix} \mathbf{x}
$$

Se calcula el polinomio característico para el sistema

$$
\det(sI - A) = s4 - 20.601s2
$$

y se calcula la matriz de controlabilidad para la forma canónica controller de acuerdo a la ecuación  $(2.144)$  de la forma

$$
\mathcal{C}_T^{-1} = \begin{bmatrix} 1 & 0 & -20.601 & 0 \\ 0 & 1 & 0 & -20.601 \\ 0 & 0 & 1 & 0 \\ 0 & 0 & 0 & 1 \end{bmatrix}
$$

Se calcula la matriz de controlabilidad del sistema original

$$
\mathcal{C} = [\mathbf{B} \quad \mathbf{AB} \quad \mathbf{A}^2 \mathbf{B} \quad \mathbf{A}^3 \mathbf{B}] = \begin{bmatrix} 0 & -1 & 0 & -20.601 \\ -1 & 0 & -20.601 & 0 \\ 0 & 0.5 & 0 & 0.4905 \\ 0.5 & 0 & 0.4905 & 0 \end{bmatrix}
$$

y se calcula la matriz de transformación para la forma canónica controller de acuerdo a la ecuación  $(2.143)$  de la forma

$$
\mathbf{T} = C_T C^{-1} = \begin{bmatrix} 0 & -1 & 0 & 0 \\ -1 & 0 & 0 & 0 \\ 0 & -0.051 & 0 & -0.1019 \\ -0.051 & 0 & -0.1019 & 0 \end{bmatrix}
$$

y al aplicar la matriz de transformación sobre el sistema  ${A, B, C}$  se obtiene el sistema en la forma canónica controller

$$
\mathbf{A}_{c} = \mathbf{T} \mathbf{A} \mathbf{T}^{-1} = \begin{bmatrix} 0 & 20.6010 & 0 & 0 \\ 1 & 0 & 0 & 0 \\ 0 & 1 & 0 & 0 \\ 0 & 0 & 1 & 0 \end{bmatrix}
$$

$$
\mathbf{B}_{c} = \mathbf{T} \mathbf{B} = \begin{bmatrix} 1 \\ 0 \\ 0 \\ 0 \end{bmatrix}, \mathbf{C}_{c} = \mathbf{C} \mathbf{T}^{-1} = \begin{bmatrix} 0 & 0.5 & 0 & -9.81 \end{bmatrix}
$$

De manera similar para la forma canónica observer se calcula la matriz de observabilidad de acuerdo a la ecuación [\(2.146\)](#page-85-0)

$$
\mathcal{O}_T^{-1} = \begin{bmatrix} 1 & 0 & 0 & 0 \\ 0 & 1 & 0 & 0 \\ -20.601 & 0 & 1 & 0 \\ 0 & -20.601 & 0 & 1 \end{bmatrix}
$$

Se calcula la matriz de observabilidad del sistema original

$$
\mathcal{O} = \begin{bmatrix} \mathbf{C} \\ \mathbf{C}\mathbf{A} \\ \mathbf{C}\mathbf{A}^2 \\ \mathbf{C}\mathbf{A}^3 \end{bmatrix} = \begin{bmatrix} 0 & 0 & 1 & 0 \\ 0 & 0 & 0 & 1 \\ -0.4905 & 0 & 0 & 0 \\ 0 & -0.4905 & 0 & 0 \end{bmatrix}
$$

y se calcula la matriz de trasformación para la forma canónica observer como  $\mathbf{T}^{-1} = O^{-1}\mathcal{O}_T$ obteniendo

$$
\mathbf{T} = \begin{bmatrix} 0 & 0 & 1 & 0 \\ 0 & 0 & 0 & 1 \\ -0.4905 & 0 & -20.601 & 0 \\ 0 & -0.4905 & 0 & -20.601 \end{bmatrix}
$$

Finalmente, al aplicar la matriz de transformación sobre el sistema  $\{A, B, C\}$ se obtiene el sistema en la forma canónica observer

$$
\mathbf{A}_{o} = \mathbf{T} \mathbf{A} \mathbf{T}^{-1} = \begin{bmatrix} 0 & 1 & 0 & 0 \\ 20.601 & 0 & 1 & 0 \\ 0 & 0 & 0 & 1 \\ 0 & 0 & 0 & 0 \end{bmatrix}
$$

$$
\mathbf{B}_{o} = \mathbf{T} \mathbf{B} = \begin{bmatrix} 0 \\ 0.5 \\ 0 \\ -9.81 \end{bmatrix}, \mathbf{C}_{o} = \mathbf{C} \mathbf{T}^{-1} = \begin{bmatrix} 1 & 0 & 0 & 0 \end{bmatrix}
$$

## 2.15. Ejercicios propuestos

<span id="page-87-1"></span>**Ejercicio 2.1** Para el sistema mecánico traslacional de la figura [2.17](#page-87-0) obtener un circuito eléctrico análogo usando la analogía fuerza-torque-corriente y plantear un modelo de espacio de estados, en donde la salida sea la velocidad de la masa M con el sentido indicado, resultante de aplicar las fuerzas  $u(t)$  $y \, n(t)$  con los sentidos mostrados.

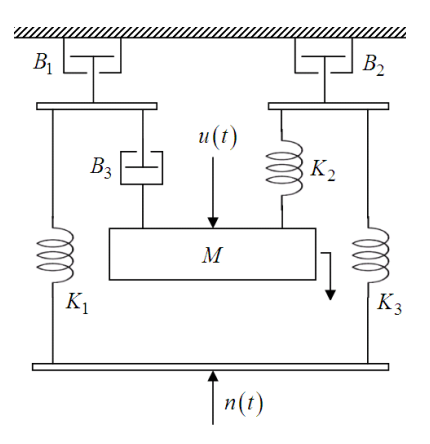

<span id="page-87-0"></span>Figura [2.1](#page-87-1)7: Sistema mecánico traslacional ejercicio 2.1

<span id="page-87-2"></span>Ejercicio 2.2 Para el sistema mecánico rotacional de la figura [2.18](#page-88-0) plantear un modelo matem·tico que lo describa completamente, utilizando un circuito eléctrico análogo que use la analogía fuerza-torque-corriente.  $T(t)$  es un

torque de externo (entrada) y  $\theta(t)$  es el desplazamiento angular de la inercia  $J_1$  (salida).

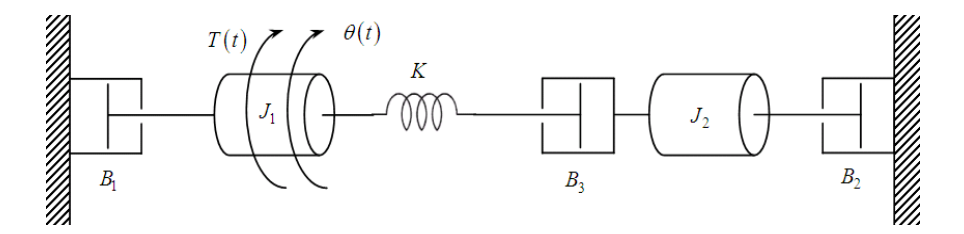

<span id="page-88-0"></span>Figura 2.18: Sistema mecánico de rotación ejercicio [2.2](#page-87-2)

<span id="page-88-2"></span>Ejercicio 2.3 Encontrar la ecuación diferencial, la ecuación de estado  $y$  la ecuación de salida,  $y$  la función de transferencia para el sistema mecánico traslacional de la figura [2.19.](#page-88-1) Con u (t) (fuerza) la entrada y  $y(t)$ (desplazamiento) la salida.

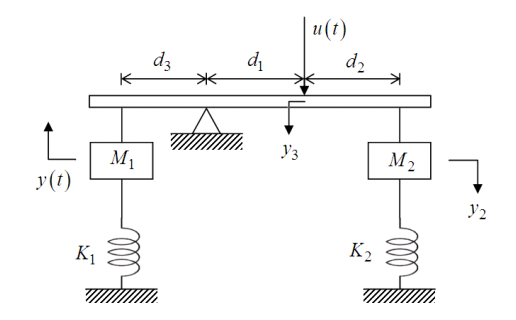

<span id="page-88-1"></span>Figura 2.19: Sistema mecánico traslacional ejercicio [2.3](#page-88-2)

<span id="page-88-3"></span>Ejercicio 2.4 Describir el comportamiento del circuito eléctrico de la figura [2.20](#page-89-0) mediante variables de estado. Hallar las matrices A, B, C y D y la matriz de trasferencia.

<span id="page-88-5"></span><span id="page-88-4"></span>Ejercicio 2.5 Describir el comportamiento del circuito eléctrico de la figura [2.21](#page-89-1) mediante variables de estado. Hallar las matrices  $A, B, C, y, D, y$  la matriz de trasferencia. Considere  $R = 2\Omega$ ,  $C_1 = 1F$ ,  $C_2 = 0.5F$ ,  $L_1 = M_1 = 1H$ , y  $L_2 = 2H$ .

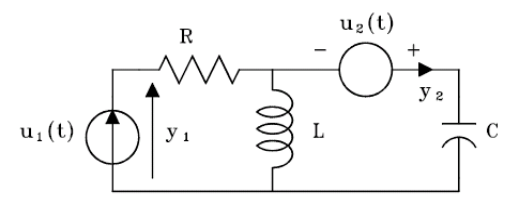

Figura 2.20: Circuito eléctrico del ejercicio [2.4](#page-88-3)

<span id="page-89-0"></span>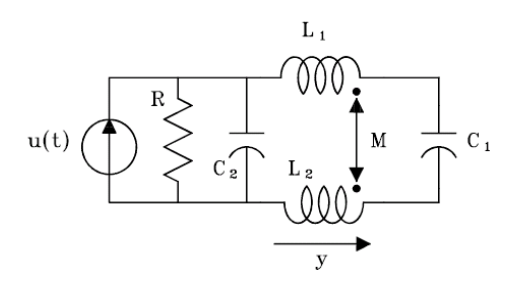

<span id="page-89-1"></span>Figura 2.21: Circuito eléctrico ejercicio [2.5](#page-88-4)

Ejercicio 2.6 Para el sistema mecánico traslacional de la figura  $2.22$ plantear las ecuaciones de estado y de salida.

<span id="page-89-2"></span>Ejercicio 2.7 Plantear un modelo matemático que describa completamente el comportamiento del sistema mecánico rotacional de la figura [2.23.](#page-90-1)

<span id="page-89-3"></span>Ejercicio 2.8 Un análogo simple del cuerpo humano para estudios de  $vibración se considera como una interconexión de masas, resortes y$ amortiguadores como se muestra en la Ögura [2.24](#page-91-0) Plantear un conjunto de ecuaciones linealmente independiente que lo describa completamente.

<span id="page-89-4"></span>Ejercicio 2.9 Considere el sistema de la figura [2.25](#page-92-0) que corresponde a un cuerpo rÌgido que tiene un pivote o en su centro de masa, alrededor del cual puede girar con un momento de inercia  $I$  y un coeficiente de fricción viscosa  $B<sub>2</sub>$ . Para pequeños desplazamientos, obtener un circuito eléctrico análogo usando la analogía fuerza torque corriente y plantear las ecuaciones de estado  $y$  de salida, considerando como salida la velocidad angular  $\omega$  del cuerpo rígido y como entrada la velocidad u (t) aplicada en el extremo del resorte.

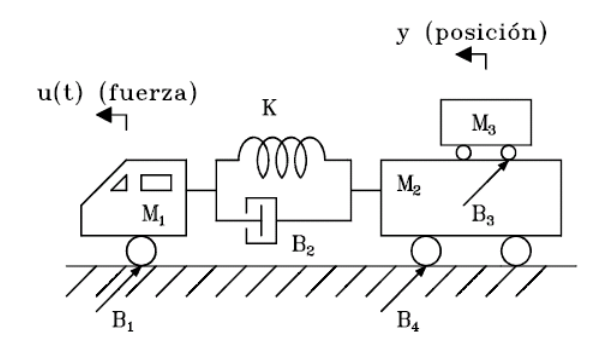

<span id="page-90-0"></span>Figura 2.22: Sistema mecánico ejercicio [2.6](#page-88-5)

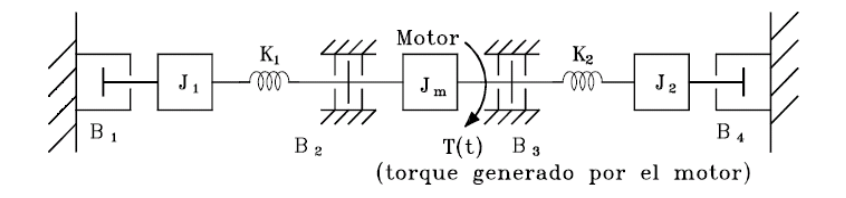

<span id="page-90-1"></span>Figura 2.23: Sistema mecánico rotacional ejercicio [2.7](#page-89-2)

Ejercicio 2.10 Sea el sistema no lineal

$$
\dot{x}_1 = -\frac{1}{x_2^2} \tag{2.147}
$$

<span id="page-90-2"></span>
$$
\dot{x}_2 = x_1 u(t) \tag{2.148}
$$

Su trayectoria nominal  $[x_{01}(t), x_{02}(t)]$  es la solución a las ecuaciones [\(2.147\)](#page-90-2) y [\(2.148\)](#page-90-2) con  $x_1(0) = x_2(0) = 1$  y  $u = 0$ . Demostrar que la ecuación de estado linealizada alrededor de esta trayectoria nominal del sistema descrito por las ecuaciones  $(2.147)$  y  $(2.148)$  es:

<span id="page-90-3"></span>
$$
\begin{bmatrix} \Delta \dot{x}_1 \\ \Delta \dot{x}_2 \end{bmatrix} = \begin{bmatrix} 0 & 2 \\ 0 & 0 \end{bmatrix} \begin{bmatrix} \Delta x_1 \\ \Delta x_2 \end{bmatrix} + \begin{bmatrix} 0 \\ 1 - t \end{bmatrix} \Delta u \tag{2.149}
$$

Nótese que  $(2.149)$  contiene un coeficiente variable con el tiempo.

<span id="page-90-4"></span>Ejercicio 2.11 La figura [2.26](#page-93-0) muestra el diagrama esquemático del sistema de control de una bola en suspensión. La bola de acero se suspende en el

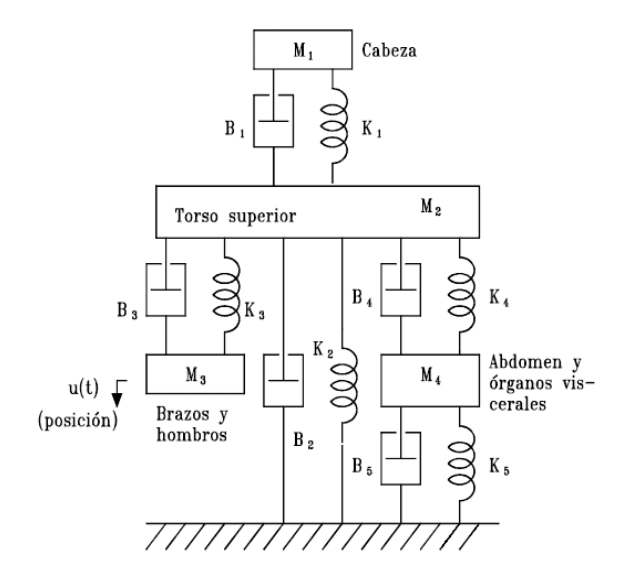

<span id="page-91-0"></span>Figura 2.24: Sistema del ejercicio [2.8](#page-89-3)

aire por la fuerza electromagnética generada por el electroimán, la cual es directamente proporcional al cuadrado de la relación  $\frac{i}{y}$  con constante de proporcionalidad K. El objetivo de control es mantener la bola de metal suspendida en la posición nominal de equilibrio controlando la corriente en el imán con el voltaje  $e(t)$ . La resistencia de la bobina es R y la inductancia es  $L(y) = \frac{L}{y(t)}$ , en donde L es una constante.

- a. Sea E el valor nominal de  $e(t)$ . Encontrar los valores nominales de  $y(t)$ ,  $i(t)$  y  $\frac{dy(t)}{dt}$  en equilibrio (punto de operación).
- b. Definir las variables de estado como  $x_1 = i$ ,  $x_2 = y$ ,  $x_3 = \frac{dy(t)}{dt}$  y encontrar las ecuaciones de estado no lineales.
- c. Linealizar las ecuaciones de estado anteriores alrededor del punto de equilibrio.

<span id="page-91-2"></span><span id="page-91-1"></span>Ejercicio 2.12 La figura [2.27](#page-93-1) muestra un sistema hidráulico con dos amortiguadores, uno de los cuales está fijo. Encontrar la función de transferencia H (s) que relaciona la entrada Y (s) (desplazamiento) con la salida Z (s) (desplazamiento). Suponga que los dos amortiguadores del sistema son idÈnticos.

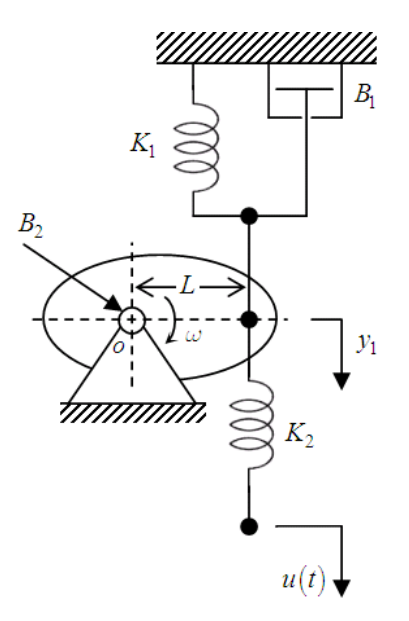

<span id="page-92-0"></span>Figura 2.25: Sistema mecánico del ejercicio [2.9](#page-89-4)

Ejercicio 2.13 La figura [2.28](#page-94-0) muestra un sistema hidráulico que incluye un servomotor, un amortiguador y una palanca, que corresponde a un modelo simplificado de un control de elevación de un avión. Calcular la función de transferencia del sistema que relacione el desplazamiento de entrada  $\Delta E$  (s) con el desplazamiento de salida  $\Delta Y$  (s).

<span id="page-92-1"></span>Ejercicio 2.14 En el sistema de nivel de líquido de la figura [2.29,](#page-95-0)  $A = 15m$ ,  $B = 10m, H = 25m \ y \ q = \frac{\sqrt{H}}{2}$  $\frac{H}{2}$  en el sistema MKS.

- a. Hallar la ecuación diferencial no lineal que relaciona h con  $u(t)$ .
- b. Linealizar la anterior ecuación alrededor del punto de operación, suponiendo que en este  $u(t)|_{P_0} = U_0 = 2 \frac{m^3}{seg}$  y  $h(t)|_{P_0} = H_0 = 16m$ .

<span id="page-92-3"></span><span id="page-92-2"></span>Ejercicio 2.15 Plantear un conjunto de ecuaciones de estado que describa el comportamiento del sistema del péndulo de la figura. Supóngase que cuando el péndulo está vertical, no hay fuerza del resorte; también que  $\theta$  es pequeño. El momento de inercia de m con respecto al punto  $A$  es m $l^2$ .

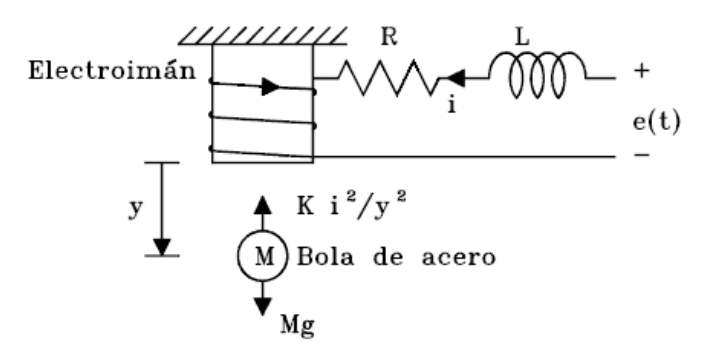

<span id="page-93-0"></span>Figura 2.26: Sistema del ejercicio [2.11](#page-90-4)

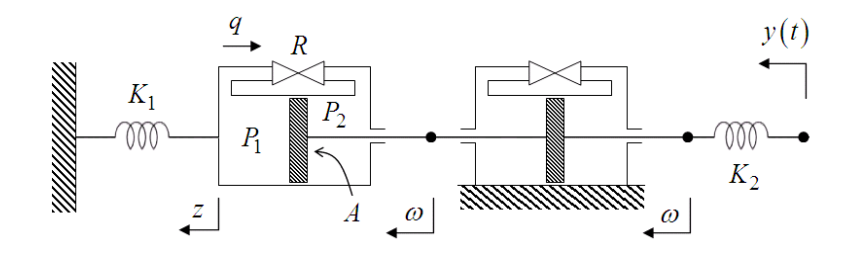

<span id="page-93-1"></span>Figura 2.27: Sistema hidráulico del ejercicio [2.12](#page-91-1)

 $E$ **jercicio 2.16** Sobre un carro de masa M hay dos péndulos invertidos de longitudes  $l_1$  y  $l_2$  y con masas en sus extremos del mismo valor e igual m, como se muestra en la figura [2.31.](#page-96-0) Para valores pequeños de  $\theta_1$  y  $\theta_2$ , demostrar que las ecuaciones de movimiento son:

$$
M\dot{v} = mg\theta_1 + mg\theta_2 + u
$$
  

$$
m(\dot{v} - l_i\ddot{\theta}_i) = -mg\theta_i, i = 1, 2
$$

en donde v es la velocidad del carro y u es una fuerza externa aplicada al mismo.

<span id="page-93-2"></span>Ejercicio  $2.17$  La figura [2.32](#page-97-0) muestra la fase de aterrizaje de un módulo lunar descendiendo sobre la luna. Se supone que la fuerza generada por los  $motores$  es proporcional a  $\dot{m}$ , en donde  $m$  es la masa del módulo. La variable

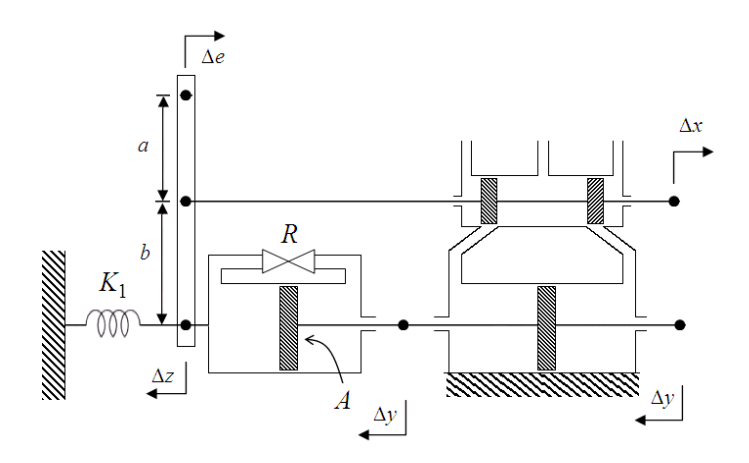

<span id="page-94-0"></span>Figura 2.28: Sistema hidráulico ejercicio [2.13](#page-91-2)

de control es  $u = K\dot{m}$ , y la constante de gravedad en la luna estaría dada por g. Encontrar un conjunto de ecuaciones de estado no lineal y linealizarlo alrededor del punto de operación:  $y|_{P_0} = Y_0 = \text{constant}$ e,  $\dot{y}|_{P_0} = \ddot{y}|_{P_0} = 0$ ,  $m|_{P_0} = M_0.$ 

Ejercicio 2.18 Encuentre las realizaciones controller y observer para los siguientes sistemas, escríbalas en forma matricial y dibuje el diagrama de bloques.

a.  $H(s) = \frac{5(s+2)}{s^2(s+3)(s+2)}$ b.  $H(s) = \frac{10(s+1)}{s(s+3)(s+2)}$ c.  $H(s) = \frac{10}{s^3 + 10s^2 + 5s + 10}$ 

Ejercicio 2.19 La función de transferencia de un sistema está dada por

$$
H(s) = \frac{s+a}{s^3 + 7s^2 + 14s + 8}
$$

Determine los valores de a para los cuales el sistema no es controlable

Ejercicio 2.20 Considere un sistema descrito por la ecuación de estado  $\dot{\mathbf{x}} = \mathbf{A}\mathbf{x} (t) + \mathbf{B}u (t)$  donde

$$
\mathbf{A} = \begin{bmatrix} 0 & 1 \\ -1 & a \end{bmatrix}, \mathbf{B} = \begin{bmatrix} 1 \\ b \end{bmatrix}
$$

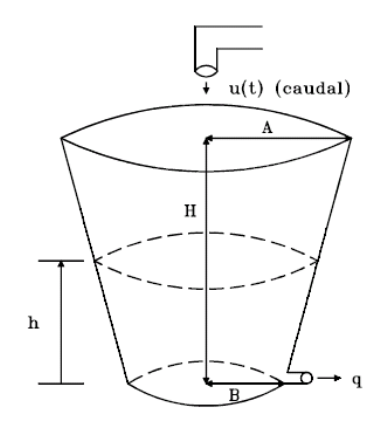

<span id="page-95-0"></span>Figura 2.29: Tanque del ejercicio [2.14](#page-92-1)

encuentre la región en un plano a vs b tal que el sistema sea completamente controlable.

Ejercicio 2.21 Determine las condiciones para  $b_1, b_2, d_1, y, d_2, t$ al que el siguiente sistema sea completamente controlable y observable.

$$
\dot{\mathbf{x}} = \begin{bmatrix} 1 & 1 \\ 0 & 1 \end{bmatrix} \mathbf{x} + \begin{bmatrix} b_1 \\ b_2 \end{bmatrix} u(t)
$$

$$
y(t) = \begin{bmatrix} d_1 & d_2 \end{bmatrix} \mathbf{x}
$$

<span id="page-95-1"></span>Ejercicio 2.22 El péndulo invertido doble mostrado en la figura [2.33](#page-97-1) puede ser aproximado por el siguiente modelo lineal

$$
\begin{bmatrix} \dot{\theta}_1 \\ \ddot{\theta}_1 \\ \dot{\theta}_2 \\ \ddot{\theta}_2 \\ \dot{y} \\ \ddot{y} \\ \end{bmatrix} = \begin{bmatrix} 0 & 1 & 0 & 0 & 0 & 0 \\ 16 & 0 & -8 & 0 & 0 & 0 \\ 0 & 0 & 0 & 1 & 0 & 0 \\ -16 & 0 & 16 & 0 & 0 & 0 \\ 0 & 0 & 0 & 0 & 0 & 1 \\ 0 & 0 & 0 & 0 & 0 & 0 \\ 0 & 0 & 0 & 0 & 0 & 0 \\ \end{bmatrix} \begin{bmatrix} \theta_1 \\ \dot{\theta}_1 \\ \theta_2 \\ \dot{\theta}_2 \\ y \\ \dot{y} \\ \end{bmatrix} + \begin{bmatrix} 0 \\ -1 \\ 0 \\ 0 \\ 0 \\ 1 \\ \end{bmatrix} u(t)
$$

Determine la controlabilidad del sistema.

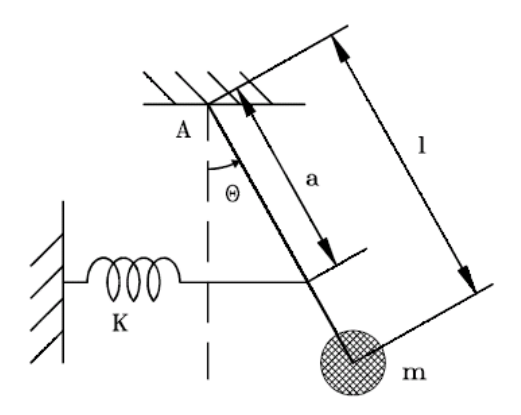

Figura 2.30: PÈndulo ejercicio [2.15](#page-92-2)

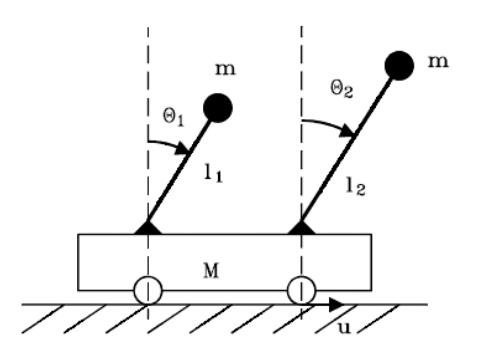

<span id="page-96-0"></span>Figura 2.31: Sistema del ejercicio [2.16](#page-92-3)

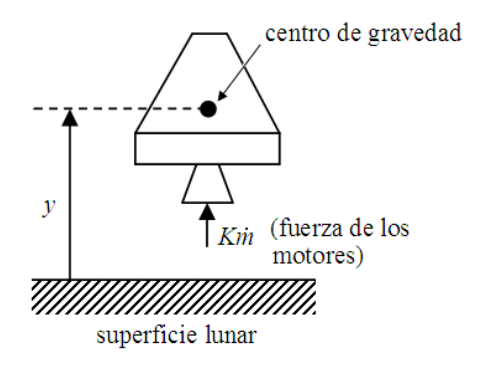

<span id="page-97-0"></span>Figura 2.32: Sistema físico ejercicio [2.17](#page-93-2)

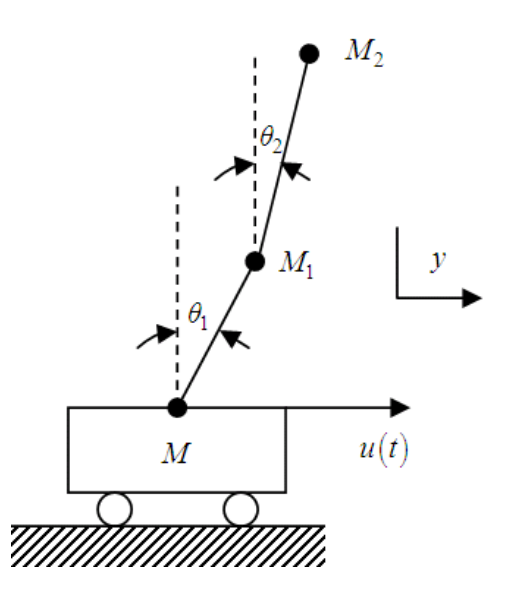

<span id="page-97-1"></span>Figura 2.33: PÈndulo invertido doble ejercicio [2.22](#page-95-1)

# Capítulo 3

# Análisis en el dominio del tiempo de sistemas de control

 $E_n$  el problema de análisis de sistemas de control en el dominio del tiempo, una señal de referencia se aplica al sistema y el desarrollo de éste se evalúa estudiando su respuesta en el dominio del tiempo. La respuesta temporal  $y(t)$ de un sistema generalmente se divide en dos partes: la respuesta transitoria  $y_t(t)$  y la de estado estacionario o régimen permanente  $y_{ss}(t)$ . Es decir:

<span id="page-98-0"></span>
$$
y(t) = y_t(t) + y_{ss}(t)
$$
\n(3.1)

El objetivo de este capÌtulo es analizar la respuesta de un sistema en el tiempo, al aplicar diferentes señales de referencia. Para esto en necesario tener una idea básica de la estabilidad de un sistema. Se puede decir de manera general, que un sistema es estable si las raíces del polinomio característico o denominador de la función de transferencia del sistema  $H(s) = \frac{b(s)}{a(s)}$  tienen parte real negativa. Lo cual significa que los valores de s que satisfacen la ecuación característica  $a(s) = 0$ , esto es, las raices de  $a(s)$ , deben estar ubicadas en el semiplano complejo izquierdo. Asi, el término  $y_t(t)$  en la ecuación [\(3.1\)](#page-98-0) corresponde a la parte de la respuesta que tiene a cero (para sistemas estables) cuando t se hace muy grande  $(t \to \infty)$ . Entonces

$$
\lim_{t \to \infty} y_t(t) = 0 \tag{3.2}
$$

La respuesta de estado estacionario  $y_{ss}(t)$  es aquella parte de la respuesta total que permanece después de que el transitorio ha desaparecido. Debido a que los sistemas de control contienen elementos que almacenan energía (inercia, masa, resorte, inductancia, condensador, etc.), todos ellos presentan transitorios en su respuesta  $y(t)$  cuando son sometidos a una señal de referencia. Es decir, las respuestas típicas de un sistema de control no pueden seguir cambios instantáneos en la entrada y por lo tanto se presentan los transitorios. AsÌ, el control de la respuesta transitoria es importante ya que es parte significativa del comportamiento dinámico del sistema, y las desviación entre la salida (respuesta) y la entrada (señal de referencia o respuesta deseada) debe ser cercanamente observada antes de que se alcance el estado estacionario. La respuesta de estado estacionario también es importante, ya que cuando se compara con la referencia da una indicación de la ganancia del sistema, o de la precisión final del sistema. Si no son iguales, se dice que el sistema tiene un error de estado estacionario. En el problema de diseño de controladores, generalmente se dan las especificaciones en términos de la respuesta transitoria y de la respuesta de estado estacionario.

## 3.1. Señales de prueba para la respuesta temporal de sistemas de control

A veces las entradas a muchos sistemas no se conocen y podrían variar aleatoriamente en el tiempo. Así, surge el difícil problema de diseñar un sistema de control que se comporte satisfactoriamente para todas las posibles señales de entrada. Para propósitos de análisis y diseño se consideran algunos tipos básicos de señales de prueba de modo que se pueda evaluar el desarrollo del sistema. Seleccionando estas señales de prueba adecuadamente, no sólo se sitematiza el tratamiento matemático del problema, sino que las respuestas debidas a estas entradas permiten predecir el comportamiento del sistema a otras entradas más complejas.

Cuando la respuesta del sistema lineal e invariante con el tiempo se analiza en el dominio de la frecuencia, se usa una entrada sinusoidal con frecuencia variable. Esto permite obtener características del sistema en términos de la relación de amplitudes y fase entre la entrada y la salida las cuales se grafican como funcione de frecuencia. Es posible predecir el comportamiento en el domino del tiempo del sistema, a partir de sus características en el dominio de la frecuencia.

Para facilitar el análisis en el dominio del tiempo, se usan las siguientes

#### 3.2 Comportamiento en el dominio del tiempo de sistemas de control análogo 87

señales de prueba determinísitcas:

1. Señal impulso:

$$
r(t) = \begin{cases} \delta(t), \ t = 0\\ 0, \ t \ge 0 \end{cases}
$$
 (3.3)

2. Señal escalón:

$$
r(t) = \begin{cases} R, \ t \ge 0\\ 0, \ t < 0 \end{cases}
$$
 (3.4)

o

$$
r(t) = R\mu_s(t) \tag{3.5}
$$

en donde  $R$  es una constante real y  $\mu_s(t)$  es la función escalón unitario.

3. Señal rampa:

$$
r(t) = Rt\mu_s(t) \tag{3.6}
$$

4. Señal parabólica:

$$
r(t) = Rt^2 \mu_s(t) \tag{3.7}
$$

La función de transferencia y la respuesta impulsiva (respuesta ante un impuso unitario) de un sistema lineal invariante en el tiempo contienen la misma información sobre la dinámica del sistema. En la práctica se puede considerar como un impulso, a un pulso de entrada con muy corta duración en comparación con las constantes significativas del sistema.

La función escalón es muy útil como señal de prueba ya que su cambio inicial instantáneo es amplitud revela que tan rápido responde el sistema a entradas con cambios abruptos. Además como ella contiene en principio una amplia gama de frecuencias en su espectro, como resultado de la discontinuidad, es equivalente a la aplicación de numerosas señales sinusoidales con un amplio rango de frecuencias. Además, si se conoce la respuesta de un sistema lineal a la función escalón  $\mu_s(t)$ , fácilmente obtenible en práctica, la respuesta impulsiva se puede obtener derivando la respuesta al escalón.

# 3.2. Comportamiento en el dominio del tiempo de sistemas de control análogo

### 3.2.1. Error de estado estacionario

El error de estado estacionario es una medida de la ganancia o de la precisión del sistema cuando un tipo específico de entrada o señal de prueba se aplica al sistema de control y el objetivo del sistema es que la respuesta siga esta entrada precisamente. En el diseño uno de los objetivos es mantener el error en un mÌnimo, o por debajo de cierto valor tolerable. En general, los errores de estado estacionario de sistemas de control lineal dependen de los tipos de entrada y del sistema.

Si en un sistema la entrada de referencia  $r(t)$  y la salida controlada  $y(t)$ tienen la misma dimensión, el error se define como

<span id="page-101-0"></span>
$$
e(t) = r(t) - y(t)
$$
 (3.8)

Algunas veces es imposible o inadecuado suministrar una entrada de referencia que este al mismo nivel o de la misma dimensión que la variable controlada. Bajo estas condiciones, la señal de error no se puede definir simplemente como la diferencia entre la entrada de referencia y la salida controlada como en la ecuación [3.8.](#page-101-0) Las señales de entrada y de salida deben ser de la misma dimensión y estar al mismo nivel antes de ser comparadas. Por eso, un elemento con función de transferencia  $G(s)$  se debe incorporar en la trayectoria de realimentación como se muestra en la figura [3.1](#page-101-1)

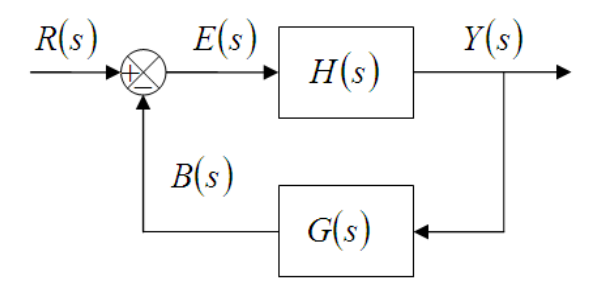

<span id="page-101-1"></span>Figura 3.1: Sistema de control con realimentación no unitaria

El error de este sistema de control con realimentación no unitaria se define como:

$$
e(t) = r(t) - b(t)
$$

o

$$
E(s) = R(s) - B(s) = R(s) - G(s)Y(s)
$$

El error de estado estacionario se define como

$$
e_{ss} = \lim_{t \to \infty} e(t) \tag{3.9}
$$

De la figura [3.1](#page-101-1)

<span id="page-102-0"></span>
$$
E(s) = \frac{1}{1 + H(s) G(s)} R(s)
$$
\n(3.10)

Si se utiliza el teorema de valor Önal de la transformada de Laplace, el error de estado estacionario del sistema es

<span id="page-102-1"></span>
$$
e_{ss} = \lim_{t \to \infty} e(t) = \lim_{s \to 0} sE(s)
$$
\n(3.11)

en donde  $sE(s)$  no debe tener polos sobre el eje imaginario ni en el semiplano complejo derecho. Reemplazando [\(3.10\)](#page-102-0) en [3.11](#page-102-1) se tiene

<span id="page-102-3"></span>
$$
e_{ss} = \lim_{s \to 0} \frac{sR(s)}{1 + H(s)G(s)}
$$
(3.12)

la cual muestra que el error de estado estacionario depende de la entrada de referencia  $R(s)$  y de la función de transferencia en lazo abierto  $H(s)G(s)$ . Cabe señalar que aunque la función de error se define con referencia a la configuración del sistema mostrado en la figura [3.1,](#page-101-1) en general, la señal en cualquier punto en un sistema puede ser referida como un error. Por ejemplo, cuando un sistema es sujeto a una perturbación de entrada, entonces la salida debida a ella actuando sola se puede considerar como un error.

### 3.3. Tipos de sistemas de control

Supóngase que para la figura [3.1:](#page-101-1)

<span id="page-102-2"></span>
$$
H(s) G(s) = \frac{K (1 + T_1 s) (1 + T_2 s) \cdots (1 + T_m s)}{s^J (1 + T_a s) (1 + T_b s) \cdots (1 + T_n s)} e^{-T_a s}
$$
(3.13)

El tipo del sistema en lazo cerrado se refiere al *orden* del polo de  $H(s)G(s)$ es  $s = 0$ . Así, el sistema en lazo cerrado que tiene la función de transferencia en lazo abierto de [3.13](#page-102-2) es tipo J, en donde  $J = 0, 1, 2, \ldots$ . Se investigará los efectos de los tipos de entradas escalón, rampa y parabólica en el error de estado estacionario.

# 3.4. Error de estado estacionario de sistemas con una entrada escalón

Cuando  $r(t) = R\mu_s(t)$  entonces  $R(s) = \frac{R}{s}$  y por lo tanto reemplazando en [\(3.12\)](#page-102-3):

$$
e_{ss} = \lim_{s \to 0} \frac{R}{1 + H(s) G(s)} = \frac{R}{1 + K_p}
$$
(3.14)

con

$$
K_p = \lim_{s \to 0} H\left(s\right) G\left(s\right) \tag{3.15}
$$

en donde  $K_p$  es la constante de error al escalón. Un típico  $e_{ss}$  debido a un

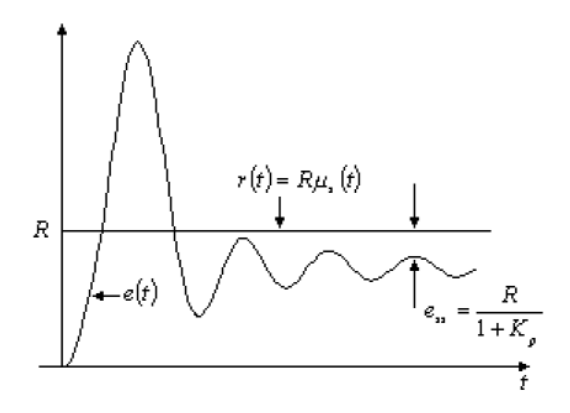

<span id="page-103-0"></span>Figura 3.2: Típico error de estado estacionario debido a una entrada escalón

escalón unitario cuando  $K_p$  es finito se muestra en la figura [3.2.](#page-103-0) Nótese que para que  $e_{ss}$  sea cero, cuando la entrada es un escalón,  $K_p$  debe ser infinito. Si  $H(s) G(s)$  es descrita por la ecuación [\(3.13\)](#page-102-2) se ve que para que  $K_p$  sea infinito, J debe ser al menos igual a la unidad; es decir,  $H(s)G(s)$  debe tener al menos un integrador puro. Así, se puede resumir el error de estado estacionario debido a una entrada escalón como:

- Sistemas tipo 0:

$$
e_{ss} = \frac{R}{1 + K_p} = cte
$$
\n
$$
(3.16)
$$

- Sistemas tipo 1 o mayor:

$$
e_{ss}=0
$$

## 3.5. Error de estado estacionario de sistemas con una entrada rampa

Cuando  $r(t) = Rt\mu_s(t)$  entonces  $R(s) = \frac{R}{s^2}$  y [\(3.12\)](#page-102-3) se convierte en:

<span id="page-104-0"></span>
$$
e_{ss} = \lim_{s \to 0} \frac{R}{s + sH(s)G(s)} = \frac{R}{K_v}
$$
 (3.17)

con

<span id="page-104-2"></span>
$$
K_v = \lim_{s \to 0} s (1 + H(s) G(s))
$$
\n(3.18)

en donde  $K_v$  es la constante de error a la rampa. Entonces [3.17](#page-104-0) es el error de estado estacionario cuando la entrada es un rampa. En la figura [3.3](#page-104-1) se presenta el caso cuando  $K_v$  es finito y diferente de cero. De  $(3.17)$  se tiene que

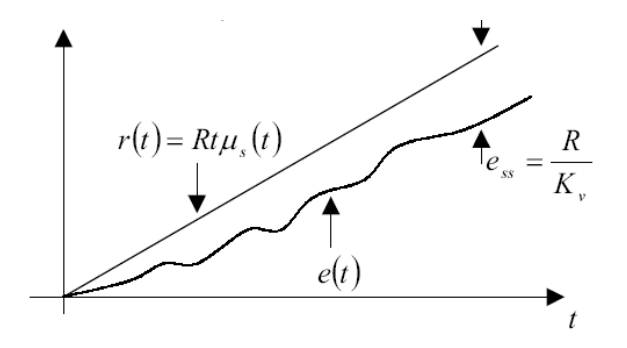

<span id="page-104-1"></span>Figura 3.3: TÌpico error de estado estacionario debido a una entrada rampa

para que  $e_{ss}$  sea cero cuando la entrada es una rampa  $K_v$  debe ser infinito. Utilizando  $(3.13)$  y  $(3.18)$  se obtiene:

$$
K_v = \lim_{s \to 0} s (1 + H(s) G(s)) = \frac{K}{s^{J-1}}, \qquad J = 0, 1, 2, \dots
$$
 (3.19)

Por lo tanto, para que  $K_v$  sea infinito,  $J \geq 2$ , es decir el sistema debe ser del tipo 2 o mayor. Se pueden establecer entonces las siguientes conclusiones del error de estado estacionario de un sistema con entrada rampa:

- Sistemas tipo 0:

$$
e_{ss}=\infty
$$

- Sistemas tipo 1:

$$
e_{ss} = \frac{R}{K_v}
$$

- Sistemas tipo 2 o mayor:

$$
e_{ss}=0
$$

# 3.6. Error de estado estacionario de sistemas con una entrada parabólica

Cuando  $r(t) = Rt^2\mu_s(t)$  entonces  $R(s) = \frac{R}{s^3}$  y [\(3.12\)](#page-102-3) es ahora:

<span id="page-105-0"></span>
$$
e_{ss} = \lim_{s \to 0} \frac{R}{s^2 + s^2 H(s) G(s)} = \frac{R}{K_a}
$$
(3.20)

con

$$
K_a = \lim_{s \to 0} s^2 (1 + H(s) G(s))
$$
\n(3.21)

en donde  $K_a$  es la constante de error a la parábola. Entonces [3.20](#page-105-0) es el error de estado estacionario cuando la entrada es un rampa. En la figura [3.3](#page-104-1) se presenta el caso cuando  $K_a$  es finito y diferente de cero.Las siguientes

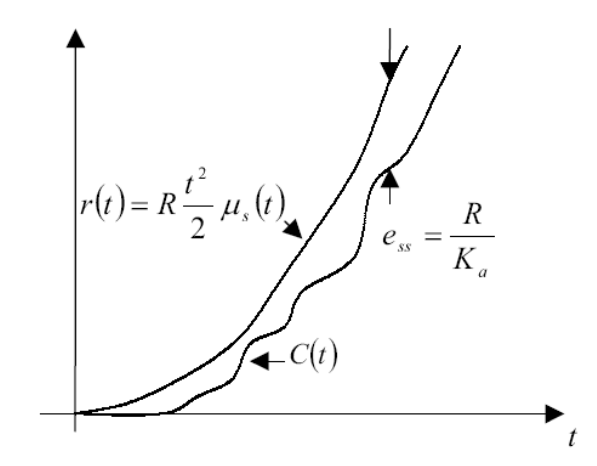

Figura 3.4: TÌpico error de estado estacionario debido a una entrada parabólica

#### 3.7 Respuesta al escalón unitario y especificaciones en el dominio del tiempo93

conclusiones se obtienen con respecto al error de estado estacionario de un sistema con entrada parabólica:

- Sistemas tipo 0 o 1:

$$
e_{ss}=\infty
$$

- Sistemas tipo 2:

$$
e_{ss} = \frac{R}{K_a}
$$

- Sistemas tipo 3 o mayor:

$$
e_{ss}=0
$$

Usando el método descrito se puede derivar el error en estado estacionario de cualquier sistema lineal sujeto a una entrada con más alto orden que la de la función rampa.

# 3.7. Respuesta al escalón unitario y especificaciones en el dominio del tiempo

Como se definió antes, la respuesta transitoria es aquella parte que tiende a cero en la medida que t crece. Sin ambargo, la respuesta transitoria de un sistema de control es importante, ya que su amplitud y duración en el tiempo se debne matener dentro de los límites de tolerancia prescritos.

En sistemas de control lineal, la caracterización de la respuesta transitoria se hace a menudo usando como entrada un escalón unitario y suponiendo condiciones iniciales nulas.

La figura [3.5](#page-107-0) muestra una respuesta típica al escalón unitario de un sistema de control lineal. Con referencia a ella, los criterios de desarrollo usados comunmente para la caracterización de sistemas de control lineal en el dominio del tiempo se definende la siguiente manera:

1. **Máximo sobrepaso**  $(M_p)$ . Si  $y(t)$  es la respuesta al escalón unitario,  $y_{\text{max}}$  su máximo valor y  $y_{ss}$  el valor en estado estacionario con  $y_{\text{max}} \ge$  $y_{ss}$ , entonces se define

$$
M_p = y_{\text{max}} - y_{ss} \tag{3.22}
$$

o máximo sobrepaso en porcentaje

$$
M_p = \frac{y_{\text{max}} - y_{ss}}{y_{ss}}\tag{3.23}
$$

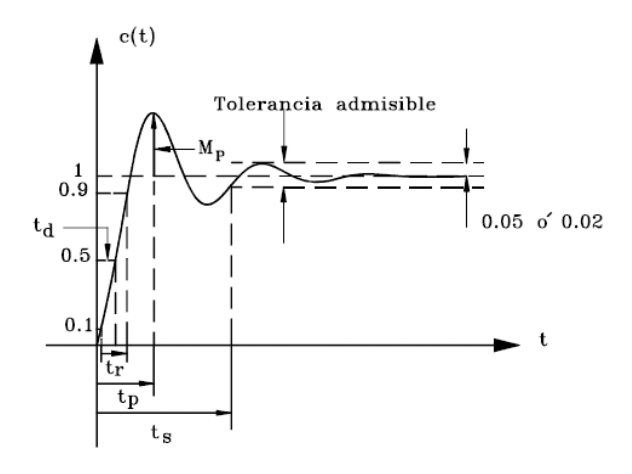

<span id="page-107-0"></span>Figura 3.5: Respuesta típica al escalón unitario de un sistema de control

El máximo sobrepaso se usa a menudo como una medida de la estabilidad relativa de un sistema de control. Grandes sobrepasos generalmente son indeseables, y para propósitos de diseño a menudo se da el máximo sobrepaso como una especificación en el dominio del tiempo, definiendo  $t_p$  como el tiempo en el que ocurre el máximo sobrepaso.

- 2. **Tiempo de retardo**  $(t_d)$ : Es el tiempo requerido para que la respuesta al escalón unitario y (t) alcance por primera vez el 50 % de su valor final.
- 3. Tiempo de crecimiento  $(t_r)$ : Es el tiempo requerido para que la respuesta al escalón unitario  $y(t)$  crezca del 10 al 90%, del 5 al 95% o del 0 al  $100\%$  de su valor final. Generalmente por simplicidad se toma como el tiempo requerido para que  $y(t)$  crezca del 0 al 100% de su vaalor final.
- 4. **Tiempo de establecimiento**  $(t_s)$ : Es el tiempo requerido para que la respuesta al escalón unitario alcance y se mantenga dentro de determinado rango alrededor del valor Önal. Este rango generalmente se especifica en porcentaje absoluto del valor final (habitualmente  $5\%$ Û 2 %). El tiempo de establecimiento se relaciona con la constante de tiempo más grande del sistema. El criterio para la fijación del porcentaje de error a usar depende de los objetivos del diseño del
sistema en cuestión. Nótese que si se especifican  $t_d$ ,  $t_r$ ,  $t_s$ ,  $t_p$  y  $M_p$ , virtualmente queda determinada la forma de la respuesta.

Estas especificaciones en el dominio del tiempo son relativamente fáciles de medir cuando la respuesta al escalón unitario está bien definida como se muestra en la figura [3.5.](#page-107-0) analíticamente, estas cantidades son difíciles de establecer, excepto para sistemas de orden inferior a tres.

## 3.8. Sistemas de primer orden

Considere el sistema de la figura [3.6](#page-108-0) con entrada  $R(s)$  y salida  $Y(s)$  con función de transferencia en lazo abierto del sistema  $H_{LA}(s)$  está dada por

$$
H_{l-a}(s) = \frac{Y(s)}{E(s)} = \frac{1}{Ts}
$$
\n(3.24)

en donde  $T$  es una constante real (constante de tiempo). La función de transferencia en lazo cerrado  $H_{l-c}(s)$  es:

$$
H_{l-c}(s) = \frac{Y(s)}{R(s)} = \frac{1}{1+Ts}
$$
\n(3.25)

donde el polinomio característico es  $d(s) = 1 + Ts$ , de forma que tiene un solo polo en  $s = -\frac{1}{T}$  $\frac{1}{T}.$ 

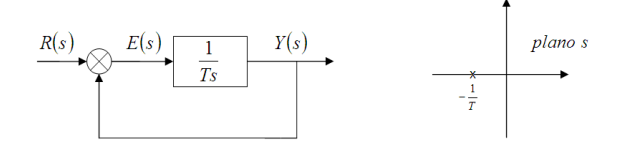

<span id="page-108-0"></span>Figura 3.6: Sistema prototipo de primer orden

Para una entrada escalón unitario  $R(s) = \frac{1}{s}$ , la respuesta del sistema se obtiene tomando la transformada inversa de Laplace de:

$$
Y(s) = \left(\frac{1}{1+Ts}\right)\left(\frac{1}{s}\right) = \frac{1}{s} - \frac{T}{Ts+1}
$$
\n(3.26)

cuyo resultado es

<span id="page-109-2"></span>
$$
y(t) = 1 - e^{\frac{1}{T}t}, \quad t \ge 0
$$
\n(3.27)

Nótese que la constante de tiempo  $T$ , es aquel valor de tiempo para el cual la respuesta ha alcanzado el  $63.2\%$  de su valor final. Nótese que entre más pequeña T, más rápida es la respuesta del sistema (el polo en  $s = -\frac{1}{T}$  $\frac{1}{T}$  se aleja del eje imaginario en el semiplano complejo izquierdo). La característica de desarrollo más importante de observar es que si se admite una tolerancia del 2 %, el tiempo de establecimiento es aproximadamente igual a 4 constantes de tiempo (ver figura [3.7\)](#page-109-0). Adicionalmente, el sistema no tiene máximo sobrepaso. Una característica importante de la respuesta al escalón unitario

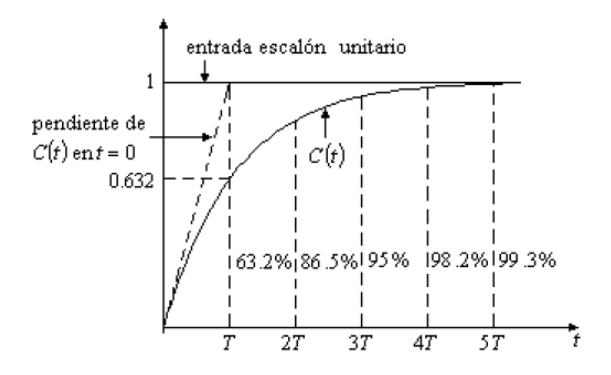

<span id="page-109-0"></span>Figura 3.7: Respuesta al escalón unitario de un sistema de primer orden

del sistema de primer orden es que la pendiente de  $y(t)$  en  $t = 0$  es  $\frac{1}{T}$ :

$$
\left. \frac{dy\left(t\right)}{dt}\right|_{t=0} = \left. \frac{1}{T}e^{-\frac{t}{T}}\right|_{t=0} = \frac{1}{T}
$$

Si se traza una recta:

$$
y_p\left(t\right) = \frac{K}{T}t
$$

esta alcanzaría el valor final 1 en  $t = T$  segundos. Es decir, la salida alcanzaría el valor final en  $t = T$  si mantuviera su velocidad inicial de respuesta (ver figura  $3.7$ )

La ganancia del sistema o la diferencia entre el valor de entrada  $r(t)$  y el valor de salida  $y(t)$  cuando  $t \to \infty$  (error de estado estacionario) puede ser calculada como

<span id="page-109-1"></span>
$$
e_{ss} = 1 - \lim_{t \to \infty} y(t) = 1 - 1 = 0 \tag{3.28}
$$

Este también puede ser calculado aplicando el teorema de valor final

$$
e_{ss} = 1 - \lim_{s \to 0} sY(s) = 1 - 1 = 0
$$

que es el mismo resultado [\(3.28\)](#page-109-1).

Si se usa como entrada al sistema de primer orden una rampa  $r(t) = t\mu_s(t)$ , la respuesta con condiciones iniciales nulas, se obtiene integrando entre 0 y t la respuesta al escalón unitario, ya que  $t\mu_s(t) = \int_0^t \mu_s(\tau) d\tau$ . Entonces:

$$
y(t) = \int_0^t \left[1 - e^{-\frac{\tau}{T}}\right] d\tau = t - T + T e^{-\frac{t}{T}}
$$
 (3.29)

El error  $e(t)$  estaría dado por

$$
e(t) = t - \left[ t - T + Te^{-\frac{t}{T}} \right]
$$
  
\n
$$
e(t) = T \left( 1 - e^{-\frac{t}{T}} \right)
$$
\n(3.30)

y en estado estacionario

$$
\lim_{t \to \infty} e(t) = T \tag{3.31}
$$

Nótese que cuanto menor es la constante de tiempo  $T$ , menor es el error en estado estacionario.

Como el impulso unitario es la derivada del escalón unitario, entonces la respuesta del sistema al impulso unitario es la derivada de la respuesta al escalón unitario dada por  $(3.27)$  asi:

$$
y(t) = \frac{d}{dt} \left[ \left( 1 - e^{-\frac{\tau}{T}} \right) \right] = \frac{1}{T} e^{-\frac{t}{T}}
$$
\n
$$
(3.32)
$$

La respuesta al impulso corresponde únicamente a la respuesta natural del sistema, mientras que las respuestas al escalón unitario y a la rampa unitaria corresponden a la respuesta natural y a la respuesta forzada del sistema.

## 3.9. Sistemas de segundo orden

El diagrama de bloques de la figura [3.8](#page-111-0) representa un sistema de control de segundo orden.

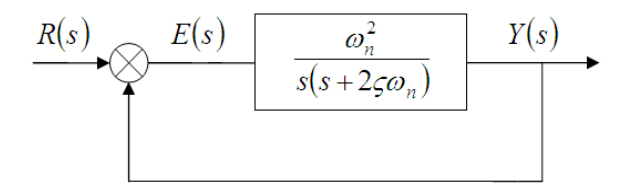

<span id="page-111-0"></span>Figura 3.8: Sistema de control prototipo de segundo orden

La función de transferencia en lazo abierto del sistema es:

$$
H_{l-a}(s) = \frac{Y(s)}{E(s)} = \frac{\omega_n^2}{s(s + 2\zeta\omega_n)}
$$
(3.33)

en donde $\zeta$ y $\omega_n$ son constantes reales. La función de transferencia de lazo cerrado del sistema es:

<span id="page-111-3"></span>
$$
H_{L-c}(s) = \frac{Y(s)}{R(s)} = \frac{\omega_n^2}{s^2 + 2\zeta\omega_n s + \omega_n^2}
$$
(3.34)

La ecuación característica del sistema es:

<span id="page-111-1"></span>
$$
a(s) = s^2 + 2\zeta\omega_n s + \omega_n^2 = 0
$$
\n(3.35)

en donde

 $\omega_n$ : frecuencia natural no amortiguada  $\zeta$ : relación de amortiguamiento

Se obtendrán las diferentes respuestas al escalón unitario de acuerdo al valor de la relación de amortiguamiento.

Las raices de [\(3.35\)](#page-111-1) o polos del sistema son:

<span id="page-111-2"></span>
$$
s_{1,2} = \frac{-2\zeta\omega_n \pm \sqrt{4\zeta^2\omega_n^2 - 4\omega_n^2}}{2}
$$
  

$$
s_{1,2} = -\zeta\omega_n \pm \omega_n \sqrt{\zeta^2 - 1}
$$
 (3.36)

#### 3.9.1. Caso subamortiguado

Considere el caso donde la relación de amortiguamiento está entre  $0 < \zeta < 1$ . En este caso el término  $\zeta^2 - 1$  de la ecuación [\(3.36\)](#page-111-2) es negativo, y por tanto los polos de la ecuación características estarían dados por

$$
s_{1,2} = -\zeta \omega_n \pm j\omega_n \sqrt{1 - \zeta^2} = -\zeta \omega_n \pm j\omega_d \tag{3.37}
$$

donde  $\omega_d = \omega_n \sqrt{1 - \zeta^2}$  y se conoce como frecuencia natural amorituguada. La ubicación correspondiente de los polos se muestra en la figura [3.9d](#page-112-0)e donde:

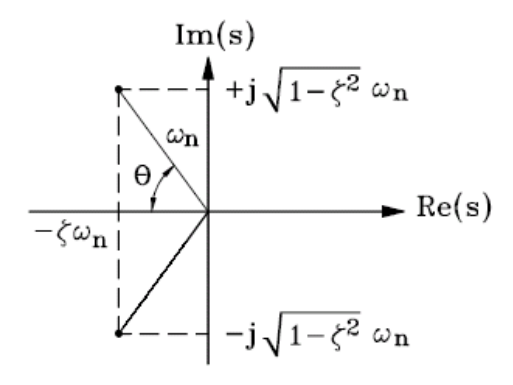

<span id="page-112-0"></span>Figura 3.9: Ubicación de los polos para el caso subamortiguado  $(0<\zeta<1)$ 

<span id="page-112-2"></span>
$$
\cos \theta = \frac{\zeta \omega_n}{\omega_n} = \zeta
$$
  
\n
$$
\sin \theta = \sqrt{1 - \zeta^2}
$$
  
\n
$$
\tan \theta = \frac{\sqrt{1 - \zeta^2}}{\zeta}
$$
\n(3.38)

Û:

$$
\theta = \cos^{-1}(\zeta) = \sin^{-1}\left(\sqrt{1 - \zeta^2}\right) = \tan^{-1}\left(\frac{\sqrt{1 - \zeta^2}}{\zeta}\right)
$$
(3.39)

Si la entrada es un escalón unitario  $R(s) = \frac{1}{s}$ , se obtiene:

<span id="page-112-1"></span>
$$
Y(s) = \frac{\omega_n^2}{s^2 + 2\zeta\omega_n s + \omega_n^2} \frac{1}{s} = \frac{K}{s} + \frac{As + B}{s^2 + 2\zeta\omega_n s + \omega_n^2}
$$
(3.40)

donde  $K = 1$ ,  $A = -1y$   $B = -2\zeta\omega_n$ , por lo que [\(3.40\)](#page-112-1) se puede reescribir como

<span id="page-113-0"></span>
$$
Y(s) = \frac{1}{s} - \frac{s + 2\zeta\omega_n}{s^2 + 2\zeta\omega_n s + \omega_n^2} = \frac{1}{s} - \frac{s + 2\zeta\omega_n}{(s + \zeta\omega_n)^2 + (\omega_n\sqrt{1 - \zeta^2})^2}
$$
  
\n
$$
Y(s) = \frac{1}{s} - \frac{s + \zeta\omega_n}{(s + \zeta\omega_n)^2 + (\omega_d)^2} - \frac{\zeta\omega_n}{(s + \zeta\omega_n)^2 + (\omega_d)^2}
$$
  
\n
$$
Y(s) = \frac{1}{s} - \frac{s + \zeta\omega_n}{(s + \zeta\omega_n)^2 + (\omega_d)^2} - \frac{\omega_n\sqrt{1 - \zeta^2}}{\omega_n\sqrt{1 - \zeta^2}} \frac{\zeta\omega_n}{(s + \zeta\omega_n)^2 + (\omega_d)^2}
$$
  
\n
$$
Y(s) = \frac{1}{s} - \frac{s + \zeta\omega_n}{(s + \zeta\omega_n)^2 + (\omega_d)^2} - \frac{\zeta}{\sqrt{1 - \zeta^2}} \frac{\omega_d}{(s + \zeta\omega_n)^2 + (\omega_d)^2}
$$
(3.41)

Aplicando transformada inversa de Laplace sobre [\(3.41\)](#page-113-0) se obtiene

<span id="page-113-1"></span>
$$
y(t) = 1 - e^{-\zeta \omega_n t} \cos(\omega_d t) - \frac{\zeta}{\sqrt{1 - \zeta^2}} e^{-\zeta \omega_n t} \sin(\omega_d t)
$$
 (3.42)

para  $t \geq 0$ , [\(3.42\)](#page-113-1) tambien se puede escribir como

<span id="page-113-2"></span>
$$
y(t) = 1 - e^{-\zeta \omega_n t} \left[ \cos(\omega_d t) + \frac{\zeta}{\sqrt{1 - \zeta^2}} \sin(\omega_d t) \right]
$$
  
= 
$$
1 - \frac{1}{\sqrt{1 - \zeta^2}} e^{-\zeta \omega_n t} \left[ \zeta \sin(\omega_d t) + \sqrt{1 - \zeta^2} \cos(\omega_d t) \right]
$$
(3.43)

donde  $\omega_d = \omega_n \sqrt{1 - \zeta^2}$ . Utilizando las relaciones [\(3.38\)](#page-112-2) y [\(3.43\)](#page-113-2) se puede escribir en forma compacta como

<span id="page-113-3"></span>
$$
y(t) = 1 - \frac{e^{-\zeta \omega_n t}}{\sqrt{1 - \zeta^2}} \sin(\omega_d t + \theta)
$$
 (3.44)

que es el primer tipo de respuesta mostrado en la figura [3.10.](#page-114-0)

#### 3.9.2. Caso de amortiguamiento crítico

Considere el caso donde la relación de amortiguamiento  $\zeta = 1$ . Entonces la función de transferencia [\(3.34\)](#page-111-3) se convierte en

$$
H(s) = \frac{Y(s)}{R(s)} = \frac{\omega_n^2}{s^2 + 2\omega_n s + \omega_n^2} = \frac{\omega_n^2}{(s + \omega_n)^2}
$$
(3.45)

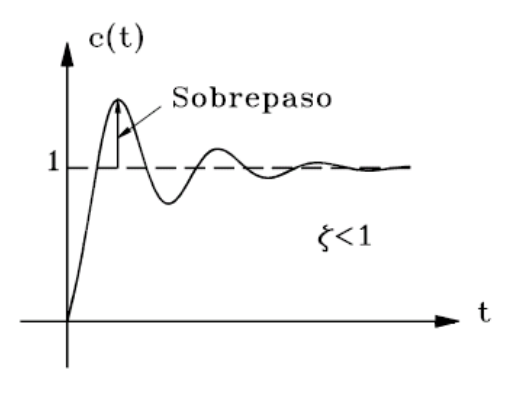

<span id="page-114-0"></span>Figura 3.10: Respuesta subamortiguada de un sistema de segundo orden

que corresponde a un par de polos ubicados en

$$
s_{1,2}=-\omega_n
$$

Si  $R(s) = \frac{1}{s}$ , entonces:

$$
Y(s) = \frac{\omega_n^2}{(s + \omega_n)^2} \frac{1}{s} = \frac{K}{s} + \frac{A}{(s + \omega_n)^2} + \frac{B}{(s + \omega_n)^2}
$$

donde  $K = 1$ ,  $A = -\omega_n$ , y  $B = -1$ . Así:

<span id="page-114-1"></span>
$$
Y(s) = \frac{1}{s} - \frac{1}{(s + \omega_n)} - \frac{\omega_n}{(s + \omega_n)^2}
$$
(3.46)

Aplicando la transfromada inversa de Laplace a $(3.46)$ se obtiene para  $t \geq 0$ 

<span id="page-114-2"></span>
$$
y(t) = 1 - e^{-\omega_n t} (1 + \omega_n t)
$$
 (3.47)

La ecuación  $(3.47)$  es el segundo tipo de respuesta mostrado en la figura  $3.11$ 

### 3.9.3. Caso sobreamortiguado

Considere el caso donde la relación de amortiguamiento  $\zeta > 1$ . Entonces los polos de la función de transferencia [\(3.34\)](#page-111-3) están dados por

$$
s_{1,2} = \left(-\zeta \pm \sqrt{\zeta^2 - 1}\right)\omega_n
$$

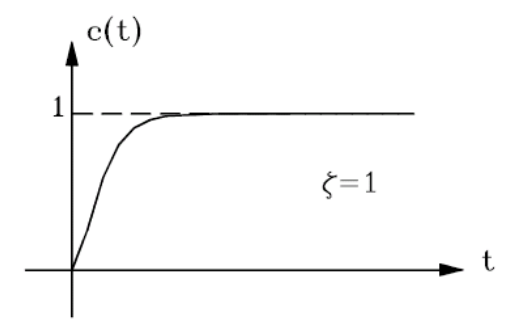

<span id="page-115-0"></span>Figura 3.11: Repuesta de amortiguamiento crítico de un sistema de segundo orden

Si la entrada es un escalón unitario  $R(s) = \frac{1}{s}$ , se obtiene:

<span id="page-115-1"></span>
$$
Y(s) = \frac{\omega_n^2}{s^2 + 2\zeta\omega_n s + \omega_n^2} \frac{1}{s}
$$
  
=  $\frac{K}{s} + \frac{A}{s + \omega_n \left(\zeta + \sqrt{\zeta^2 - 1}\right)} + \frac{B}{s + \omega_n \left(\zeta - \sqrt{\zeta^2 - 1}\right)}$ (3.48)

Aplicando la transformada inversa de Laplace a [\(3.48\)](#page-115-1) se obtiene

$$
y(t) = 1 - \frac{1}{2\sqrt{\zeta^2 - 1}} \left[ \frac{1}{\zeta + \sqrt{\zeta^2 - 1}} e^{-\omega_n(\zeta + \sqrt{\zeta^2 - 1})t} + \frac{1}{\zeta - \sqrt{\zeta^2 - 1}} e^{-\omega_n(\zeta - \sqrt{\zeta^2 - 1})t} \right]
$$
\n(3.49)  
\nSi  $\left( -\zeta + \sqrt{\zeta^2 - 1} \right) \omega_n \gg \left( -\zeta - \sqrt{\zeta^2 - 1} \right) \omega_n$ , entonces la respeesta debida  
\na  $\left( -\zeta - \sqrt{\zeta^2 - 1} \right) \omega_n$  se puede despreciar ya que el término  $e^{-\omega_n(\zeta + \sqrt{\zeta^2 - 1})t}$   
\ncae mucho más rápidamente que el correspondiente a  $e^{-\omega_n(\zeta - \sqrt{\zeta^2 - 1})t}$ . Es  
\ndecir, la respeesta es similar a la de un sistema de primer orden con un solo  
\npolo ubicado en  $\left( -\zeta + \sqrt{\zeta^2 - 1} \right) \omega_n$ . La respeesta correspondiente al caso  
\nsobreamortiguado se muestra en la figura

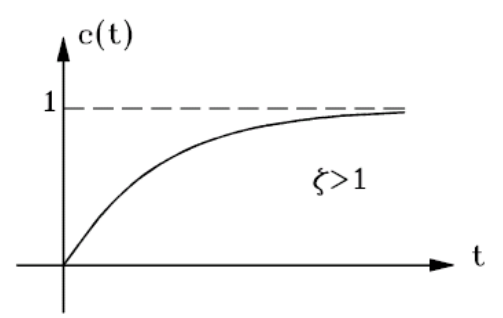

Figura 3.12: Respuesta sobreamortiguada de un sistema de segundo orden

### 3.9.4. Caso oscilatorio

Considere el caso donde la relación de amortiguamiento  $\zeta = 0$ . Entonces los polos de la función de transferencia [\(3.34\)](#page-111-3) están dados por

$$
s_{1,2}=\pm j\omega_n
$$

Si la entrada es un escalón unitario  $R(s) = \frac{1}{s}$ , se obtiene:

<span id="page-116-0"></span>
$$
Y(s) = \frac{\omega_n^2}{s^2 + \omega_n^2} \frac{1}{s} = \frac{1}{s} - \frac{s}{s^2 + \omega_n^2}
$$
(3.50)

Aplicando la transformada inversa de Laplace a  $(3.50)$  se obtiene para  $t \geq 0$ que

$$
y(t) = 1 - \cos(\omega_n t) \tag{3.51}
$$

cuya gráfica se muestra en la figura [3.13](#page-117-0) La figura [3.14](#page-118-0) resume los casos vistos

## 3.9.5. Especificaciones de la respuesta transitoria para sistemas de segundo orden

Considérese un sistema de segundo orden con función de transferencia dada por la ecuación  $(3.34)$ :

$$
\frac{Y\left(s\right)}{R\left(s\right)} = \frac{\omega_n^2}{s^2 + 2\zeta\omega_n s + \omega_n^2}
$$

Si el sistema es subamortiguado ( $0 < \zeta < 1$ ), la respuesta al escalón unitario es dada por la ecuación [3.44,](#page-113-3) y es habitual dar las especificaciones mostradas en la figura [3.5.](#page-107-0)

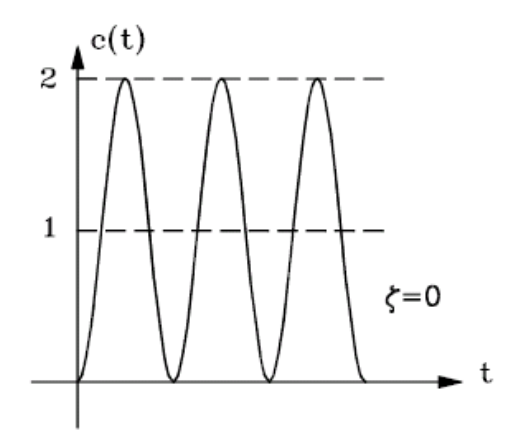

<span id="page-117-0"></span>Figura 3.13: Respuesta oscilatoria de un sistema de segundo orden

#### Máximo sobrepaso  $M_p$

Para determinar el máximo sobrepaso se deriva la respuesta  $y(t)$  y se iguala a cero:

$$
\frac{dy(t)}{dt} = \frac{\zeta \omega_n}{\sqrt{1 - \zeta^2}} e^{-\zeta \omega_n t} \sin(\omega_d t + \theta) - \frac{\sqrt{1 - \zeta^2} \omega_n}{\sqrt{1 - \zeta^2}} e^{-\zeta \omega_n t} \cos(\omega_d t + \theta) = 0, \quad t \ge 0
$$
\n(3.52)

de donde:

$$
\frac{\zeta \omega_n}{\sqrt{1-\zeta^2}} \sin \left(\omega_d t + \theta\right) = \cos \left(\omega_d t + \theta\right) \tag{3.53}
$$

Û:

$$
\tan\left(\omega_d t + \theta\right) = \frac{\sqrt{1 - \zeta^2}}{\zeta} \tag{3.54}
$$

De la figura [3.9](#page-112-0) y teniendo en cuenta que la tangente es una función periódica con periodo  $\pi$ , entonces:

$$
\omega_d t + \theta = \tan^{-1} \left( \frac{\sqrt{1 - \zeta^2}}{\zeta} \right) = \theta + \pi n, \ n = 0, 1, \dots
$$
 (3.55)

El primer sobrepaso ocurre cuando  $n = 1$ . Entonces:

<span id="page-117-1"></span>
$$
t_{\text{max}} = \frac{\pi}{\omega_d} = \frac{\pi}{\omega_n \sqrt{1 - \zeta^2}} \tag{3.56}
$$

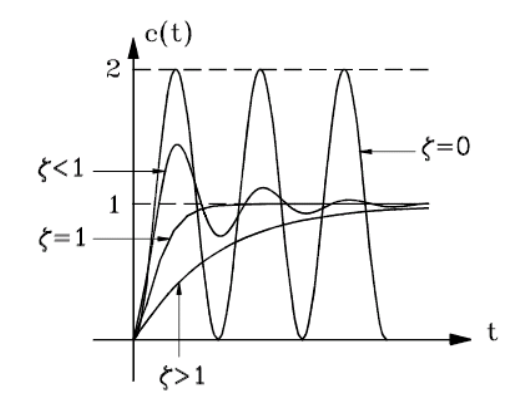

<span id="page-118-0"></span>Figura 3.14: Diferentes respuestas para un sistema de segundo orden

y

$$
M_p = y(t_{\text{max}}) - 1\tag{3.57}
$$

Utilizando [\(3.43\)](#page-113-2) se tiene:

$$
y(t_p) - 1 = -e^{-\zeta \omega_n t_{\text{max}}} \left[ \cos \left( \omega_d t_{\text{max}} \right) + \frac{\zeta}{\sqrt{1 - \zeta^2}} \sin \left( \omega_d t_{\text{max}} \right) \right]
$$
(3.58)

Pero de [\(3.56\)](#page-117-1)  $\omega_d t_{\text{max}} = \pi$  y:

$$
M_p = -e^{-\zeta \omega_n t_{\text{max}}} \left[ \cos \left( \pi \right) + \frac{\zeta}{\sqrt{1 - \zeta^2}} \sin \left( \pi \right) \right] = -e^{-\zeta \omega_n t_{\text{max}}} \tag{3.59}
$$

Û:

<span id="page-118-1"></span>
$$
M_p = e^{-\frac{\zeta \pi}{\sqrt{1-\zeta^2}}} \tag{3.60}
$$

La ecuación [3.60](#page-118-1) muestra que el máximo sobrepaso de la respuesta al escalón unitario del sistema prototipo de segundo orden es función únicamente de la relación de amortiguamiento  $\zeta$ . La figura [3.15](#page-119-0) muestra una gráfica del sobrepaso $M_p$ en función de la razón de amortiguamiento  $\zeta$ para el sistema de segundo orden:

Existen diferentes criterios integrales para establecer lo que podría llamarse el valor óptimo de la razón de amortiguación  $\zeta$ . Uno de ellos se llama el criterio ITAE el cual minimiza la integral  $J = \int_0^\infty |e| \, t dt$ , integral del valor absoluto

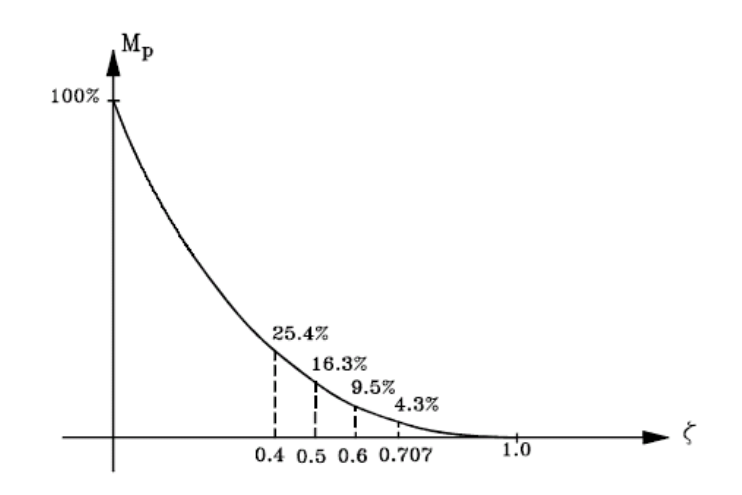

<span id="page-119-0"></span>Figura 3.15: Sobrepaso en función de la razón de amortiguación

del error multiplicado por el tiempo, que trata de penalizar la magnitud del error y la duración del mismo. Utilizando este criterio con  $e(t) = r(t) - y(t)$ se obtiene  $\zeta = 0.707$ .

Otro criterio es el ISE que minimiza la integral  $J = \int_0^\infty e^2 dt$ , o integral del cuadrado del error. Este criterio no penaliza la duración del error. Con el ISE se obtiene  $\zeta = 0.5$ . Existen otros criterios de optimización. Sin embargo, el valor de  $\zeta = 0.7$  corresponde al valor cercano al óptimo con respecto a varios de ellos. Para  $\zeta = 0.7$ , el sistema de segundo orden tiene una respuesta rápida a la entrada escalón con un sobrepaso de aproximadamente el 4.3 %. Obsérvese que en la figura [3.15](#page-119-0) para  $\zeta = 0.4$  el sobrepaso es del 25.4%, mientras que para  $\zeta > 0.7$  es menor del 4.3%.

#### Tiempo de crecimiento  $t_r$ :

Si el tiempo de crecimiento se calcula como el que transcurre para que la respuesta sea por primera vez el 100 % del valor final, entonces reemplazando en [\(3.44\)](#page-113-3):

$$
y(t_r) = 1 = 1 - \frac{e^{-\zeta \omega_n t_r}}{\sqrt{1 - \zeta^2}} \sin(\omega_d t_r + \theta)
$$
 (3.61)

de donde

$$
\sin\left(\omega_d t_r + \theta\right) = 0\tag{3.62}
$$

AsÌ:

$$
(\omega_d t_r + \theta) = \pi, 2\pi, 3\pi, \dots
$$
\n(3.63)

El primer cruce de  $y(t)$  con el valor unitaro o 100% ocurre cuando  $(\omega_d t_r + \theta) = \pi$ . Por lo tanto:

<span id="page-120-0"></span>
$$
t_r = \frac{\pi - \theta}{\omega_d} = \frac{\pi - \theta}{\sqrt{1 - \zeta^2} \omega_n} \tag{3.64}
$$

Nótese que para un valor pequeño de  $t_r$ ,  $\omega_n$  debe ser grande.

#### Tiempo de establecimiento  $t_s$

Para determinar el tiempo de establecimiento  $t_s$ , nótese de  $(3.44)$  nótese que las curvas envolventes son:  $1 \pm \frac{1}{\sqrt{1}}$  $\frac{1}{1-\zeta^2}e^{-\zeta\omega_n t}$ . Es decir,  $y(t)$  se mantiene siempre dentro del par de curvas envolventes como se muestra en la figura [3.16.](#page-121-0) Con respecto al valor de estado estacionario, las curvas envolventes se podrÌan expresar de la forma

$$
M_p(t) = -e^{-\zeta \omega_n t} \tag{3.65}
$$

que es una curva exponencial tal que:

$$
M_p(t) < 2\,\%, \text{ para } t > 4T = \frac{4}{\zeta \omega_n}
$$

Así, se puede aceptar que el transitorio de  $y(t)$  está a menos del 2 % del valor final para el tiempo  $t_s$ , o tiempo de establecimiento dado por:

<span id="page-120-1"></span>
$$
t_s = \frac{4}{\zeta \omega_n} \tag{3.66}
$$

Nótese que la constante de tiempo de la envolventes es  $\frac{1}{\zeta \omega_n}$ , lo cual se observa en la figura [3.16](#page-121-0)

Obsérvese que para el mismo  $\omega_n$  y  $\zeta$  < 1, el tiempo de establecimiento para un sistema muy levemente amortiguado, es mayor que para un sistema adecuadamente amortiguado. Sin embargo, como el valor de  $\zeta$  generalmente es determinado por un requerimiento de máximo sobreimpulso permitido, el tiempo de establecimiento  $t_s$  está determiando principalmente por la frecuencia natural no amortiguada  $\omega_n$ . Es decir, la duración del período

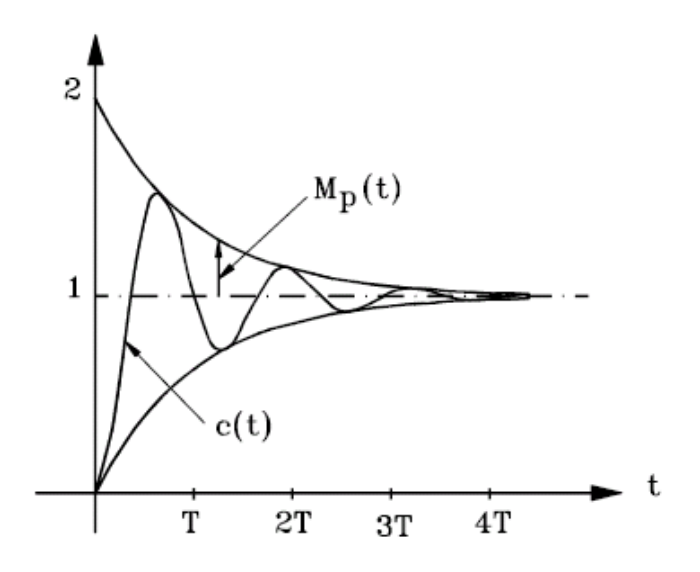

<span id="page-121-0"></span>Figura 3.16: Curvas envolventes de sobrepaso

transitorio puede ser variada sin modificar el máximo sobrepaso, ajustando  $\omega_n$ .

Entonces, para tener una respuesta rápida,  $\omega_n$  debe ser grande, y para limitar el máximo sobrepaso  $M_p$ , la relación de amortiguación no debe ser demasiado pequeña.

Ejemplo 3.1 Determine el tiempo de crecimiento, el tiempo de pico, el máximo sobrepaso, y el tiempo de establecimiento para una función de transferencia de la forma

$$
H(s) = \frac{1}{s^2 + 2s + 1}
$$

cuando la entrada es un escalón unitario.

Nótese que  $\omega_n=1,$  y  $\zeta=0.5$  para este sistema. Entonces

$$
\omega_d = \omega_n \sqrt{1 - \zeta^2} = \sqrt{1 - 0.5^2} = 0.866
$$

Tiempo de crecimiento  $t_r$ : De la ecuación [\(3.64\)](#page-120-0) se tiene

$$
t_r = \frac{\pi - \theta}{\omega_d}
$$

donde  $\theta = \sin^{-1}(0.866) = 1.05$ . Por tanto,

$$
t_r = \frac{3.14 - 1.05}{0.866} = 2.41s
$$

Tiempo de pico  $t_p$ : el tiempo de pico  $t_p$  es dado por la ecuación [\(3.56\)](#page-117-1) como

$$
t_p = \frac{\pi}{\omega_d} = \frac{3.14}{0.866} = 3.63s
$$

Máximo sobrepaso  $M_p$ : de la ecuación [\(3.60\)](#page-118-1) se tiene

$$
M_p = e^{-\frac{\zeta \pi}{\sqrt{1-\zeta^2}}} = e^{-\frac{0.5 \times 3.14}{0.866}} = e^{-1.81} = 0.163
$$

Tiempo de establecimiento  $t_s$ : El tiempo de establecimiento definido por la ecuación  $(3.66)$  es 4

$$
t_s = \frac{4}{\zeta \omega_n} = \frac{4}{0.5 \times 1} = 8s
$$

## 3.10. Sistemas de órdenes superiores

#### 3.10.1. Sistemas de tercer orden

Considere el sistema descrito por la función de transferencia

$$
\frac{Y(s)}{R(s)} = \frac{\omega_n^2 p}{\left(s^2 + 2\zeta\omega_n s + \omega_n^2\right)(s+p)}\tag{3.67}
$$

Si  $R(s) = \frac{1}{s}$ , se puede obtener  $y(t)$ , con  $0 < \zeta < 1$ :

$$
y(t) = 1 - \frac{e^{-\zeta \omega_n t}}{\beta \zeta^2 (\beta - 2) + 1} \beta \zeta^2 (\beta - 2) \cos \sqrt{1 - \zeta^2} \omega_n t + \frac{e^{-\zeta \omega_n t}}{\beta \zeta^2 (\beta - 2) + 1} \frac{\beta \zeta \left[ \zeta^2 (\beta - 2) + 1 \right]}{\sqrt{1 - \zeta^2}} \cos \sqrt{1 - \zeta^2} \omega_n t - \frac{e^{-pt}}{\beta \zeta^2 (\beta - 2) + 1}
$$
\n(3.68)

donde  $\beta = \frac{p}{\zeta_{02}}$  $\frac{p}{\zeta \omega_n}$ . ObsÈrvese que como:

 $\beta \zeta^2 (\beta - 2) + 1 = \zeta^2 (\beta - 1)^2 + (1 - \zeta^2) > 0$ 

entonces el coeficiente del término  $e^{-pt}$  es siempre negativo. Por lo tanto el efecto del polo real situado en  $s = -p$  en la respuesta al escalón unitario es reducir el máximo sobrepaso y podría aumentar el tiempo de establecimiento. Si el polo real está ubicado a la derecha de los polos complejos conjugados, hay tendencia a una respuesta lenta y el sistema se comporta como uno sobreamortiguado al cual los polos complejos conjugados añaden ondulaciones a la curva de respuesta.

## 3.10.2. Respuesta transitoria de sistemas de mayor orden

Para el sistema dado por la función de transferencia

$$
\frac{Y(s)}{R(s)} = \frac{b_0 s^m + b_1 s^{m-1} + \dots + b_m}{a_0 s^n + a_1 s^{n-1} + \dots + a_n}
$$
\n(3.69)

si no hay polos repetidos, entonces:

<span id="page-123-0"></span>
$$
\frac{Y(s)}{R(s)} = \frac{K \prod_{i=1}^{m} (s + z_i)}{\prod_{j=1}^{q} (s + p_j) \prod_{k=1}^{r} (s^2 + 2\zeta_k \omega_k + \omega_k^2)}
$$
(3.70)

donde  $q + 2r = n$ .

Por descomposición en fracciones parciales de  $(3.70)$  con  $R(s) = \frac{1}{s}$ , se obtiene

<span id="page-123-1"></span>
$$
Y(s) = \frac{a}{s} + \sum_{j=1}^{q} \frac{a_j}{(s+p_j)} + \sum_{k=1}^{r} \frac{b_k (s + \zeta_k \omega_k) + c_k \omega_k \sqrt{1 - \zeta_k^2}}{(s^2 + 2\zeta_k \omega_k + \omega_k^2)}
$$
(3.71)

Aplicando transformada inversa de Laplace a la ecuación  $(3.71)$  se puede expresar

$$
y(t) = a + \sum_{j=1}^{q} a_j e^{-p_j t} + \sum_{k=1}^{r} b_k e^{-\zeta_k \omega_k t} \cos\left(\omega_k \sqrt{1 - \zeta_k^2 t}\right) + \sum_{k=1}^{r} c_k e^{-\zeta_k \omega_k t} \sin\left(\omega_k \sqrt{1 - \zeta_k^2 t}\right), \text{ para } t \ge 0
$$

Si todos los polos están en el semiplano complejo izquierdo:

$$
y_{ss} = \lim_{t \to \infty} y(t) = a
$$

Considérese que el sistema es estable. Entonces los polos que están ubicados lejos del eje imaginario tienen partes reales negativas grandes y por lo tanto los términos exponenciales en  $y(t)$  caen muy rápidamente a cero ya que el tiempo de establecimiento depende de la distancia horizontal de los polos al eje imaginario.

Cuando los sistemas de control son de orden alto y dependiendo de la ubicación de sus polos, se pueden aproximar por sistemas de más bajo orden. Para propósitos prácticos, el plano s, se puede dividir en regiones que contienen polos dominantes y polos no significativos como se muestra en la figura

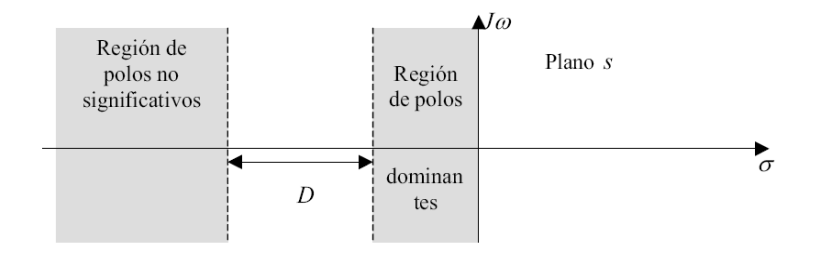

<span id="page-124-0"></span>Figura 3.17: Regiones de polos dominantes y no significativos en el plano s

Los polos que están cerca al eje imaginario en el semiplano complejo izquierdo corresponden a respuestas transitorias que decaen relativamente lento, mientras que los polos que están lejos del eje imaginario en el semiplano complejo izquierdo (con respecto a los polos dominantes) corresponden a respuestas que decaen rápidamente con el tiempo. Desde el punto de vista práctico, si la magnitud de la parte real de un polo es al menos de 5 a 10 veces la de un polo dominante o de un par de polos complejos dominantes, entonces aquel puede ser considerado como un polo no significativo en lo que toca con la respuesta transitoria.

Algunas respuestas se muestran en la ÖguraEn la Ögura [3.16a](#page-121-0) la respuesta corresponde a un par de polos complejos conjugados dominantes. Su comportamiento es similar al de uno de segundo orden. En la figura [3.16b](#page-121-0) se

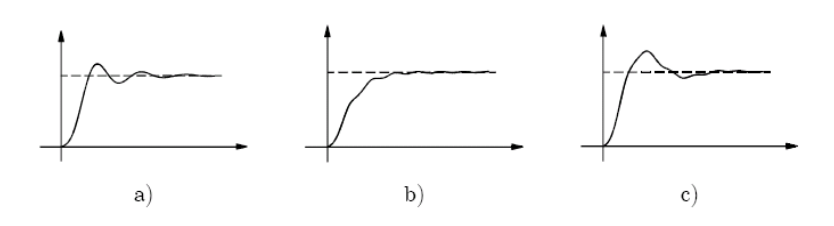

Figura 3.18: Algunas respuestas de sistemas de orden superior

nota la presencia de un polo real dominante, ya que se asemeja a la respuesta de un sistema de primer orden sobre el que se superpone la respuesta de un par de polos complejos conjugados menos dominantes. La figura [3.16c](#page-121-0) muestra la respuesta de un par de polos complejos dominantes sobre la que se superpone la respuesta de otro par de polos complejos menos dominantes. Las regiones mostradas en la figura [3.17](#page-124-0) son escogidas únicamente para las definiciones de polos dominantes y no significativos. Para propósitos de diseño, como por ejemplo en la reubicación de polos, los polos dominantes y los no significativos son probablemente localizados en las regiones de la figura [3.19.](#page-126-0) En la Ögura [3.19](#page-126-0) no se muestran coordenadas absolutas, excepto que la región deseada de los polos dominantes es centrada alrededor de la línea que corresponde a  $\zeta = 0.707$ . Nótese además, que en diseño no se pueden ubicar los polos no signiÖcativos muy lejos del eje imaginario en el semiplano complejo izquierdo ya que estos podrían requerir valores de parámetros no realísticos.

Ejemplo 3.2 Considere un sistema con función de transferencia en lazo cerrado

$$
\frac{Y(s)}{R(s)} = \frac{10}{(s+10)(s^2+2s+2)} = \frac{10}{(s+10)(s+1-j)(s+1+j)}
$$

encuentre un modelo aproximado de segundo orden.

El polo en  $s = -10$  es 10 veces la parte real de los polos complejos conjugados. Así, los polos dominanes están en  $s = -1 \pm i$ . Para despreciar el polo no significativo se reescribe la función de transferencia de la siguiente manera

$$
\frac{Y(s)}{R(s)} = \frac{10}{10\left(\frac{s}{10} + 1\right)(s^2 + 2s + 2)}
$$

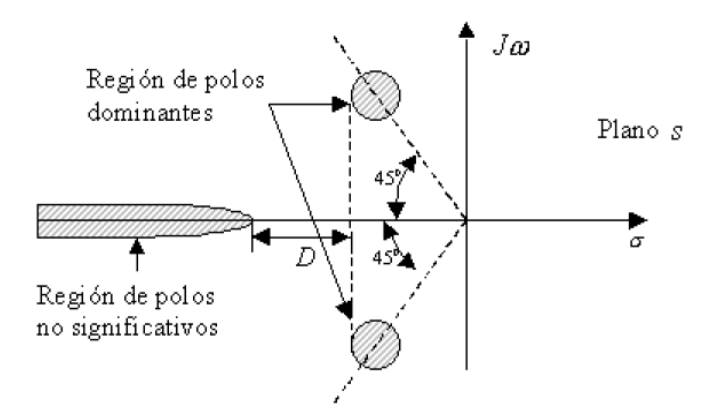

<span id="page-126-0"></span>Figura 3.19: Regiones de polos dominantes y no significativos en el plano s para diseño

El término  $\frac{s}{10}$ se puede despreciar cuando se compara con 1. Entonces

$$
\frac{Y(s)}{R(s)} \approx \frac{10}{10(s^2 + 2s + 2)}
$$

De esta manera, la respuesta de estado estacionario del sistema de tercer orden no se afectará por la aproximación.

## 3.11. Ejercicios propuestos

Ejercicio 3.1 Se requieren un par de polos complejos conjugados en el plano s en un sistema para cumplir con las siguientes especificaciones:

- a.  $\zeta > 0.5, \omega_n > 5$
- b.  $0 \le \zeta \le 0.707$ ,  $\omega_n \le 5$
- c.  $\zeta \geq 0.5, 1 \leq \omega_n \leq 4$
- d.  $0.5 \le \zeta \le 0.707$ ,  $\omega_n \le 10$

Para cada caso, grafique la región en el plano s en el cual pueden ir ubicados los polos.

 $E$ **jercicio 3.2** Determine la respuesta al escalón unitario y al impulso unitario, para los siguientes sistemas

a.  $H(s) = \frac{500}{(1+0.1s)(1+5s)}$ b.  $H(s) = \frac{K}{s(1+0.1s)(1+5s)}$ c.  $H(s) = \frac{10K}{s(s^2+4s+200)}$ 

d. 
$$
H(s) = \frac{K(1+2s)(1+4s)}{s(s^2+2s+10)}
$$

**Ejercicio 3.3** Determine los valores de K y k del sistema con función de transferencia

$$
H\left(s\right) = \frac{K}{Js^2 + Kks + K}
$$

tal que el máximo sobrepaso a un escalón unitario sea del 25 % y el tiempo de pico sea 2s. Asuma que  $J = 1kg - m^2$ .

<span id="page-127-1"></span>Ejercicio 3.4 En determinadas misiones espaciales los astronautas deben abandonar la nave y operar en el espacio. Para permitir que las extremidades del astronauta estén libres es necesario proveer un sistema de control que no las utilice. Por esta razón se propone un controlador por voz cuyo diagrama  $simplificado se muestra en la figura 3.20 en donde R es la posición deseada,$ 

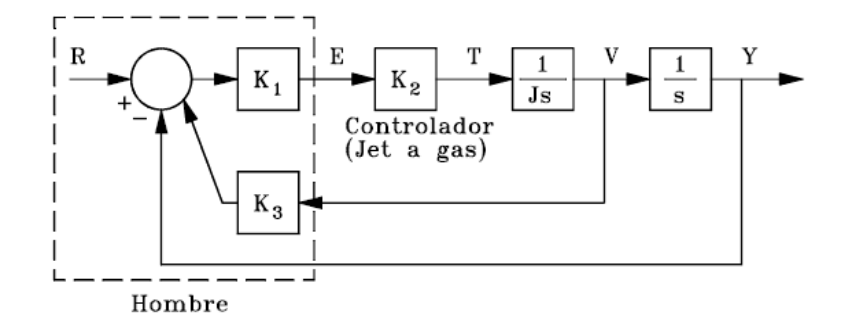

<span id="page-127-0"></span>Figura 3.20: Sistema del problema [3.4](#page-127-1)

E es un comando por voz,  $T$  es el torque,  $V$  es la velocidad y  $y(t)$  es la posición en metros. El controlador (Jet a gas) opera por comando de voz y puede ser representado aproximadamente por una ganancia proporcional  $K_2$ . La inercia del hombre y del equipo es  $J = 25$   $Kg - m^2$ .

- a. Determinar la ganancia necesaria  $K_3$  para que el error en estado estacionario sea 1 cm con una señal de entrada rampa unitaria.
- b. Con esa ganancia  $K_3$  determinar los límites en la ganancia  $K_1K_2$  para restringir el máximo sobreimpulso al  $10\%$ .

<span id="page-128-1"></span> ${\bf E}$ jercicio 3.5 Un modelo muy simple del sistema para realimentación que un estudiante utiliza para controlar sus notas se muestra en la Ögura [3.21,](#page-128-0) en dondedonde  $T_d$  es el tiempo disponible,  $T_e$  es el tiempo para estudiar,

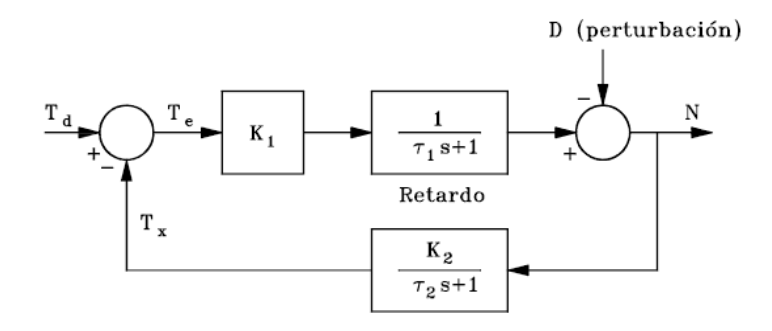

<span id="page-128-0"></span>Figura 3.21: Modelo del ejercicio [3.5](#page-128-1)

 $T_x$  es el tiempo para actividades extracurriculares, N representa las notas,  $y K<sub>1</sub>$  es un efecto proporcional en las notas. Algunos valores típicos de los parámetros serían  $K_1 = 1, \tau_1 = 1$  mes,  $y \tau_2 = \frac{1}{2}$  mes. El esfuerzo en eliminar actividades extracurriculares se refleja en la ganancia  $K_2$ , para lo cual determinado estudiante podría tener  $K_2 = \frac{1}{2}$  $\frac{1}{2}$ .

- a. Calcular la respuesta del sistema a un incremento escalón en el tiempo disponible. Cuántos meses transcurren antes de que el incremento en el tiempo disponible resulte en notas mejores? Usar el tiempo pico para esta estimación.
- b. Una perturbación en escalón,  $D(s) = \frac{D}{s}$ , ocurre debido a exámenes más dificiles. Usando el tiempo de establecimiento, determinar el tiempo necesario para alcanzar el estado estacionario. Determinar el efecto en estado estacionario sobre las notas debido a la perturbación escalón de magnitud D.

c. Repetir a y b para un estudiante cuya dedicación a actividades extracurriculares se refleja con  $K_2 = 2$ .

**Ejercicio 3.6** Resolver el ejercicio [3.5](#page-128-1) con un sobrepaso del  $3\%$  y con un tiempo de solución de 1 segundo. Calcular  $K_1, K_2, t_r$  y  $t_p$ .

 $E$ **jercicio 3.7** Un sistema de control de posición tiene una función de transferencia en lazo cerrado (metro/metro) de la forma

$$
\frac{Y(s)}{R(s)} = \frac{b_0s + b_1}{s^2 + a_1s + a_2}
$$

Seleccione los parámetros  $\{a_1, a_2, b_0, b_1\}$  tal que se cumplan las siguientes especificaciones:

- El tiempo de crecimiento sea  $t_r \leq 0.1$  seg.
- El máximo sobrepaso  $M_p \leq 20\%$ .
- El tiempo de establecimiento  $t_s \leq 0.5$  seg.
- El error de estado estable para una referencia escalón sea igual a cero.
- El error de estado estable para una referencia rampa unitaria de 0:1 m/seg sea menor de 1 mm:

Ejercicio 3.8 Muestre que el sistema de segundo orden

$$
\ddot{y} + 2\zeta \omega_n \dot{y} + \omega_n^2 y = 0, \ y(0) = y_0, \ \dot{y}(0) = 0
$$

tiene como respuesta

$$
y(t) = y_0 \frac{e^{-\sigma t}}{\sqrt{1 - \zeta^2}} \sin \left(\omega_d t + \cos^{-1} \zeta\right)
$$

Ejercicio 3.9 Considere el siguiente sistema de tercer orden

$$
H(s) = \frac{\omega_n^2 p}{(s+p)(s^2 + 2\zeta\omega_n s + \omega_n^2)}
$$

Muestre que la respuesta al escalón unitario es

$$
y(t) = 1 + Ae^{-pt} + Be^{-\sigma t} \sin(\omega_d t - \theta)
$$

donde

$$
A = \frac{-\omega_n^2}{\omega_n^2 - 2\zeta\omega_n p + p^2}
$$
  
\n
$$
B = \frac{p}{\sqrt{\left(p^2 - 2\zeta\omega_n p + \omega_n^2\right)\left(1 - \zeta^2\right)}}
$$
  
\n
$$
\theta = \tan^{-1}\frac{\sqrt{1 - \zeta^2}}{-\zeta} + \tan^{-1}\frac{\sqrt{1 - \zeta^2}}{p - \zeta\omega_n}
$$

- a. Cuál término domina  $y(t)$  cuando p se hace grande?
- b. Dar los valores aproximados para  $A \, y \, B$  para valores pequeños de p.
- c. Cuál término domina  $y(t)$  cuando p se hace pequeño (pequeño con respecto a que)?

Ejercicio 3.10 Las ecuaciones de movimiento para un motor DC son

$$
J_m \ddot{\theta}_m + \left(b + \frac{K_t K_e}{R_a}\right) \dot{\theta}_m = \frac{K_t}{R_a} v_a
$$

Asuma que

$$
J_m = 0.01 kg.m2
$$
  
\n
$$
b = 0.001 N.m. seg
$$
  
\n
$$
K_e = 0.02 V. seg
$$
  
\n
$$
K_t = 1 N.m/A
$$
  
\n
$$
R_a = 10 \Omega
$$

- a. Encuentre la función de transferencia entre el voltaje aplicado  $v_a$ y la velocidad del motor  $\dot{\theta}_m$ .
- b. Cuál es la velocidad de estado estable del motor después de aplicar un voltaje de  $v_a = 10 V$ ?
- c. Encuentre la función de transferencia entre el voltaje aplicado  $v_a$  y el desplazamiento angular del eje del rotor  $\theta_m$ .

d. Suponga que se aplica realimentación a la parte  $(c)$  tal que el voltaje aplicado este dado por

$$
v_a = K(\theta_r - \theta_m)
$$

donde  $\theta_r$  es la entrada de referencia y K la ganancia de realimentación. Encuentre la función de transferencia entre  $\theta_r$  y  $\theta_m$ .

- e. Cuál es el valor máximo de  $K$  que puede ser usado si se desea un máximo sobrepaso del  $M_p \leq 20\,\%$ ?
- f. Qué valores de K permiten obtener un tiempo de establecimiento  $t_s$ menor de 4 segundos (ignorando la restricción de  $M_p$ )?
- g. Use Matlab<sup>TM</sup> para graficar la respuesta al escalón unitario para valores de  $K = 0.01, 0.02, y 0.04$ . Encuentre el sobrepaso y el tiempo de establecimiento para los tres valores de  $K$  a partir de los gráficos. Son los gráficos consistentes con las respuestas de los numerales (e) y  $(f)$ ?

<span id="page-131-0"></span> $E$ **jercicio 3.11** El diagrama de bloques de un piloto automático diseñado para mantener la inclinación  $\theta$  de un avión es mostrado en la figura [3.22.](#page-132-0) La función de transferencia que relacióna la elevación  $\delta_e$  con la inclinación  $\theta$  es

$$
\frac{\theta(s)}{\delta_e(s)} = G(s) = \frac{50(s+1)(s+2)}{(s^2+5s+40)(s^2+0.03s+0.06)}
$$

donde  $\delta_e$  y  $\theta$  están en grados. El controlador del piloto automático usa el error en la inclinación  $\varepsilon$  para ajustar la elevación de acuerdo a la siguiente función de transferencia

$$
\frac{\delta_e(s)}{\varepsilon(s)} = D(s) = \frac{K(s+3)}{s+10}
$$

Encuentre usando Matlab<sup>TM</sup> el valor de K tal que se obtenga un sobrepaso menor del 10 % y un tiempo de crecimiento menor de 0.5 segundos para una entrada  $\theta_r$  escalón unitario.

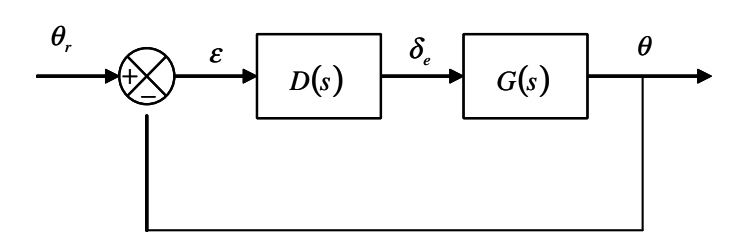

<span id="page-132-0"></span>Figura 3.22: Diagrama de bloques del piloto automático del ejercicio [3.11.](#page-131-0)

# Capítulo 4

# Criterios de Estabilidad

Se supone que el lector tiene alguna idea sobre estabilidad para sistemas lineales e invariantes con el tiempo, por lo menos al punto de saber que la estabilidad de un sistema está asociada con la ubicación en el plano complejo  $s$  (frecuencia compleja) de las raices de la ecuación característica: el sistema es estable si todas las raices están en el semiplano complejo izquierdo. Sin embargo, por conveniencia y para complementar, se presentarán algunos aspectos del problema de estabilidad y algunos criterios para determinarla en sistemas análogos.

Se definirá primero la estabilidad externa o estabilidad entrada acotada salida acotada (BIBO: bouded input bouded output) para un sistema lineal invariante con el tiempo. Luego se define la estabilidad interna de una realización con el requerimiento de que todas las raices de la ecuación característica tengan partes reales negativas. Se notará que estabilidad interna podría no ser equivalente a estabilidad interna, excepto para realizaciones mínimas. Se tratará brevemente el método de Lyapunov para investigar la estabilidad, el cual sirve para obtener un criterio analÌtico para la estabilidad interna de sistemas lineales e invariantes con el tiempo. Se analizarán criterios algebraicos y frecuenciales para determinar la estabilidad de sistemas continuos tales como: criterio de Routh-Hurwitz, principio del argumento o del ángulo, criterio de Mikhailov, el criterio de Nyquist, regla de las transiciones y estabilidad según el diagrama de Bode.

## 4.1. Estabilidad externa

Se dice que un sistema causal es externamente estable si una entrada acotada  $|u(t)| < M_1, -\infty < T \leq t < \infty$ , produce una salida acotada  $|y(t)| < M_2$ ,  $-T \leq t < \infty$ . Una condición necesaria y suficiente para tal estabilidad, entrada acotada - salida acotada, es que la respuesta impulsiva sea tal que:

<span id="page-135-0"></span>
$$
\int_{0}^{\infty} |h(t)| dt < M < \infty \tag{4.1}
$$

en donde  $h(t) = \mathfrak{L}^{-1} \{ H(s) \}$  y  $H(s)$  es la función de transferencia del sistema. En la discusión sobre estabilidad esterna se supondrán condiciones iniciales cero. Cuando Èstas no son cero, se pueden tratar como entradas acotadas al sistema desenergizado, y por eso no hay pÈrdida de generalidad aquÌ.

Para probar la suficiencia de  $(4.1)$  nótese que

<span id="page-135-2"></span>
$$
y(t) = h(t) * u(t) = \int_0^\infty h(\tau) u(t - \tau) d\tau
$$
 (4.2)

y con las mismas suposiciones para  $h(t)$  y  $u(t)$ ,

$$
\begin{aligned}\n|y(t)| &= \left| \int_0^\infty h(\tau) \, u(t-\tau) \, d\tau \right| \leq \int_0^\infty |h(\tau)| \, |u(t-\tau)| \, d\tau \\
&\leq M_1 \int_0^\infty |h(\tau)| \, d\tau \leq M\n\end{aligned} \tag{4.3}
$$

con  $M < \infty$ .

Para demostrar la necesidad, supóngase que

$$
\int_0^\infty |h(\tau)| d\tau = \infty
$$

pero que todas las entradas acotadas dan salidas acotadas. Se establecerá una contradicción aqui, y asi probar la necesidad de la condición  $(4.1)$ . Para esto considérese una entrada acotada definida por:

<span id="page-135-1"></span>
$$
\mu(t_1 - t) = \text{sgn}(h(t)) \triangleq \begin{cases} 1, & \text{si } h(t) > 0 \\ 0, & \text{si } h(t) = 0 \\ -1, & \text{si } h(t) < 0 \end{cases}
$$
(4.4)

en donde  $t_1$  es algún instante fijo de tiempo. Entonces con  $(4.4)$  en  $(4.2)$ :

$$
y(t_1) = \int_0^\infty h(\tau) u(t_1 - \tau) d\tau
$$
  
= 
$$
\int_0^\infty h(\tau) \operatorname{sgn} h(\tau) d\tau = \int_0^\infty |h(\tau)| d\tau = \infty
$$
, por suposición

Por lo tanto  $y(t)$  no sería acotada.

Para mostrar la relación entre las raices de la ecuación característica y la condición en la ecuación  $(4.1)$ , se reescribe la función de transferencia como:

<span id="page-136-0"></span>
$$
H(s) = \mathfrak{L}\left\{h\left(t\right)\right\} = \int_{0}^{\infty} h\left(t\right)e^{-st}dt\tag{4.5}
$$

Tomando el valor absoluto en ambos lados de [\(4.5\)](#page-136-0) se obtiene

<span id="page-136-1"></span>
$$
|H(s)| = \left| \int_0^\infty h(t) e^{-st} dt \right| \leq \int_0^\infty |h(t)| |e^{-st}| dt \qquad (4.6)
$$

con  $s = \sigma + j\omega$ , entonces

$$
|e^{-st}| = |e^{-\sigma t}e^{-j\omega t}| = |e^{-\sigma t}| \tag{4.7}
$$

Cuando s es igual a uno de los polos de  $H(s)$ ,  $H(s) = \infty$  y [\(4.6\)](#page-136-1) es:

<span id="page-136-2"></span>
$$
\infty \leq \int_{0}^{\infty} |h(t)| \left| e^{-\sigma t} \right| dt \tag{4.8}
$$

Si una o más raices de la ecuación característica están en el semiplano complejo derecho o sobre el eje imaginario, entonces

$$
\left|e^{-\sigma t}\right| \le M = 1\tag{4.9}
$$

La ecuación  $(4.8)$  es entonces:

$$
\infty \leq \int_{0}^{\infty} M|h(t)| dt = \int_{0}^{\infty} |h(t)| dt \qquad (4.10)
$$

lo cual viola el requerimiento de estabilidad externa. Por lo tanto, para estabilidad entrada acotada - salida acotada, las raices de la ecuación característica, o los polos de  $H(s)$  deben estar en el semiplano complejo izquierdo.

## 4.2. Estabilidad interna

La estabilidad interna se refiere a la estabilidad de una realización de un sistema. AsÌ, un sistema con ecuaciones de estado y de salida

$$
\dot{\mathbf{x}} = \mathbf{A}\mathbf{x} + \mathbf{B}\mathbf{u} \n\mathbf{y} = \mathbf{C}\mathbf{x}
$$
\n(4.11)

es internamente estable si la solución de

$$
\dot{\mathbf{x}} = \mathbf{A}\mathbf{x}, \mathbf{x}(t_0) = \mathbf{x}_0, t \ge t_0 \tag{4.12}
$$

donde x, tiende a cero (0) cuando  $t \to \infty$  (en el estado estacionario,  $x_{ss}$ ) para un arbotrario  $x_0$ .

Si se examina la solución en el dominio de la frecuencia compleja (transformada de Laplace) se tiene:

$$
\mathbf{X}\left(s\right) = \left(s\mathbf{I} - \mathbf{A}\right)^{-1}\mathbf{x}_0 = \frac{\text{adj}\left(s\mathbf{I} - \mathbf{A}\right)}{\text{det}\left(s\mathbf{I} - \mathbf{A}\right)}\mathbf{x}_0\tag{4.13}
$$

y utilizando el teorema del valor Önal:

$$
\mathbf{x}_{ss} = \lim_{t \to \infty} \mathbf{x} = \lim_{s \to 0} s\mathbf{X}(s) = \lim_{s \to 0} s \frac{\text{adj}(s\mathbf{I} - \mathbf{A})}{\det(s\mathbf{I} - \mathbf{A})} \mathbf{x}_0 = \mathbf{0}
$$
(4.14)

si y solo si las frecuencias naturales (raices del det  $(sI - A)$ ) están en el semiplano complejo izquierdo. Por lo tanto, la realización será internamente estable si y solo si

<span id="page-137-0"></span>
$$
\Re_e \left\{ \lambda_i \left( \mathbf{A} \right) \right\} < 0 \tag{4.15}
$$

en donde  $\lambda_i(A)$  son los valores propios de A.

El anterior argumento también demuestra que una realización internamente estable siempre tendrá una respuesta al impulso que satisface la condición  $(4.1);$  $(4.1);$  es decir, será también externamente estable. Sin embargo, una realización externamente estable no necesariamente es internamente estable, a menos que la realización sea mínima, es decir que sea controlable y observable.

**Ejemplo 4.1** Considere un sistema con función de transferencia  $H_f(s)$  = 1  $\frac{1}{s-1}$ , el cual es inestable. Supóngase que para estabilizarlo se precede  $H_f(s)$ 

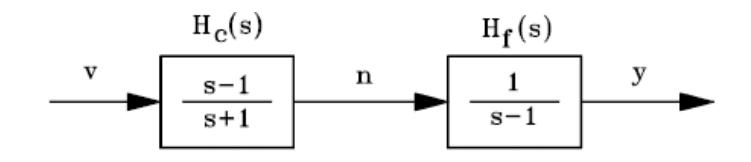

<span id="page-138-0"></span>Figura 4.1: Compensación serie o cascada

con una función de transferencia de la forma  $H_c(s) = \frac{s-1}{s+1}$ , como se muestra en la figura [4.1.](#page-138-0)La función de transferencia total está dada por

<span id="page-138-1"></span>
$$
H(s) = \frac{1}{s-1} \frac{s-1}{s+1} = \frac{1}{s+1}
$$
\n(4.16)

En  $(4.16)$  se hizo una cancelación de un polo con un cero, lo cual le da, aparentemente, estabilidad al sistema. Como se verá a continuación, esta técnica para estabilizar el sistema no funciona y para ver por qué se considerará la realización que se muestra en la figura [4.2](#page-138-2)

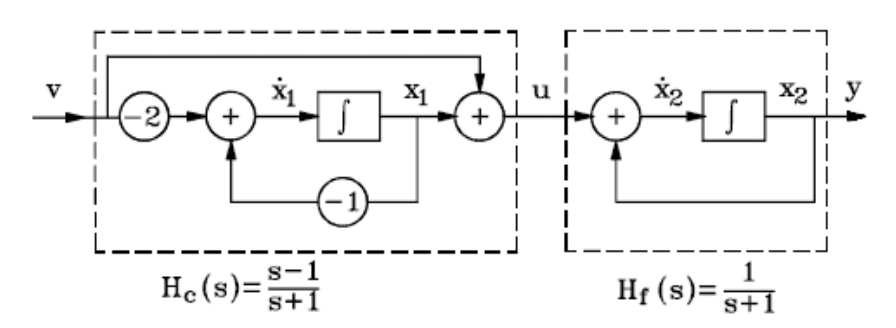

<span id="page-138-2"></span>Figura 4.2: Realización para la figura [4.1](#page-138-0)

De la figura [4.2](#page-138-2) se pueden obtener las ecuaciones de estado y de salida

$$
\begin{bmatrix} \dot{x}_1 \\ \dot{x}_2 \end{bmatrix} = \begin{bmatrix} -1 & 0 \\ 1 & 1 \end{bmatrix} \begin{bmatrix} x_1 \\ x_2 \end{bmatrix} + \begin{bmatrix} -2 \\ 1 \end{bmatrix} v
$$

$$
y = \begin{bmatrix} 0 & 1 \end{bmatrix} \begin{bmatrix} x_1 \\ x_2 \end{bmatrix}
$$

Los valores propios de **A** o frecuencias naturales del sistema se obtienen de:

$$
\det(s\mathbf{I} - \mathbf{A}) = \begin{bmatrix} s+1 & 0 \\ -1 & s-1 \end{bmatrix} = (s+1)(s-1) = 0
$$

los cuales son  $-1$  y  $+1$ ; es decir tiene una raiz en el semiplano complejo derecho y por lo tanto el sistema es inestable internamente. Para aclarar más sobre esta inestabilidad, se resuelven las ecuaciones de estado utilizando la transformada de Laplace por ejemplo, suponiendo el estado inicial:  $x_1(0)$  =  $x_{10}$  y  $x_2$  (0) =  $x_{20}$ . Entonces:

$$
x_1(t) = x_{10}e^{-t} - 2e^{-t} * v(t), t \ge 0
$$
  
\n
$$
x_2(t) = y(t) = x_{20}e^{t} + \frac{x_{10}}{2}(e^{t} - e^{-t}) + e^{-t} * v(t), t \ge 0
$$

Nótese que si el estado energético inicial es cero, la función de transferencia es  $\frac{1}{s+1}$  como es de esperarse. Sin embargo, a menos que el estado energéico inicial se pueda mantener en cero,  $y(t)$  crecerá sin límites. Naturalmente, es difícil mantener  $x_{10} = x_{20} = 0$  (voltajes inducidos, ruido, etc.) y en este caso si  $x_{10} \neq 0$  o  $x_{20} \neq 0$  de la expresión de y (t) se ve que el sistema es inestable. Por lo tanto, elmétodo anterior de estabilizar el sistema no sirve.

Supóngase ahora que la conexión en cascada de  $H_f(s)$  y  $H_c(s)$  se hace como se presenta en la figura [4.3](#page-139-0)

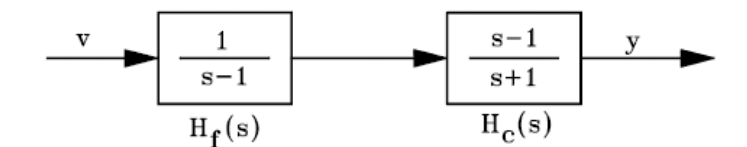

<span id="page-139-0"></span>Figura 4.3: Conexión en cascada de  $H_f(s)$  y  $H_c(s)$ 

Desde el punto de vista de la función de transferencia, la de la figura [4.3](#page-139-0) es completamente equivalente a la de la figura [4.1.](#page-138-0) Considérese la realización de la figura

De la figura [4.4](#page-140-0) se pueden obtener las ecuaciones de estado y de salida:

$$
\begin{bmatrix} \dot{x}_1 \\ \dot{x}_2 \end{bmatrix} = \begin{bmatrix} 1 & 0 \\ -2 & -1 \end{bmatrix} \begin{bmatrix} x_1 \\ x_2 \end{bmatrix} + \begin{bmatrix} 1 \\ 0 \end{bmatrix} v
$$

$$
y = \begin{bmatrix} 1 & 1 \end{bmatrix} \begin{bmatrix} x_1 \\ x_2 \end{bmatrix}
$$

Resolviendo  $x_1$  y  $x_2$  de las ecuaciones de estado y reemplazando en la ecuación de salida se puede encontrar que:

$$
y(t) = (x_{10} + x_{20})e^{-t} + e^{-t} * v(t), t \ge 0
$$

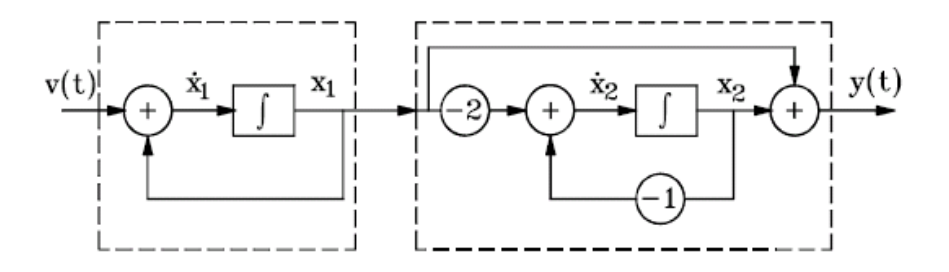

<span id="page-140-0"></span>Figura 4.4: Una realizacion del sistema de la figura [4.3](#page-139-0)

Nótese que ahora el sistema es estable en lo que corresponde a  $y(t)$ , aún si el estado energético inicial es diferente de cero. Sin embargo, la realización de la figura [4.4](#page-140-0) es todavía internamente inestable ya que  $x_1(t)$  y  $x_2(t)$  tienen términos que crecen con  $e^t$ . Obviamente para esta realización las frecuencias naturales siguen siendo  $-1$  y  $+1$ .

Se puede concluir entonces que el comportamiento interno de una realización podría ser más complicado que lo que es indicado por su comportamiento externo. El comportamiento interno se determina por las frecuencias naturales de la realización sin señal de entrada, las cuales en el ejemplo anterior son  $-1$  y  $+1$ . Sin embargo, debido a la cancelación, no todos los modos correspondientes de oscilación aparecerán en la función de transferencia total. En otras palabras, ya que la función de transferencia se define suponiendo estado energético inicial nulo, ella podría no mostrar todas las frecuencias naturales de la realización actual del sistema. Para un análisis completo, se necesita hacerle un buen seguimiento a todos los modos, aquellos mostrados explicitamente por la función de transferencia y los "escondidos". Esto es posible si se es cuidadoso en los cálculos de la función de transferencia. Sin embargo, fue la ecuación de estado la que dio claridad con respecto al problema.

La diferencia en comportamiento de las realizaciones de las figuras [4.2](#page-138-2) y [4.4](#page-140-0) se aplica por el hecho de que la de la Ögura [4.2](#page-138-2) es observable pero no controlable, mientras que la otra realización [4.4](#page-140-0) es controlable pero no observable. Esto se puede verificar fácilmente determinando las matrices  $\mathcal{O}$  y  $\mathcal{C}$  para ambas realizaciones.

Se hace notar que lo que se ha definido como estabilidad interna a menudo es llamada *estabilidad asintótica*, mientras que una realización en la cual  $\mathbf{x}(t)$ permanezca acotada a medida que  $t \to \infty$  (sin tender necesariamente a 0) es

llamada estable. El punto es que los valores propios imaginarios no repetidos de  $A$  en sistemas análogos son consistentes con estabilidad en este sentido, pero no con estabilidad asintótica. Los sistemas conservativos (sin pérdidas) son ejemplos de sistemas estables pero no asintóticamente estables.

Se enunciarán ciertos métodos equivalentes para establecer [4.15](#page-137-0) basados en un mÈtodo muy general introducido por Lyapunov para estudiar la estabilidad de sistemas lineales y no lineales.

## 4.3. El criterio de Lyapunov

**Teorema 4.1** Una matriz **A** es una matriz estable, es decir,  $\Re$ <sub>e</sub>  $\{\lambda_i(\mathbf{A})\} < 0$ para todos los valores propios de A, si y solo si para cualquier matriz  $s$ imétrica definida positiva  $Q$  dada, existe una matriz positiva definida  $(simétrica)$  **P** que satisface:

$$
\mathbf{A}^T \mathbf{P} + \mathbf{P} \mathbf{A} = -\mathbf{Q} \tag{4.17}
$$

en donde una matriz  $\mathbf R$  es semidefinida positiva si la forma cuadrática  $\mathbf{x}^T \mathbf{R} \mathbf{x} \geq \mathbf{0}$ , para todo  $\mathbf{x}$ . Si la igualdad se mantiene solo cuando  $\mathbf{x} \equiv \mathbf{0}$ , se dice que  $\bf{R}$  es definida positiva.

Nótese que:

- 1. Una matriz simétrica  $\bf{R}$  es definida positiva si y solo si los menores principales (los determinantes de las matrices  $k \times k$  en la esquina superior izquierda de  $\mathbf{R}, k = 1, 2, \ldots, n$  son todos *positivos*.
- 2. La matriz es semidefinida positiva si todos los menores principales no son negativos.
- 3. Una matriz simétrica  $\bf{R}$  es semidefinida positiva (definida positiva) si y solo si todos los valores propios son no negativos (positivos).

Este criterio de Lyapunov raramente se usa para verificación numérica directa de estabilidad. En su lugar se usan ciertas pruebas especiales, por ejemplo la siguiente variante debido a Kalman, es útil a menudo.

Corolario 4.2 (Kalman) En el teorema anterior se puede tomar Q semidefinida positiva, dado que  $\mathbf{x}^T \mathbf{Q} \mathbf{x}$  no es identicamente cero a lo largo de cualquier solución diferente de cero (0) de  $\dot{\mathbf{x}} = \mathbf{A}\mathbf{x}$ .

La base física de estos resultados es la siguiente:

$$
V\left[\mathbf{x}\left(t\right)\right] = \mathbf{x}^{T}\left(t\right)\mathbf{P}\mathbf{x}\left(t\right) \tag{4.18}
$$

puede ser considerada como una energía generalizada asociada con la realización. En un sistema estable la energía debe decaer con el tiempo, consistente con el cálculo siguiente:

$$
\frac{dV[\mathbf{x}(t)]}{dt} = \dot{\mathbf{x}}^{T}(t)\mathbf{P}\mathbf{x}(t) + \mathbf{x}^{T}(t)\mathbf{P}\dot{\mathbf{x}}(t)
$$
\n
$$
= \mathbf{x}^{T}(t)\mathbf{A}^{T}\mathbf{P}\mathbf{x}(t) + \mathbf{x}^{T}(t)\mathbf{P}\mathbf{A}\mathbf{x}(t)
$$
\n
$$
= \mathbf{x}^{T}(t)[\mathbf{P}\mathbf{A} + \mathbf{A}^{T}\mathbf{P}]\mathbf{x}(t)
$$
\n
$$
= -\mathbf{x}^{T}(t)\mathbf{Q}\mathbf{x}(t)
$$
\n(4.19)

Por lo tanto se puede concluir que  $\mathbf{x}(t) \to \mathbf{0}$  a medida que  $t \to \infty$  provistos de que  $\mathbf Q$  sea definida positiva o al menos provistos de que  $\mathbf x^T\left(t\right)\mathbf Q\mathbf x\left(t\right)$  no sea idénticamente cero a lo largo de cualquier trayectoria de  $\dot{\mathbf{x}} = \mathbf{A}\mathbf{x}$ .

Corolario  $4.3$  Si A es una matriz estable, entonces la ecuación de Lyapunov:

$$
\mathbf{A^TP}+\mathbf{PA}+\mathbf{Q}=\mathbf{0}
$$

tiene una solución única para cada  $Q$ .

Si se suponen dos soluciones  $P_1$  y  $P_2$ , entonces:

$$
\mathbf{A}^{\mathbf{T}}\left[\mathbf{P}_{1}-\mathbf{P}_{2}\right]+\left[\mathbf{P}_{1}-\mathbf{P}_{2}\right]\mathbf{A}+\mathbf{Q}=\mathbf{0}
$$

Por lo tanto:

$$
\mathbf{0} = e^{\mathbf{A}^{\mathbf{T}}t} \left\{ \mathbf{A}^{\mathbf{T}} \left[ \mathbf{P}_1 - \mathbf{P}_2 \right] + \left[ \mathbf{P}_1 - \mathbf{P}_2 \right] \mathbf{A} \right\} e^{\mathbf{A}^{\mathbf{T}}t} \n= \frac{d}{dt} e^{\mathbf{A}^{\mathbf{T}}t} \left\{ \mathbf{P}_1 - \mathbf{P}_2 \right\} e^{\mathbf{A}^{\mathbf{T}}t}
$$

y

 $e^{\mathbf{A}^{\mathbf{T}}t} \left\{ \mathbf{P}_1 - \mathbf{P}_2 \right\} e^{\mathbf{A}^{\mathbf{T}}t}$ : matriz con valores constantes para todo t.

En particular, si  $t = 0$  y  $t = t_f$  se tiene:

$$
\mathbf{P}_1 - \mathbf{P}_2 = e^{\mathbf{A}^{\mathbf{T}}t_f} \left\{ \mathbf{P}_1 - \mathbf{P}_2 \right\} e^{\mathbf{A}^{\mathbf{T}}t_f}
$$

Haciendo  $t_f \rightarrow \infty$  y usando la estabilidad de **A**, se obtiene:

$$
\mathbf{P}_1 - \mathbf{P}_2 = 0
$$
, entonces  $\mathbf{P}_1 = \mathbf{P}_2$ .

## 4.4. Criterios algebraicos de estabilidad

Se presenta a continuación un método algebraico para determinar la estabilidad de un sistema continuo, llamado criterio de Routh-Hurwitz. Considere que la ecuación característica de un sistema lineal e invariante está dada por:

$$
a(s) = a_n s^n + a_{n-1} s^{n-1} + a_{n-2} s^{n-2} + \dots + a_1 s + a_0 = 0 \qquad (4.20)
$$

en donde todos los coeficientes son reales. Para que las raices de  $a(s)$  no tengan partes reales positivas, es necesario pero no suficiente que todos los coeficientes del polinomio  $a(s)$  tengan el mismo signo y sean diferentes de cero.

## 4.4.1. Criterio de Routh-Hurwitz

Se construye la siguiente tabla:

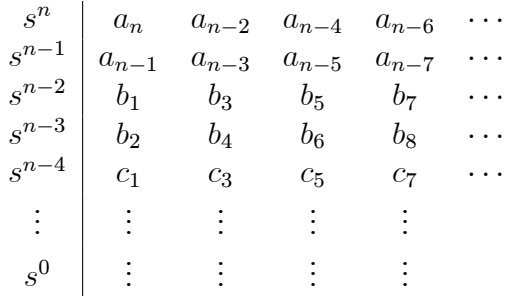

donde:

$$
b_1 = -\frac{\begin{vmatrix} a_n & a_{n-2} \\ a_{n-1} & a_{n-3} \end{vmatrix}}{\begin{vmatrix} a_{n-1} & a_{n-3} \\ b_1 & b_3 \end{vmatrix}}, b_3 = -\frac{\begin{vmatrix} a_n & a_{n-4} \\ a_{n-1} & a_{n-5} \end{vmatrix}}{\begin{vmatrix} a_{n-1} & a_{n-5} \\ b_1 & b_5 \end{vmatrix}}, b_5 = -\frac{\begin{vmatrix} a_{n-1} & a_{n-7} \\ a_{n-1} & a_{n-7} \end{vmatrix}}{\begin{vmatrix} a_{n-1} & a_{n-7} \\ b_1 & b_5 \end{vmatrix}}, \dots
$$
  

$$
b_2 = -\frac{\begin{vmatrix} b_1 & b_3 \\ b_2 & b_4 \end{vmatrix}}{\begin{vmatrix} b_1 & b_3 \\ b_2 & b_6 \end{vmatrix}}, b_4 = -\frac{\begin{vmatrix} b_1 & b_5 \\ b_2 & b_6 \end{vmatrix}}{\begin{vmatrix} b_2 & b_6 \end{vmatrix}}, b_5 = -\frac{\begin{vmatrix} b_1 & b_7 \\ b_2 & b_8 \end{vmatrix}}{\begin{vmatrix} b_2 & b_8 \end{vmatrix}}, \dots
$$

El criterio es el siguiente:
Para que el sistema sea estable es necesario que todas las constantes de la primera columna sean positivas. Esto es:

$$
a_n, a_{n-1}, b_1, b_2, c_1, \ldots > 0
$$

En caso de inestabilidad, el número de raices en el plano complejo derecho es igual al número de cambios de signo.

**Ejemplo 4.2** Considere la ecuación característica  $a(s) = 2s^4 + s^3 + 3s^2 +$  $5s + 10 = 0$ . Determinar si corresponde a un sistema estable o inestable.

Se construye la tabla de Routh-Hurwitz de la forma

$$
\begin{array}{c|c}\ns^4 \\
s^3 \\
s^2 \\
\hline\n\frac{1}{2} & 1 & 5 & 0 \\
s^2 & -\frac{1}{2} & -7 & -\frac{1}{2} & -\frac{1}{2} & 10 \\
s^1 & -\frac{1}{2} & -\frac{1}{2} & -\frac{1}{2} & -\frac{1}{2} & -\frac{1}{2} & 0 \\
s^0 & -\frac{1}{2} & -\frac{1}{2} & -\frac{1}{2} & -\frac{1}{2} & -\frac{1}{2} & 0 \\
s^0 & -\frac{1}{2} & \frac{1}{2} & 0 & 0 & 0 \\
\end{array}
$$

7 ya que hay dos cambios de signo en la primera columna de la tabla anterior, la ecuación característica  $a(s)$  tiene dos raices en el semiplano complejo derecho, lo cual corresponderá a un sistema inestable.

**Ejemplo 4.3** Considere la ecuación característica a  $(s) = s^6 + 6s^5 + 21s^4 +$  $44s<sup>3</sup> + 62s<sup>2</sup> + 52s + 100 = 0$ . Determinar si corresponde a un sistema estable o inestable.

Se construye la tabla de Routh-Hurwitz de la forma

$$
\begin{array}{c|c|c}\ns^6 \\
s^5 \\
s^5 \\
s^4 \\
s^4 \\
s^3 \\
s^3 \\
s^2 \\
s^1 \\
s^1 \\
s^0\n\end{array}\n\begin{array}{c|cc}\n1 & 21 & 62 & 100 \\
6 & 44 & 52 & 0 \\
6 & 44 & -13.67 & -\frac{6 & 52}{6} \\
s^2 & 20.6 & & 8.10 & 0 \\
s^3 & 48 & 100 & 0 \\
s^4 & 100 & 0 & 0 \\
s^5 & 100 & 0 & 0 \\
s^6 & 100 & 0 & 0 \\
s^7 & 100 & 0 & 0 \\
s^8 & 100 & 0 & 0 \\
s^9 & 0 & 0 & 0\n\end{array}
$$

ya que hay dos cambios de signo en la primera columna de la tabla anterior, la ecuación característica  $a(s)$  tiene dos raices en el semiplano complejo derecho, lo cual corresponderá a un sistema inestable.

### 4.4.2. Casos especiales

Las siguientes dificultades podrían ocurrir cuando se esté determinando los valores de la tabla:

- 1. El primer elemento en cualquier fila de la tabla es cero.
- 2. Todos los elementos de una fila de la tabla son cero.

En el primer caso, si aparece un cero en el primer elemento de una fila, cada elemento en la próxima fila tendrá un valor infinito y la tabla no se podría continuar. Para sesolver esta situación, se reemplaza el cero en el primer elemento de la fila por un número pequeño arbitrario positivo  $\epsilon$  y se continúa con las tabla, y despuÈs se analizan los elementos en la primera columna de la tabla que contengan el  $\epsilon$  para valores cercanos a cero. esto se ilustra con el siguiente ejemplo.

**Ejemplo 4.4** Considere la ecuación característica  $a(s) = s^4 + s^3 + 2s^2 +$  $2s + 3 = 0$ . Determinar si corresponde a un sistema estable o inestable.

Se construye la tabla de Routh-Hurwitz de la forma

$$
\begin{array}{c|cc}\ns^4 & 1 & 2 & 3 \\
s^3 & 1 & 2 & 0 \\
& 1 & 2 & 0 \\
s^2 & -1 & 2 & -1\n\end{array}
$$

ya que el primer elemento de la fila  $s^2$  es cero, cada elemento en la fila correspondiente a  $s<sup>1</sup>$  sería infinito. esta dificultad se resuelve reemplazando el cero por un número positivo pequeño  $\epsilon$  y se continúa la tabla:

$$
\begin{array}{c|cc}\ns^2 & \epsilon & 3 & 0 \\
\hline\ns^1 & -\frac{1}{\epsilon} & 3 & -\frac{2\epsilon - 3}{\epsilon} & 0 & 0 \\
s^0 & -\frac{3}{\epsilon} & 3 & 0 & 0 \\
\end{array}
$$

Nótese que cuando  $\epsilon \to 0^+$  hay dos cambios de signo y por lo tanto  $a(s)$ tiene dos raices en el semiplano complejo derecho. Adicionalmente, cuando

 $\epsilon \to 0^-$  también ocurren dos cambios de signo lo que verifica las dos raices con parte real positiva.

En el segundo caso, cuando todos los elementos de una Öla son ceros antes de que la tabla sea terminada, indica que una o más de las siguientes condiciones podrÌan existir:

- 1. La ecuación tiene por lo menos un par de raíces reales con igual magnitud pero signos opuestos.
- 2. La ecuación tiene por lo menos un par de raices sobre el eje imaginario.
- 3. La ecuación tiene pares de raices complejas conjugadas simétricas con respecto al eje imaginario. Por ejemplo:  $s_{1,2} = -1 \pm j$ ,  $s_{3,4} = 1 \pm j$ .

Esta dificultad se puede resolver usando la ecuación auxiliar  $A(s) = 0$ , la cual se forma con los coeficientes de la fila inmediatamente anterior a la de ceros en la tabla. La ecuación auxiliar siempre es un polinomio par, es decir, tiene solo potencias pares de  $s$ . Las raices de la ecuación auxiliar también son raices de la ecuación característica original. Para continuar la tabla cuando aparece una fila de ceros se hace lo siguiente:

- 1. Se forma la ecuación auxiliar  $A(s) = 0$  con los coeficientes de la fila inmediatamente anterior a la de ceros.
- 2. Se toma la derivada de la ecuación auxiliar con respecto a s; esto da  $\frac{dA(s)}{ds}=0.$
- 3. Se reemplaza la fila de ceros con los coeficientes de  $\frac{dA(s)}{ds}$ .
- 4. Se continua la tabla de manera usual.
- 5. Se interpretan los signos de los coeficientes en la primer columna de la tabla de la manera acostumbrada.

**Ejemplo 4.5** Considere la ecuación característica  $a(s) = s^5 + 4s^4 + 8s^3 +$  $8s^2 + 7s + 4 = 0$ . Determinar si corresponde a un sistema estable o inestable.

Se construye la tabla de Routh-Hurwitz de la forma

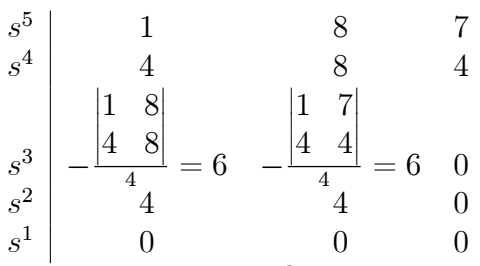

Ya que aparece una fila de ceros, se forma la ecuación auxiliar usando los coeficientes de la fila  $s^2$ :

$$
A(s) = 4s2 + 4 = 0
$$
  

$$
\frac{dA(s)}{ds} = 8s = 0
$$

De esta última ecuación los coeficientes 8 y 0 reemplazan los ceros en la fila  $s^1$ de la tabla y se continúa con su elaboración

$$
\begin{array}{c|cc}\ns^1 & 8 & 0 & 0 \\
0 & 1 & 0 & 0\n\end{array}
$$

 $s^0$  | 4 0 0

Como no hay cambios de signo en la primera columna de la tabla,  $a(s)$ no tiene raices en el semiplano complejo derecho. Resolviendo la ecuación auxiliar se obtienen las raices  $s_{1,2} = \pm j$ , las cuales son también raices de  $a(s)$ . Así,  $a(s)$  tiene tres raices con parte real negativa y dos raices sobre el eje imaginario por lo que el sistema es considerado como marginalmente estable.

Se reitera que el criterio de Routh-Hurwitz sólo es válido si la ecuación característica es algebraica con coeficientes reales. Si uno cualquiera de los coeficientes de la ecuación es complejo, o si la ecuación no es algebraica (como cuando contiene funciones exponenciales), el criterio no es aplicable.

# 4.5. Criterios frecuenciales de estabilidad

En ingeniería de control, algunas veces es necesario utilizar técnicas de respuesta frecuencial. Por ejemplo, muchas veces es prácticamente imposible obtener un modelo matem·tico de un sistema y se deben determinar sus características aproximadamente, lo cual podría hacerse excitándolo con una entrada sinusoidal. Supóngase, por ejemplo, que se desea diseñar un sistema de control de frecuencia para un sistema interconectado de potencia. En tal sistema, la frecuencia es controlada por manipulación de la potencia de salida en uno o varios de los puntos de generación. Debido a su complejidad, tamaño y carácter cambiante, es difícil establecer un modelo preciso de tal sistema, además de la imposibilidad para tener el sistema disponible para pruebas debido a su funcionamiento durante las 24 horas del dÌa. Sin embargo, es posible probar el sistema mientras está en operación, inyectando una señal de entrada de prueba superpuesta a las entradas normales y registrando la salida resultante (cambio de frecuencia), la cual, por supuesto, está superpuesta a la salida normal. Para obtener resultados significativos, es necesario escoger entradas de tal naturaleza que las respuestas resultantes se detecten fácilmente. Las señales sinusoidales satisfacen estos requerimientos. Desde el punto de vista práctico es posible cambiar la potencia de salida de una estación sinusoidalmente y filtrar con gran precisión la componente de esa frecuencia particular en la salida. Variando la frecuencia de entrada se puede obtener la respuesta del sistema como una función de la frecuencia. Esta técnica de medición se usa también para procesos químicos cuyos modelos matemáticos son difíciles de obtener.

Otra ventaja del análisis frecuencial consiste en que es posible determinar la estabilidad del sistema a partir de respuestas en frecuencia de éste.

### 4.5.1. Respuesta de un sistema a una entrada senoidal

El análisis y diseño de los sistemas de control se puede efectuar tanto en el dominio temporal como en el frecuencial. La característica esencial del método frecuencial es que la representación de un sistema se obtiene en función de su respuesta a una entrada sinusoidal. Si el sistema es lineal, la salida es estado estacionario será, en general, una señal sinusoidal de la misma frecuencia que la de la entrada, pero con diferente amplitud y fase. Como se sabe, para un sistema lineal y con condiciones iniciales nulas con función de transferencia  $H(s)$  se tiene

<span id="page-148-0"></span>
$$
y(t) = h(t) * u(t)
$$
 (4.21)

en donde  $*$  es el símbolo utilizado para la convolución de 2 señales,  $y(t)$  es la salida del sistema,  $u(t)$  es la entrada y  $h(t) = \mathfrak{L}^{-1}{H(s)}$ , ó  $H(s) =$  $\mathfrak{L}\left\{h\left(t\right)\right\}$ . Recuérdese que  $h\left(t\right)$  es la respuesta del sistema con condiciones iniciales nulas cuando la entrada  $u(t)$  es un impulso unitario  $\delta(t)$ . Utilizando la transformada de Fourier  $\mathfrak{F}$  en  $(4.21)$  se obtiene

<span id="page-148-1"></span>
$$
Y(j\omega) = H(j\omega) U(j\omega)
$$
\n(4.22)

en donde

$$
F(j\omega) = \mathfrak{F}\left\{f(t)\right\}, \text{ of } f(t) \underset{\longleftrightarrow}{\mathfrak{F}} F(j\omega)
$$

Además,  $H(i\omega)$  de la ecuación [\(4.21\)](#page-148-0) se puede escribir como

<span id="page-149-0"></span>
$$
H(j\omega) = \Re_e \{ H(j\omega) \} + j\Im_m \{ H(j\omega) \} = |H(j\omega)| e^{j \arg(H(j\omega))}
$$
(4.23)

con arg  $(H(j\omega)) = \frac{\Im_m\{H(j\omega)\}}{\Re_e\{H(j\omega)\}}$ . Ahora, si

<span id="page-149-1"></span>
$$
u(t) = Ae^{j\omega_0 t} \mathfrak{F} \, 2\pi A \delta(\omega - \omega_0) \tag{4.24}
$$

entonces con [\(4.23\)](#page-149-0) y [\(4.24\)](#page-149-1) en [\(4.22\)](#page-148-1):

<span id="page-149-2"></span>
$$
Y(j\omega) = 2\pi A |H(j\omega)| e^{j \arg(H(j\omega))} \delta(\omega - \omega_0)
$$
 (4.25)

y utilizando la propiedad de la función impulso

$$
f(x) \delta(x - x_0) = f(x_0) \delta(x - x_0)
$$

y reemplazando en [\(4.25\)](#page-149-2) se obtiene

$$
Y(j\omega) = 2\pi A \left| H(j\omega_0) \right| e^{j \arg(H(j\omega_0))} \delta(\omega - \omega_0)
$$
 (4.26)

y utilizando [\(4.24\)](#page-149-1) se obtiene

$$
y(t) = A|H(j\omega_0)|e^{j \arg(H(j\omega_0))}e^{j\omega_0 t}
$$
  

$$
y(t) = A|H(j\omega_0)|e^{j(\omega_0 t + \arg(H(j\omega_0)))}
$$
 (4.27)

Si  $u(t) = A \cos(\omega_0 t) = \Re_e \{Ae^{j\omega_0 t}\},$  entonces:

$$
y(t) = \Re_e \left\{ A \left| H \left( j\omega_0 \right) \right| e^{j(\omega_0 t + \arg(H(j\omega_0)))} \right\}
$$
  
\n
$$
y(t) = A \left| H \left( j\omega_0 \right) \right| \cos(\omega_0 t + \arg(H(j\omega_0)))
$$
\n(4.28)

Así pues, el comportamiento del régimen sinusoidal permanente (estado estacionario) de un sistema lineal se puede deducir a partir de la función de transferencia  $H(s)|_{s=j\omega}$ .

Los siguientes métodos para representar la función de transferencia  $H(j\omega)$ son utilizados en el análisis y diseño de los sistemas de control en el dominio frecuencial:

- 1. Lugar geométrico o de Nyquist: es un gráfico que representa la amplitud y el argumento de la función de transferencia en coordenadas polares cuando  $\omega$  varía desde cero hasta infinito.
- 2. Lugar de Bode: son dos gráficas. Uno representa la amplitud de la función de transferencia en decibels en función de  $\omega$  y el otro la fase de la función de transferencia en función de  $\omega$ , generalmente en escalas semilogaritmicas.
- 3. Gráfica del módulo en función de la fase (lugar de Black). Es un gráfico de la amplitud de la función de transferencia en decibels en función de la fase de  $H(i\omega)$  en coordenadas rectangulares con la frecuencia como parámetro variable sobre las curvas.

#### 4.5.2. Principio del argumento o del ángulo

Considere el polinomio característico de un sistema en lazo cerrado dado como en la ecuación [4.20](#page-143-0) por

$$
a(s) = a_n s^n + a_{n-1} s^{n-1} + a_{n-2} s^{n-2} + \dots + a_1 s + a_0
$$

entonces por factorización

$$
a(s) = a_n (s - p_1) (s - p_2) \cdots (s - p_{n-1}) (s - p_n)
$$
 (4.29)

donde  $p_i$  con  $i = 1, 2, ..., n$  son las raices de  $a(s) = 0$ . Si consideramos  $s = j\omega$  entonces

$$
a(j\omega) = a_n (j\omega - p_1) (j\omega - p_2) \cdots (j\omega - p_{n-1}) (j\omega - p_n)
$$
 (4.30)

donde  $(j\omega - p_i)$  es el vector trazado desde  $p_i$  al punto  $j\omega$  sobre el eje imaginario como se muestra en la figura [4.5.](#page-151-0)Si  $\omega$  varía entre  $-\infty$  e  $\infty$ , el ángulo o arg  $(j\omega - p_1)$  varía entre  $-\frac{\pi}{2}$  $\frac{\pi}{2}$  y  $\frac{\pi}{2}$  $\frac{\pi}{2}$  en sentido antihorario, esto es positivamente, el cambio del ángulo es:

$$
\Delta \arg_{-\infty \to \omega \to \infty} (j\omega - p_1) = \frac{\pi}{2} - \left(-\frac{\pi}{2}\right) = \pi
$$

Pero el ángulo o arg $(j\omega - p_3)$  varía entre  $-\frac{\pi}{2}$  $\frac{\pi}{2}$  y  $\frac{\pi}{2}$  $\frac{\pi}{2}$  pero en sentido horario, es decir negativamente, esto es

$$
\Delta \arg_{-\infty \to \omega \to \infty} (j\omega - p_3) = -\left[\frac{\pi}{2} - \left(-\frac{\pi}{2}\right)\right] = -\pi
$$

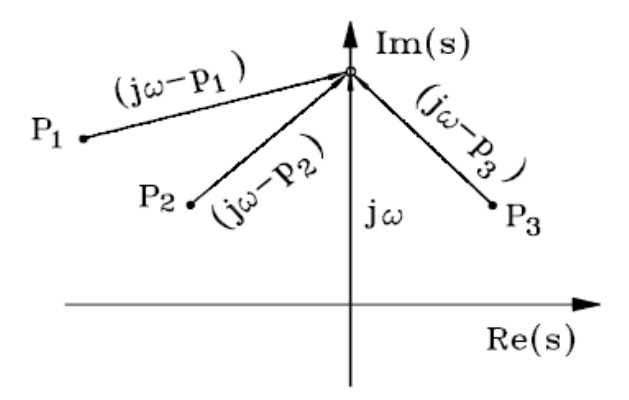

<span id="page-151-0"></span>Figura 4.5: Principio del argumento o del ángulo

Por eso:

$$
\Delta \arg_{-\infty \to \omega} a (j\omega) = l\pi - m\pi = (l - m)\pi \tag{4.31}
$$

donde

 $l$  es el número de polos en el semi plano complejo izquierdo  $m$  es el número de polos en el semi plano complejo derecho

Ya que  $n = l + m$ ,  $l = n - m$ , entonces:

<span id="page-151-1"></span>
$$
\Delta \arg_{-\infty \to \omega \to \infty} a(j\omega) = (n - 2m)\pi
$$
\n(4.32)

Por lo tanto, si no hay polos en el eje derecho, entonces  $m = 0$  y

<span id="page-151-2"></span>
$$
\Delta \arg_{-\infty \to \omega} a(j\omega) = n\pi \tag{4.33}
$$

### 4.5.3. Criterio de Mikhailov

Para sistemas realizables, o reales, para cada polo complejo  $p_2$  existe su conjugado  $p_2^*$ . Así, si  $\omega$  varía entre  $0 \infty$   $(0 \to \omega \to \infty)$ , entonces

$$
\Delta \arg a (j\omega) = \Delta \arg (j\omega - p_1) + \Delta \arg (j\omega - p_2) + \Delta \arg (j\omega - p_2^*)
$$
  

$$
\Delta \arg a (j\omega) = \left(\frac{\pi}{2} - 0\right) + \left[\frac{\pi}{2} - (-\alpha)\right] + \left(\frac{\pi}{2} - \alpha\right) = 3\frac{\pi}{2}
$$

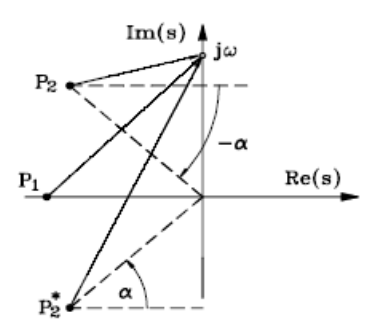

<span id="page-152-0"></span>Figura 4.6: Criterio de Mikhailov

según la figura [4.6.](#page-152-0)Así las ecuaciones  $(4.32)$  y  $(4.33)$  pueden ser escritas como

<span id="page-152-1"></span>
$$
\Delta \arg a(j\omega) = \begin{cases} n\frac{\pi}{2}, & \text{si el sistema es estable} \\ (n-2m)\frac{\pi}{2}, & \text{si el sistema es inestable} \end{cases}
$$
 (4.34)

La ecuación [\(4.34\)](#page-152-1) constituye el criterio de Mikhailov.

**Definición 4.1** Un sistema es estable si al variar  $\omega$  entre 0 e  $\infty$ , el ángulo o argumento de a  $(j\omega)$  cambia  $n\frac{\pi}{2}$  $\frac{\pi}{2}$ , esto es, n cuadrantes positivamente, con  $n$  el grado de  $a(s)$ .

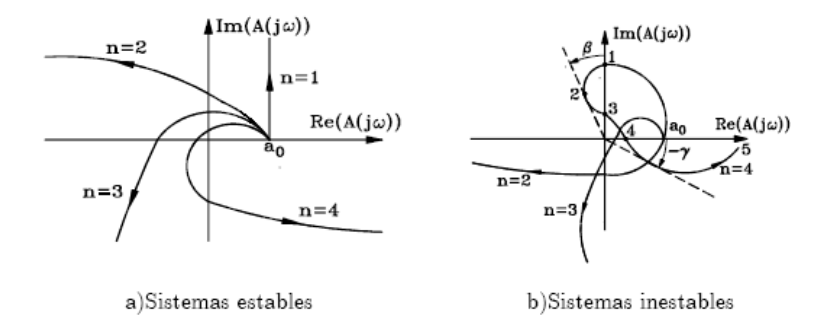

<span id="page-152-2"></span>Figura 4.7: Gráficos de  $a(j\omega)$  para el criterio de Mikhailov

La figura [4.7a](#page-152-2) muestra varios casos estables. Nótese, por ejemplo, que la curva para  $n = 3$  gira  $3\frac{\pi}{2}$  $\frac{\pi}{2}$  radianes alrededor del origen. La figura [4.7b](#page-152-2) corresponde

a sistemas inestables. Por ejemplo, para  $n = 4$ , el giro entre  $a_0$  y 1, alrededor del origen es  $\frac{\pi}{2}$ ; entre  $a_0$  y 2 es  $\frac{\pi}{2} + \beta$ ; entre  $a_0$  y 3 es  $\frac{\pi}{2}$ , porque el giro entre  $2 y 3 es -\beta$ ; entre  $a_0 y 4 es 0$  porque el giro entre  $3 y 4 es -\frac{\pi}{2}$  $\frac{\pi}{2}$ . Finalmente, el giro entre 4 y 5 para  $\omega \to \infty$  es  $-\gamma + \gamma$  dando un giro neto de 0. Como

$$
\Delta \arg a(j\omega) = (n - 2m)\frac{\pi}{2} = 0
$$

<span id="page-153-1"></span>con  $n = 4$ ,  $\Rightarrow m = 2$ . Hay dos polos en el semiplano complejo derecho.

Ejemplo 4.6 Considere el sistema de la figura [4.8.](#page-153-0) Para la figura [4.8](#page-153-0) la

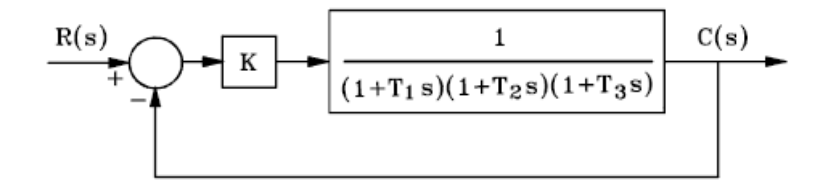

<span id="page-153-0"></span>Figura 4.8: Sistema del ejemplo [4.6](#page-153-1)

función de transferencia en lazo abierto está dada por

$$
W_{l-a}(s) = \frac{K}{(1+T_1s)(1+T_2s)(1+T_3s)}
$$

 $\text{con } T_1 = 2 \text{ seg}, T_2 = 0.5 \text{ seg}, y T_3 = 0.1 \text{ seg}$  determine el valor máximo que puede tener  $K$  para que la función de transferencia del sistema en lazo cerrado  $W_{l-c}(s)$  sea estable. Así

$$
W_{l-c}(s) = \frac{W_{l-a}(s)}{1 + W_{l-a}(s)} = \frac{K}{(1 + T_1 s) (1 + T_2 s) (1 + T_3 s) + K}
$$

 $y$  el polinomio característico es:

$$
a(s) = (1+2s) (1+0.5s) (1+0.1s) + K
$$
  
\n
$$
a(s) = 0.1s3 + 1.25s2 + 2.6s + (1 + K)
$$
  
\n
$$
a(j\omega) = [(1+K) - 1.25\omega2] + j [2.6\omega - 0.1\omega3]
$$

Con  $n = 3$  para que el sistema en lazo cerrado  $W_{l-c}(s)$  sea estable, la curva  $a(j\omega)$  debe girar alrededor del origen  $3\frac{\pi}{2}$  $\frac{\pi}{2}$  radianes como se muestra en la figura [4.9.](#page-154-0) Para  $\omega = 0$ :

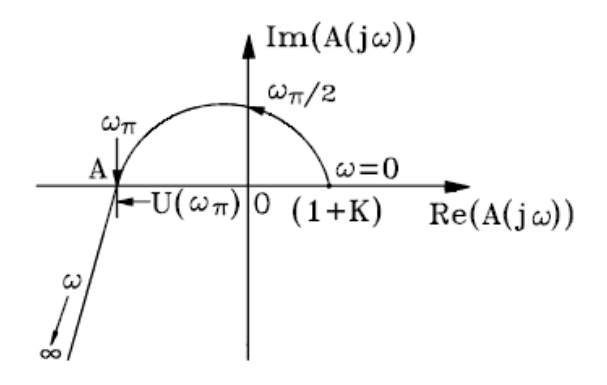

Figura 4.9: Gráfico de  $a(j\omega)$  estable

<span id="page-154-0"></span>
$$
a(j\omega)|_{\omega=0} = 1 + K
$$

Las frecuencias para las cuales a  $(j\omega)$  corta el eje imaginario se obtienen haciendo la parte real cero:

$$
\Re e \ a(j\omega)|_{\omega=\omega\frac{\pi}{2}} = 0 = (1+K) - 1.25 \ \omega^2|_{\omega=\omega\frac{\pi}{2}}
$$

lo que da:

$$
\omega \frac{\pi}{2} = \sqrt{\frac{(1+K)}{1.25}}
$$

 $Como \omega^{\pi}_{2}$  $\frac{\pi}{2}$  debe ser real, para asegurar el cruce, es necesario que  $1 + K > 0$ , esto es:  $K > -1$ . Las frecuencias para las cuales a  $(j\omega)$  corta el eje real se obtienen haciendo la parte imaginaria cero:

$$
\Im m \left[ a \left( j\omega \right) \right]_{\omega = \omega_0, \omega_\pi} = 0 = \left. \omega \left( 2.6 - 0.1\omega^2 \right) \right|_{\omega = \omega_0, \omega_\pi}
$$

lo que da:

$$
\begin{array}{rcl}\n\omega_0 & = & 0 \\
\omega_\pi & = & \sqrt{26}\n\end{array}
$$

ObsÈrvese que en el criterio de Mikhailov se descartan las frecuencias negativas. Para estabilidad, el punto A debe estar a la izquierda del origen, para que el giro neto sea  $3\frac{\pi}{2}$  $\frac{\pi}{2}$  radianes. Es decir,

$$
\Re e \ a(j\omega_{\pi}) = (1+K) - 1.25\omega_{\pi}^2 < 0
$$

de donde

$$
K<31.5
$$

Además nótese que para estabilidad:

$$
\Im m \ a \left( j \omega_{\frac{\pi}{2}} \right) = \omega_{\frac{\pi}{2}} \left( 2.6 - 0.1 \omega_{\frac{\pi}{2}}^2 \right) > 0
$$
  

$$
2.6 - 0.1 \omega_{\frac{\pi}{2}}^2 > 0 \Rightarrow \omega_{\frac{\pi}{2}}^2 = \frac{(1+K)}{1.25} < 26
$$

es decir  $K < 31.5$ , el mismo resultado anterior. En resumen este sistema es estable si  $-1 < K < 31.5$ .

### 4.5.4. Criterio de Nyquist

Considere el sistema en lazo cerrado de la figura [4.10:](#page-155-0)

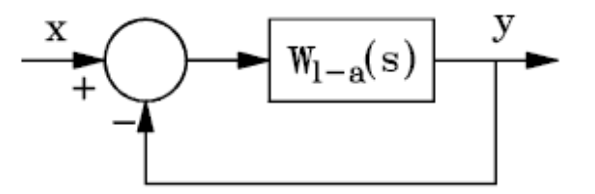

<span id="page-155-0"></span>Figura 4.10: Sistema básico para el criterio de Nyquist

donde  $W_{l-a}(s)$  es la función de transferencia del sistema en lazo abierto incluyendo el controlador dado por

$$
W_{l-a}(s) = \frac{c(s)}{d(s)}\tag{4.35}
$$

donde  $c(s)$  y  $d(s)$  son polinomios en s, y con la función de transferencia del sistema en lazo cerrado dada por

$$
W_{l-c}(s) = \frac{W_{l-a}(s)}{1 + W_{l-a}(s)} = \frac{W_{l-a}(s)}{\frac{d(s) + c(s)}{d(s)}}
$$
(4.36)

Se define la función  $F(s)$  de la forma

$$
F(s) = \frac{d(s) + c(s)}{d(s)} = 1 + W_{l-a}(s)
$$
\n(4.37)

Físicamente es difícil encontrar funciones de transferencia en las cuales el grado de  $c(s)$  sea mayor que el de  $d(s)$ . Si el grado de  $d(s)$  es n y el de  $c(s)$ es r, esto implica que el grado de  $d(s) + c(s)$  es n. Resumiendo,

$$
\sin 2 r
$$
 (4.38)  
grade de  $d(s) = n$   
grade  $c(s) = r$   
entonces grado de  $d(s) + c(s) = n$ 

#### Caso 1:  $W_{l-a}$  estable.

Entonces por el criterio de Mikhailov:

$$
\Delta \arg_{0 \to \omega \to \infty} d(j\omega) = n\frac{\pi}{2} \text{ si } W_{l-a} \text{ es estable}
$$
\n(4.39)

Para que el sistema sea estable en lazo cerrado:

$$
\Delta \arg_{0 \to \omega \to \infty} (d(j\omega) + c(j\omega)) = n\frac{\pi}{2} \text{ si } W_{l-c} \text{ es estable}
$$
 (4.40)

y

$$
\Delta \arg F(j\omega) = \Delta \arg [1 + W_{l-a}(j\omega)] = \Delta \arg \frac{d(j\omega) + c(j\omega)}{d(j\omega)}
$$

de donde

$$
\Delta \arg_{0 \to \omega \to \infty} F(j\omega) = \Delta \arg_{0 \to \omega \to \infty} [d(j\omega) + c(j\omega)] - \Delta \arg_{0 \to \omega \to \infty} d(j\omega) = n\frac{\pi}{2} - n\frac{\pi}{2} = 0
$$
\n(4.41)

Así, el criterio de Nyquist aplicado a la función  $1 + W_{l-a}(j\omega)$  se puede  $0 \rightarrow \omega \rightarrow \infty$ formular como:

Definición 4.2 Un sistema en lazo cerrado es estable si la variación del ángulo de  $F(j\omega) = 1 + W_{l-a}(j\omega)$  es cero cuando  $\omega$  cambia entre cero e inÖnito. Dicho de otra manera, un sistema en lazo cerrado es estable si  $F\left(j\omega\right)=1+W_{l-a}\left(j\omega\right)$  no enlaza el punto  $0+j0,$  el origen, dado que  $W_{l-a}\left(s\right)$  $0\rightarrow\omega\rightarrow\infty$  $0\rightarrow\omega\rightarrow\infty$ sea estable.

En la figura [4.11a](#page-157-0) se muestra el gráfico  $1 + W_{l-a}(j\omega)$  de dos sistemas. En la curva  $I$  el ángulo va desde cero a un máximo negativo, regresa a cero, va

hasta un máximo positivo y regresa a cero. El cambio en ángulo neto resulta ser cero y por lo tanto es estable. En la figura [4.11a](#page-157-0), en la curva  $II$ , el ángulo de  $1 + W_{l-a}(j\omega)$  tiene un cambio neto de  $-2\pi$  radianes  $\neq 0$ , y así, II es inestable.

En la figura [4.11b](#page-157-0) se ha graficado  $W_{l-a}(j\omega)$ , que es el mismo gráfico de  $F(j\omega) = 1 + W_{l-a}(j\omega)$  pero desplazado una unidad hacia la izquierda ya que  $W_{l-a}(j\omega) = F(j\omega) - 1$ . Nótese que la curva I, estable, no enlaza el punto  $-1 + i0$ , mientras que la curva II, inestable, sí lo hace.

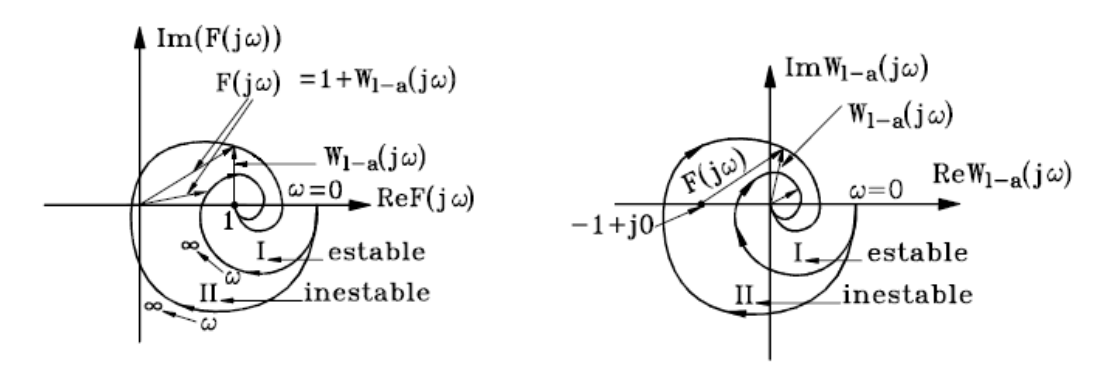

a) Criterio aplicado a  $1 + W_{l-a}(j\omega)$ b) Criterio aplicado a  $W_{l-a}(j\omega)$ 

<span id="page-157-0"></span>Figura 4.11: Criterio de Nyquist

De esta manera, el criterio de Nyquist aplicado a la función  $W_{l-a}(j\omega)$  se  $0\rightarrow\omega\rightarrow\infty$ puede reformular como:

Definición 4.3 Un sistema es estable en lazo cerrado, si el lugar geométrico de  $W_{l-a}(j\omega)$  con  $\omega$  variando desde cero hasta infinito, no enlaza el punto  $-1 + i0$ , dado que  $W_{l-a}(s)$  sea estable, con  $0 \rightarrow \omega \rightarrow \infty$ . En otras palabras,  $si W_{l-a}(s)$  es estable,  $W_{l-c}(s)$  será estable si la gráfica de  $W_{l-a}(j\omega)$ , llamada curva de Nyquist, no enlaza el punto  $-1 + j0$ , con  $0 \rightarrow \omega \rightarrow \infty$ .

<span id="page-157-1"></span>Ejemplo 4.7 Sea

$$
W_{l-a}(s) = \frac{K}{(1+T_1s)(1+T_2s)(1+T_3s)}
$$

cuyo gráfico para diferentes valores de K se ve en la figura  $\ddot{4}$ .12. Existe un

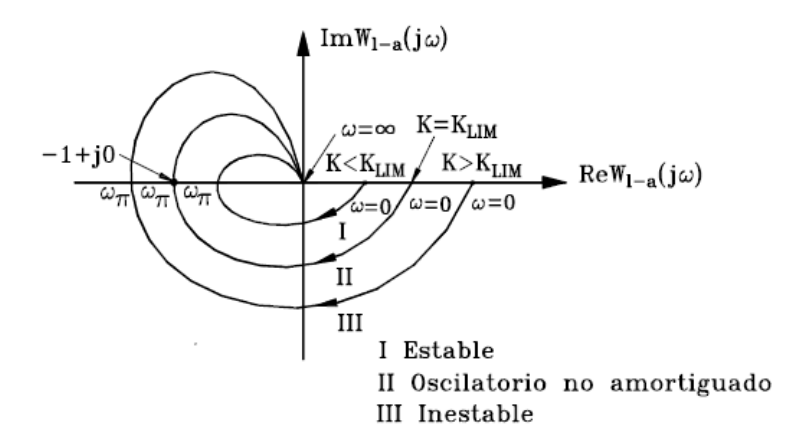

<span id="page-158-0"></span>Figura 4.12: Diagrama de Nyquist para  $W_{l-a}(s)$  en el ejemplo [4.7](#page-157-1)

valor límite de  $K$ ,  $K_{Lim}$  para el cual el sistema en lazo cerrado empieza a ser inestable.  $W_{l-a}(j\omega)$  puede ser escrito como

$$
W_{l-a}\left(j\omega\right)=\left|W_{l-a}\left(j\omega\right)\right|\angle\alpha\left(\omega\right)
$$

donde

$$
|W_{l-a}(j\omega)| = \frac{1}{\sqrt{1 + (\omega T_1)^2} \sqrt{1 + (\omega T_2)^2} \sqrt{1 + (\omega T_3)^2}}
$$

 $\boldsymbol{y}$ 

$$
\alpha(\omega) = -\tan^{-1}(\omega T_1) - \tan^{-1}(\omega T_{21}) - \tan^{-1}(\omega T_3)
$$

Así,  $\alpha(0) = 0$  y  $\alpha(\infty) = -\frac{3\pi}{2}$  mientras que  $|W_{l-a}(j\omega)|$  decrece cuando  $0 \to \omega \to \infty$ . Con  $T_1$ ,  $T_2$  y  $T_3$  positivos,  $W_{l-a}$  es estable. Así para que el sistema en lazo cerrado sea estable es necesario que:

$$
W_{l-a}\left(j\omega_{\pi}\right) > -1
$$

Siendo  $\omega_{\pi}$  la frecuencia de cruce por 180<sup>o</sup>, cuando  $\Im m W_{l-a}(j\omega) = 0$ . Como

$$
W_{l-a}(j\omega) = \frac{K}{(1+T_1j\omega)(1+T_2j\omega)(1+T_3j\omega)}
$$
  
\n
$$
W_{l-a}(j\omega) = \frac{K}{1-(T_1T_2+T_1T_3+T_2T_3)\omega^2+j\omega(T_1+T_2+T_3-T_1T_2T_3\omega^2)}
$$

en  $\omega = \omega_{\pi}$  la parte imaginaria es cero, por lo tanto:

$$
T_1 + T_2 + T_3 - T_1 T_2 T_3 \omega_{\pi}^2 = 0
$$

de donde

$$
\omega_{\pi} = \sqrt{\frac{T_1 + T_2 + T_3}{T_1 T_2 T_3}}
$$

Entonces

<span id="page-159-0"></span>
$$
W_{l-a}(j\omega) = \frac{K}{1 - (T_1T_2 + T_1T_3 + T_2T_3)\left(\frac{T_1 + T_2 + T_3}{T_1T_2T_3}\right)} > -1
$$
 (4.42)

Nótese que  $W_{l-a}(j\omega_{\pi}) < 0$  o  $(-W_{l-a}(j\omega_{\pi})) > 0$ . Así, la condición [4.42](#page-159-0) se puede también escribir

$$
-W_{l-a}\left(j\omega_{\pi}\right)<1
$$

Esto es:

$$
\frac{K}{(T_1T_2 + T_1T_3 + T_2T_3)\left(\frac{T_1 + T_2 + T_3}{T_1T_2T_3}\right) - 1} < 1
$$

lo que finalmente da:

$$
K < (T_1T_2 + T_1T_3 + T_2T_3) \left( \frac{T_1 + T_2 + T_3}{T_1T_2T_3} \right) - 1) = K_{Lim}
$$

para que el sistema sea estable.

#### Caso 2:  $W_{l-a}$  inestable.

En este caso:  $W_{l-a}(s) = \frac{c(s)}{d(s)}$  tiene m polos en el lado derecho, esto es,  $d(s)$ tiene m raices en el plano derecho y  $(n - m)$  raices en el plano izquierdo. Por el criterio de Mikhailov:

$$
\Delta \arg_{0 \to \omega \to \infty} d(j\omega) = (n - 2m) \frac{\pi}{2} \text{ si } W_{l-a} \text{ es inestable}
$$

Para que el sistema en lazo cerrado sea estable, con

$$
W_{l-c}(s) = \frac{W_{l-a}(s)}{1 + W_{l-a}(s)} = \frac{W_{l-a}(s)}{\frac{d(s) + c(s)}{d(s)}} = \frac{W_{l-a}(s)}{F(s)}
$$

será necesario que

$$
\Delta \arg_{0 \to \omega \to \infty} [d(j\omega) + c(j\omega)] = n\frac{\pi}{2} \text{ con } W_{l-c} \text{ estable}
$$

o

$$
\Delta \arg F(j\omega) = \Delta \arg [d(j\omega) + c(j\omega)] - \Delta \arg d(j\omega) = n\frac{\pi}{2} - (n - 2m)\frac{\pi}{2}
$$

o sea

$$
\Delta \arg F(j\omega) = \Delta \arg [1 + W_{l-a}(j\omega)] = \frac{m}{2} (2\pi) \text{ con } \begin{cases} W_{l-a}(s) \text{ inestable} \\ W_{l-c}(s) \text{ estable} \end{cases}
$$
\n(4.43)

Consecuentemente, si  $W_{l-a}(s)$  es inestable con m polos en el plano derecho, para que  $W_{l-c}(s)$  sea estable,  $W_{l-a}(j\omega)$  debe enlazar el punto  $-1+j0$ ,  $\frac{m}{2}$ 2 veces.

**Definición 4.4** Un sistema  $W_{l-c}(s)$  es estable en lazo cerrado, si el diagrama de Nyquist con  $\omega$  variando desde cero hasta infinito de  $W_{l-a} (j\omega)$ enlaza  $\frac{m}{2}$  veces el punto  $-1+j0$ , donde m es el número de polos de la función de transferencia en lazo abierto, o ganancia de lazo,  $W_{l-a}(s)$ , situados en el plano derecho, esto es, con  $W_{l-a}(s)$  inestable.

**Ejemplo 4.8** Considere un sistema en lazo abierto  $W_{l-a}(s)$  con 2 polos,  $m = 2$ , en el semiplano complejo derecho y  $W_{l-a}(j\omega)$  es como se muestra en la figura [4.13.](#page-161-0)Entonces el sistema en lazo cerrado  $W_{l-c}(s)$  es estable porque el vector  $F(j\omega)$  gira  $\frac{m}{2}(2\pi) = 2\pi$  radianes alrededor del punto  $-1 + j0$ .

Ejemplo 4.9 Supóngase que se tiene la función de transferencia de un sistema inestable en lazo abierto

$$
W_{l-a}(s) = \frac{K}{(T_1s - 1)(T_2s + 1)}
$$

Se puede aplicar el criterio de Routh-Hurwitz al denominador de  $W_{l-a}(s)$ para determinar cuantas raices hay en el semiplano complejo derecho, es decir, para determinar m. En este caso no es necesario ya que los polos de  $W_{l-a}\left(s\right)\;$ están ubicados en  $s_1\,=\,\frac{1}{T_l}$  $\frac{1}{T_1}, \; s_2 \; = \; -\frac{1}{T_2}$  $\frac{1}{T_2}$ . Con  $T_1$  y  $T_2$  mayores que cero,  $s_1$  esta ubicado en el plano complejo derecho. Entonces  $m = 1$ , y el lugar geómetrico de Nyquist o gráfica de la función

$$
W_{l-a}(j\omega) = \frac{K}{(j\omega T_1 - 1)(j\omega T_2 + 1)}
$$

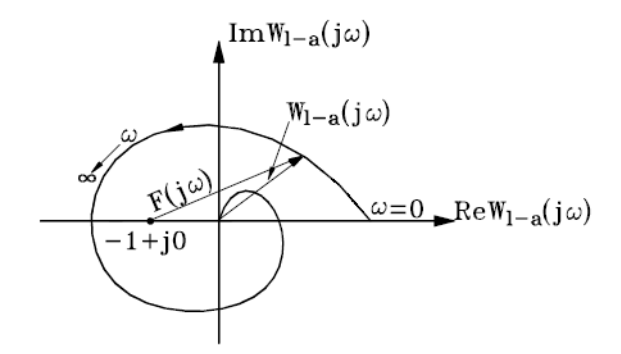

Figura 4.13: Diagrama de Nyquist estable para  $W_{l-a}(s)$  inestable con  $m=2$ 

<span id="page-161-0"></span>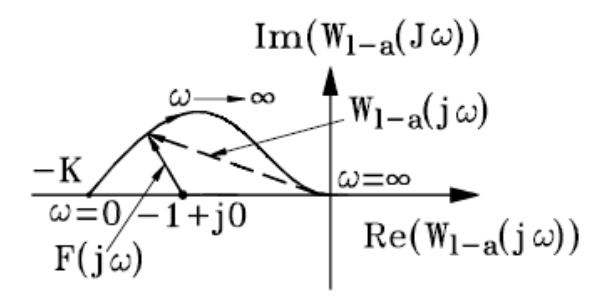

Figura 4.14: Caso $K>1$  y  $T_1 < T_2$ 

debe enlazar el punto  $-1+j0, \frac{1}{2}$  $\frac{1}{2}$  vez para ser estable. Es decir, el giro alrededor  $de -1 + j0$  debe ser  $+\pi$  radianes. Considérese varios casos:

a. $K>1$  y  $T_1 < T_2.\rm{N\'otese}$  que

$$
W_{l-a}(j0) = -K < 1 \text{ con } K > 1
$$

Además:

$$
\arg W_{l-a} (j\omega) = -\tan^{-1}\left(\frac{\omega T_1}{-1}\right) - \tan^{-1}\omega T_2
$$
  

$$
\arg W_{l-a} (j\omega) = -(\pi - \tan^{-1}\omega T_1) - \tan^{-1}\omega T_2
$$

Esto es:

$$
\arg W_{l-a} (j\omega) = -\pi + \tan^{-1} \omega T_1 - \tan^{-1} \omega T_2 < -\pi
$$

porque con $T_1 < T_2$ 

$$
\tan^{-1}\omega T_1 - \tan^{-1}\omega T_2 < 0
$$

Para  $\omega \to \infty$ :

$$
W_{l-a}(j\omega) \rightarrow 0
$$
  
arg  $W_{l-a}(j\omega) = -\pi + \frac{\pi}{2} - \frac{\pi}{2} = -\pi$   
 $\omega \rightarrow \infty$ 

Así  $F(j\omega)$  gira  $-\pi$  radianes alrededor de  $-1 + j0$ , lo que indica inestabilidad. Entonces, el caso  $K > 1$  y  $T_1 < T_2$  es inestable en lazo cerrado.

b.  $K < 1$  y  $T_1 > T_2$ . Nótese que:

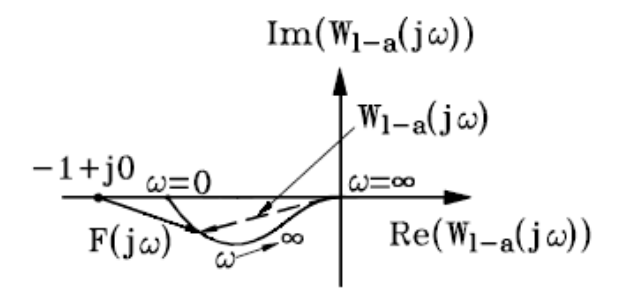

Figura 4.15: Caso  $K < 1$  y  $T_1 > T_2$ 

$$
W_{l-a}(j0) = -K > 1 \text{ con } K < 1
$$

Además

$$
\arg W_{l-a} (j\omega) = -\pi + \tan^{-1} \omega T_1 - \tan^{-1} \omega T_2 > -\pi
$$

porque con  $T_1 > T_2$ :

$$
\tan^{-1}\omega T_1 - \tan^{-1}\omega T_2 > 0
$$

Para  $\omega \to \infty$ :

$$
W_{l-a} (j\omega) \rightarrow 0
$$
  

$$
\arg W_{l-a} (j\omega) = -\pi
$$
  

$$
\omega \rightarrow \infty
$$

El giro neto de  $F(j\omega)$  es cero alrededor de  $-1+j0$ . Así, el caso  $K < 1$  $y T_1 > T_2$  es inestable.

c.  $K > 1$  y  $T_1 > T_2$ . Nótese que

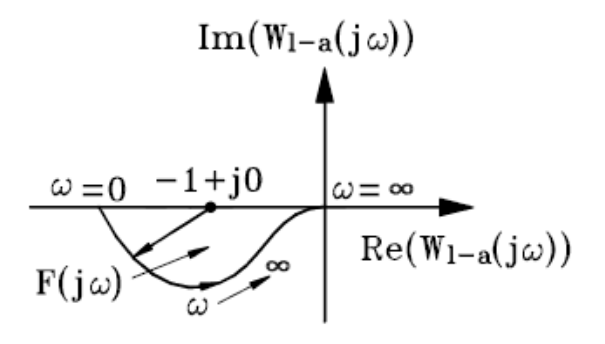

Figura 4.16: Caso  $K > 1$  y  $T_1 > T_2$ 

$$
W_{l-a}(j0) = -K < 1 \text{ con } K > 1
$$

Además

$$
\arg W_{l-a} (j\omega) = -\pi + \tan^{-1} \omega T_1 - \tan^{-1} \omega T_2 > -\pi
$$

porque con  $T_1 > T_2$ :

$$
\tan^{-1}\omega T_1 - \tan^{-1}\omega T_2 > 0
$$

Para  $\omega \to \infty$ :

$$
W_{l-a} (j\omega) \rightarrow 0
$$
  

$$
\arg W_{l-a} (j\omega) = -\pi
$$
  

$$
\omega \rightarrow \infty
$$

Así  $F(j\omega)$  gira  $\pi$  radianes alrededor de  $-1 + j0$ , lo que indica inestabilidad. Entonces, el caso  $K > 1$  y  $T_1 > T_2$  es estable en lazo cerrado.

<span id="page-163-0"></span>Ejemplo 4.10 Considere la función de transferencia en lazo abierto dada por

$$
W_{l-a}(s) = \frac{K}{(T_1s - 1) (T_2s + 1) (T_3s + 1)}
$$

con  $K > 1$ ,  $W_{l-a}(j0) = -K < -1$ . Además, con

$$
\tan^{-1} \omega T_1 - \tan^{-1} \omega T_2 - \tan^{-1} \omega T_3 > 0
$$

para  $0 < \omega < \omega_{\pi}$ . Entonces

$$
\arg W_{l-a} (j\omega) = -\pi + \tan^{-1} \omega T_1 - \tan^{-1} \omega T_2 - \tan^{-1} \omega T_3 > -\pi
$$

Para  $\omega \to \infty$ :

$$
|W_{l-a}(j\omega)| \to 0
$$

 $\boldsymbol{y}$ 

$$
\arg W_{l-a}(j\omega) = -\pi + \frac{\pi}{2} - \frac{\pi}{2} - \frac{\pi}{2} = -\frac{3\pi}{2}
$$

Entonces  $W_{l-a}(j\omega)$  cruza 180<sup>°</sup> para terminar en  $-\frac{3\pi}{2}$  $\frac{3\pi}{2}$  en  $\omega \rightarrow \infty$ . Como  $m = 1$ , entonces  $F(j\omega)$  debe girar  $\frac{m}{2}(2\pi) = \pi$  radianes alrededor de  $-1+j0$ , para que el sistema en lazo cerrado,  $W_{l-c}(j\omega)$ , sea estable. La curva II en la figura [4.17](#page-164-0) gira  $-\pi$ , mientras que la curva I gira  $\pi.A$ sí, I es estable y

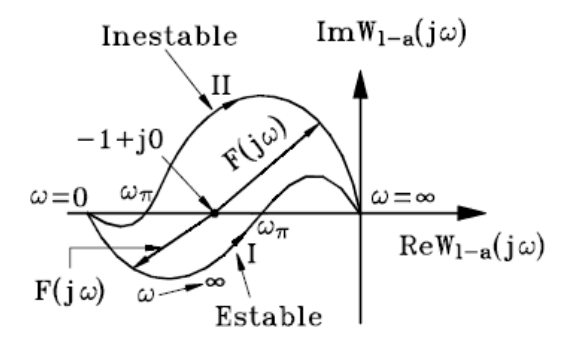

<span id="page-164-0"></span>Figura 4.17: Posibles casos de Nyquist del ejemplo [4.10](#page-163-0)

 $W_{l-a}(j\omega_{\pi})$  debe estar a la derecha de  $-1 + j0$ . Por lo tanto:

$$
W_{l-a}\left(j\omega_{\pi}\right) > -1 \ o \ -W_{l-a}\left(j\omega_{\pi}\right) < 1
$$

Como

$$
W_{l-a}(j\omega) = \frac{K}{-\left[1+\omega^2\left(T_1T_2+T_1T_3-T_2T_3\right)\right]+j\omega\left(T_1-T_2-T_3-\omega^2T_1T_2T_3\right)}
$$

donde  $\omega_{\pi}$  se obtiene haciendo la parte imaginaria cero, esto es:

$$
T_1 - T_2 - T_3 - \omega_{\pi}^2 T_1 T_2 T_3 = 0
$$

de donde

$$
\omega_{\pi} = \sqrt{\frac{T_1 - T_2 - T_3}{T_1 T_2 T_3}}
$$

 $Asi$ :

$$
-W_{l-a}(j\omega) = \frac{K}{1 + \omega_{\pi}^2 (T_1 T_2 + T_1 T_3 - T_2 T_3)}
$$
  

$$
-W_{l-a}(j\omega) = \frac{K}{1 + \left(\frac{T_1 - T_2 - T_3}{T_1 T_2 T_3}\right) (T_1 T_2 + T_1 T_3 - T_2 T_3)} < 1
$$

Entonces,  $W_{l-c}(j\omega)$  es estable si:

$$
1 < K < 1 + \left(\frac{T_1 - T_2 - T_3}{T_1 T_2 T_3}\right) \left(T_1 T_2 + T_1 T_3 - T_2 T_3\right)
$$

#### Caso 3: Sistemas integradores.

En este caso la función de transferencia en lazo abierto es:

<span id="page-165-0"></span>
$$
W_{l-a}(s) = \frac{c(s)}{s^v d_1(s)}
$$
\n(4.44)

donde  $v$  es el número de integradores.

Supóngase que  $d_1(s)$  no tiene raices en el semiplano complejo derecho ni sobre el eje imaginario.

Considérese el caso  $v = 1$ , un solo integrador, entonces la ecuación [4.44](#page-165-0) puede ser escrita como

<span id="page-165-1"></span>
$$
W_{l-a}(j\omega) = \frac{c(j\omega)}{j\omega d_1(j\omega)} = \frac{c_0 + c_1(j\omega) + \dots + c_r(j\omega)^r}{j\omega (d_0 + d_1(j\omega) + \dots + d_r(j\omega)^{n-1})}
$$
(4.45)

Nótese que de la ecuación [\(4.45\)](#page-165-1),  $W_{l-a}(j\omega) \rightarrow \infty$ . Así, para  $\omega \rightarrow 0$ ,  $W_{l-a}(j\omega) \rightarrow \infty$ , con ángulo de  $-\frac{\pi}{2}$  $\frac{\pi}{2}$ , y si  $\omega \to \infty$ , entonces  $W_{l-a}(j\omega) \to 0$ , como se muestra en la figura [4.18a](#page-166-0).

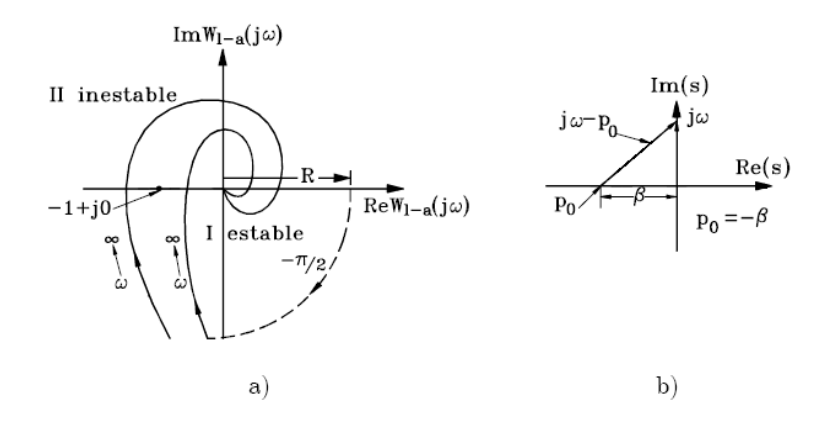

<span id="page-166-0"></span>Figura 4.18: Caso de un solo integrador

Ahora, si se desplaza el polo ubicado en el origen una pequeña cantidad  $\beta$ jasta la posición  $p_0$ , como se muestra en la figura [4.18b](#page-166-0), se tendría una función de transferencia, con  $s = j\omega$  de la forma:

<span id="page-166-1"></span>
$$
W_{l-a}(j\omega) = \frac{K(j\omega)}{(j\omega - p_0) d_1(s)}
$$
\n(4.46)

En la ecuación [\(4.46\)](#page-166-1), cuando  $\omega \to 0$ , se tiene:

$$
W_{l-a} (j\omega) = \frac{k_0}{\beta d_0} = R \qquad (4.47)
$$

y cuando  $\beta \to 0$ ,  $R \to \infty$ , con ángulo de cero radianes, si  $\frac{k_0}{d_0} > 0$ . O sea, el fasor  $j\omega - p_0$ , contribuye con  $-\frac{\pi}{2}$  $\frac{\pi}{2}$  al ángulo de  $\frac{K(j\omega)}{(j\omega-p_0)d_1(s)}$ . Así, para que el diagrama de Nyquist quede completo, debe cerrarse con un arco de radio infinito que gira  $-\frac{\pi}{2}$  $\frac{\pi}{2}$ , tal como se muestra en la figura [4.18a](#page-166-0) correspondiente a la línea punteada. Este arco se denomina complemento en infinito. Si se tienen dos polos en el origen,  $v = 2$ , cada uno contribuye con  $-\frac{\pi}{2}$  $\frac{\pi}{2}$ . O sea que el complemento en infinito son  $\frac{2}{4}$  de círculo, o  $-\pi$  radianes.

Como en el análisis, se consideró que el polo en el origen está desplazado una distancia infinitesimal  $\beta$  a la izquierda, entonces se está partiendo de la base de que todos los polos de  $W_{l-a}(s)$  están todos en el semiplano izquierdo. Así, se puede aplicar al caso de  $W_{l-a}(s)$  estable.

Por eso, en la figura [4.18a](#page-166-0) el sistema I es estable porque el punto  $-1 + j0$  no es encerrado por el diagrama de Nyquist. El sistema II es inestable porque el punto  $-1 + i0$  es encerrado por el lugar geométrico. Se pueden establecer así las siguientes reglas:

- a. Un sistema de control con integradores, estable en lazo abierto (marginalmente estable), es estable en lazo cerrado si el diagrama de Nyquist de  $W_{l-a}(j\omega)$  con su complemento en infinito no encierra el punto  $-1 + j0$ .
- b. Un sistema de control con integradores, inestable en lazo abierto, es estable en lazo cerrado, si el diagrama de Nyquist de  $W_{l-a}(j\omega)$ , con su complemento en infinito, encierra el punto  $-1 + j0$ ,  $\frac{m}{2}$  $\frac{m}{2}$  veces, donde m es el número de polos de  $W_{l-a}(j\omega)$  en el semiplano complejo derecho.
- c. Si  $W_{l-a}(s)$  tiene polos, sobre el eje imaginario, el complemento en infinito se hace con  $-\pi$  radianes, media circunferencia. Nótese que al recorrer el eje imaginario hay que rodear al polo por la derecha dando un giro adicional de  $\pi$  radianes, figura [4.19,](#page-167-0) lo cual corresponde a un giro de  $-\pi$  radianes en  $W_{l-a}(j\omega)$ .

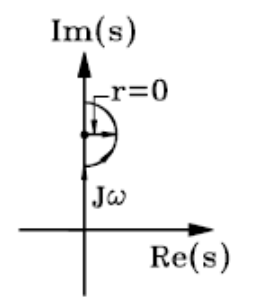

<span id="page-167-0"></span>Figura 4.19:  $W_{l-a}(s)$  con polos sobre el eje imaginario

<span id="page-167-1"></span>Ejemplo 4.11 Sea el sistema

$$
W_{l-a}(s) = \frac{K}{s (T_1 s + 1) (T_2 s + 1)}
$$

entonces

<span id="page-167-2"></span>
$$
W_{l-a}(j\omega) = \frac{K}{j\omega(j\omega T_1 + 1)(j\omega T_2 + 1)}
$$
  
\n
$$
W_{l-a}(j\omega) = \frac{K}{-\omega^2(T_1 + T_2) + j\omega(1 - \omega^2 T_1 T_2)}
$$
(4.48)

AsÌ

$$
|W_{l-a}(j\omega)| = \frac{K}{\omega\sqrt{(\omega T_1)^2 + 1}\sqrt{(\omega T_2)^2 + 1}}
$$
  
arg  $W_{l-a}(j\omega) = -\frac{\pi}{2} - \tan^{-1} \omega T_1 - \tan^{-1} \omega T_2$  con  $K > 0$ 

Para  $\omega = 0$ :

$$
|W_{l-a}(j0)| = \infty
$$
  
arg  $W_{l-a}(j0) = -\frac{\pi}{2}$ 

Para  $\omega = \infty$ 

$$
|W_{l-a}(j\infty)| = 0
$$
  
arg  $W_{l-a}(j0) = -\frac{3\pi}{2}$ 

 $El diagrama de Nyquist correspondence, con su complemento en infinito, se$ muestra en la figura [4.20.](#page-168-0) Con  $T_1$  y  $T_2$  mayores que cero  $W_{l-a}(s)$  no tiene

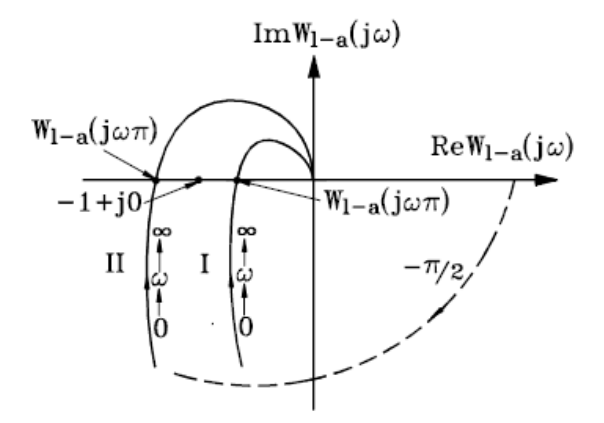

<span id="page-168-0"></span>Figura 4.20: Diagrama de Nyquist del ejemplo [4.11](#page-167-1)

polos en el semiplano complejo derecho,  $m = 0$ . Para estabilidad, el diagrama de Nyquist no debe enlazar el punto  $-1 + j0$ . El cruce con el eje de 180<sup>°</sup> debe estar a la derecha de este punto. Así la curva I de la figura  $4.20$  es estable.

Los cortes con el eje real se pueden obtener haciendo la parte imaginaria de  $W_{l-a}(j\omega)$  cero en la ecuación [\(4.48\)](#page-167-2), esto es

$$
\omega\left(1-\omega^2T_1T_2\right)=0
$$

lo que da

$$
\omega = \begin{cases} 0 \\ \frac{1}{\sqrt{T_1 T_2}} \end{cases}
$$

Así la frecuencia de cruce por  $\pi$  radianes,  $\omega_{\pi}$  es:

$$
\omega=\omega_\pi=\frac{1}{\sqrt{T_1T_2}}
$$

y:

$$
W_{l-a}(j\omega_{\pi}) = -\frac{K}{\omega_{\pi}^{2}(T_{1}+T_{2})} = -\frac{T_{1}T_{2}K}{(T_{1}+T_{2})}
$$

Para estabilidad:

$$
W_{l-a}\left(j\omega_{\pi}\right)>1
$$

o

$$
-W_{l-a}\left(j\omega_{\pi}\right)<1
$$

lo que da

$$
\frac{T_1 T_2 K}{(T_1 + T_2)} < 1
$$

o

$$
K < \left(\frac{1}{T_1} + \frac{1}{T_2}\right)
$$

con  $T_1 = 0.1$  y  $T_2 = 0.2$ , se tiene que  $0 < K < 15$ .

Ejemplo 4.12 Considere el sistema

$$
W_{l-a} (s) = \frac{K}{(s^2 + 1) (T_1 s + 1)}
$$

con

$$
W_{l-a}\left(j\omega\right) = \frac{K}{\left(1-\omega^2\right)\left(j\omega T_1 + 1\right)}
$$

Nótese que cuando  $\omega \to 1$ ,  $W_{l-a}(j\omega) \to \infty$ . Si  $K > 0$ , se tiene la figura [4.21a](#page-170-0). Entonces

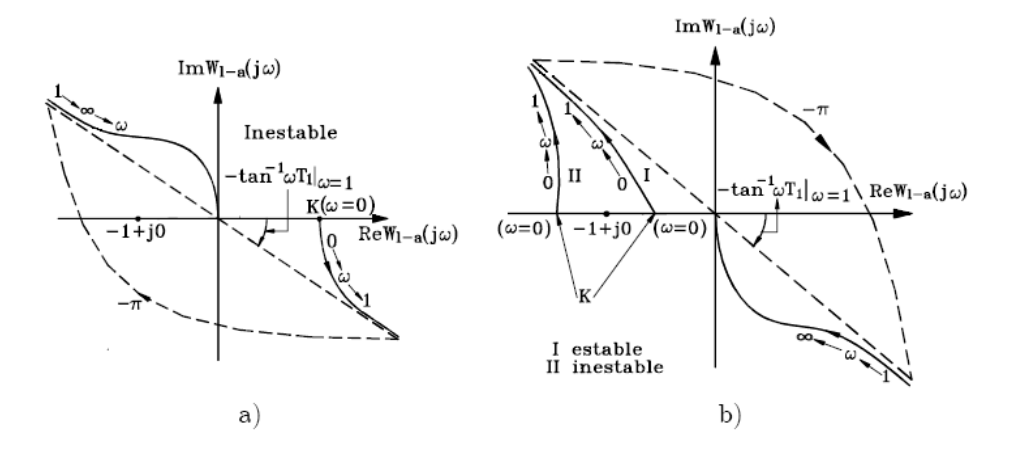

<span id="page-170-0"></span>Figura 4.21: Polos sobre el eje imaginario

$$
\arg W_{l-a}(j\omega) = \begin{cases} -\tan^{-1}\omega T_1, & para 0 \le \omega < 1\\ -\pi - \tan^{-1}\omega T_1, & para \omega > 1 \end{cases}
$$

Entonces,  $W_{l-a}(j\omega) \rightarrow \infty$  cuando  $\omega \rightarrow 1$ , con un ángulo  $-\tan^{-1} 1T_1$ . Luego,  $W_{l-a}(j\omega)$  gira  $-\pi$  radianes, complemento en infinito, y el ángulo será  $-\pi$  $\tan^{-1} \omega T_1$ , terminando en  $-\frac{3\pi}{2}$  $\frac{2\pi}{2}$  en  $\omega = \infty$ . Como  $m = 0$  el diagrama de Nyquist no debe enlazar el punto  $-1 + j0$ . Así, el diagrama de la figura [4.21a](#page-170-0) es inestable. Si  $K < 0$ :

$$
\arg W_{l-a}(j\omega) = \begin{cases} -\pi - \tan^{-1}\omega T_1, & para 0 \le \omega < 1\\ -2\pi - \tan^{-1}\omega T_1, & para \omega > 1 \end{cases}
$$

Cuando  $\omega \to 1$ ,  $W_{l-a}(j\omega) \to \infty$ , con ángulo  $-\pi - \tan^{-1} 1T_1$ . Luego el diagrama gira  $-\pi$  radianes, complemento en infinito, como se muestra en la figura [4.21b](#page-170-0), y el ángulo será  $-2\pi - \tan^{-1} \omega T_1$ . De los diagramas de la figura [4.21b](#page-170-0), I es estable porque no encierra el punto  $-1 + j0$ . Para este diagrama  $K > -1$ . Así K no puede ser positivo ni inferior a cero. La condición de estabilidad es entonces  $-1 < K < 0$ .

#### 4.5.5. Regla de las transiciones

Considere la figura [4.22.](#page-171-0) En general, si se consideran las transiciones sobre el eje real, para el intervalo  $(-\infty, -1)$ , positivas del plano superior al inferior, cuando  $\omega$  aumenta, y negativas del plano inferior al superior, tambien cuando

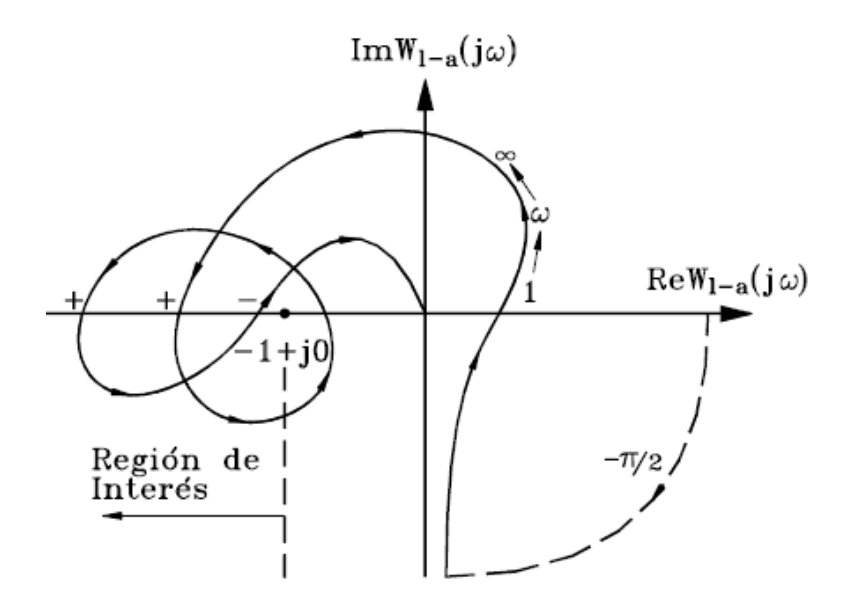

<span id="page-171-0"></span>Figura 4.22: Regla de las transiciones

 $\omega$  aumenta, el sistema es estable si la suma algebraica del número de las transiciones es igual a $\frac{m}{2},$ donde  $m$ es el número de polos de la función de transferencia en lazo abierto  $W_{l-a}(s)$ , en el semiplano complejo derecho.

Supóngase  $m = 2$  para la figura [4.22.](#page-171-0) El número de transiciones a la izquierda de  $-1 + j0$  es  $2 - 1 = 1$  y  $\frac{m}{2} = 1$ , luego el sistema en lazo cerrado  $W_{l-c}(s)$ , es estable. Nótese que el giro neto alrededor de  $-1 + j0$  es  $2\pi = \frac{m}{2}$  $\frac{m}{2}2\pi$  con  $m = 2$ , lo que verifica el resultado en este caso particular.

Si el diagrama inicia a la izquierda de  $-1 + j0$ , se considera  $-\frac{1}{2}$  $rac{1}{2}$  transición si lo hace hacia arriba, y  $\frac{1}{2}$  transición si lo hace hacia abajo. Además, debe tenerse en cuenta las transiciones del complemento en infinito si este toca la región  $(-\infty, -1)$ .

### 4.5.6. Estabilidad según el diagrama de Bode

Ya que cuando  $|W_{l-a}(j\omega)| > 1, |W_{l-a}(j\omega)|_{dB} = 20 \log |W_{l-a}(j\omega)| > 0,$  el intervalo  $(-\infty, -1)$  está asociado con valores positivos de  $|W_{l-a}(j\omega)|_{dB}$ . La línea  $-\pi$  en el diagrama de Nyquist está asociada en el de Bode, con los ángulos  $-\pi$ ,  $-3\pi$ ,  $-5\pi$ , ...

De esta manera, el criterio de Nyquist aplicado al diagrama de Bode puede

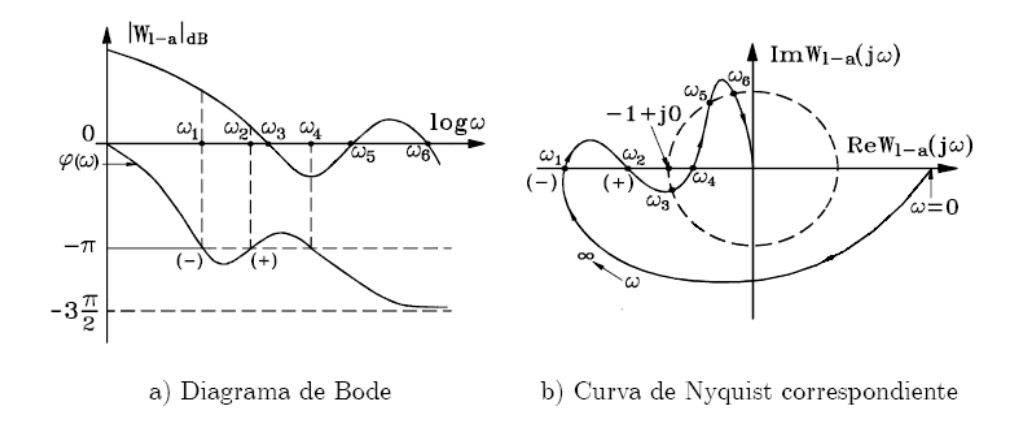

Figura 4.23: Regla de transiciones para el diagrama de Bode

ser formulado como:

Definición 4.5 Un sistema de control en lazo cerrado es estable si la suma algebraica del n˙mero de transiciones positivas y negativas de la curva de fase de  $W_{l-a}(j\omega), \varphi(\omega)$  con las líneas  $-\pi, -3\pi, -5\pi, \ldots$ , cuando la curva de amplitud en decibelios  $|W_{l-a}(j\omega)|_{dB}$  del sistema en lazo abierto es positiva,  $|W_{l-a}(j\omega)|_{dB} > 0$  o  $|W_{l-a}(j\omega)| > 1$ , es igual a  $\frac{m}{2}$ , donde m es el número de polos de  $W_{l-a}(s)$  en el semiplano complejo derecho. Las transiciones son positivas cuando  $\varphi(\omega)$  aumenta positivamente, y negativas en caso contrario.

### 4.5.7. Especificaciones en el dominio frecuencial

#### Ancho de banda: AB

Con:

$$
M(j\omega) = \frac{C(j\omega)}{R(j\omega)} = \frac{W_{l-a}(j\omega)}{1 + W_{l-a}(j\omega)} = M(j\omega)e^{j\phi_m(\omega)} \tag{4.49}
$$

Se define el ancho de banda, AB, como la frecuencia a la cual  $|M(j\omega)|$  vale el 70.7 % del nivel a frecuencia cero o  $3dB$  por debajo del nivel de frecuencia nula, como se muestra en la figura [4.24.](#page-173-0)

Nótese que AB indica las características del filtraje de ruido del sistema y da también una medida de las propiedades de la respuesta transitoria. Si AB es grande, las señales de alta frecuencia pasan a la salida, es decir, la respuesta transitoria tiene un tiempo de subida o de levante rápido. Por el

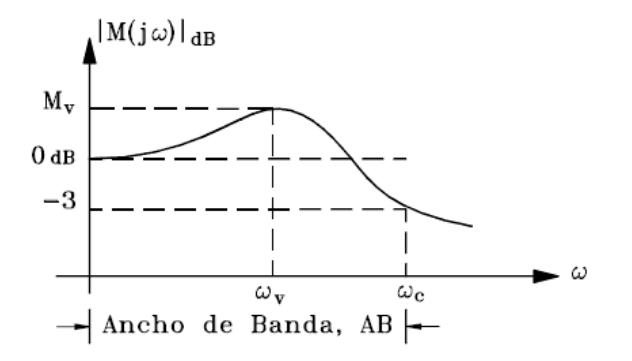

<span id="page-173-0"></span>Figura 4.24: Ancho de banda

contrario, si AB es pequeña, sólo pasarán las señales de baja frecuencia y, por consiguiente, la respuesta temporal será lenta.

#### Factor de pico o de resonancia:  $M_v$

Es el valor máximo de  $|M(j\omega)|$ . Es un indicativo de la estabilidad relativa del sistema. Posteriormente se verá que a los valores altos de  $M_v$  corresponden amplios sobrepasos de la respuesta temporal. Normalmente se admite 1:1 <  $M_v < 1.5$ , para buenos resultados.

#### Frecuencia de resonancia:  $\omega_v$

Es la frecuencia para la cual se produce el pico de resonancia.

Otros factores importantes en la medida de la estabilidad relativa de un sistema de control son el margen de amplitud y el margen de fase. Estos conceptos se verán más adelante.

## 4.5.8. Correlación entre respuestas transitoria y frecuencial para un sistema de segundo orden

Considere el sistema de la figura [4.25.](#page-174-0) Se obtiene la función de transferencia en lazo cerrado

$$
\frac{C\left(s\right)}{R\left(s\right)} = \frac{\omega_n^2}{s^2 + 2\varsigma\omega_n s + \omega_n^2}
$$

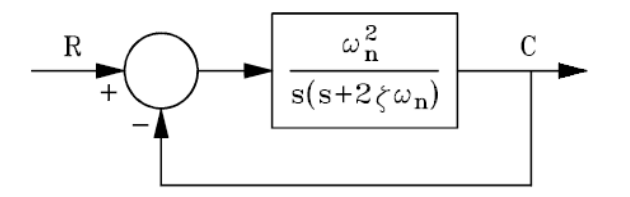

<span id="page-174-0"></span>Figura 4.25: Sistema de segundo orden

Con  $s = j\omega$  se tiene:

$$
\frac{C(j\omega)}{R(j\omega)} = \frac{1}{\left(1 - \frac{\omega^2}{\omega_n^2}\right) + j2\varsigma \frac{\omega}{\omega_n}} = M(\omega)e^{j\phi(\omega)}\tag{4.50}
$$

donde:

<span id="page-174-3"></span>
$$
M(\omega) = \sqrt{\frac{1}{\left(1 - \frac{\omega^2}{\omega_n^2}\right)^2 + \left(2\varsigma \frac{\omega}{\omega_n}\right)^2}}
$$
(4.51)

$$
\phi(\omega) = -\tan^{-1}\left(\frac{2\varsigma_{\frac{\omega}{\omega_n}}}{1 - \frac{\omega^2}{\omega_n^2}}\right) \tag{4.52}
$$

El pico de resonancia es el valor máximo de  $M(j\omega)$ , que se puede calcular minimizando su denominador. Esto es,  $M(j\omega)$  es máximo si  $(4.53)$  es mínimo

<span id="page-174-1"></span>
$$
D(j\omega) = \left(1 - \frac{\omega^2}{\omega_n^2}\right) + j2\varsigma \frac{\omega}{\omega_n}
$$
 (4.53)

Derivando [\(4.53\)](#page-174-1):

$$
\frac{dD(j\omega)}{d\omega}\Big|_{\omega=\omega_v} = 2\left(1 - \frac{\omega^2}{\omega_n^2}\right)\left(-\frac{2\omega}{\omega_n^2}\right) + \left(2\varsigma\frac{\omega}{\omega_n}\right)\left(\frac{2\varsigma}{\omega_n}\right)\Big|_{\omega=\omega_v}
$$

$$
\frac{dD(j\omega)}{d\omega}\Big|_{\omega=\omega_0} = -\left(1 - \frac{\omega_v^2}{\omega_n^2}\right) + 2\varsigma^2 = 0
$$

de donde:

<span id="page-174-2"></span>
$$
\omega_v = \omega_n \sqrt{1 - 2\varsigma^2} \tag{4.54}
$$

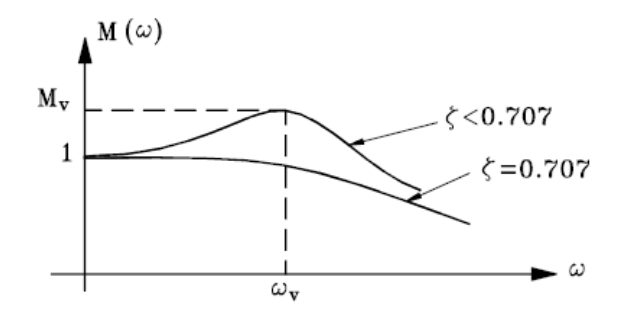

<span id="page-175-0"></span>Figura 4.26: Respuesta frecuencial de un sistema de segundo orden

Obsérvese que  $\omega_v$  existe si  $1 - 2\varsigma^2 > 0$ , esto es, si:  $\varsigma < \frac{1}{\sqrt{2}}$  $\overline{z} = 0.707$ . Cuando  $\varsigma > 0.707$  no hay resonancia y  $M(\omega) < 1$ , como se muestra en la figura [4.26.](#page-175-0) Con [\(4.54\)](#page-174-2) en [\(4.51\)](#page-174-3):

$$
M_v = \frac{1}{\sqrt{\left(2\zeta\right)^2 + 4\zeta^2 \left(1 - 2\zeta^2\right)}} = \frac{1}{2\varsigma\sqrt{1 - \varsigma^2}}\tag{4.55}
$$

La figura [4.27](#page-175-1) muestra la correlación existente entre el pico de resonancia  $M_v$ y el máximo sobrepaso  $M_p$ .

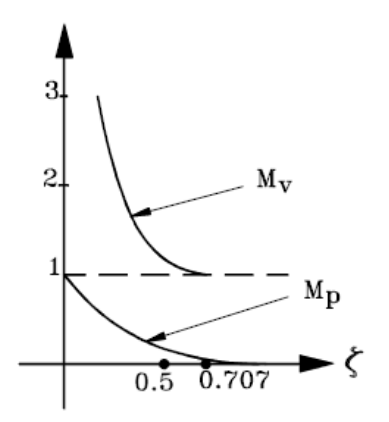

<span id="page-175-1"></span>Figura 4.27: Correlación entr $M_v$  y  $M_p$ 

Obsérvese que  $M_v$  y  $M_p$  están relacionados. Si  $M_v$  aumenta, también lo hace  $M_p$ . Recuérdese que si  $\zeta$  aumenta,  $M_p$  disminuye y el transitorio se suaviza. Lo mismo se puede decir del factor o pico de resonancia  $M_v$ .

#### 4.5.9. Estabilidad Relativa

La figura [4.28](#page-176-0) muestra el concepto de estabilidad relativa de un sistema en lazo cerrado  $W_{l-c}(s)$  mediante los lugares de Nyquist de  $W_{l-a}(j\omega)$  para un sistema de tercer orden, con cuatro valores distintos de ganancia K con  $W_{l-a} (j\omega)$  estable.

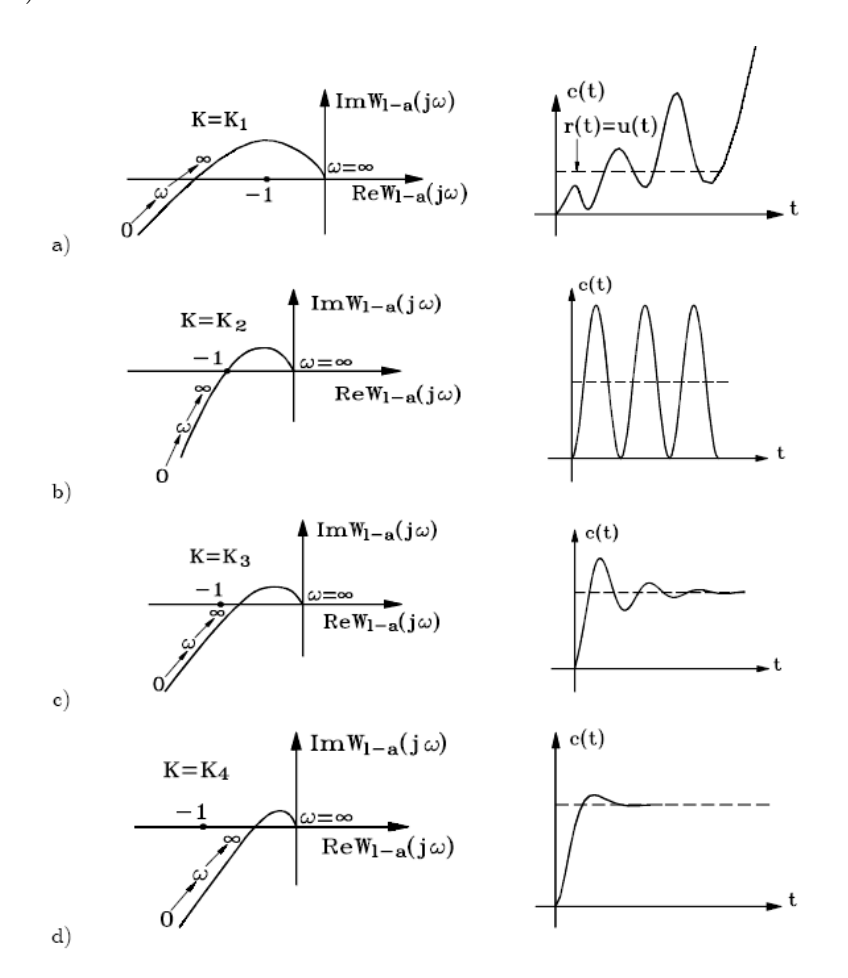

<span id="page-176-0"></span>Figura 4.28: Grados de estabilidad de un sistema

El lugar  $W_{l-a}(j\omega)$  en la figura [4.28a](#page-176-0) enlaza el punto  $-1 + j0$  por lo cual  $W_{l-a}(j\omega)$  es inestable y la respuesta a un escalón unitario crece con el tiempo. En la figura [4.28b](#page-176-0)  $W_{l-a}(j\omega)$  pasa por el punto crítico  $-1+j0$  y el sistema está entre la estabilidad y la inestabilidad, por lo tanto la respuesta a un escalón unitario es una oscilación senoidal sostenida. Los lugares  $W_{l-a}(j\omega)$ en las figuras [4.28c](#page-176-0) y [4.28d](#page-176-0) no enlazan el punto crítico. Sin embargo, el lugar  $W_{l-a} (j\omega)$  de la figura [4.28c](#page-176-0) pasa más próximo al punto crítico, y por consiguiente, la respuesta de un sistema a un escalón unitario será más oscilante y con un sobrepaso más pronunciado que el mostrado en la figura [4.28d](#page-176-0), correspondiente a un lugra de Nyquist más alejado de  $-1 + j0$ . Cuantitativamente, la distancia entre el lugar  $W_{l-a}(j\omega)$  y el punto  $-1 +$ j0 da una medida de la estabilidad relativa del sistema en lazo cerrado. Más específicamente, el margen de amplitud y el margen de fase se utilizan generalmente para determinar el grado de estabilidad relativa de un sistema de control.

### 4.5.10. Margen de amplitud

Es una medida de la proximidad del punto de fase crítica al punto crítico, punto B de la figura [4.29.](#page-177-0)

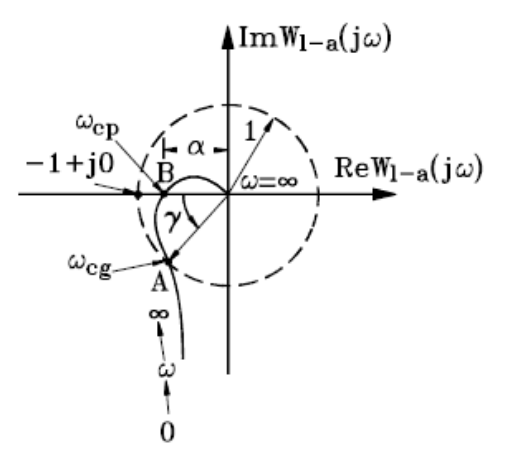

<span id="page-177-0"></span>Figura 4.29: Margen de amplitud y margen de fase

Con  $\omega = \omega_{cp}$  la frecuencia en el punto de la fase crítica:

$$
\alpha = |W_{l-a} (j\omega_{cp})|
$$

y el margen de amplitud en  $dB$  del sistema se define como:

margen de amplitude en 
$$
dB = 20 \log \frac{1}{\alpha} = 20 \log \frac{1}{|W_{l-a}(j\omega_{cp})|}
$$
 (4.56)

ObsÈrvese en la Ögura [4.29](#page-177-0) que si la ganancia en lazo abierto se aumenta hasta que  $|W_{l-a}(j\omega_{cp})|=1$  el margen de amplitud vale 0 dB. Por otro lado, para un sistema de segundo orden le lugar  $W_{l-a} (j\omega)$  no corta el eje real negativo y por lo tanto  $|W_{l-a}(j\omega_{cp})|=0$  y entonces el margen de amplitud es infinito, en decibelios, como se muestra en la figura [4.30.](#page-178-0)

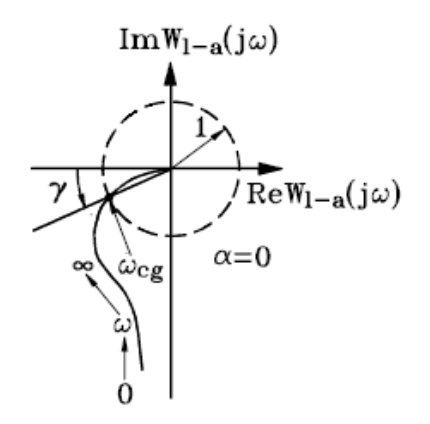

<span id="page-178-0"></span>Figura 4.30: Lugar de Nyquist para un sistema de segundo orden

La interpretación física del margen de amplitud es la siguiente: el margen de amplitud es la ganancia en decibelios que se puede añadir a la cadena en lazo abierto antes de que el sistema alcance la inestabilidad. Si  $W_{l-a}(j\omega)$  pasa por el punto  $-1 + i0$  el margen de amplitud vale  $0$  dB lo que implica que la ganancia ya no puede aumentarse sin provocar la inestabilidad.

Para un sistema de segundo orden, el corte en el eje negativo  $|W_{l-a}(j\omega_{cp})|$ es cero y el margen de amplitud es infinito; es decir que, teóricamente, el valor de la ganancia puede aumentarse hasta infinito antes de que se produzca inestabilidad. Cuando el lugar  $W_{l-a}(j\omega)$  enlaza el punto crítico,  $|W_{l-a}(j\omega_{cp})| > 1$  y el margen de amplitud en dB se hace negativo. Un margen de amplitud dengativo corresponde a un sistema inestable siempre y cuando  $W_{l-a}(s)$  sea estable. Ya que si  $W_{l-a}(s)$  es inestable, con m polos en el plano derecho,  $W_{l-a}$  $0\rightarrow\omega\rightarrow\infty$  $(j\omega)$  debe enlazar $\frac{m}{2}$ veces el punto crítico para  $W_{l-c}(s)$  sea estable.

En general, el margen de amplitud es una de las varias formas esenciales empleadas para indicar la estabilidad relativa del sistema. Teóricamente, un sistema con un amplio margen de amplitud debe ser más estable que otro con un margen de amplitud menor. Sin embargo, esta afirmación no siempre es cierta. En la práctica, el margen de amplitud por si solo no da la indicación suficiente de la estabilidad relativa del sistema. Por ejemplo, los dos lugares  $W_{l-a}$  (j $\omega$ ) de la figura [4.31](#page-179-0) tienen el mismo margen de amplitud infinito.

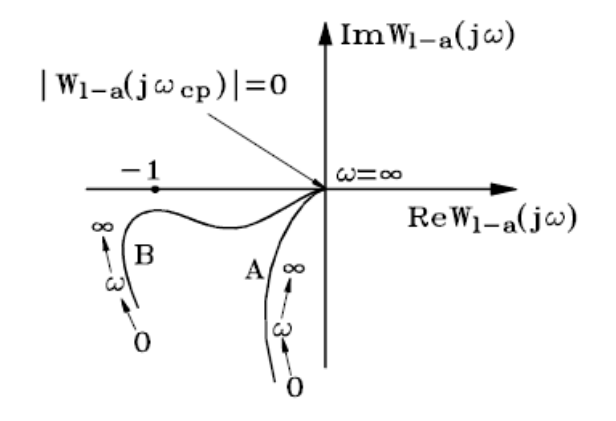

<span id="page-179-0"></span>Figura 4.31: Lugares de Nyquist de dos sistemas con igual margen de amplitud pero con distinta estabilidad relativa

Sin emabrgo, el lugar A corresponde a un sistema más estable que el lugar B ya que con cualquier pequeño cambio de algún parámetro del sistema, es posible que el lugar B pase por el punto  $-1 + j0$  o lo enlace.

Los dos lugares  $W_{l-a} (j\omega)$  de la figura [4.32](#page-180-0) tienen también el mismo margen de amplitud, pero el sistema correspondiente a la curva A representa ciertamente un sistema más estable. Para definir adecuadamente la estabilidad relativa de un sistema, se utiliza el margen de fase para diferenciar el grado de estabilidad de casos como los de las figuras  $4.31$  y  $4.32$ .

### 4.5.11. Margen de fase

El margen de fase mide la proximidad del punto de ganancia crítica al punto crítico. Se define como el ángulo que debe girarse el lugar de Nyquist de  $W_{l-a}(j\omega)$  para que el punto  $|W_{l-a}(j\omega_{cp})|=1$  del lugar, pase por el punto crítico  $-1+j0$ . La figura [4.33](#page-181-0) muestra que el margen de fase es el ángulo que el radio vector unidad forma con el eje real negativo en el plano  $W_{l-a}(j\omega)$ .
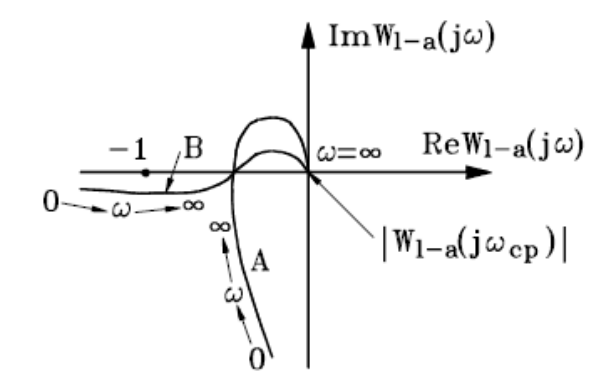

Figura 4.32: Lugares de Nyquist con el mismo margen de amplitud pero con diferente grado de estabilidad relativa

Entonces

Margen de fase = 
$$
\gamma = \alpha - 180^{\circ} = \arg (W_{l-a} (j\omega_{cg})) - 180^{\circ} = 180^{\circ} + \theta (4.57)
$$

donde  $\omega_{cq}$  es la frecuencia de la ganancia crítica. Algunos valores recomendables de diseño son: margen de amplitud  $= 12dB$ , margen de fase  $= 60^{\circ}.$ 

#### 4.5.12. Margen de amplitud y margen de fase en el lugar de Bode

Con  $W_{l-a}(s)$  el procedimiento para obtener el margen de ampitud y el margen de fase a partir de lugar de Bode, figura [4.34](#page-182-0) es el siguiente:

- 1. Construir el lugar de Bode de  $\frac{|W_{l-a}(j\omega)|}{K}$  y de arg  $W_{l-a}(j\omega)$  en función  $de \omega$ .
- 2. Para obtener el margen de amplitud, se determina en primer lugar el punto en que  $\arg W_{l-a}(j\omega)$  corta el eje  $-180^{\circ}$ , punto de fase crítica. El margen de amplitud para  $K = 1$  es el valor que toma la curva de amplitud  $\frac{|W_{l-a}(j\omega)|}{K}$  en  $dB$ , en el punto de fase crítica, figura [4.34.](#page-182-0) Para cualquier otro valor de K el margen de amplitud es simplemente el margen de amplitud para  $K = 1$  menos el valor de K en dB, 20 log K.

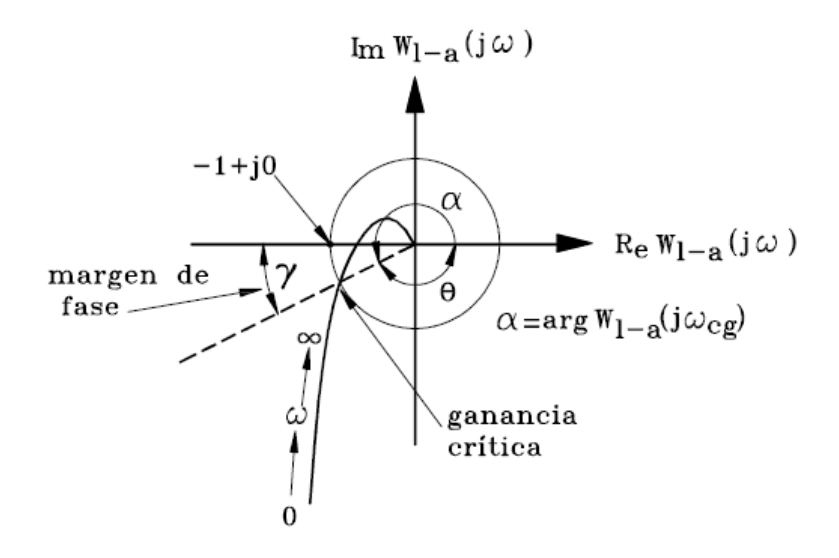

Figura 4.33: Margen de fase

Si la curva de fase no corta nunca el eje de  $-180^\circ$  permaneciendo por encima, el sistema es siempre estable; por ejemplo, en un sistema de segundo orden la fase tiende a  $-180^{\circ}$  asintóticamente cuando  $\omega \to \infty$ .

3. Para obtener el margen de fase, se determina en primer lugar el punto en que la curva  $\frac{|W_{l-a}(j\omega)|}{K}$  en  $dB$  corta el eje de 0  $dB$ , es decir, el punto de ganancia crítica. El ángulo entre la curva de fase en el punto de ganancia crítica,  $\arg W_{l-a}(j\omega_{cg})$  y el eje de  $-180^\circ$  es el margen de fase para  $K = 1$ . Para cualquier ptrp valor de K, el margen de fase se obtiene desplazando el eje de 0 dB a  $-K$  en dB y siguiendo el procedimiento que se acaba de indicar.

#### 4.6. Ejercicios propuestos

Ejercicio 4.1 Considere el polinomio característico de un sistema dado por:

$$
p(s) = s^6 + 5s^5 + 11s^4 + 25s^3 + 36s^2 + 30s + 36
$$

Determinar si el sistema es estable usando el criterio de Routh-Hurwitz, y encontrar los valores para todos los polos.

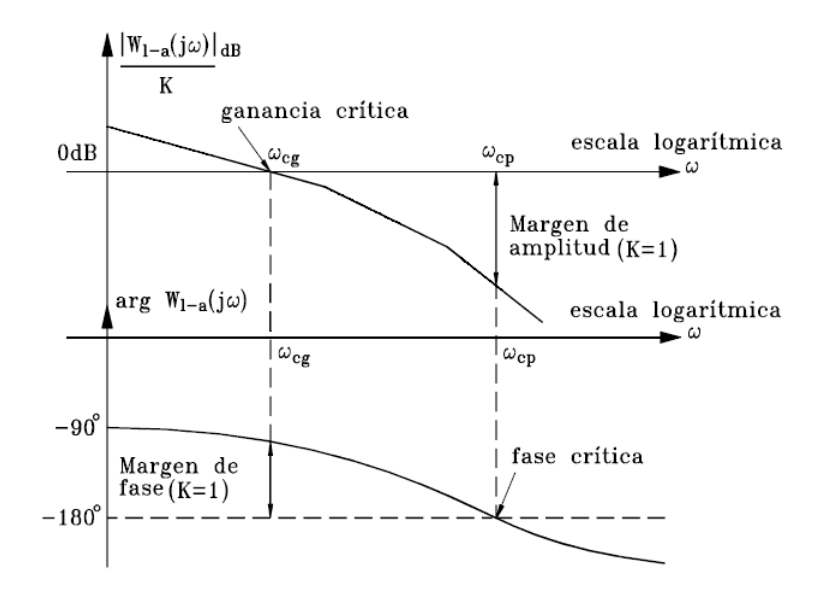

<span id="page-182-0"></span>Figura 4.34: Margen de fase y de amplitud para el diagrama de Bode

Ejercicio 4.2 Aplique el criterio de Routh-Hurwitz a los siguientes polinomios caracterÌsticos y determine: a) el n˙mero de raices con partes reales positivas, b) el número de raices con partes reales nulas,  $y c$ ) el número de raices con partes reales negativas.

a.  $p(s) = 4s^3 + 7s^2 + 7s + 2$ b.  $p(s) = s^3 + 3s^2 + 4s + 1$ c.  $p(s) = 5s^3 + s^2 + 6s + 2$ d.  $p(s) = s^5 + 2s^4 + 2s^3 + 4s^2 + 11s + 10$ 

Ejercicio 4.3 Considere el polinomio característico de un sistema dado por

$$
p(s) = s^3 + 5s^2 + Ks + 1
$$

- a. Determine para que rango de valores de  $K$  tendrán partes reales negativas los polos del sistema
- b. Determine el valor de K que hagan que desaparezcan las partes reales.

Ejercicio 4.4 Las ecuaciones características de algunos sistemas se muestran a continuación. Para cada caso, determine los valores de K que correspondan a un sistema estable.

a. 
$$
p(s) = s^4 + 22s^3 + 10s^2 + s + K
$$
  
\nb.  $p(s) = s^4 + 20Ks^3 + 5s^2 + (10 + K)s + 15$   
\nc.  $p(s) = s^3 + (K + 0.5) s^2 + 5Ks + 50$ 

Ejercicio 4.5 Grafique el diagrama de Bode de un controlador PID dado por la función de transferencia

$$
G_c(s) = 2.2 + \frac{2}{s} + 0.2s
$$

Ejercicio 4.6 Grafique el diagrama de Bode de un sistema con función de transferencia dada por

$$
H(s) = \frac{(s+4)(s+20)}{(s+1)(s+80)}
$$

Ejercicio 4.7 Grafique el diagrama de Nyquist de un sistema con función de transferencia dada por

$$
H\left(s\right) = \frac{K}{s-1}
$$

Ejercicio 4.8 Grafique el diagrama de Nyquist de un sistema con función de transferencia dada por

$$
H(s) = \frac{20(s^2 + s + 0.5)}{s(s+1)(s+10)}
$$

En el diagrama de Nyquist ubique los puntos de frecuencia  $\omega = 0.1, \omega = 0.2$ ,  $\omega = 0.4, \ \omega = 0 - 6, \ \omega = 1, \ \omega = 2, \ \omega = 4, \ \omega = 6, \ \omega = 10, \ \omega = 20, \ y \ \omega = 40.$ 

Ejercicio 4.9 Con el mismo sistema del ejemplo  $4.6$ , graficar las curvas de Mikhailov y calcular el número de polos inestables para

- a.  $K = 40$
- b.  $K = -5$

Ejercicio 4.10 Por el mÈtodo de transiciones determinar la estabilidad de  $W_{l-c}(s)$  para

$$
W_{l-c}(s) = \frac{K(1+T_1s)}{s(T_2s-1)}
$$

con

$$
T_1, T_2 > 0 \quad y \quad K > 0
$$

Ejercicio 4.11 Usar el criterio de estabilidad de Nyquist para determinar si los sistemas con las siguientes funciones de transferencia en lazo abierto son estables

a.  $W_{l-a}(s) = \frac{10}{(1+s)(1+2s)(1+3s)}$ b.  $W_{l-a}(s) = \frac{10}{s(1+s)(1+10s)}$ c.  $W_{l-a}(s) = \frac{10}{s^2(1+0.1s)(1+0.2s)}$ d.  $W_{l-a}(s) = \frac{2}{s^2(1+0.1s)(1+10s)}$ 

<span id="page-184-1"></span>Ejercicio  $4.12$  La configuración de polos y ceros de una función de transferencia en lazo cerrado  $W_{l-c}(s)$  viene dada en la figura [4.35a](#page-184-0).

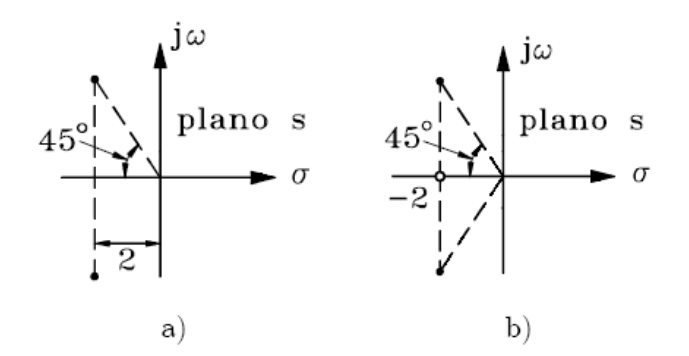

<span id="page-184-0"></span>Figura 4.35: Ubicación polos y ceros para el problema [4.12](#page-184-1)

- a. Calcular la banda pasante del sistema, o ancho de banda, AB.
- b. Si se añade un cero a la función de transferencia como se muestra en la figura [4.35b](#page-184-0), como queda modificada AB?

c. Si se añade a la configuración de la figura [4.35b](#page-184-0) un polo sobre el eje real negativo, pero a una distancia 10 veces mayor que la del cero, como queda afectado AB?

Ejercicio 4.13 La especificación dada para un servo sistema de segundo orden es que el sobrepaso máximo de la respuesta a un escalón unitario no  $exceda$  del 25 %. Cuales son los valores límites correspondientes del coeficiente de amortiguamiento y del factor de resonancia  $M_v$ ?

 $E$ **jercicio 4.14** La función de transferencia de un servosistema en lazo cerrado es

$$
W_{l-c}(s) = \frac{C(s)}{R(s)} = \frac{1}{(1+0.01s)(1+0.05s+0.01s^2)}
$$

- a. Trazar la curva de respuesta en frecuencia del sistema en lazo cerrado.
- b. Determinar el factor de resonancia  $M_v$  y la frecuencia de resonancia  $\omega_v$ del sistema.
- c. Determinar el coeficiente de amortiguamiento  $\zeta$  y la frecuencia propia no amortiguada  $\omega_n$  del sistema de segundo orden que produce el mismo  $M_v$  y la misma  $\omega_v$  que el sistema original.

 ${\bf E}$ jercicio 4.15 La función de transferencia en lazo abierto de un servosistema con realimentación unitaria es

$$
W_{l-a}(s) = \frac{K(1+Ts)}{s(1+s)(1+0.01s)}
$$

Determinar el menor valor posible de T para que el sistema tenga un margen de amplitud infinito.

 $E$ **jercicio 4.16** La función de transferencia en lazo abierto de un servosistema con realimentación unitaria es

$$
W_{l-a}(s) = \frac{K}{s(1+s)(1+s)}
$$

a. Determinar el valor de K para que el facor de resonancia  $M_{\nu}$  del sistema sea igual a 1.4.

- b. Determinar el valor de K para que el margen de amplitud del sistema sea de 20 dB.
- c. Determinar el valor de K para que el margen de fase del sistema sea de  $60^{\circ}$ .

Ejercicio 4.17 Para un sistema de segundo orden

$$
W_{l-a}\left(s\right) = \frac{16}{s\left(2+s\right)}
$$

- a. Grafique el diagrama de Bode.
- b. Determine  $M_v$  y  $\omega_v$ .

# Capítulo 5

# Acciones básicas de control

 $\bigcup_{n=1}^{\infty}$  sistema de control automático, figura [5.1,](#page-188-0) compara el valor efectivo de salida  $(c(t))$  de una planta con el valor deseado  $(r(t))$ , determina la desviación  $(e(t))$  y produce una señal de control  $(m(t))$  que reduce la desviación a cero o a un valor pequeño.

La forma en que el control automático produce la señal de control  $(m)$  recibe el nombre de acción de control.

En este capítulo se presentan las acciones de control básicas usadas comunmente en los controles automáticos industriales y sus efectos en el funcionamiento de un sistema.

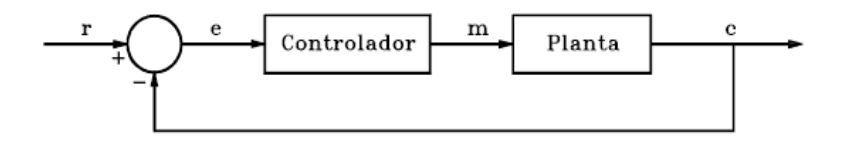

<span id="page-188-0"></span>Figura 5.1: Sistema de control en lazo cerrado

# 5.1. Clasificación de los controles automáticos

Los sistemas de control automático se clasifican segun su acción de control:

1. Controles de dos posiciones (on-off).

- 2. Controles proporcionales (P).
- 3. Controles integrales (I).
- 4. Controles proporcionales e integrales (PI).
- 5. Controles proporcionales y derivativos (PD).
- 6. Controles proporcionales, integrales y derivativos (PID).

## 5.2. Controles de dos posiciones

AquÌ el controlador tiene solamente dos posiciones Öjas. Son generalmente dispositivos eléctricos en donde habitualmente hay una válvula accionada por un solenoide eléctrico. También los controladores proporcionales con muy altas ganancias actúan como controles de dos posiciones.

Si  $m(t)$  es la salida del controlador y  $e(t)$  es la señal de error actuante:

$$
m(t) = \begin{cases} M_1, & e(t) > 0 \\ M_2, & e(t) < 0 \end{cases}
$$
 (5.1)

Generalmente  $M_2 = -M_1$  o  $M_2 = 0$ . En la figura [5.2](#page-189-0) se presenta el diagrama de bloques correspondiente al esquema de control de dos posiciones.

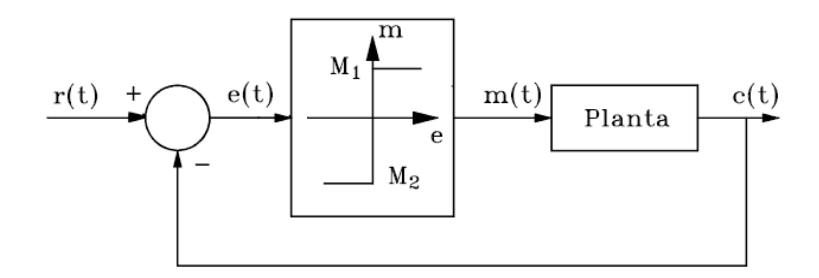

<span id="page-189-0"></span>Figura 5.2: Control de dos posiciones

En la práctica  $m(t)$  no cambia instantáneamente cunado  $e(t) = 0$ , y así el rango en que  $e(t)$  se debe desplazar antes de que se produzca la conmutación se llama brecha diferencial o histéresis como se muestra en la figura [5.3.](#page-190-0)

La brecha diferencial hace que la señal de control  $m(t)$  mantenga su valor hasta que la señal de error haya pasado ligeramente del valor cero. Por

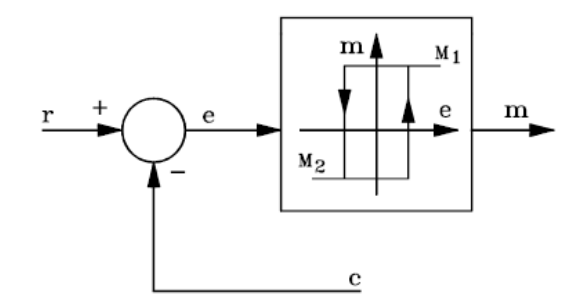

<span id="page-190-0"></span>Figura 5.3: Brecha diferencial o histéresis

lo tanto, la brecha diferencial evita la acción excesivamente frecuente del mecanismo de dos posiciones.

Considere el sistema de control de la figura [5.4.](#page-190-1)

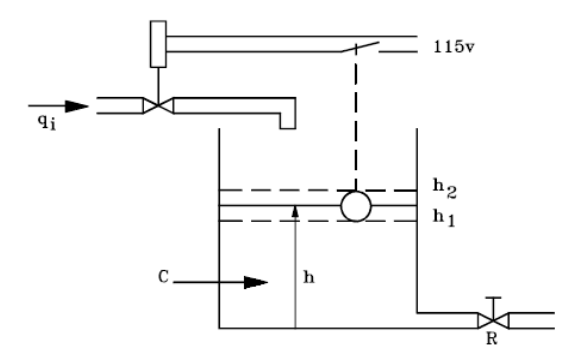

<span id="page-190-1"></span>Figura 5.4: Control de dos posiciones de un sistema de nivel de lÌquido

La ecuación diferencial que relaciona la salida que se desea controlar,  $h$ , con la variable de control,  $q_i$ , sin considerar el controlador es:

<span id="page-190-2"></span>
$$
C\frac{dh}{dt} + \frac{1}{R}h = q_i \tag{5.2}
$$

Si se considera ahora el controlador de dos posiciones en el cual la válvula de entrada está abierta  $(q_i = Q)$  o cerrada  $(q_i = 0)$ , la respuesta del sistema h  $(t)$ , se puede obtener resolviendo la ecuación  $(5.2)$  con las siguientes condiciones:

1. 
$$
h(0) = 0
$$
,  $q_i(t) = Q\mu_s$ ,  $0 \le t \le t_1$   
\n $h(t_1) = h_2$ ,  $q_i(t) = 0$ ,  $t_1 \le t \le t_2$   
\n $h(t_2) = h_1$ ,  $q_i(t) = Q\mu_s$ ,  $t_2 \le t \le t_3$ 

y así sucesivamente. La figura [5.5](#page-191-0) muestra  $h(t)$  en función del tiempo.

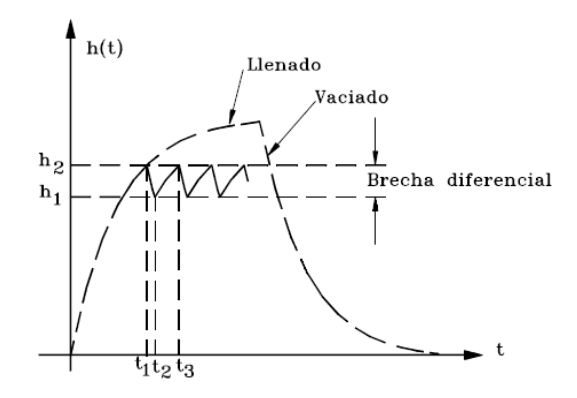

<span id="page-191-0"></span>Figura 5.5: Respuesta  $h(t)$  del sistema de la figura [5.4](#page-190-1) con control de dos posiciones

La figura [5.6](#page-191-1) muestra el diagrama de bloques del sistema.

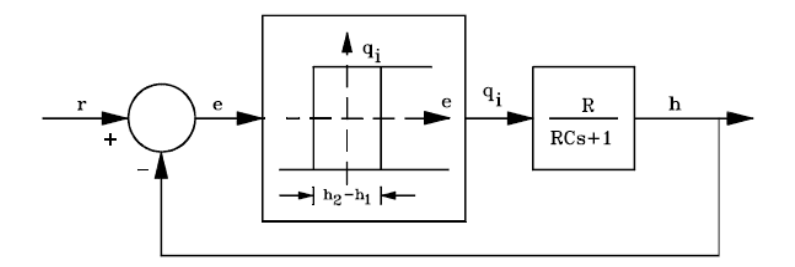

<span id="page-191-1"></span>Figura 5.6: Control de dos posiciones de un sistema de nivel de lÌquido

De la respuesta del sistema  $h(t)$  se nota que se puede reducir la amplitud de la oscilación de la salida si se reduce la brecha diferencial. Esto, sin embargo, aumenta la cantidad de conmutaciones por minuto y reduce la vida ˙til del componente.

### 5.3. Acción de control proporcional (P)

En la Ögura [5.7](#page-192-0) se muestra el diagrama de bloques de un sistema de control proporcional. En este caso, la señal de control  $m(t)$  es proporcional al error  $e(t)$ :

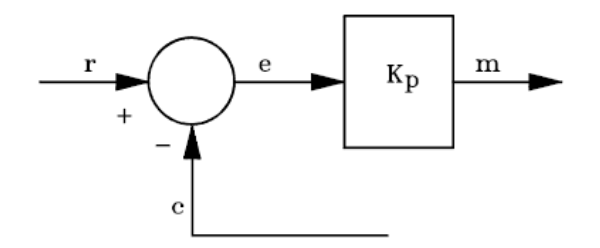

<span id="page-192-0"></span>Figura 5.7: Acción de control proporcional

$$
m(t) = K_p e(t) \tag{5.3}
$$

donde  $K_p$  es la ganancia proporcional ajustable, ó

<span id="page-192-2"></span>
$$
\frac{M\left(s\right)}{E\left(s\right)} = K_p \tag{5.4}
$$

Con el fin de estudiar los efectos de la acción proporcional en el comportamiento de un sistema, considérese la figura [5.8.](#page-192-1) Para el sistema de

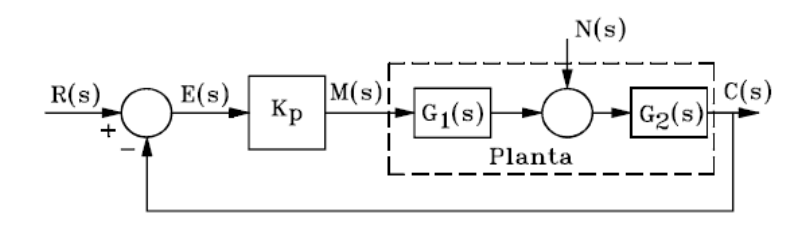

<span id="page-192-1"></span>Figura 5.8: Control proporcional de una planta con perturbación

la figura [5.8:](#page-192-1)

$$
\left. \frac{E(s)}{R(s)} \right|_{N=0} = \frac{1}{1 + K_p G_1(s) G_2(s)} \tag{5.5}
$$

<span id="page-193-0"></span>
$$
\left. \frac{C(s)}{N(s)} \right|_{R=0} = \left. \frac{G_2(s)}{1 + K_p G_1(s) G_2(s)} \right. \tag{5.6}
$$

$$
\left. \frac{C(s)}{R(s)} \right|_{N=0} = \left. \frac{K_p G_1(s) G_2(s)}{1 + K_p G_1(s) G_2(s)} \right. \tag{5.7}
$$

Si en las ecuaciones [\(5.4\)](#page-192-2), [\(5.6\)](#page-193-0) y [\(5.7\)](#page-193-0) la ganancia proporcional es grande  $(K_p \gg 1)$ , se tiene

$$
\frac{E(s)}{R(s)}\Big|_{N=0} \approx \frac{1}{K_p G_1(s) G_2(s)} \to 0
$$
  

$$
\frac{C(s)}{N(s)}\Big|_{R=0} \approx \frac{1}{K_p G_1(s)} \to 0
$$
  

$$
\frac{C(s)}{R(s)}\Big|_{N=0} = \frac{K_p G_1(s) G_2(s)}{K_p G_1(s) G_2(s)} \to 1
$$

de forma tal que en el estado estacionario el error tendería a cero, la respuesta debida a la perturbación se atenuaría y la respuesta debida a la referencia tendería a seguirla. Sin embargo, se pueden presentar problemas de estabilidad dependiendo de la ubicación en el plano complejo de los polos del sistema en lazo cerrado.

#### Ejemplo 5.1 Control proporcional de un sistema de primer orden.

Fácilmente se puede determinar que la función de transferencia de la planta para la Ögura [5.9](#page-194-0) es:

$$
\frac{\Delta H\left(s\right)}{\Delta Q_i\left(s\right)} = \frac{R}{RCs+1} \tag{5.8}
$$

en donde:  $\Delta H$  (s) es la salida y  $\Delta Q_i$  (s) es la variable de control. El diagrama de bloques de control proporcional se muestra en la figura [5.10.](#page-194-1) Debido al control proporcional se tiene que  $\Delta Q_i$  (s) =  $K_p$  [ $\Delta R$  (s) -  $\Delta H$  (s)], donde  $K_p$ es la ganancia proporcional. Entonces la función de transferencia del sistema en lazo cerrado sería:

$$
\frac{\Delta H\left(s\right)}{\Delta R\left(s\right)} = \frac{\frac{K_p R}{RCs+1}}{1 + \frac{K_p R}{RCs+1}} = \frac{K_p R}{RCs+1 + K_p R} = \frac{K_p R}{Ts+1 + K_p R} \tag{5.9}
$$

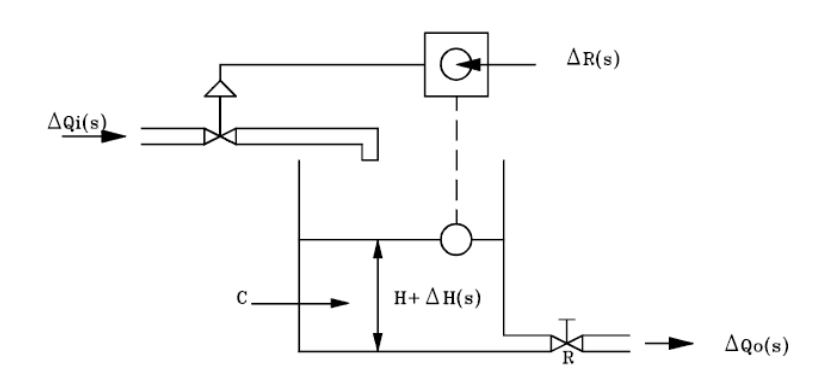

<span id="page-194-0"></span>Figura 5.9: Sistema de nivel de lÌquido

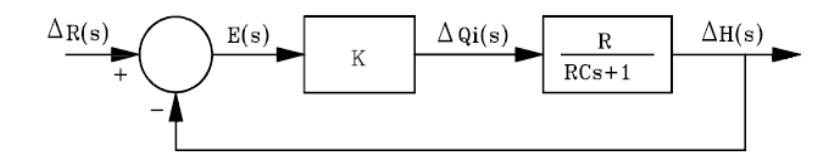

<span id="page-194-1"></span>Figura 5.10: Diagrama de bloques de un sistema de control proporcional

donde  $T=RC$ es la constante de tiempo de la planta. Si el cambio en la señal de referencia es un escalón unitario  $\Delta r(t) = \mu_s(t)$ , se tiene que  $\Delta R (s) = \frac{1}{s}$ . Y la salida estaría dada por

$$
\Delta H\left(s\right) = \frac{K_p R}{Ts + 1 + K_p R} \frac{1}{s} \tag{5.10}
$$

Y expandiendo en fracciones parciales se tiene

<span id="page-194-2"></span>
$$
\Delta H (s) = \left(\frac{K_p R}{1 + K_p R}\right) \frac{1}{s} - \left(\frac{TK_p R}{1 + K_p R}\right) \frac{1}{Ts + 1 + K_p R} \n\Delta H (s) = \left(\frac{K_p R}{1 + K_p R}\right) \frac{1}{s} - \left(\frac{K_p R}{1 + K_p R}\right) \frac{1}{s + \frac{1 + K_p R}{T}}
$$
\n(5.11)

 $y$  al aplicar la tranformada inversa de laplace a la ecuación  $(5.11)$  se obtiene

<span id="page-194-3"></span>
$$
\Delta h\left(t\right) = \left(\frac{K_p R}{1 + K_p R}\right) \left(1 - e^{-\frac{1}{T_1}t}\right), \quad t \ge 0 \tag{5.12}
$$

en donde la constante de tiempo del sistema en lazo cerrado  $T_1$  esta dada por

$$
T_1 = \frac{T}{1 + K_p R} = \frac{RC}{1 + K_p R} < T \tag{5.13}
$$

AsÌ la constante de tiempo del sistema en lazo cerrado es menor que la constante de tiempo del sistema en lazo abierto, y por lo tanto es sistema responde más rápidamente. La figura [5.11](#page-195-0) muestra la respuesta de la ecuación [\(5.12\)](#page-194-3). La respuesta en estado estacionario es:

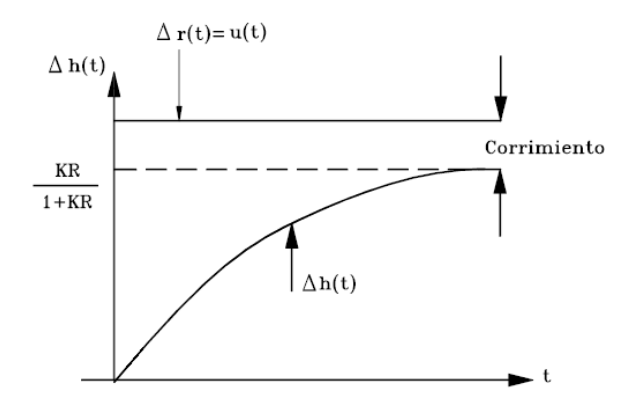

Figura 5.11: Respuesta del sistema de la figura [5.10](#page-194-1) al escalón unitario

<span id="page-195-0"></span>
$$
\Delta h_{ss} = \lim_{t \to \infty} \Delta h \left( t \right) = \frac{K_p R}{1 + K_p R} \tag{5.14}
$$

Por lo tanto, el error en estado estacionario  $e_{ss}$  es

$$
e_{ss} = 1 - \frac{K_p R}{1 + K_p R} = \frac{1}{1 + K_p R}
$$
\n(5.15)

el cual disminuye si  $K_p$  se hace grande. Este error de estado estacionario es una característica del control proporcional de una planta cuya función de  $transferencia no posee elemento integrador (sistema tipo 0). Como se verá en$ la siguiente sección, para eliminar el error en estado estacionario es necesario agregar la acción de control integral. Otra manera de calcular el error de estado estacionario es obtener la función de transferencia del error:

$$
\frac{E(s)}{\Delta R(s)} = \frac{1}{1 + \frac{K_p R}{RCs + 1}} = \frac{RCs + 1}{RCs + 1 + K_p R} = \frac{Ts + 1}{Ts + 1 + K_p R}
$$

5.4 Acción de control integral (I) 183

con  $\Delta R\left(s\right) = \frac{1}{s}$ :

<span id="page-196-0"></span>
$$
E(s) = \frac{Ts + 1}{Ts + 1 + K_p R} \frac{1}{s}
$$
\n(5.16)

y aplicando el teorema del valor Önal para la transformada de Laplace en la ecuación  $(5.16)$  se obtiene

$$
e_{ss} = \lim_{t \to \infty} e(t) = \lim_{s \to 0} sE(s) = \frac{1}{1 + K_p R}
$$
(5.17)

### 5.4. Acción de control integral (I)

La acción de control integral, llamada también de respuesta a cero se muestra en la figura [5.12.](#page-196-1)

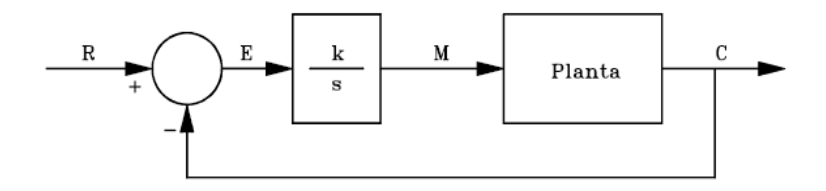

<span id="page-196-1"></span>Figura 5.12: Diagrama de bloques de sistemas de control integral

La ley de control está dada por

$$
m(t) = K_i \int e(t) dt
$$
\n(5.18)

o

$$
\frac{M\left(s\right)}{E\left(s\right)} = \frac{K_i}{s} \tag{5.19}
$$

Nótese que si por ejemplo  $e(t) > 0$ , entonces  $m(t)$  crece y la salida  $c(t)$ aumenta para que el error  $e(t) = r(t) - c(t)$  disminuya.

El integrador $\frac{K_i}{s}$ podría afectar grandemente la estabilidad del sistema. Así por ejemplo, si en el sistema de la figura [5.12](#page-196-1) la planta tiene como función de transferencia $\frac{K}{s+\omega}$ con  $\omega>0$ y el polo lejos del eje imaginario en el semiplano complejo izquierdo, la función de transferencia en lazo cerrado  $\frac{KK_i}{s^2 + \omega s + KK_i}$ puede tener sus polos ubicados en el plano complejo de modo que la respuesta transitoria es indeseable.

En el control integral de una planta, la señal de control  $m(t)$  en cada instante es el área bajo la curva de la señal del error actuante  $e(t)$  hasta ese momento.  $m(t)$  puede ser diferente a cero cuando  $e(t) = 0$  como se muestra en la figura [5.13.](#page-197-0) Lo anterior es imposible en el caso de control proporcional pues una

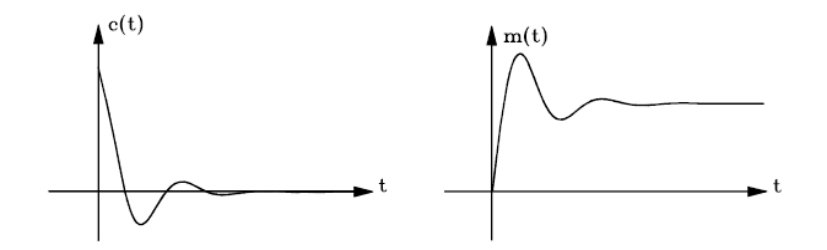

<span id="page-197-0"></span>Figura 5.13: Señales de error y control integrativo

señal de control no nula requiere una señal de error actuante como se muestra en la figuraSe hace notar que la acción de control integral, si bien elimina el

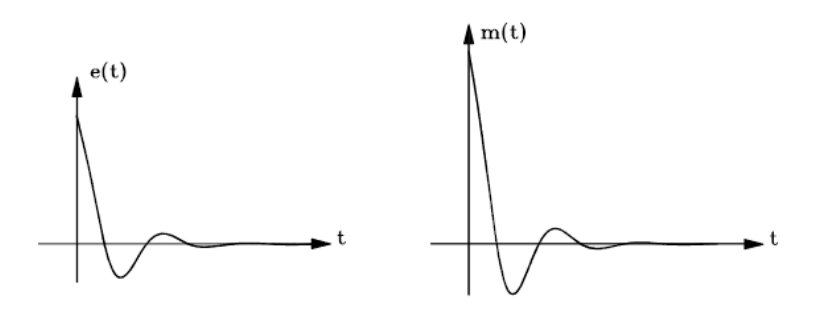

Figura 5.14: Señal de error y de control proporcional

error de estado estable, puede llevar a una respuesta oscilatoria que aunque amortiguada puede ser indeseable como se muestra en la Ögura [5.15.](#page-198-0) si la planta posee muchos polos la acción de control integral puede inestabilizar completamente el sistema.

Ejemplo 5.2 Control integral de un sistema de primer orden.

Si en el sistema de la Ögura [5.9](#page-194-0) se utiliza un control integral, entonces

$$
\Delta Q_i(s) = \frac{K_i}{s} E(s) = \frac{K_i}{s} [\Delta R(s) - \Delta H(s)] \tag{5.20}
$$

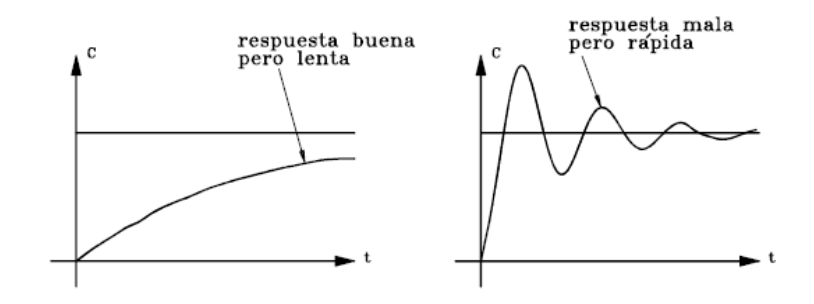

<span id="page-198-0"></span>Figura 5.15: Algunas respuestas no aceptables

donde  $K_i$  es la ganancia integral. La figura [5.16](#page-198-1) muestra el diagram de bloques de todo el sistema.

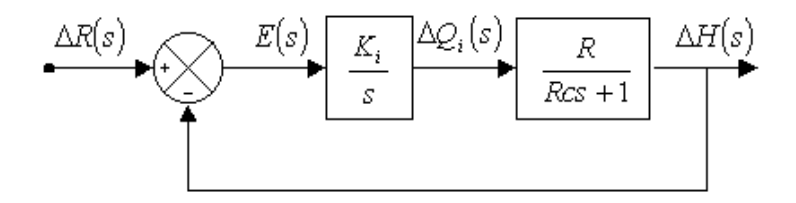

<span id="page-198-1"></span>Figura 5.16: Control integral del sistema de nivel de líquido de la figura [5.9](#page-194-0)

Las funciones de transferencia para la salida y para el error son:

$$
\frac{\Delta H\left(s\right)}{\Delta R\left(s\right)} = \frac{\left(\frac{K_i}{s}\right)\left(\frac{R}{RCs+1}\right)}{1 + \left(\frac{K_i}{s}\right)\left(\frac{R}{RCs+1}\right)} = \frac{K_i R}{s\left(RCs+1\right) + K_i R} = \frac{K_i R}{RCs^2 + s + K_i R}
$$
\n
$$
\tag{5.21}
$$

$$
\frac{E(s)}{\Delta R(s)} = \frac{1}{1 + \left(\frac{K_i}{s}\right)\left(\frac{R}{RCs + 1}\right)} = \frac{s\left(RCs + 1\right)}{RCs^2 + s + K_iR}
$$
\n(5.22)

Nótese que los polos están ubicados en

$$
s_{1,2} = -\frac{1}{2RC} \pm \sqrt{\left(\frac{1}{2RC}\right)^2 - \frac{K_i}{C}}
$$
 (5.23)

con  $K_i > 0$  el sistema es estable en lazo cerrado. Si  $\left(\frac{1}{2RC}\right)^2 < \frac{K_i}{C}$  $\frac{K_i}{C}$  entonces los polos estarÌan dados por

$$
s_{1,2} = -\frac{1}{2RC} \pm j\sqrt{\frac{K_i}{C} - \left(\frac{1}{2RC}\right)^2} \tag{5.24}
$$

de forma que el sistema es estable pero se presentan oscilaciones.

El error de estado estacionario, para una entrada escalón unitario  $\Delta R (s) = \frac{1}{s}$ se puede obtener al aplicar el teorema de valor final

$$
e_{ss} = \lim_{t \to \infty} e(t) = \lim_{s \to 0} sE(s) = \lim_{s \to 0} s\left(\frac{s(RCs + 1)}{RCs^2 + s + K_iR}\right) \frac{1}{s} = 0 \quad (5.25)
$$

Por lo tanto, el control integral del sistema de nivel de lÌquido elimina el error en estado estacionario en la respuesta al escalón unitario.

# 5.5. Acción de control proporcional e integral (PI)

Considere el diagrama de bloques de la figura [5.17](#page-199-0) este tipo de control

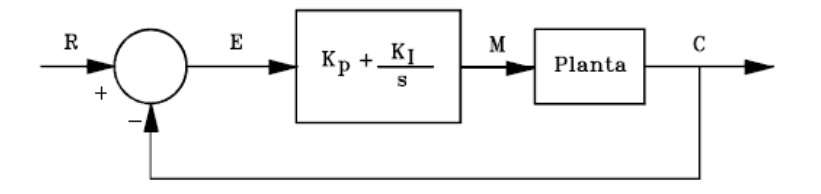

<span id="page-199-0"></span>Figura 5.17: Control proporcional e integral (PI)

combina las características de los anteriores controles. La acción proporcional  $K_p$  ayuda a corregir más rápidamente el error y la acción integral  $K_i$  trata de eliminar completamente el error en estado estacionario. con este tipo de control las condiciones de estabilidad se mejoran con respecto al integral puro. Para el diagram de bloques de la figura [5.17](#page-199-0) la ley de control está dada por:

$$
m(t) = K_p e(t) + K_i \int e(t) dt
$$

y aplicando la transformada de Laplace se tiene

$$
M(s) = K_p E(s) + \frac{K_i}{s} E(s)
$$
  
\n
$$
C(s) = \frac{M(s)}{E(s)} = K_p + \frac{K_i}{s} = \frac{K_p \left(s + \frac{K_i}{K_p}\right)}{s}
$$
\n(5.26)

Note que el controlador PI también puede ser interpretado como un controlador integrativo con un cero en

$$
s = -\frac{K_i}{K_p}
$$

El cero mejora las condiciones de estabilidad como se verá en la siguiente sección.

#### Ejemplo 5.3 Control proporcional e integral.

Considere el sistema de la figura [5.18](#page-200-0) con un controlador proporcional e integralPara este sistema:

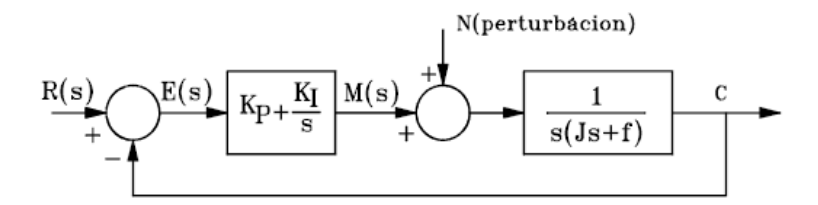

<span id="page-200-0"></span>Figura 5.18: Control PI de un sistema mecánico rotacional con inercia y amortiguador

$$
C(s) = \frac{\left(K_p + \frac{K_i}{s}\right)\left(\frac{1}{s(Js+B)}\right)}{1 + \left(K_p + \frac{K_i}{s}\right)\left(\frac{1}{s(Js+B)}\right)}R(s) + \frac{\left(\frac{1}{s(Js+B)}\right)}{1 + \left(K_p + \frac{K_i}{s}\right)\left(\frac{1}{s(Js+B)}\right)}N(s)
$$

$$
E(s) = \frac{1}{1 + \left(K_p + \frac{K_i}{s}\right)\left(\frac{1}{s(Js+B)}\right)}R(s) - \frac{\left(\frac{1}{s(Js+B)}\right)}{1 + \left(K_p + \frac{K_i}{s}\right)\left(\frac{1}{s(Js+B)}\right)}N(s)
$$

$$
C(s) = \frac{K_p s + K_i}{s^2 (Js + B) + K_p s + K_i} R(s) + \frac{s}{s^2 (Js + B) + K_p s + K_i} N(s)
$$
\n(5.27)

$$
E(s) = \frac{s^2 (Js + B)}{s^2 (Js + B) + K_p s + K_i} R(s) - \frac{s}{s^2 (Js + B) + K_p s + K_i} N(s)
$$
\n(5.28)

Considere la entrada y la perturabción de la forma  $R(s) = \frac{R_0}{s}$  y  $N(s) = \frac{N_0}{s}$ , de esta forma se tiene que la salida  $c_{ss}$  en estado estacionario está dada por

<span id="page-201-0"></span>
$$
c_{ss} = \lim_{t \to \infty} c(t) = \lim_{s \to 0} sC(s) = R_0 + 0N_0 = R_0
$$
 (5.29)

y el error en estado estacionario esta dado por

<span id="page-201-1"></span>
$$
e_{ss} = \lim_{t \to \infty} e(t) = \lim_{s \to 0} sE(s) = 0
$$
 (5.30)

Las ecuaciones [\(5.29\)](#page-201-0) y [\(5.30\)](#page-201-1) muestran que:

- 1. La salida alcaza exactamente el mismo valor de la entrada escalón, a pesar de la perturbación presente.
- 2. El error en estado estacionario es nulo, a pesar de la perturbación presente.

# 5.6. Acción de control proporcional y derivativo (PD)

Considere el diagrama de bloques para un sistema de control PD de la figura [5.20.](#page-202-0)

A partir del diagrama de bloques de la figura [5.20](#page-202-0) se puede deducir la ley de control como  $\mathbf{1}$  (i)

$$
m(t) = K_p e(t) + K_d \frac{de(t)}{dt}
$$

y al aplicar la transformada de Laplace se obtiene

$$
M(s) = K_p E(s) + sK_d E(s)
$$
  

$$
\frac{M(s)}{E(s)} = K_p + sK_d
$$

o

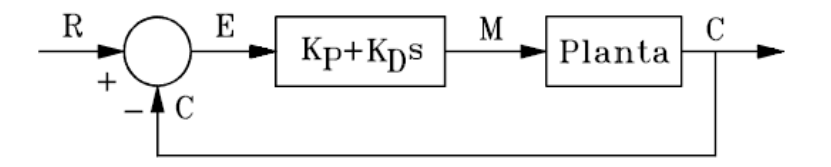

Figura 5.19: Diagrama de bloques para un controlador PD

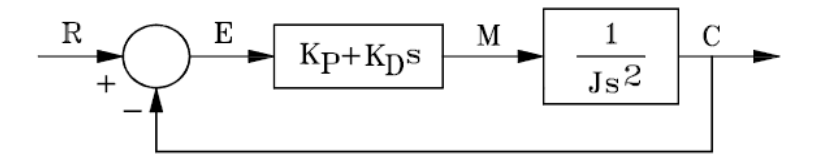

<span id="page-202-0"></span>Figura 5.20: Diagrama de bloques de una carga inercial con controlador PD

A la acción proporcional se le añade la acción derivativa que aumenta la señal  $m(t)$  de tal manera que si el error crece rápidamente,  $m(t)$  será grande ayudando a corregir el error en forma más efectiva. Es decir, la acción derivativa se presenta como un efecto anticipativo que impide un crecimiento brusco del error. El control PD es un control estabilizante. Sin embargo, tiene la desventaja de amplicar las señales de ruido. Nunca se tiene acción derivativo sola pues este control es efectivo ˙nicamente durante periodos transitorios.

 ${\bf E}$ jemplo 5.4 Considere un sistema mecánico puramente inercial y con un controlador PD como se muestra en el diagrama de bloques de la Ögura [5.20.](#page-202-0) Para este sistema la función de transferencia en lazo cerrado está dada por:

$$
C(s) = \frac{sK_d + K_p}{s^2 J + sK_d + K_p} R(s)
$$

Los polos del sistema en lazo cerrado están dados por

<span id="page-202-1"></span>
$$
s_{1,2} = -\frac{K_d}{2J} \pm \sqrt{\left(\frac{K_d}{2J}\right)^2 - \frac{K_p}{J}}
$$
(5.31)

Note que si  $K_p > 0$  y  $K_d > 0$  los polos del sistema de la ecuación [5.31](#page-202-1) tienen parte real negativa y el sistema es estable. Si  $r(t)$  es un escalón unitario,

una posible respuesta oscilatoria amortiguada,  $c(t)$ , se muestra en la figura [5.21.](#page-203-0) Notese que si consideramos únicamente la acción proporcional  $(K_d = 0)$ 

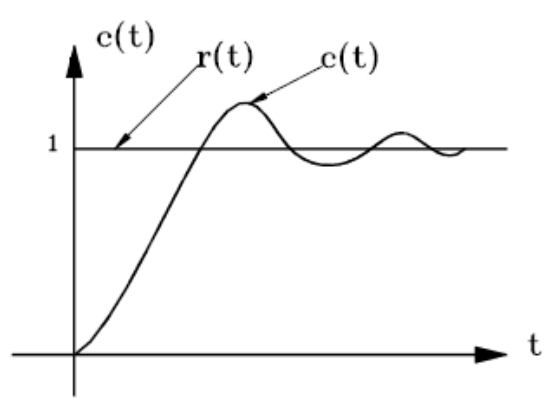

<span id="page-203-0"></span>Figura 5.21: Una posible respuesta para el sistema de la figura [5.20](#page-202-0)

los polos del sistema en lazo cerrado están sobre el eje imaginario por lo que la respuesta del sistema a una entrada tipo escalón sería puramente oscilatorio.

## 5.7. Acción de control proporcional, integral y derivativo (PID)

Considere el diagrama de bloques para un sistema de control PID de la figura [5.22.](#page-203-1)A partir del diagrama de bloques de la figura [5.22](#page-203-1) se tiene como

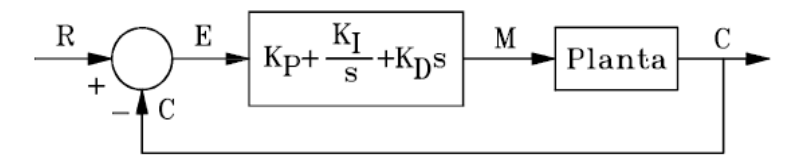

<span id="page-203-1"></span>Figura 5.22: Diagrama de bloques para un sistema de control PID

ley de control

<span id="page-203-2"></span>
$$
m(t) = K_p e(t) + K_i \int e(t) dt + K_d \frac{de(t)}{dt}
$$
 (5.32)

#### 5.7 Acción de control proporcional, integral y derivativo (PID) 191

Al aplicar la transformada de Laplace sobre la ecuación  $(5.32)$  se tiene

<span id="page-204-1"></span>
$$
M(s) = K_p E(s) + \frac{K_i}{s} E(s) + sK_d E(s)
$$
(5.33)  

$$
\frac{M(s)}{E(s)} = K_p + \frac{K_i}{s} + sK_d = \frac{K_d s^2 + K_p s + K_i}{s}
$$

La acción proporcional  $K_p$  aumenta la rapidez de la respuesta y actúa solo en el transitorio, ya que al final la acción integral $\frac{K_i}{s}$ elimina el error de estado estacionario. LA acción derivativa  $K_d s$  actúa para mejorar la estabilidad. Cuando hay cambios bruscos (instantáneos) del error  $e(t)$  la acción derivativa genera una señal de control muy grande (idealmente un impulso) lo cual conduce a saturaciones. Por esta razón en algunos casos se prefiere usar la estructura alternativa para el controlador PID como la de la figura [5.23.](#page-204-0) La

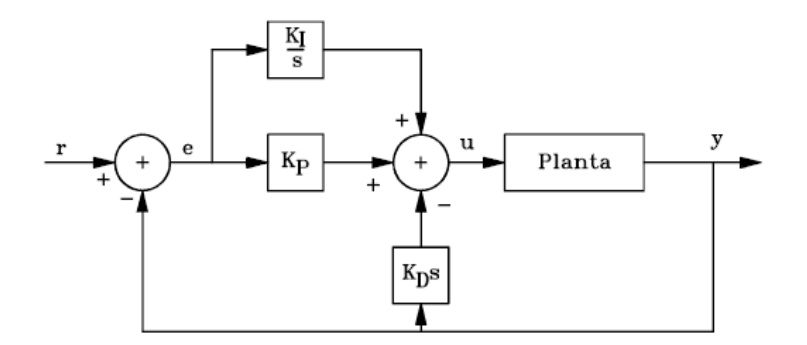

<span id="page-204-0"></span>Figura 5.23: PID con derivada de la salida

estructura PID de la figura [5.23](#page-204-0) es una estructura muy utilizada pues en lugar de derivar el error se deriva la salida. Con esto se evita que la planta responda a cambios briuscos de la señal de referencia  $r(t)$ . La ley de control correspondiente está dada por

$$
u(t) = K_p e(t) + K_i \int e(t) dt - K_d \frac{dy(t)}{dt}
$$
 (5.34)

Ejemplo 5.5 El telescopio del transbordador espacial.

El telescopio para seguir estrellas y asteroides del transbordador espacial se puede modelar como una masa  $M = 100$  Kg. Está suspendido por medio de actuadores magnéticos que producen una fuerza  $u(t)$ . El cable que le suministra energía eléctrica se modela como un resorte de constante  $K =$  $1New/m$ , como se muestra en la figura [5.24a](#page-205-0). Diseñe un controlador PID (de

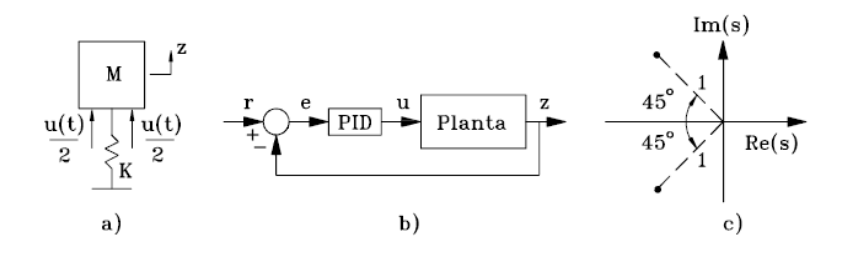

<span id="page-205-0"></span>Figura 5.24: Telescopio del transbordador espacial

acuerdo al diagrama de bloques de la figura [5.24b](#page-205-0)) tal que el error en estado estacionario sea  $e_{ss} = 0.01$  para una entrada rampa unitaria  $r(t) = t$  y que tenga un par de polos complejos como se muestra en la figura [5.24c](#page-205-0) además de un tercer polo real  $p$ . De la figura [5.25a](#page-205-1) se tiene

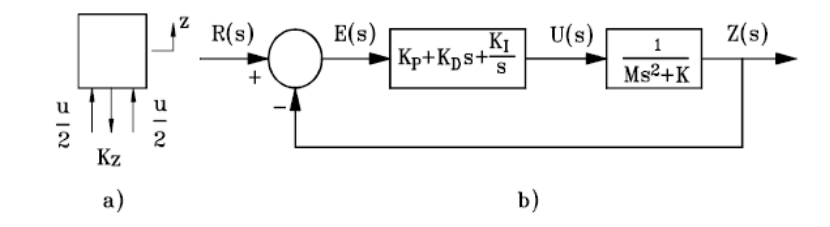

<span id="page-205-1"></span>Figura 5.25: Diagramade cuerpo libre y diagrama de bloques para el sistema físico de la figura [5.24a](#page-205-0).

<span id="page-205-2"></span>
$$
u - z = M \frac{d^2 z}{dt^2} \tag{5.35}
$$

Transformando [\(5.35\)](#page-205-2) se tiene

$$
\frac{Z\left(s\right)}{U\left(s\right)} = \frac{1}{Ms^2 + K} \tag{5.36}
$$

De la figura [5.25b](#page-205-1) se tiene la función de transferencia en lazo cerrado del sistema

<span id="page-205-3"></span>
$$
\frac{Z(s)}{R(s)} = \frac{K_d s^2 + K_p s + K_i}{Ms^3 + K_d s^2 + (K_p + K) s + K_i}
$$
(5.37)

y la función de transferencia del error

$$
\frac{E(s)}{R(s)} = \frac{s\left(Ms^2 + K\right)}{Ms^3 + K_d s^2 + (K_p + K)s + K_i}
$$
\n(5.38)

Con  $e_{ss} = 0.01$  para una entrada rampa unitaria  $R(s) = \frac{1}{s^2}$ , se tiene

$$
E(s) = \frac{s(Ms^2 + K)}{Ms^3 + K_d s^2 + (K_p + K)s + K_i} R(s)
$$
  
\n
$$
E(s) = \frac{s(Ms^2 + K)}{Ms^3 + K_d s^2 + (K_p + K)s + K_i} \frac{1}{s^2}
$$
  
\n
$$
e_{ss} = \lim_{t \to \infty} e(t) = \lim_{s \to 0} sE(s) = \lim_{s \to 0} \frac{s^2(Ms^2 + K)}{Ms^3 + K_d s^2 + (K_p + K)s + K_i} \frac{1}{s^2}
$$

de donde

$$
e_{ss} = 0.01 = \frac{K}{K_i}
$$

AsÌ,

$$
K_i = \frac{K}{0.01} = 100\tag{5.39}
$$

La ecuación  $(5.37)$  se puede escribir como:

$$
\frac{Z(s)}{R(s)} = \frac{\frac{K_d}{M}s^2 + \frac{K_p}{M}s + \frac{K_i}{M}}{s^3 + \frac{K_d}{M}s^2 + \frac{(K_p + K)}{M}s + \frac{K_i}{M}}
$$

De esta forma, el polinomio característico del sistema en lazo cerrado es

<span id="page-206-0"></span>
$$
a(s) = s^3 + \frac{K_d}{M}s^2 + \frac{(K_p + K)}{M}s + \frac{K_i}{M}
$$
\n(5.40)

que de acuerdo con la ubicación de los polos de la figura [5.24c](#page-205-0) es:

$$
a(s) = \left(s + \frac{\sqrt{2}}{2} + j\frac{\sqrt{2}}{2}\right)\left(s + \frac{\sqrt{2}}{2} - j\frac{\sqrt{2}}{2}\right)(s+p)
$$

o

<span id="page-206-1"></span>
$$
a(s) = s3 + (\sqrt{2} + p) s2 + (1 + \sqrt{2}p) s + p \qquad (5.41)
$$

comparando las ecuaciones [\(5.40\)](#page-206-0) con [\(5.41\)](#page-206-1) se tiene

$$
p = \frac{K_i}{M} = 1
$$

$$
\sqrt{2} + p = \frac{K_d}{M}
$$

$$
1 + \sqrt{2}p = \frac{(K_p + K)}{M}
$$

AsÌ

$$
K_d = 100\left(\sqrt{2} + 1\right) \tag{5.42}
$$

$$
K_p = 100\left(\sqrt{2} + 1\right) - 1\tag{5.43}
$$

Ejemplo 5.6 Sistema PID hidromecánico. La figura [5.26](#page-207-0) muestra un controlador PID hidromecánico para un sistema de nivel de líquido.

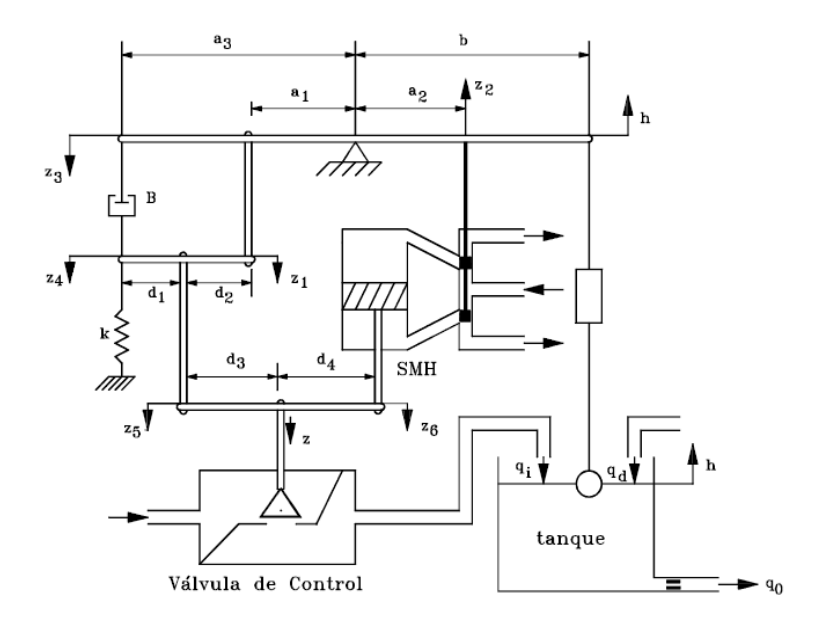

<span id="page-207-0"></span>Figura 5.26: Sistema PID hidromecánico

Nótese que

$$
z_1 = \frac{a_1}{b}h \tag{5.44}
$$

<span id="page-208-2"></span>
$$
z_2 = \frac{a_2}{b}h \tag{5.45}
$$

$$
z_3 = \frac{a_3}{b}h \tag{5.46}
$$

Como la carga del servomotor hidráulico es despreciable, entonces:

<span id="page-208-1"></span>
$$
z_6(s) = \frac{K_1}{s} z_2(s) = \frac{K_1 a_2 H(s)}{b}
$$
 (5.47)

Del amortiguador y el resorte:

<span id="page-208-0"></span>
$$
B(\dot{z}_3 - \dot{z}_4) = Kz_4 \tag{5.48}
$$

Transformando la ecuación [\(5.48\)](#page-208-0):

$$
z_4(s) = \frac{Bs}{Bs+K} z_3(s) = \frac{\tau s}{\tau s + 1} \frac{a_3}{b} H(s)
$$

en donde  $\tau = \frac{B}{K}$  $\frac{B}{K}$ .

El desplazamiento de la válvula es

$$
z = \frac{d_4}{d_3 + d_4} z_5 + \frac{d_3}{d_3 + d_4} z_6
$$

Además

$$
z_5 = \frac{d_1}{d_1 + d_2} z_1 + \frac{d_2}{d_1 + d_2} z_4
$$

Reemplazando la ecuación [\(5.48\)](#page-208-0) en  $(5.47)$  y luego usando  $(5.33)$ ,  $(5.44)$  y  $(5.46)$ , se obtiene

$$
z(s) = K_p H(s) + \frac{K_i}{s} H(s) + K_d \frac{s}{\tau s + 1} H(s)
$$

donde

$$
K_p = \frac{d_4 d_1 a_1}{(d_3 + d_4) (d_1 + d_2) b}
$$
  
\n
$$
K_i = \frac{d_3 K_1 a_2}{(d_3 + d_4) b}
$$
  
\n
$$
K_d = \frac{d_4 d_2 \tau a_3}{(d_3 + d_4) (d_1 + d_2) b}
$$

Entonces el caudal de entrada se puede calcular como  $q_i = -C_i z(s)$ , donde  $C_i$  es una constante.

Ejemplo 5.7 Sistema PID neumático.

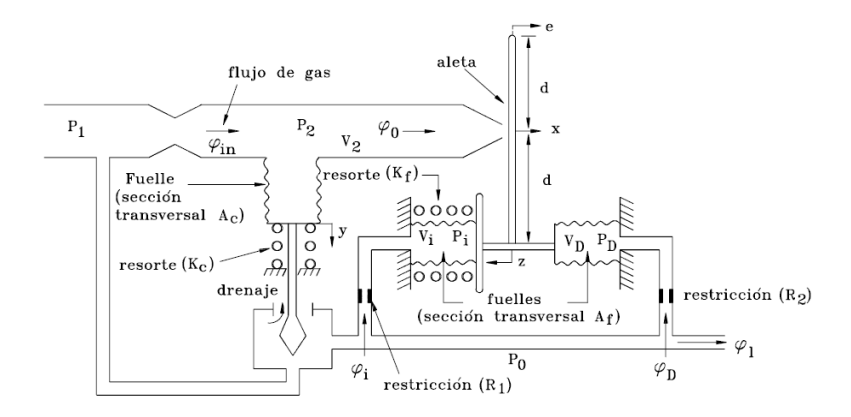

<span id="page-209-0"></span>Figura 5.27: PID Neumático

Con  $P_1$  constante,  $\varphi_{in} = K_1 \sqrt{P_1 - P_2}$ ,  $\varphi_0 = K_2 x \sqrt{P_2}$ ,  $P_0 = -K$  y  $K_g$ constante de los gases ideales y con la temperatura T de los fuelles constante, el sistema de la figura [5.27](#page-209-0) se comporta como un controlador PID.De las

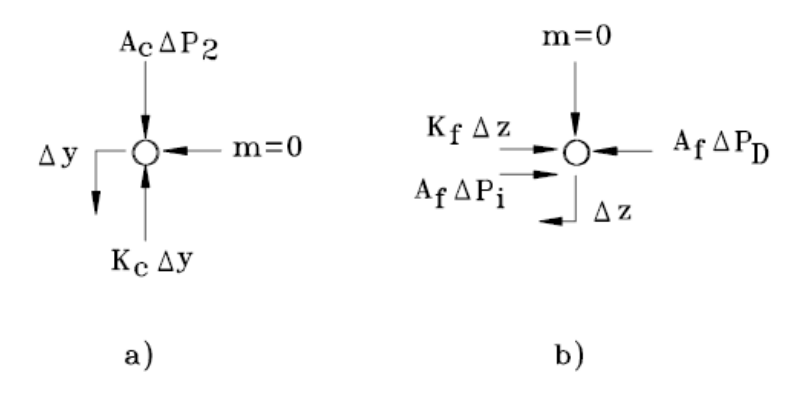

<span id="page-209-1"></span>Figura 5.28: Diagrama de cuerpo libre para puntos de masa cero

Öguras [5.28a](#page-209-1) y [5.28b](#page-209-1), se tiene:

$$
A_c \Delta P_2 = K_c \Delta y
$$
  

$$
K_f \Delta z + A_f \Delta P_i = A_f \Delta P_D
$$

de donde

$$
\Delta y = \frac{A_c}{K_c} \Delta P_2 \tag{5.49}
$$

<span id="page-210-2"></span>
$$
\Delta z = \frac{A_f}{K_f} (\Delta P_D - \Delta P_i) \tag{5.50}
$$

 $\operatorname{Ademas}$ 

$$
\Delta x = \frac{1}{2} (\Delta e - \Delta z) \tag{5.51}
$$

<span id="page-210-0"></span>
$$
\Delta\varphi_i = \frac{\Delta P_0 - \Delta P_i}{R_1} \tag{5.52}
$$

$$
\Delta \varphi_D = \frac{\Delta P_0 - \Delta P_D}{R_2} \tag{5.53}
$$

$$
\Delta\varphi_{in} = -\frac{\Delta P_2}{R_{in}} \tag{5.54}
$$

donde

$$
\frac{1}{R_{in}} = -\frac{K_1}{2\sqrt{P_1 - P_{20}}}
$$

También:

<span id="page-210-1"></span>
$$
\Delta\varphi_0 = K_x \Delta x + K_{p2} \Delta P_2 \tag{5.55}
$$

donde:

$$
K_x = K_2 \sqrt{P_{20}}
$$
  

$$
K_{p2} = \frac{K_2 x}{2\sqrt{P_{20}}}
$$

Para la presión de salida

<span id="page-210-3"></span>
$$
\Delta P_0 = -K\Delta y \tag{5.56}
$$

La diferencia de flujos es

$$
\varphi_{in} - \varphi_0 = \frac{dM_2}{dt}
$$

donde  $M_2$  es la masa del gas en el volumen  $V_2$ . Con la ley de los gases  $P_2v_2 = K_gT, v_2 = \frac{V_2}{M_1}$  $\frac{V_2}{M_2}$  el volumen específico y T la temperatura absoluta:

$$
M_2 = \frac{P_2 V_2}{K_g T}
$$
  
\n
$$
\Delta M_2 = C_2 \Delta P_2 + K_{v2} \Delta V_2
$$

Donde las constantes  $C_2$  y  $K_{v2}$  son:

$$
C_2 = \frac{V_{20}}{K_g T}
$$

$$
K_{v2} = \frac{P_{20}}{K_g T}
$$

suponiendo T constante. Con  $\Delta V_2 = A_c \Delta y$ , se tiene

<span id="page-211-0"></span>
$$
\Delta\varphi_{in} - \Delta\varphi_0 = C_2 \frac{d\Delta P_2}{dt} + K_{v2} A_c \frac{d\Delta y}{dt}
$$
\n(5.57)

De la misma manera, como  $\varphi_{in} = \frac{dM_i}{dt}$  y  $\varphi_D = \frac{dM_D}{dt}$ :

$$
\Delta \varphi_{in} = C_i \frac{d \Delta P_i}{dt} + K_{vi} A_f \left( -\frac{d \Delta z}{dt} \right) \tag{5.58}
$$

<span id="page-211-1"></span>
$$
\Delta \varphi_D = C_D \frac{d \Delta P_D}{dt} + K_{VD} A_f \frac{d \Delta z}{dt}
$$
\n(5.59)

donde

$$
C_i = \frac{V_{i0}}{K_g T}
$$
  
\n
$$
C_D = \frac{V_{D0}}{K_g T}
$$
  
\n
$$
K_{VD} = \frac{P_{D0}}{K_g T}
$$

con las ecuaciones [\(5.54\)](#page-210-0), [\(5.55\)](#page-210-1) y [\(5.49\)](#page-210-2) en [\(5.57\)](#page-211-0) y utilizando la transformada de Laplace con condiciones iniciales nulas:

$$
\frac{\Delta P_2\left(s\right)}{\Delta x\left(s\right)} = -\frac{K_2}{1+\tau_2 s}
$$

donde

$$
K_2 = \frac{K_x}{\frac{1}{R_{in}} + K_{p2}}
$$
  

$$
\tau_2 = \frac{C_2 + \frac{K_{v2}A_c^2}{K_c}}{\frac{1}{R_{in}} + K_{p2}}
$$

Generalmente la constante de tiempo  $\tau_2$  es muy pequeña y:

<span id="page-212-2"></span>
$$
\Delta P_2\left(s\right) \approx -K_2 \Delta x\left(s\right) \tag{5.60}
$$

 $además:$ 

$$
K_2 \gg 1
$$

Con las ecuaciones [\(5.52\)](#page-210-0), [\(5.50\)](#page-210-2) en [\(5.58\)](#page-211-1) y transformando:

<span id="page-212-0"></span>
$$
\left(\tau_{i}s + 1\right)\Delta P_{i}\left(s\right) = \Delta P_{0}\left(s\right) + \tau_{D}'s\Delta P_{D}\left(s\right) \tag{5.61}
$$

Y con las ecuaciones [\(5.53\)](#page-210-0), [\(5.50\)](#page-210-2) en [\(5.59\)](#page-211-1) y transformando:

<span id="page-212-1"></span>
$$
(\tau_D s + 1) \Delta P_D(s) = \Delta P_0(s) + \tau_i's \Delta P_i(s)
$$
\n(5.62)

donde:

$$
\tau_i = \left( C_i + \frac{K_{vi} A_f^2}{K_f} \right) R_1 \qquad \tau'_D = \frac{K_{vi} A_f^2}{K_f} R_1
$$

$$
\tau_D = \left( C_D + \frac{K_{VD} A_f^2}{K_f} \right) R_2 \qquad \tau'_D = \frac{K_{VD} A_f^2}{K_f} R_2
$$

De [\(5.61\)](#page-212-0) y [\(5.62\)](#page-212-1):

$$
\Delta P_i(s) = \frac{1 + (\tau_D + \tau'_D)s}{\Delta(s)} \tag{5.63}
$$

$$
\Delta P_D(s) = \frac{1 + (\tau_i + \tau_i')s}{\Delta(s)} \tag{5.64}
$$

donde

$$
\Delta(s) = \left[ C_i C_D + \frac{A_f^2}{K_f} (C_i K_{VD} + C_D K_{Vi}) \right] s^2 + (\tau_i + \tau_D) s + 1
$$

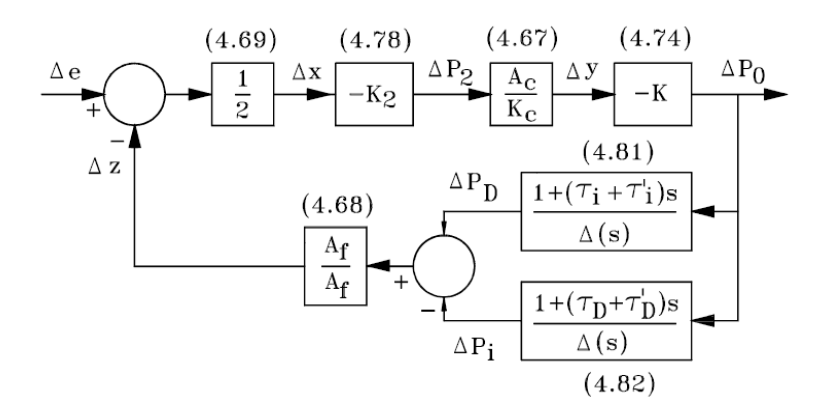

<span id="page-213-0"></span>Figura 5.29: Diagrama de bloques de un PID neumático

Con las ecuaciones [\(5.51\)](#page-210-0), [\(5.60\)](#page-212-2), [\(5.49\)](#page-210-2), [\(5.56\)](#page-210-3), [\(5.62\)](#page-212-1) obteniendo el diagrama de bloques de la figura [5.29.](#page-213-0)

Y como

$$
[1 + (\tau_i + \tau'_i)] - [1 + (\tau_D + \tau'_D)] = C_i R_1 - C_D R_2
$$

entonces la figura [5.29](#page-213-0) se puede dibujar con  $K' = \frac{1}{2}$  $\frac{1}{2}$   $\left(-K_2\right) \frac{A_c}{K_c}$  $\frac{A_c}{K_c}$  (-K) como se muestra en la figuradonde  $K' \gg 1$  porque  $K_2 \gg 1$ .

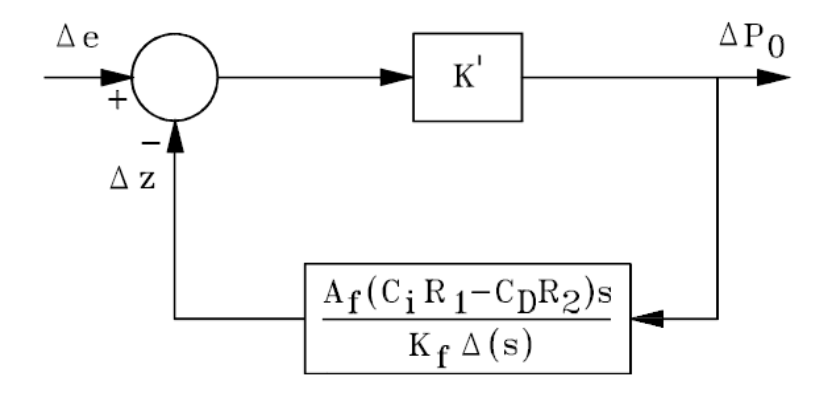

Figura 5.30: Diagrama de bloques simplificado

AsÌ:

$$
\frac{\Delta P_0(s)}{\Delta e(s)} \approx K_P + \frac{K_I}{s} + K_D s
$$

donde

$$
K_{P} = \frac{K_{f}(\tau_{i} + \tau_{D})}{A_{f}(C_{i}R_{1} - C_{D}R_{2})}
$$
  
\n
$$
K_{I} = \frac{K_{f}}{A_{f}(C_{i}R_{1} - C_{D}R_{2})}
$$
  
\n
$$
K_{D} = \frac{K_{f}\left[C_{i}C_{D} + \frac{A_{f}^{2}}{K_{f}}(C_{i}K_{VD} + C_{D}K_{Vi})\right]}{A_{f}(C_{i}R_{1} - C_{D}R_{2})}
$$

### 5.8. Ejercicios propuestos

Ejercicio 5.1 La función de transferencia de una planta es

$$
\frac{C(s)}{U(s)} = \frac{100}{s^2 + 10s + 100}
$$

Diseñar un controlador proporcional e integral (PI) de modo que cuando la referencia sea una rampa unitaria, el error en estado estacionario sea 0:01. Justificar el valor seleccionado para cada una de las ganancias del PI.

Ejercicio 5.2 La temperatura  $x(t)$  en un horno eléctrico es descrita por la ecuación diferencial

$$
\frac{dx(t)}{dt} = -2x(t) + u(t) + w_2(t)
$$

en donde u (t) es la señal de control y  $w_2(t)$  es una perturbación debida a las pérdidas por calor. Se desea que la temperatura  $x(t)$  siga la señal de referencia  $w_1(t)$ . Encontrar las ganancias proporcional  $K_p$  e integral  $K_i$  de un controlador proporcional e integral (PI) de modo que todas las raices de la ecuación característica en lazo cerrado estén en  $-10$ . Hallar las respuestas de  $x(t)$  para  $t > 0$  cuando  $w_1(t)$  es un escalón unitario con condiciones iniciales nulas.

<span id="page-214-0"></span>Ejercicio 5.3 Considere el sistema de nivel de líquido de la figura [5.31c](#page-215-0)on  $R_1 = R_2 = R_3 = 1, y C_1 = C_2 = 1. Y$  donde y (t) es la salida (nivel de líquido),  $u(t)$  es la variable de control (caudal), y  $n(t)$  es una perturbación (nivel).

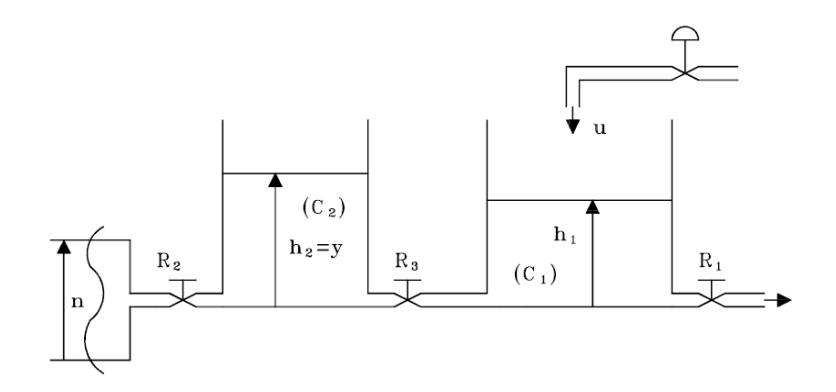

<span id="page-215-0"></span>Figura [5.3](#page-214-0)1: Sistema de nivel de líquido del problema 5.3

- a. Obtener las ecuaciones de estado y de salida para el problema de la figura [5.31](#page-215-0) y su función de transferencia.
- b. Determinar valores y/o condiciones en las ganancias de controlador tipo PI, de modo que el error en estado estacionario para una señal de referencia rampa unitaria sea 0:01. Hacer un diagrama de bloques del sistema en lazo cerrado.

Ejercicio 5.4 Una planta tiene como función de transferencia:

$$
G_p(s) = \frac{1}{(2s+1)(s-1)}
$$

encontrar condiciones en las ganancias proporcional,  $K_p > 0$ , y derivativa  $K_d > 0$ , de un controlador PD de modo que el sistema sea estable en lazo cerrado.

Ejercicio 5.5 Considere el sistema con función de transferencia en lazo abierto dada por

$$
H_{l-a}(s) = \frac{1}{(s+2)(s-3)}
$$

diseÒe un controlador PID tal que el sistema sea estable en lazo cerrado con error de estado estacionario  $e_{ss} = 0$  y con un polo de multiplicidad 3 en a  $(\text{con } a > 0).$
Ejercicio 5.6 El modelo matemático de una planta que se quiere controlar es el siguiente

$$
\begin{array}{rcl}\n\dot{x}_1 &=& -2x_2\\ \n\dot{x}_2 &=& -2u(t)\n\end{array}
$$

donde u (t) es la señal de control y la salida es y (t) =  $x_1$ . Las siguientes son las condiciones para el diseño del controlador:

- No se admiten oscilaciones (ni siquiera amortiguadas) en la salida cuando la referencia es un escalón unitario.
- El error de estado estacionario para una referencia del tipo escalón debe ser nulo.
- La magnitud de todos los polos en lazo cerrado debe ser 2.

Para cada uno de los siguientes controladores justificar la viabilidad y hacer el diseño respectivo:

- a. Proporcional (P)
- b. Proporcional y derivativo (PD)
- c. Proporcional e integral (PI)

<span id="page-216-0"></span>Ejercicio 5.7 Considere el sistema de control de la figura [5.32](#page-217-0) con

$$
R_a = 10 \Omega, L_a \approx 0
$$
  
\n
$$
K_T = 10 oz - in/A: \text{ constante} \text{ de torque}
$$
  
\n
$$
K_a = 50, n = \frac{N_1}{N_2} = \frac{1}{100}
$$
  
\n
$$
K_b = 0.0706 \text{ V/rad/secj:} \text{ constante} \text{ de fem inducida}
$$
  
\n
$$
K_s = 1 \text{ V/ft}, J_L = 10 oz - in - seg^2: \text{inercia de la carga}
$$
  
\n
$$
J_m = 0.005 oz - in - seg^2: \text{inercia de la carga}
$$
  
\n
$$
A = 50 \text{ ft}^2: \text{área del tanque, } R = 0.02 \text{ seg/ft}^2
$$
  
\n
$$
\text{Fricción del motor y la carga despreciables}
$$

El número de válvulas conectadas al tanque de reserva es  $N = 8$ . Todas las  $v$ álvulas tienen las mismas características y son controladas simultáneamente por  $\theta_c$ . Así el caudal de entrada es  $q_i(t) = K_i N \theta_c(t)$  donde  $K_i = 10$  $ft^3/(seg-rad).$ 

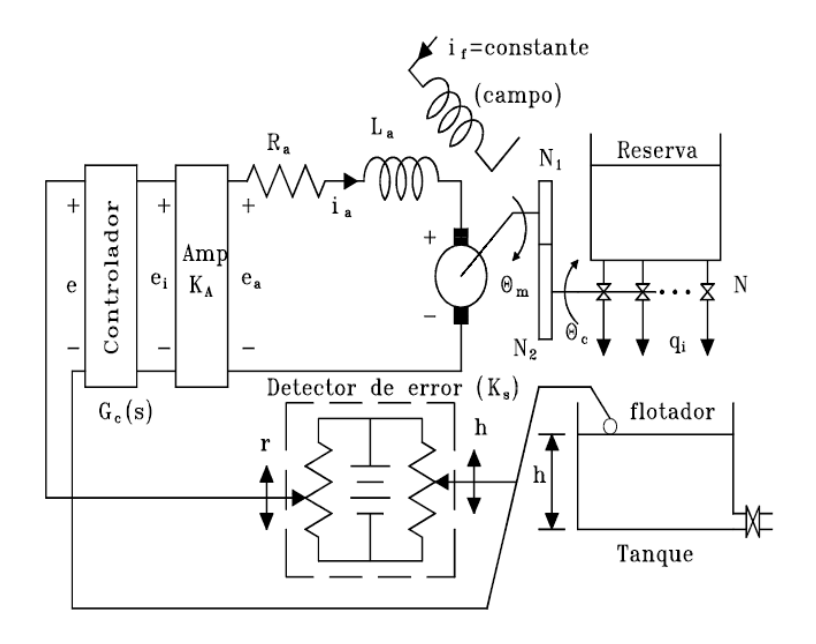

<span id="page-217-0"></span>Figura 5.32: Sistema de control para el sistema del ejercicio [5.7](#page-216-0)

- a. Definir las variables de estado de la planta como  $x_1 = h$ ,  $x_2 = \theta_m$ , y  $x_3 = \dot{\theta}_m$ . Siendo la variable de control  $e_i(t)$ , plantear las ecuaciones de estado de la planta (sin el controlador).
- b. Hallar la función de transferencia de la planta en lazo cerrado (incluyendo el controlador), suponiendo un controlador proporcional con ganancia  $K_p$ . Hacer un diagrama de bloques.
- c. Determinar la estabilidad del sistema y el error de estado estacionario para una referencia rampa unitaria si  $K_p$  es
	- i. 1.
	- ii. 2.

<span id="page-217-1"></span>Ejercicio 5.8 Considere el sistema con controlador integral mostrado en la figura [5.33.](#page-218-0)

a. Encontrar la ganancia  $K_i$  del controlador integral tal que se tenga error de estado estacionario nulo para una referencia del tipo escalón unitario  $\mathrm{si}\ K_0 = 1.$ 

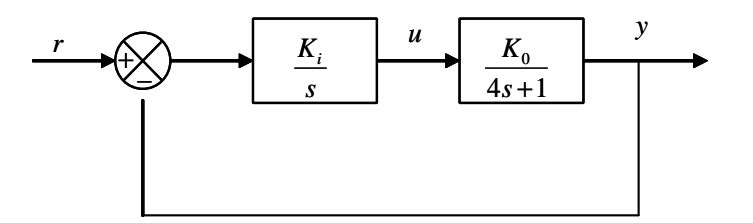

<span id="page-218-0"></span>Figura 5.33: Diagrama de bloques del ejercicio [5.8.](#page-217-1)

b. Estimar la respuesta transitoria para un escalón unitario y calcular el tiempo de crecimiento  $t_r$ , el tiempo de establecimiento  $t_s$  y el máximo sobrepaso  $M_p$ .

<span id="page-218-2"></span>Ejercicio 5.9 Considere el sistema con controlador proporcional mostrado en la figura [5.34.](#page-218-1)

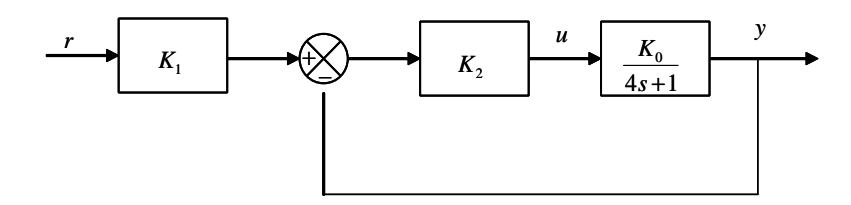

<span id="page-218-1"></span>Figura 5.34: Diagrama de bloques del ejemplo [5.9.](#page-218-2)

- a. Encontrar las ganancias  $K_1$  y  $K_2$  del controlador tal que se tenga error de estado estacionario nulo para una referencia del tipo escalón unitario  $\mathrm{si}\ K_{0}=1.$
- b. Estimar la respuesta transitoria para un escalón unitario y calcular el tiempo de crecimiento  $t_r$ , el tiempo de establecimiento  $t_s$  y el máximo sobrepaso  $M_p$ .

<span id="page-218-3"></span>Ejercicio 5.10 Considere el sistema de la figura [5.35.](#page-219-0) Se debe diseñar un controlador para que la salida y  $(t)$  siga la entrada de referencia r  $(t)$ .

a. Sea  $\beta = 1$ . Se tienen dos posibles controladores: un controlador proporcional  $D_1(s) = K$  o un controlador integral  $D_2(s) = \frac{K}{s}$  donde

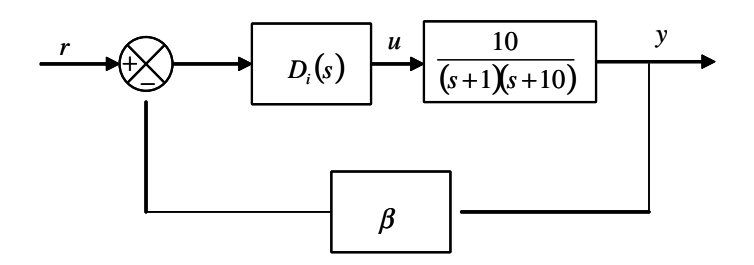

<span id="page-219-0"></span>Figura 5.35: Diagrama de bloques del ejemplo [5.10.](#page-218-3)

K es una constante. Se debe seleccionar el controlador (incluyendo el valor de K) tal que el error de estado estacionario para una referencia del tipo escalón unitario sea menor de  $\frac{1}{10}$ .

- b. Suponga que debido a variaciones paramétricas, el valor de  $\beta$  decae a  $\beta = 0.9$ . Encuentre el error de estado estacionario para una entrada rampa unitaria usando el controlador diseñado en la parte (a).
- c. Encuentre si es posible el valor de  $K$  para el controlador diseñado en la parte (a) tal que para  $\beta = 0.9$  y con una entrada rampa unitaria se tenga un error de estado estable menor de  $\frac{1}{10}$  y verifique la respuesta del sistema para una entrada escalón unitario.

<span id="page-219-2"></span> ${\bf E}$ jercicio 5.11 Un diagrama simplificado de un proceso químico es mostrado en la figura [5.36](#page-219-1) con un controlador  $C(s)$ . Diseñe si es posible un controlador PID tal que se obtenga un error de estado estable igual a cero y donde la parte real de las raices del sistema en lazo cerrado sea menor o igual  $a - 5$ .

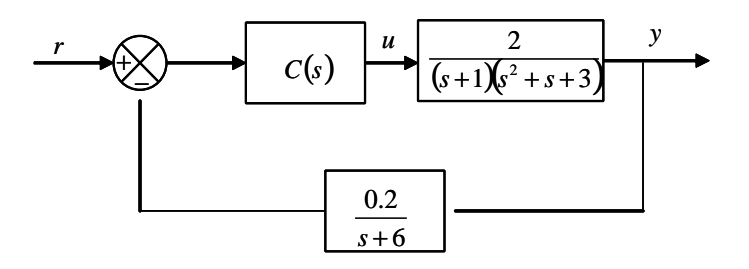

<span id="page-219-1"></span>Figura 5.36: Diagrama de bloques del ejercicio [5.11.](#page-219-2)

## Capítulo 6

# Diseño de sistemas de control en el espacio de estados

 $E$ ste capítulo presenta métodos de diseño basados en modelos internos del sistema, denominados por reubicación de polos desde el punto de vista de la realimentación de estado. En lugar de realimentar la salida del sistema  $y(t)$ , se realimenta el vector de estado del sistema  $\mathbf{x}(t)$ , ya que el vector de estado resumen toda la información actual del sistema. La realimentación de las variables de estado puede ser usada para modificar las frecuencias naturales del sistema, y en particular, hacerlas todas estables, siempre y cuando la realización usada para definir los estados del sistema sea controlable por realimentación de las variables de estado, es decir la matriz de controlabilidad C de la realización  $\{A, B, C\}$  tenga rango n. El hecho de que el diseño se formula en tÈrminos de obtener un sistema en lazo cerrado con los polos especificados se conoce como reubicación de polos. Incialmente, para el caso de realimentación de las variables de estado, se supone que todas las variables de estado son medidas y que las perturbaciones son impulsos ampliamente espaciados.

A través de la realimentación lineal de las variables de estado se pueden resolver dos problemas fundamentales: el problema de regulación y el problema de seguimiento. El problema de regulación consiste en llevar todos los estados del sistema a cero, mientras que el problema de seguimiento consiste en que el sistema siga una referencia.

Se discute el problema de reconstruir o estimar los estados a partir de las salidas medidas y las entradas aplicadas. Aquí es necesario verificar que la realización usada para definir los estados del sistema sea observable, es decir que la matriz de observabilidad  $\mathcal O$  de la realización  $\{A, B, C\}$  tenga rango  $n.$  El problema de estimación de estados se realiza a través de observadores. Combinando los observadores con la realimentación de estados, se obtiene una solución al problema de regulación para el caso de realimentación de estados.

También se analiza el caso de perturbaciones más generales, considerándolas como salidas de sistemas dinámicos cuyas entradas son impulsos. Así, se pueden tratar casos clásicos de perturbaciones tales como: escalones, sinusoides, etc.. Aquí, se diseñan observadores específicos para estimar las perturbaciones y compensar su efecto en el sistema dinámico.

Luego se discute el problema de seguimiento, el cual se formula en el espacio de estados. Combinando este resultado, con los anteriores se obtiene un controlador que puede seguir seÒales de referencia y rechazar perturbaciones que actúan sobre el sistema. La estructura del controlador obtenida es muy interesante, ya que las diferentes tareas del controlador son separadas en forma natural.

## 6.1. Regulación por realimentación de estados

Considere un sistema dinámico descrito por la ecuación [\(6.1\)](#page-221-0)

<span id="page-221-4"></span><span id="page-221-0"></span>
$$
\dot{\mathbf{x}}(t) = \mathbf{A}\mathbf{x}(t) + \mathbf{B}\mathbf{u}(t) \tag{6.1}
$$

$$
\mathbf{y}\left(t\right) = \mathbf{C}\mathbf{x}\left(t\right) \tag{6.2}
$$

con el polinomio característico:

<span id="page-221-2"></span>
$$
a(s) = \det(s\mathbf{I} - \mathbf{A}) = s^n + a_1 s^{n-1} + \dots + a_{n-1} s + a_n \tag{6.3}
$$

Se desea modificar el sistema dado, mediante realimentación de las variables de estado, para obtener un nuevo sistema con valores propios especificados, o en otras palabras, para obtener un polinomio caracterítico deseado  $\alpha(s)$ . Es decir,

<span id="page-221-3"></span>
$$
\alpha(s) = s^n + \alpha_1 s^{n-1} + \dots + \alpha_{n-1} s + \alpha_n \tag{6.4}
$$

Para tal fin se utiliza como señal de control una realimentación lineal ponderada de las variables de estado de la forma

<span id="page-221-1"></span>
$$
\mathbf{u}\left(t\right) = -\mathbf{K}\mathbf{x}\left(t\right) \tag{6.5}
$$

donde  $K$  es llamada la matriz de ganancias de realimentación. El uso de  $u(t) = -Kx(t)$  en lugar de  $u(t) = Kx(t)$  es puramente convencional, ya que la realimentación es usualmente negativa. Al reemplazar la ecuación  $(6.5)$ en la ecuación  $(6.1)$  se obtiene

<span id="page-222-1"></span>
$$
\dot{\mathbf{x}}(t) = \mathbf{A}\mathbf{x}(t) - \mathbf{B}\mathbf{K}\mathbf{x}(t) \n\dot{\mathbf{x}}(t) = (\mathbf{A} - \mathbf{B}\mathbf{K})\mathbf{x}(t)
$$
\n(6.6)

Este esquema de regulación se observa en la figura [6.1.](#page-222-0)

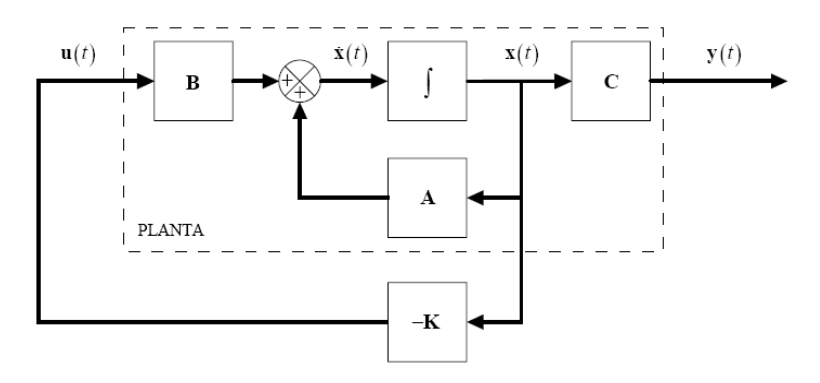

<span id="page-222-0"></span>Figura 6.1: Reubicación de polos por realimentación de variables de estado

El sistema dinámico resultante de la ecuación  $(6.6)$  tiene como polinomio característico:

$$
a_K(s) = \det(s\mathbf{I} - \mathbf{A} + \mathbf{B}\mathbf{K})
$$

El objetivo es seleccionar los valores de K tal que  $a_K(s) = \alpha(s)$ . Estos valores existen únicamente si el sistema de la ecuación  $(6.1)$  es controlable, es decir, si la matriz de controlabilidad C de la realización  $\{A, B, C\}$  tiene rango n.

## <span id="page-222-3"></span>6.1.1. Cálculo de la ganancia de realimentación

Se presentará a continuación el caso general para el cálculo de la ganancia de realimentación. La solución del problema de reubicación de polos será dada para sistemas con una señal de entrada  $u(t)$ . Considere un modelo de espacio de estados descrito por la ecuación  $(6.7)$ .

<span id="page-222-2"></span>
$$
\dot{\mathbf{x}}(t) = \mathbf{A}\mathbf{x}(t) + \mathbf{B}u(t) \tag{6.7}
$$

$$
y(t) = \mathbf{C}\mathbf{x}(t) \tag{6.8}
$$

y con polinomio característico  $a(s)$  dado por la ecuación [6.3](#page-221-2) y supóngase que la matriz de controlabilidad  $\mathcal C$  es de rango  $n$ , es decir, el sistema es controlable. El sistema puede ser transformado a la forma canónica controller a través de la transformación  $\mathbf{x}_c(t) = \mathbf{Tx}(t)$  descrita en la sección [2.14;](#page-83-0) la ecuación de estado transformada es

<span id="page-223-0"></span>
$$
\dot{\mathbf{x}}_{c}(t) = \mathbf{A}_{c}\mathbf{x}_{c}(t) + \mathbf{B}_{c}u(t)
$$
\n(6.9)

donde  $A_c$  y  $B_c$  son las matrices del sistema en la forma canónica controller de la forma  $\mathbf{r}$ 

$$
\mathbf{A}_{c} = \begin{bmatrix} -a_{1} & -a_{2} & \cdots & -a_{n} \\ 1 & 0 & \cdots & 0 \\ \vdots & \ddots & \ddots & \vdots \\ 0 & \cdots & 1 & 0 \end{bmatrix}, \ \mathbf{B}_{c} = \begin{bmatrix} 1 \\ 0 \\ \vdots \\ 0 \end{bmatrix}
$$
(6.10)

Los coeficientes del polinomio característico  $a(s)$  dado por la ecuación [\(6.3\)](#page-221-2) aparecen explícitamente en esta expresión. Si  $K_c$  es el vector de ganancia de realimentación para la forma canónica controller dado por

$$
\mathbf{K}_c = \begin{bmatrix} K_{c1} & K_{c1} & \cdots & K_{cn} \end{bmatrix}
$$

y con

 $u(t) = -\mathbf{K}_c\mathbf{x}_c(t)$ 

entonces al reemplazar en la ecuación [\(6.9\)](#page-223-0) se tiene

$$
\dot{\mathbf{x}}_{c}(t) = (\mathbf{A}_{c} - \mathbf{B}_{c}\mathbf{K}_{c})\,\mathbf{x}_{c}(t)
$$

de forma que

$$
\mathbf{A}_{c} - \mathbf{B}_{c} \mathbf{K}_{c} = \begin{bmatrix} -(a_{1} + K_{c1}) & -(a_{2} + K_{c2}) & \cdots & -(a_{n} + K_{cn}) \\ 1 & 0 & \cdots & 0 \\ \vdots & \ddots & \ddots & \vdots \\ 0 & \cdots & 1 & 0 \end{bmatrix}
$$

donde el polinomio característico del sistema en lazo cerrado estaría dado por

$$
\det (s\mathbf{I} - \mathbf{A}_c + \mathbf{B}_c \mathbf{K}_c) = s^n + (a_1 + K_{c1}) s^{n-1} + \dots + (a_n + K_{cn}) \quad (6.11)
$$

y al comparar con el polinomio caracterítico deseado  $\alpha(s)$  de la ecuación [\(6.4\)](#page-221-3) los valores  $\mathbf{K}_c$  quedan determinados en términos de los coeficientes  $\alpha_1$ ,  $\alpha_2, \ldots, \alpha_n$  y  $a_1, a_2, \ldots, a_n$  como

$$
K_{ci} = \alpha_i - a_i \tag{6.12}
$$

Para obtener la matriz de ganancia de realimentación  $\bf{K}$  para el modelo de espacio de estados descrito por la ecuación  $(6.7)$ , se tiene

$$
u(t) = -\mathbf{K}_c \mathbf{x}_c(t) = -\mathbf{K}_c \mathbf{T} \mathbf{x}(t)
$$

de donde

<span id="page-224-0"></span>
$$
\mathbf{K} = \mathbf{K}_c \mathbf{T} \tag{6.13}
$$

y puesto que la matriz de transformación  $\mathbf T$  de acuerdo a la ecuación [\(2.143\)](#page-84-0) está dada en términos de las matrices de controlabilidad por

$$
\mathbf{T} = \mathcal{C}_c \mathcal{C}^{-1}
$$

donde  $\mathcal{C}_c$  es la matriz de controlabilidad de la forma canónica controller dada por la realización  $\{A_c, B_c\}$ , entonces de la ecuación [\(6.13\)](#page-224-0) la matriz de ganancias está dada por

$$
\mathbf{K} = \mathbf{K}_c C_c C^{-1} = \begin{bmatrix} \alpha_1 - a_1 & \alpha_2 - a_2 & \cdots & \alpha_n - a_n \end{bmatrix} C_c C^{-1}
$$
 (6.14)

Esta ecuación se puede expresar de una forma ligeramente diferente como:

<span id="page-224-1"></span>
$$
\mathbf{K} = \begin{bmatrix} 0 & 0 & \cdots & 1 \end{bmatrix} \mathcal{C}^{-1} \alpha \left( \mathbf{A} \right) \tag{6.15}
$$

donde  $\begin{bmatrix} 0 & 0 & \cdots & 1 \end{bmatrix}$   $\mathcal{C}^{-1}$  es la última fila de  $\mathcal{C}^{-1}$  y  $\alpha(A)$  es la matriz A evaluada en el polinomio deseado  $\alpha(s)$ . La ecuación [\(6.15\)](#page-224-1) es llamada fórmula de Ackerman.

## 6.1.2. Realimentación de estado y los ceros de la función de transferencia

Se ha demostrado que mediante la realimentación del estado se puede cambiar el denominador de la función de transferencia de  $a(s)$  a cualquier polinomio mónico  $\alpha(s)$  del mismo grado. Se analizará ahora el efecto sobre los ceros  $b(s).$ 

Una manera simple es suponer que la realización es de tipo controller  $\{A_c, B_c, C_c\}$ . Nótese que después de realimentar el vector de estados la realización es  ${A_c - B_c K_c, B_c, C_c}$ , por lo que la función de transferencia está dada por

$$
\frac{Y(s)}{R(s)} = \frac{b(s)}{\alpha(s)}
$$

Es decir, la realimentación del estado no afecta los ceros de la función de transferencia, a menos por supuesto, que estos sean cancelados por la selección adecuada del nuevo polinomio del denominador  $\alpha(s)$ . Esto resuelve el problema de los ceros ubicados indeseablemente (limitaciones en las caracterÌsticas de fase y atraso del sistema).

## 6.2. Perturbaciones

Es altamente deseable manejar otras perturbaciones diferentes a impulsos, o equivalentes a estados iniciales perturbados. Una manera de hacer esto es considerar perturbaciones que son generadas por impulsos enviados a sistemas dinámicos. De esta manera, es posible obtener muchos tipos de perturbaciones tales como escalones o sinusoides. Para se específicos, supóngase que el sistema es descrito por

$$
\dot{\mathbf{x}}(t) = \mathbf{A}\mathbf{x}(t) + \mathbf{B}(u(t) + v(t))
$$

es decir

$$
\dot{\mathbf{x}}(t) = \mathbf{A}\mathbf{x}(t) + \mathbf{B}u(t) + \mathbf{B}v(t)
$$
\n(6.16)

donde  $v(t)$  es una perturbación descrita por

$$
\dot{\boldsymbol{\omega}}(t) = \mathbf{A}_{\omega} \boldsymbol{\omega}(t) \n v(t) = \mathbf{C}_{\omega} \boldsymbol{\omega}(t)
$$

con condiciones iniciales dadas. La matriz  $A_{\omega}$  típicamente tiene valores propios sobre el eje imaginario o en el semiplano complejo derecho. Un caso común es cuando la perturbación  $v(t)$  es una constante. Ésta se obtiene con

$$
\mathbf{A}_{\omega}=0,\,\mathbf{C}_{\omega}=1
$$

Otro caso es el de perturbaciones sinusoidales, que corresponde a

$$
\mathbf{A}_{\omega} = \begin{bmatrix} 0 & \omega_0 \\ -\omega_0 & 0 \end{bmatrix}, \, \mathbf{C}_{\omega} = \begin{bmatrix} 1 & 0 \end{bmatrix}
$$

y un caso combinado con perturbación senoidal y perturbación constante, estaría dado por

$$
\mathbf{A}_{\omega} = \begin{bmatrix} 0 & \omega_0 & 0 \\ -\omega_0 & 0 & 0 \\ 0 & 0 & 0 \end{bmatrix}, \, \mathbf{C}_{\omega} = \begin{bmatrix} 1 & 0 & 1 \end{bmatrix}
$$

El sistema completo incluyendo la perturbación puede ser descrito como

<span id="page-226-1"></span>
$$
\dot{\mathbf{x}}(t) = \mathbf{A}\mathbf{x}(t) + \mathbf{B}u(t) + \mathbf{B}\mathbf{C}_{\omega}\boldsymbol{\omega}(t) \qquad (6.17)
$$

$$
\dot{\boldsymbol{\omega}}\left(t\right) = \mathbf{A}_{\omega}\boldsymbol{\omega}\left(t\right) \tag{6.18}
$$

La figura [6.2](#page-226-0) muestra el diagrama de bloques de una planta con perturbación correpondiente a las ecuaciones [\(6.17\)](#page-226-1) y [6.18.](#page-226-1)

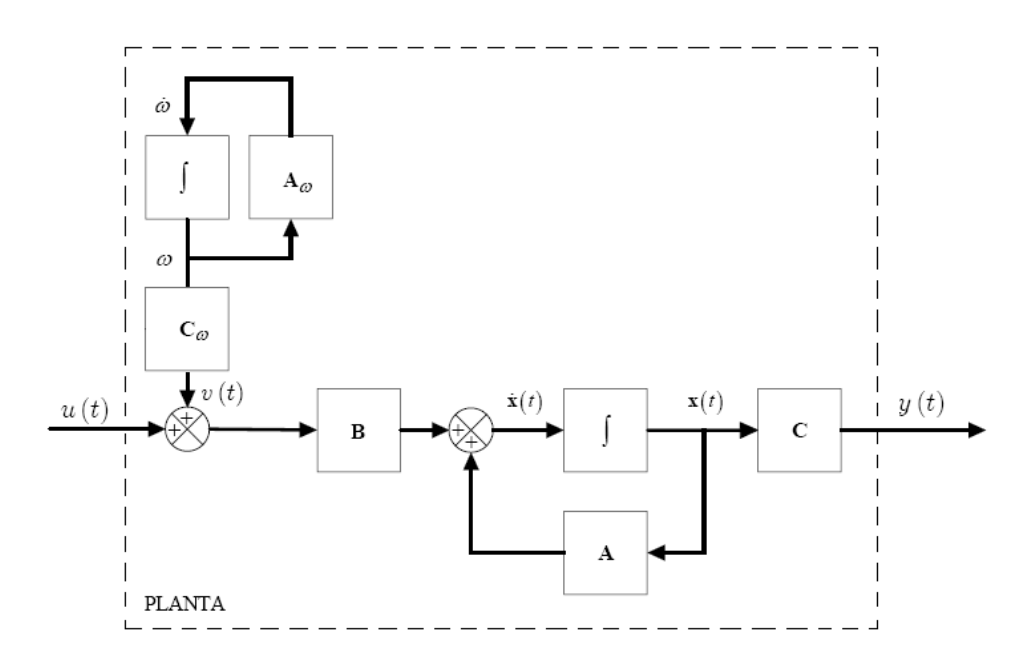

<span id="page-226-0"></span>Figura 6.2: Sistema con perturbación generalizada

Ahora, se define el vector de estado aumentado:

<span id="page-226-2"></span>
$$
\begin{bmatrix} \mathbf{x} \\ \boldsymbol{\omega} \end{bmatrix} \tag{6.19}
$$

de forma tal que las ecuaciones [\(6.17\)](#page-226-1) y [\(6.18\)](#page-226-1) se pueden reescribir usando [\(6.19\)](#page-226-2) como

<span id="page-227-0"></span>
$$
\begin{bmatrix} \dot{\mathbf{x}} \\ \dot{\boldsymbol{\omega}} \end{bmatrix} = \begin{bmatrix} \mathbf{A} & \mathbf{B} \mathbf{C}_{\boldsymbol{\omega}} \\ \mathbf{0} & \mathbf{A}_{\boldsymbol{\omega}} \end{bmatrix} \begin{bmatrix} \mathbf{x} \\ \boldsymbol{\omega} \end{bmatrix} + \begin{bmatrix} \mathbf{B} \\ \mathbf{0} \end{bmatrix} u \tag{6.20}
$$

Así, se tiene un problema de la misma forma que el problema básico de reubicación de polos. Hay, sin embargo, una diferencia importante: el sistema [\(6.20\)](#page-227-0) no es completamente controlable. Los polos asociados con la descripción de la perturbación, es decir, los valores propios de  $\mathbf{A}_{\omega}$ , no pueden ser afectados completamente por la realimentación. Esto es muy natural, ya que las perturbaciones son variables exógenas que no están influenciadas por el control.

Si se considera que la perturbación  $v(t)$  es medible, se puede definir la realimentación lineal de estado como

<span id="page-227-1"></span>
$$
u(t) = -\mathbf{Kx}(t) - \mathbf{K}_{\omega}v(t) \tag{6.21}
$$

$$
u(t) = -\mathbf{Kx}(t) - \mathbf{K}_{\omega}\mathbf{C}_{\omega}\boldsymbol{\omega}(t) \qquad (6.22)
$$

La ley de control de la ecuación  $(6.22)$  al reemplazarla en las ecuaciones [\(6.17\)](#page-226-1) y [\(6.18\)](#page-226-1) genera el siguiente sistema en lazo cerrado:

<span id="page-227-2"></span>
$$
\dot{\mathbf{x}}(t) = (\mathbf{A} - \mathbf{B}\mathbf{K})\mathbf{x}(t) + (\mathbf{B} - \mathbf{B}\mathbf{K}_{\omega})\mathbf{C}_{\omega}\boldsymbol{\omega}(t) \qquad (6.23)
$$

$$
\dot{\mathbf{x}}(t) = (\mathbf{A} - \mathbf{B}\mathbf{K})\mathbf{x}(t) + (\mathbf{B} - \mathbf{B}\mathbf{K}_{\omega})v(t)
$$
(6.24)

$$
\dot{\boldsymbol{\omega}}(t) = \mathbf{A}_{\omega} \boldsymbol{\omega}(t) \tag{6.25}
$$

que expresa como el sistema en lazo cerrado es ináuenciado por el control. Nótese que la ley de control en la ecuación  $(6.21)$  se puede interpretar como una combinación de un término de realimentación  $\mathbf{Kx}(t)$  y un término en lazo directo de las perturbaciones medidas  $\mathbf{K}_{\omega}v(t)$ . Si la realización  ${A, B}$  es controlable, se puede encontrar la matriz de realimentación K tal que la matriz del sistema en lazo cerrado  $(A - BK)$  tenga valores propios especificados. De esta forma, el término de la solución que es causado por los valores iniciales decae adecuadamente. La matriz  $A_{\omega}$  no puede ser influenciada por la realimentación. El efecto de la perturbación sobre el vector  $\mathbf{x}(t)$  en la ecuación[\(6.24\)](#page-227-2) puede ser reducido por una selección adecuada de  $\mathbf{K}_{\omega}$ , el cual debe ser escogido de forma tal que la matriz  $\mathbf{B}-\mathbf{BK}_{\omega}$  sea cercana a cero, o cero. Por ejemplo, para que  $\mathbf{B}-\mathbf{B}\mathbf{K}_{\omega}=\mathbf{0}$  se debe seleccionar  $\mathbf{K}_{\omega}=1$ .

## 6.3. Observadores

Es poco realÌstico suponer que todos los estados de un sistema pueden ser medidos, particularmente si las perturbaciones son parte del vector de estado, como en la ecuación [\(6.20\)](#page-227-0). Por esto, es necesario determinar los estados de la realización, a partir de medidas disponibles: entrada  $u(t)$  y salida  $y(t)$ , y de un modelo. Para tal Ön es necesario que el sistema sea observable, es decir, que la matriz de observabilidad asociada con la realización  $\{A, B, C\}$  tenga rango n. O, si el sistema incluye las perturbaciones en el vector de estado, la realización asociada a las ecuaciones  $(6.20)$  y  $(6.2)$  debe ser observable.

De esta forma, un observador de estado es un sistema dinámico que permite estimar las variables de estado  $\mathbf{x}(t)$  con base en las mediciones del vector de salida  $y(t)$  y del vector de entrada  $u(t)$ .

## 6.3.1. Observador en lazo abierto

Considérese el sistema [\(6.7\)](#page-222-2). Supóngase que el estado  $\mathbf{x}(t)$  es aproximado por el estado  $\tilde{\mathbf{x}}(t)$  de un modelo dinámico de la forma

<span id="page-228-0"></span>
$$
\dot{\tilde{\mathbf{x}}}\left(t\right) = \mathbf{A}\tilde{\mathbf{x}}\left(t\right) + \mathbf{B}u\left(t\right) \tag{6.26}
$$

el cual tiene la misma entrada que el sistema [\(6.7\)](#page-222-2). Si el modelo es perfecto en el sentido que los elementos de las matrices  $\mathbf{A} \times \mathbf{B}$  son idénticos a los del sistema [\(6.7\)](#page-222-2) y si las condiciones iniciales son las mismas, entonces el estado  $\tilde{\mathbf{x}}$  del modelo [\(6.26\)](#page-228-0) será idéntico al estado x del sistema real [\(6.7\)](#page-222-2) y la salida estimada

<span id="page-228-1"></span>
$$
\tilde{y}(t) = \mathbf{C}\tilde{\mathbf{x}}(t) \tag{6.27}
$$

también será idéntica a  $y(t)$ .

Si las condiciones inciales son diferentes, entonces  $\tilde{\mathbf{x}}$  convergerá a  $\mathbf{x}$  sólo si el sistema  $(6.26)$  es estable asintóticamente. La figura [6.3](#page-229-0) muestra el observador en lazo abierto descrito por las ecuaciones  $(6.26)$  y  $(6.27)$ . La estimación con la ecuación [6.26](#page-228-0) da el estado como una función de las entradas pasadas. Sin embargo, la estimación se puede mejorar utilizando también las salidas medidas. Esto puede ser hecho introduciendo realimentación de la diferencia entre las salidas medidas  $y(t)$  y las estimadas  $\tilde{y}(t)$ .

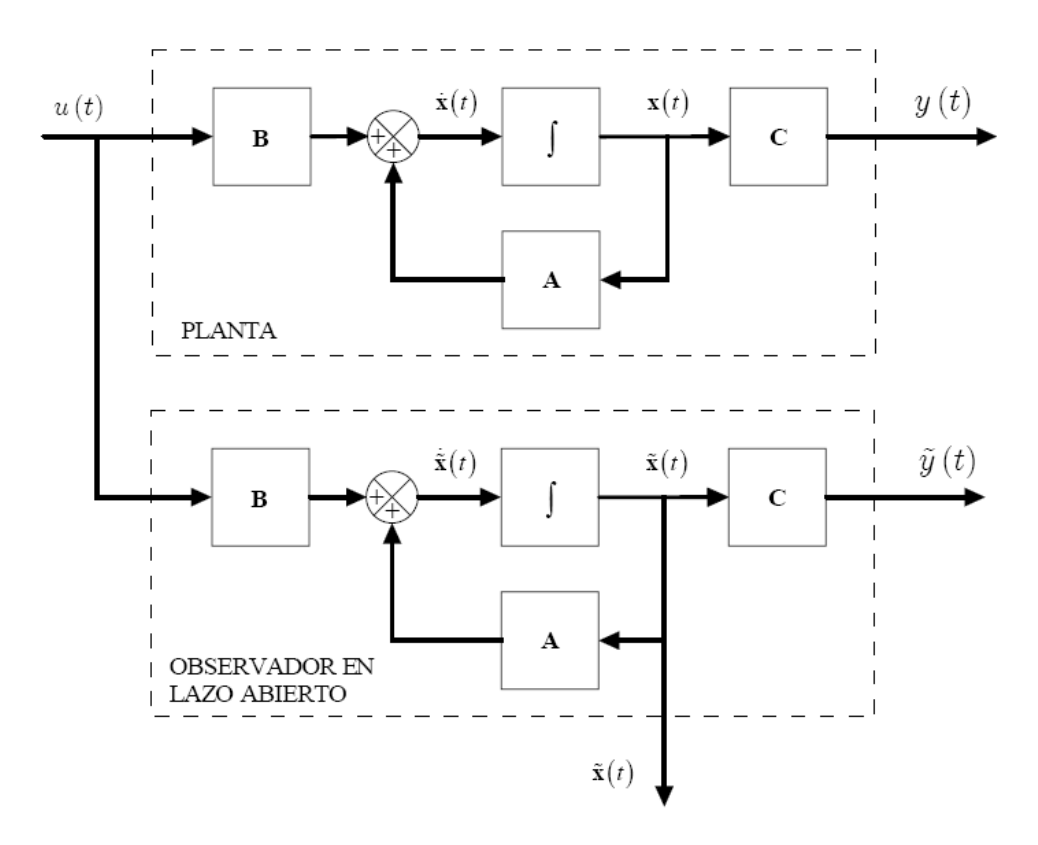

<span id="page-229-0"></span>Figura 6.3: Observador en lazo abierto

## 6.3.2. Observador completo

Considere el observador en lazo abierto de la ecuación [\(6.26\)](#page-228-0). Si se incluye la diferencia entre la salida medida y la estimada  $y(t) - \tilde{y}(t)$  en la ecuación  $(6.26)$ , se obtiene

$$
\dot{\tilde{\mathbf{x}}}(t) = \mathbf{A}\tilde{\mathbf{x}}(t) + \mathbf{B}u(t) + \mathbf{L}\left(y(t) - \tilde{y}(t)\right)
$$
\n(6.28)

o

<span id="page-229-1"></span>
$$
\dot{\tilde{\mathbf{x}}}(t) = \mathbf{A}\tilde{\mathbf{x}}(t) + \mathbf{B}u(t) + \mathbf{L}\left(y(t) - \mathbf{C}\tilde{\mathbf{x}}(t)\right)
$$
\n(6.29)

en donde L es una matriz de ganancias. Nótese que el término de realimentación  $\mathbf{L}(y(t) - \mathbf{C}\tilde{\mathbf{x}}(t))$  no contribuye si la salida estimada por el modelo  $\tilde{y}(t)$  coincide excatamente con las medidas. Para determinar la matriz L se introduce el error de estimación de las variables de estado como

<span id="page-229-2"></span>
$$
\tilde{\mathbf{x}}_{e}(t) = \mathbf{x}(t) - \tilde{\mathbf{x}}(t)
$$
\n(6.30)

y restando la ecuación  $(6.29)$  de  $(6.7)$  se tiene

<span id="page-230-0"></span>
$$
\dot{\mathbf{x}}(t) - \dot{\tilde{\mathbf{x}}}(t) = \mathbf{A}\mathbf{x}(t) + \mathbf{B}u(t) - \mathbf{A}\tilde{\mathbf{x}}(t) - \mathbf{B}u(t) - \mathbf{L}(y(t) - \mathbf{C}\tilde{\mathbf{x}}(t)) \n\dot{\mathbf{x}}(t) - \dot{\tilde{\mathbf{x}}}(t) = \mathbf{A}(\mathbf{x}(t) - \tilde{\mathbf{x}}(t)) - \mathbf{L}(y(t) - \mathbf{C}\tilde{\mathbf{x}}(t))
$$
\n(6.31)

y reemplazando la ecuación  $(6.8)$  en  $(6.31)$  se tiene

<span id="page-230-1"></span>
$$
\dot{\mathbf{x}}(t) - \dot{\tilde{\mathbf{x}}}(t) = \mathbf{A}(\mathbf{x}(t) - \tilde{\mathbf{x}}(t)) - \mathbf{L}(\mathbf{C}\mathbf{x}(t) - \mathbf{C}\tilde{\mathbf{x}}(t)) \n\dot{\mathbf{x}}(t) - \dot{\tilde{\mathbf{x}}}(t) = (\mathbf{A} - \mathbf{LC})(\mathbf{x}(t) - \tilde{\mathbf{x}}(t)) \n\dot{\tilde{\mathbf{x}}}_e(t) = (\mathbf{A} - \mathbf{LC})\tilde{\mathbf{x}}_e(t)
$$
\n(6.32)

Si  $\bf{L}$  se escoge de tal manera que el sistema de la ecuación [6.32](#page-230-1) sea asintóticamente estable, entonces el error de estimación  $\tilde{\mathbf{x}}_e (t)$  siempre convergerá a cero. Así, introduciendo realimentación de las medidas en la estimación, es posible hacer que el error tienda a cero, aún si el sistema [\(6.7\)](#page-222-2) es inestable. El sistema en [\(6.29\)](#page-229-1) es llamado un observador completo o simplemente un observador para el sistema [\(6.7\)](#page-222-2), ya que produce el estado del sistema a partir de medidas de las entradas y las salidas. La figura [6.4](#page-231-0) muestra el diagrama de bloques correspondiente al sistema [\(6.7\)](#page-222-2) con el observador [\(6.29\)](#page-229-1). Falta ahora encontrar una manera deseable para escoger la matriz L de manera que el sistema [6.29](#page-229-1) sea estable. Dadas las matrices  $A \times C$ , el problema es encontrar una matriz  $\bf{L}$  tal que la matriz  $\bf{A}$  –  $\bf{LC}$  tenga valores propios especificados. Ya que una matriz y su transpuesta tienen los mismos valores propios, el problema es el mismo que encontrar una matriz  $\mathbf{L}^T$  tal que  $\mathbf{A}^T - \mathbf{C}^T \mathbf{L}^T$  tenga valores propios especificados. sin embargo, este problema fue resuelto en la sección [6.1.1.](#page-222-3) Si se trasladan aquellos resultados, se encuentra que el problema puede ser resuelto si la matriz de observabilidad transpuesta

$$
\mathcal{O}^T = \begin{bmatrix} \mathbf{C}^T & \mathbf{A}^T \mathbf{C}^T & \cdots & (\mathbf{A}^{n-1})^T \mathbf{C}^T \end{bmatrix}
$$

tiene rango total (rango  $n$ ). El resultado se puede expresar de la siguiente manera. Considere el sistema de la ecuación [\(6.7\)](#page-222-2). Sea  $\alpha(s)$  un polinomio de grado n, en donde n es el orden del sistema. Suponiendo que el sistema es completamente observable, entonces existe una matriz L tal que la matriz  $\mathbf{A}$  – LC del observador [\(6.29\)](#page-229-1) tenga polinomio característico  $\alpha(s)$ .

#### Cálculo de la ganancia del observador

La determinación de la matriz  $\bf{L}$  en el observador [\(6.29\)](#page-229-1) es el mismo problema matemático para determinar la matriz de realimentación  $\bf{K}$  en el problema

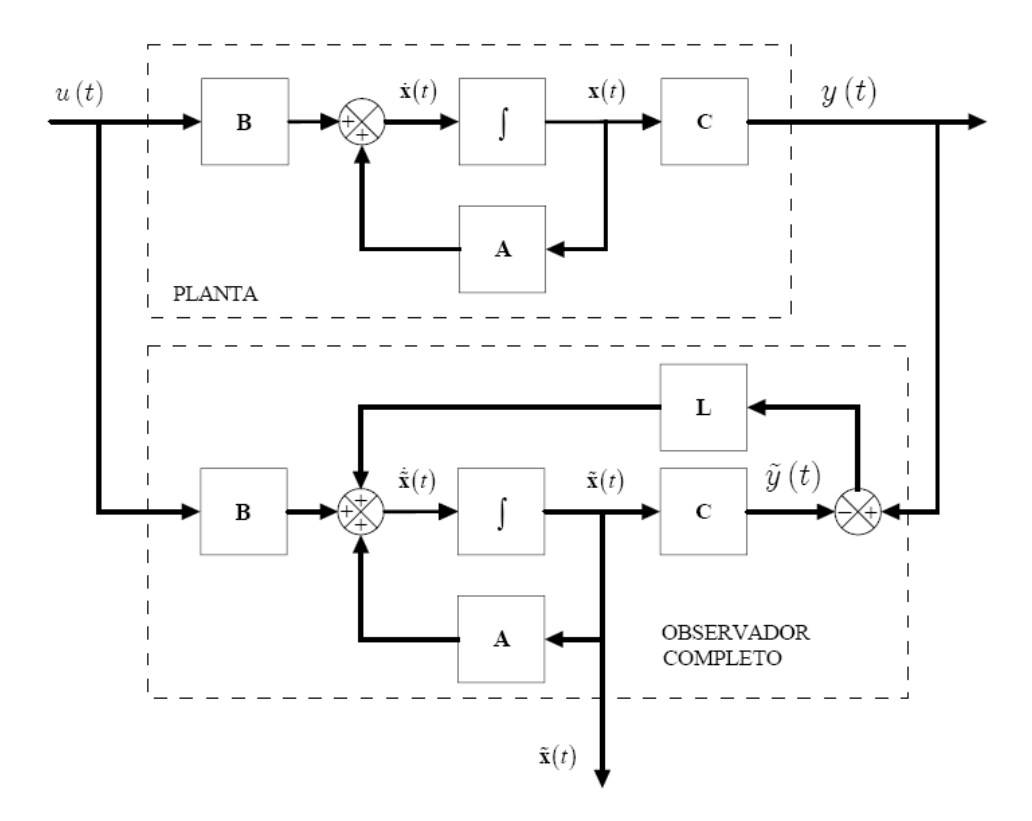

<span id="page-231-0"></span>Figura 6.4: Observador completo para el sistema [\(6.7\)](#page-222-2)

de reubicación de polos. La selección de los polos del observador es un compromiso entre la sensitividad a los errores de la medida y la recuperación rápida de los errores iniciales. Un observador rápido convergerá rápidamente, pero también será sensitivo a los errores de medida.

La determinación de la matriz  $L$  es el problema dual de hallar la matriz de ganancias  $\bf{K}$  para reubicación de polos por realimentación de variables de estado. Este problema es resuelto por la fórmula de Ackerman, utilizando las relaciones

$$
\mathbf{K} \to \mathbf{L}^T, \ \mathcal{C} \to \mathcal{O}^T, \ \mathbf{A} \to \mathbf{A}^T, \ \mathbf{B} = \mathbf{C}^T
$$

De la ecuación  $(6.15)$  se obtiene que **L** es dada por

$$
\mathbf{L}^T = \begin{bmatrix} 0 & 0 & \cdots & 1 \end{bmatrix} \left( \mathcal{O}^T \right)^{-1} \alpha \left( \mathbf{A}^T \right) \tag{6.33}
$$

6.3 Observadores 219

o también

<span id="page-232-3"></span>
$$
\mathbf{L} = \alpha \left( \mathbf{A} \right) \mathcal{O}^{-1} \begin{bmatrix} 0 & 0 & \cdots & 1 \end{bmatrix}^T \tag{6.34}
$$

El polinomio característico de  $A - LC$  es entonces  $\alpha(s)$ . La dualidad con el problema de reubicación de polos también implica que  $\bf{L}$  es especialmente simple para determinar si el sistema está en forma canónica observer.

### 6.3.3. Observador de orden reducido

En el modelo de espacio de estados de las ecuaciones [\(6.1\)](#page-221-0) y [6.2](#page-221-4) es posible conocer algunas de las variables del vector de estado  $x(t)$  directamente. Por tanto, se puede diseñar un observador de estado de orden reducido, donde se estimen únicamente las variables de estado restantes. Sean

 $x_1$  : vector de estado que se puede medir directamente

 $x_2$ : vector de estado que no se puede medir directamente

entonces, se puede dividir el modelo de espacio de estados de la siguiente manera

<span id="page-232-0"></span>
$$
\begin{bmatrix} \dot{\mathbf{x}}_1 \\ \dot{\mathbf{x}}_2 \end{bmatrix} = \begin{bmatrix} \mathbf{A}_{11} & \mathbf{A}_{12} \\ \mathbf{A}_{21} & \mathbf{A}_{22} \end{bmatrix} \begin{bmatrix} \mathbf{x}_1 \\ \mathbf{x}_2 \end{bmatrix} + \begin{bmatrix} \mathbf{B}_1 \\ \mathbf{B}_2 \end{bmatrix} \mathbf{u}(t)
$$
(6.35)

y con la ecuación de salida

$$
\mathbf{y}(t) = \begin{bmatrix} \mathbf{C}_1 & \mathbf{0} \end{bmatrix} \begin{bmatrix} \mathbf{x}_1 \\ \mathbf{x}_2 \end{bmatrix}
$$
 (6.36)

donde  $C_1$  debe ser cuadrada y no singular, por lo que es posible obtener  $x_1$ directamente con la relación

$$
\mathbf{x}_1 = \mathbf{C}_1^{-1} \mathbf{y}
$$

y cuando las variables de estado correponde directamente a la salida del sistema, entonces  $C_1 = I$ . A partir de la ecuación [\(6.35\)](#page-232-0) se pueden escribir las ecuaciones para  $x_1$  y  $x_2$  como

$$
\dot{\mathbf{x}}_1 = \mathbf{A}_{11}\mathbf{x}_1 + \mathbf{A}_{12}\mathbf{x}_2 + \mathbf{B}_1\mathbf{u} \tag{6.37}
$$

<span id="page-232-1"></span>
$$
\dot{\mathbf{x}}_2 = \mathbf{A}_{21}\mathbf{x}_1 + \mathbf{A}_{22}\mathbf{x}_2 + \mathbf{B}_2\mathbf{u} \tag{6.38}
$$

 $y$  de la ecuación  $(6.37)$  se puede obtener la ecuación de salida como

<span id="page-232-2"></span>
$$
\dot{\mathbf{x}}_1 - \mathbf{A}_{11}\mathbf{x}_1 - \mathbf{B}_1\mathbf{u} = \mathbf{A}_{12}\mathbf{x}_2 \tag{6.39}
$$

donde los términos  $\dot{\mathbf{x}}_1 - \mathbf{A}_{11}\mathbf{x}_1 - \mathbf{B}_1\mathbf{u}$  corresponden a cantidades conocidas. La ecuación  $(6.38)$  se puede reescribir como

$$
\dot{\mathbf{x}}_2 = \mathbf{A}_{22}\mathbf{x}_2 + \mathbf{A}_{21}\mathbf{x}_1 + \mathbf{B}_2\mathbf{u}
$$
 (6.40)

donde los términos  ${\bf A}_{21}{\bf x}_1+{\bf B}_2{\bf u}$ son cantidades conocidas. La ecuación [6.38](#page-232-1) describe la dinámica de cambio de las variables que no pueden ser medidas directamente. Para estas variables se puede formular un observador como

$$
\dot{\tilde{\mathbf{x}}}_2 = \mathbf{A}_{22}\tilde{\mathbf{x}}_2 + \mathbf{A}_{21}\mathbf{x}_1 + \mathbf{B}_2\mathbf{u} + \mathbf{L}_r\left(\hat{\mathbf{y}} - \hat{\mathbf{C}}\tilde{\mathbf{x}}_2\right)
$$
(6.41)

donde  $L_r$  es la ganancia de realimentación para el observador de orden reducido,  $\hat{y}$  son las variables conocidas de la ecuación [\(6.39\)](#page-232-2) dadas por

$$
\hat{\mathbf{y}} = \dot{\mathbf{x}}_1 - \mathbf{A}_{11}\mathbf{x}_1 - \mathbf{B}_1\mathbf{u}
$$
 (6.42)

y con  $\hat{\mathbf{C}} = \mathbf{A}_{12}$ . Se tiene entonces la ecuación para el observador de orden reducido como

<span id="page-233-0"></span>
$$
\dot{\tilde{\mathbf{x}}}_2 = \mathbf{A}_{22}\tilde{\mathbf{x}}_2 + \mathbf{A}_{21}\mathbf{x}_1 + \mathbf{B}_2\mathbf{u} + \mathbf{L}_r(\dot{\mathbf{x}}_1 - \mathbf{A}_{11}\mathbf{x}_1 - \mathbf{B}_1\mathbf{u} - \mathbf{A}_{12}\tilde{\mathbf{x}}_2)
$$
(6.43)

Reescribiendo la ecuación [\(6.43\)](#page-233-0) se tiene

<span id="page-233-1"></span>
$$
\dot{\tilde{\mathbf{x}}}_{2} = (\mathbf{A}_{22} - \mathbf{L}_{r} \mathbf{A}_{12}) \tilde{\mathbf{x}}_{2} + \mathbf{A}_{21} \mathbf{x}_{1} + \mathbf{B}_{2} \mathbf{u} + \mathbf{L}_{r} (\dot{\mathbf{x}}_{1} - \mathbf{A}_{11} \mathbf{x}_{1} - \mathbf{B}_{1} \mathbf{u}) \quad (6.44)
$$

donde los términos  $A_{21}x_1 + B_2u + L_r(\dot{x}_1 - A_{11}x_1 - B_1u)$  son conocidos. Sin embargo, en la ecuación [6.44](#page-233-1) se tiene el término  $\dot{x}_1$ . Para eliminarlo, se reescribe la ecuación [\(6.44\)](#page-233-1) como

<span id="page-233-2"></span>
$$
\dot{\tilde{\mathbf{x}}}_2 - \mathbf{L}_r \dot{\mathbf{x}}_1 = (\mathbf{A}_{22} - \mathbf{L}_r \mathbf{A}_{12}) \tilde{\mathbf{x}}_2 + (\mathbf{A}_{21} - \mathbf{L}_r \mathbf{A}_{11}) \mathbf{x}_1 + (\mathbf{B}_2 - \mathbf{L}_r \mathbf{B}_1) \mathbf{u} \tag{6.45}
$$

y se le suma y se le resta el término  $(A_{22} - L_rA_{12})L_rx_1$  a la ecuación [\(6.45\)](#page-233-2) la cual se reescribe como

<span id="page-233-3"></span>
$$
\dot{\tilde{\mathbf{x}}}_{2} - \mathbf{L}_{r} \dot{\mathbf{x}}_{1} = (\mathbf{A}_{22} - \mathbf{L}_{r} \mathbf{A}_{12}) (\tilde{\mathbf{x}}_{2} - \mathbf{L}_{r} \mathbf{x}_{1}) + [(\mathbf{A}_{21} - \mathbf{L}_{r} \mathbf{A}_{11}) + (\mathbf{A}_{22} - \mathbf{L}_{r} \mathbf{A}_{12}) \mathbf{L}_{r}] \mathbf{x}_{1} + (\mathbf{B}_{2} - \mathbf{L}_{r} \mathbf{B}_{1}) \mathbf{u}
$$
\n(6.46)

Ahora, si se hace el cambio de variable,  $\tilde{\eta} = \tilde{\mathbf{x}}_2 - \mathbf{L}_r \mathbf{x}_1$ , se puede plantear la ecuación [\(6.46\)](#page-233-3) como

<span id="page-233-4"></span>
$$
\dot{\tilde{\eta}} = (\mathbf{A}_{22} - \mathbf{L}_r \mathbf{A}_{12}) \tilde{\eta} \tag{6.47}
$$
  
+ 
$$
[(\mathbf{A}_{21} - \mathbf{L}_r \mathbf{A}_{11}) + (\mathbf{A}_{22} - \mathbf{L}_r \mathbf{A}_{12}) \mathbf{L}_r] \mathbf{x}_1 + (\mathbf{B}_2 - \mathbf{L}_r \mathbf{B}_1) \mathbf{u}
$$

La ecuación  $(6.47)$  describe la dinámica del observador de orden reducido, donde el vector de estados  $\tilde{\mathbf{x}}(t)$  puede ser estimado como

$$
\tilde{\mathbf{x}}(t) = \begin{bmatrix} \mathbf{I} \\ 0 \end{bmatrix} \mathbf{x}_1 + \begin{bmatrix} \mathbf{0} \\ \mathbf{I} \end{bmatrix} \tilde{\mathbf{x}}_2 \tag{6.48}
$$

Si se define el error de estimación como

$$
\tilde{\mathbf{x}}_e = \tilde{\mathbf{x}}_2 - \mathbf{x}_2 = \tilde{\boldsymbol{\eta}} - \boldsymbol{\eta} \tag{6.49}
$$

se tiene que la dinámica del error está dada por

$$
\dot{\tilde{\mathbf{x}}}_e = (\mathbf{A}_{22} - \mathbf{L}_r \mathbf{A}_{12}) \tilde{\mathbf{x}}_e \tag{6.50}
$$

y donde  $\mathbf{L}_r$  puede ser calculada de acuerdo a la ecuación [\(6.34\)](#page-232-3) para el sistema dual  $\mathbf{A}_{22}^T - \mathbf{A}_{12}^T \mathbf{L}_r^T$ . En la figura [6.5](#page-235-0) se muestra el diagrama de bloques del observador de orden reducido.

## 6.3.4. Regulación con un observador completo

A partir del vector de estado estimado  $\tilde{\mathbf{x}}(t)$  es posible generar una ley de control de la forma

<span id="page-234-0"></span>
$$
u(t) = -\mathbf{K}\tilde{\mathbf{x}}(t) \tag{6.51}
$$

de forma tal, que al reemplazar la ley de control  $(6.51)$  en la ecuación de estado [\(6.7\)](#page-222-2) se obtiene

$$
\dot{\mathbf{x}}(t) = \mathbf{A}\mathbf{x}(t) + \mathbf{B}u(t) \n\dot{\mathbf{x}}(t) = \mathbf{A}\mathbf{x}(t) - \mathbf{B}\mathbf{K}\tilde{\mathbf{x}}(t)
$$
\n(6.52)

Si se reescribe esta ecuación como

<span id="page-234-1"></span>
$$
\dot{\mathbf{x}}(t) = \mathbf{A}\mathbf{x}(t) - \mathbf{B}\mathbf{K}\tilde{\mathbf{x}}(t) + \mathbf{B}\mathbf{K}\mathbf{x}(t) - \mathbf{B}\mathbf{K}\mathbf{x}(t) \n\dot{\mathbf{x}}(t) = (\mathbf{A} - \mathbf{B}\mathbf{K})\mathbf{x}(t) + \mathbf{B}\mathbf{K}(\mathbf{x}(t) - \tilde{\mathbf{x}}(t))
$$
\n(6.53)

y reemplazando en  $(6.53)$  la ecuación  $(6.30)$ , se tiene

<span id="page-234-2"></span>
$$
\dot{\mathbf{x}}(t) = (\mathbf{A} - \mathbf{B}\mathbf{K}) \mathbf{x}(t) + \mathbf{B}\mathbf{K}\tilde{\mathbf{x}}_e(t)
$$
 (6.54)

y con la ecuación [\(6.54\)](#page-234-2) y la ecuación [\(6.30\)](#page-229-2) se puede escribir el sistema aumentado de la forma

$$
\begin{bmatrix} \dot{\mathbf{x}}\left(t\right) \\ \dot{\tilde{\mathbf{x}}}_{e}\left(t\right) \end{bmatrix} = \begin{bmatrix} \mathbf{A} - \mathbf{B}\mathbf{K} & \mathbf{B}\mathbf{K} \\ \mathbf{0} & \mathbf{A} - \mathbf{LC} \end{bmatrix} \begin{bmatrix} \mathbf{x}\left(t\right) \\ \tilde{\mathbf{x}}_{e}\left(t\right) \end{bmatrix}
$$

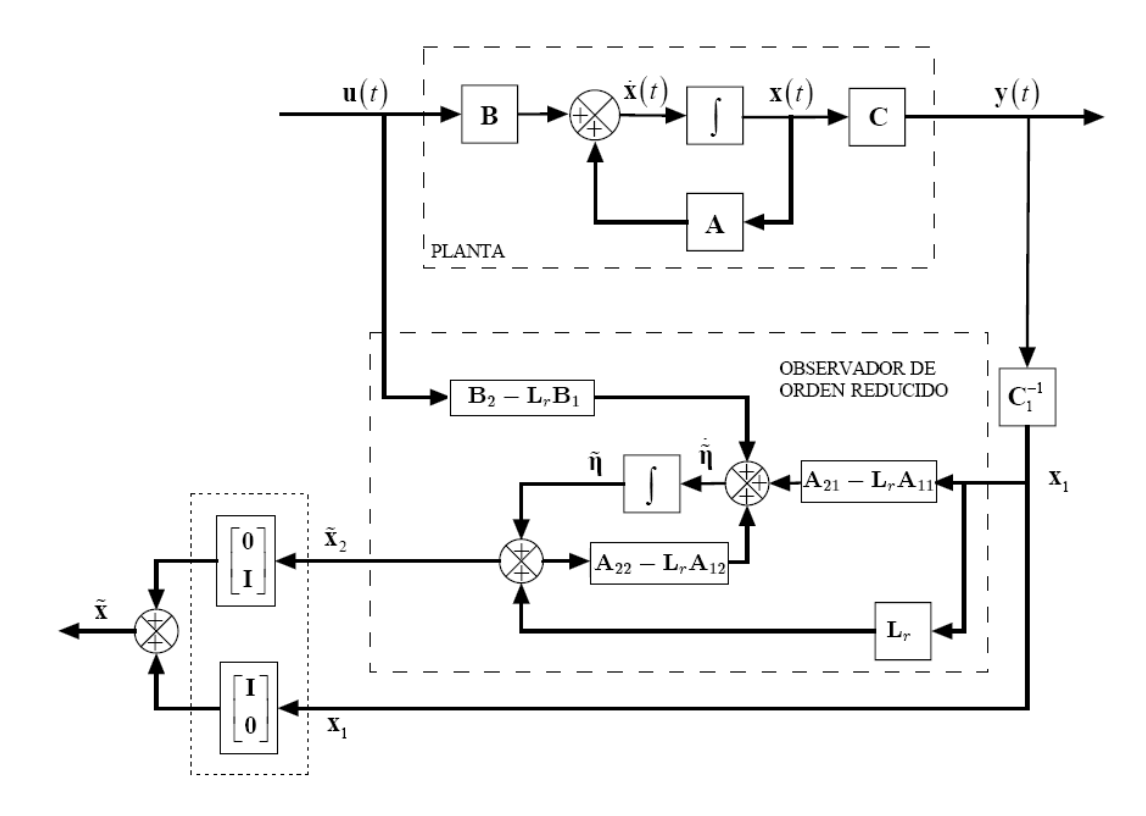

<span id="page-235-0"></span>Figura 6.5: Diagrama de bloques del sistema con observador de orden reducido

y donde la ecuación característica del sistema aumentado está dada por

$$
\det\left(s\mathbf{I} - \begin{bmatrix}\mathbf{A} - \mathbf{B}\mathbf{K} & \mathbf{B}\mathbf{K} \\ \mathbf{0} & \mathbf{A} - \mathbf{L}\mathbf{C}\end{bmatrix}\right) = \det\left(s\mathbf{I} - \mathbf{A} + \mathbf{B}\mathbf{K}\right)\det\left(s\mathbf{I} - \mathbf{A} + \mathbf{L}\mathbf{C}\right)
$$

donde se observa que la dinámica del observador es completamente independiente de la dinámica del observador. La figura [6.6](#page-236-0) muestra el diagrama de bloques de un sistema de regulación con observador completo.

## 6.3.5. Observador de perturbaciones

Considere el sistema de la ecuación [\(6.20\)](#page-227-0) con ecuación de salida dada por

$$
y(t) = \begin{bmatrix} \mathbf{C} & 0 \end{bmatrix} \begin{bmatrix} \mathbf{x} \\ \boldsymbol{\omega} \end{bmatrix}
$$

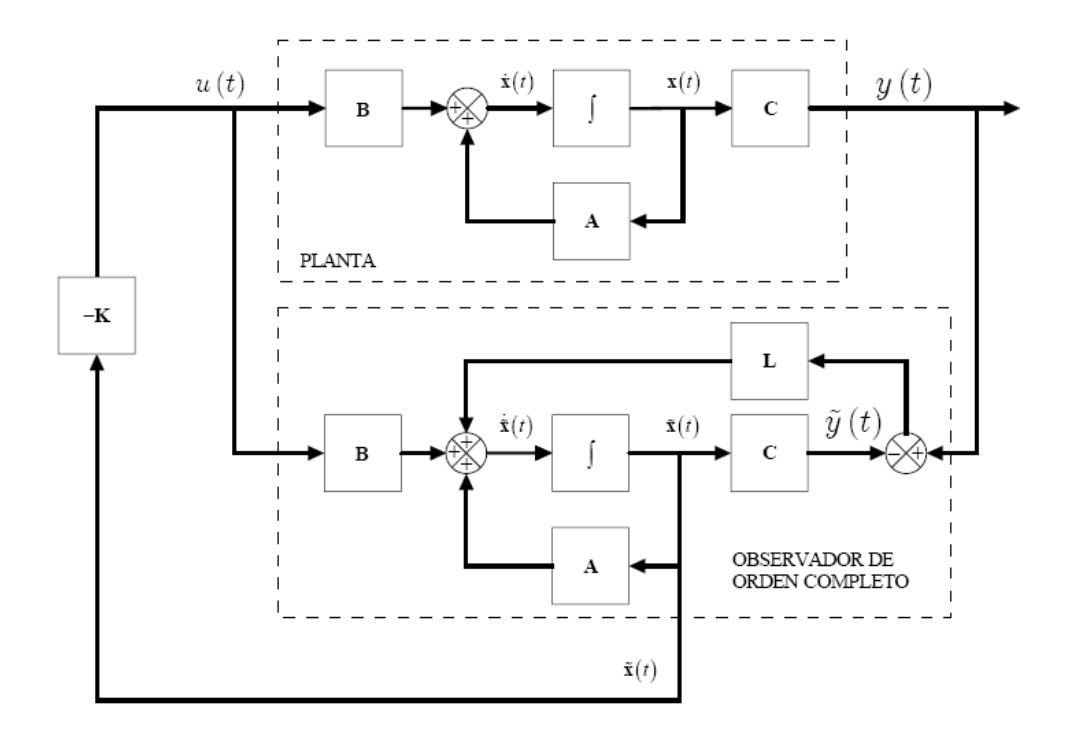

<span id="page-236-0"></span>Figura 6.6: Realimentación de variables de estado con observador completo

Es poco realista asumir que la perturbación puede ser medida, de forma tal que para poder compensar la perturbación de acuerdo a la ecuación [6.21](#page-227-1) es necesario calcular la perturbación  $\tilde{v}(t)$  a partir de la estimación de  $\tilde{\boldsymbol{\omega}}(t)$ . Nótese que el estado de la perturbación  $\omega$  es observable pero no controlable. Para esto, se diseña un observador completo aumentado, de la forma

<span id="page-236-1"></span>
$$
\begin{bmatrix} \dot{\tilde{\mathbf{x}}} \\ \dot{\tilde{\boldsymbol{\omega}}} \end{bmatrix} = \begin{bmatrix} \mathbf{A} & \mathbf{B} \mathbf{C}_{\omega} \\ \mathbf{0} & \mathbf{A}_{\omega} \end{bmatrix} \begin{bmatrix} \tilde{\mathbf{x}} \\ \tilde{\boldsymbol{\omega}} \end{bmatrix} + \begin{bmatrix} \mathbf{B} \\ \mathbf{0} \end{bmatrix} u + \begin{bmatrix} \mathbf{L} \\ \mathbf{L}_{\omega} \end{bmatrix} (y(t) - \mathbf{C}\tilde{\mathbf{x}}(t)) \tag{6.55}
$$

donde el observador para la perturbación está dado por

<span id="page-236-2"></span>
$$
\dot{\tilde{\boldsymbol{\omega}}} = \mathbf{A}_{\omega}\tilde{\boldsymbol{\omega}} + \mathbf{L}_{\omega}\left(y\left(t\right) - \mathbf{C}\tilde{\mathbf{x}}\left(t\right)\right) \tag{6.56}
$$

donde

$$
\tilde{v}\left(t\right)=\mathbf{C}_{\omega}\tilde{\boldsymbol{\omega}}
$$

y el observador de estados por

<span id="page-237-0"></span>
$$
\dot{\tilde{\mathbf{x}}} = \mathbf{A}\tilde{\mathbf{x}} + \mathbf{B}\mathbf{C}_{\omega}\tilde{\boldsymbol{\omega}} + \mathbf{B}u\left(t\right) + \mathbf{L}\left(y\left(t\right) - \mathbf{C}\tilde{\mathbf{x}}\left(t\right)\right) \tag{6.57}
$$

Considere la ley de control  $(6.21)$  en términos del vector de estados estimado y la perturbación estimada como

$$
u(t) = -\mathbf{K}\tilde{\mathbf{x}}(t) - \mathbf{K}_{\omega}\tilde{v}(t)
$$

$$
u(t) = -\mathbf{K}\tilde{\mathbf{x}}(t) - \mathbf{K}_{\omega}\mathbf{C}_{\omega}\tilde{\boldsymbol{\omega}}
$$

entonces al reemplazar la ley de control en el sistema [\(6.57\)](#page-237-0) se tiene

<span id="page-237-1"></span>
$$
\dot{\tilde{\mathbf{x}}} = \mathbf{A}\tilde{\mathbf{x}} + \mathbf{B}\mathbf{C}_{\omega}\tilde{\boldsymbol{\omega}} - \mathbf{B}\mathbf{K}\tilde{\mathbf{x}}\left(t\right) - \mathbf{B}\mathbf{K}_{\omega}\mathbf{C}_{\omega}\tilde{\boldsymbol{\omega}} + \mathbf{L}\left(y\left(t\right) - \mathbf{C}\tilde{\mathbf{x}}\left(t\right)\right) \tag{6.58}
$$

y con  $\mathbf{K}_{\omega} = 1$  se tiene

$$
\dot{\tilde{\mathbf{x}}} = \mathbf{A}\tilde{\mathbf{x}} - \mathbf{B}\mathbf{K}\tilde{\mathbf{x}}(t) + \mathbf{L}\left(y\left(t\right) - \mathbf{C}\tilde{\mathbf{x}}\left(t\right)\right)
$$

que corresponde al mismo observador completo sin perturbaciones cuando se realimenta con el vector de estados. Adicionalmente, al reemplazar la ley de control en la ecuación  $(6.17)$  se tiene

<span id="page-237-2"></span>
$$
\dot{\mathbf{x}}(t) = \mathbf{A}\mathbf{x}(t) - \mathbf{B}\mathbf{K}\tilde{\mathbf{x}}(t) - \mathbf{B}\mathbf{K}_{\omega}\mathbf{C}_{\omega}\tilde{\boldsymbol{\omega}} + \mathbf{B}\mathbf{C}_{\omega}\boldsymbol{\omega}(t) \tag{6.59}
$$

Las ecuaciones para el sistema en lazo cerrado [\(6.58\)](#page-237-1) y [6.59](#page-237-2) dan un conocimiento profundo del comportamiento del sistema. La matriz K asegura que el estado  $x$  tiende a cero a la velocidad deseada después de una perturbación. Una selección adecuada de la ganancia  $\mathbf{K}_{\omega}$  reduce el efecto de la perturbación  $v(t)$  sobre el sistema por alimentación directa de las perturbaciones estimadas  $\tilde{\omega}$ . Esta acción de control por alimentación directa es particularmente efectiva si la matriz  $B - BK_{\omega}$  se puede hacer igual a cero. Las ganancias del observador  $L y L_{\omega}$  influyen en la velocidad a la cual los errores de estimación tienden a cero. Estas últimas se pueden hallar del sistema aumentado [\(6.55\)](#page-236-1) usando la ecuación para el cálculo de las ganancias del observador dada por [\(6.34\)](#page-232-3).

<span id="page-237-3"></span>En la Ögura [6.7s](#page-238-0)e muestra el diagrama de bloques correspondiente a un sistema de regulación con observador de perturbaciones y con ganancia  $\mathbf{K}_{\omega} = 1.$ 

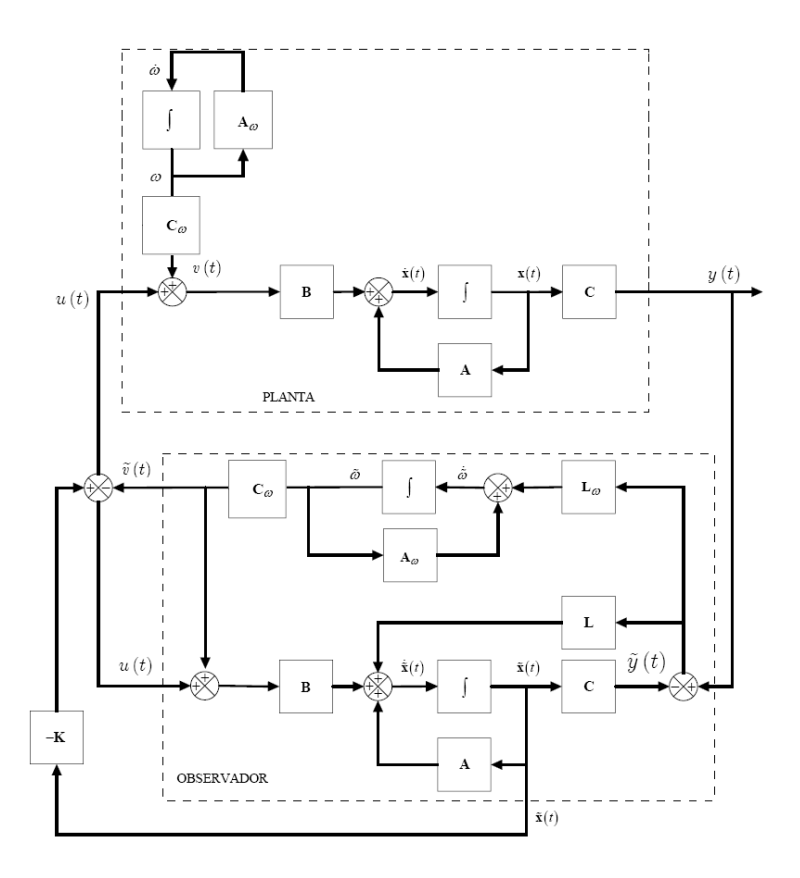

<span id="page-238-0"></span>Figura 6.7: Diagrama de bloques de un sistema con regulación, observador completo y observador de perturbaciones

Ejemplo 6.1 Considere un modelo de espacio de estados dado por

$$
\mathbf{A} = \begin{bmatrix} -2 & 15 \\ 1 & 0 \end{bmatrix}, \mathbf{B} = \begin{bmatrix} 1 \\ 0 \end{bmatrix}
$$

$$
\mathbf{C} = \begin{bmatrix} 0 & 1 \end{bmatrix}
$$

el cual tiene los polos en  $s = -5$ ,  $s = 3$ . Y con una perturbación senoidal con amplitud 1 y con frecuencia  $\omega_0 = 2.5$ . Diseñe un regulador por realimentación de variables de estado tal que los polos deseados sean  $s = -5$ ,  $s = -3$ . Diseñe  $también$  un observador de estados y un observador de perturbación. Utilice Matlab y Simulink para hacer los cálculos.

Se definen inicialmente las matrices de estado

 $A=[-2 15; 1 0]$  $B=[1;0]$  $C=[0 1]$ 

Se verifica que el sistema sea controlable calculando la matriz de controlabilidad y mirando si Èsta tiene rango total

 $co=ctrb(A,B)$ rank(co)

Dado que el rango de la matriz de controlabilidad es 2, entonces se calcula, usando la fórmula de Ackerman, las ganancias de realimentación tal que los polos se encuentren en  $s = -5$ ,  $s = -3$ .

```
k = acker(A, B, [-5, -3])
```
obteniendo como vector de ganancias

 $\mathbf{K} = \begin{bmatrix} 6 & 30 \end{bmatrix}$ 

Se calculan las matrices para la dinámica de la perturbación teniendo en cuenta que es una perturbación senoidal como

 $Aw=[0 2.5; -2.5 0]$  $Cw = \begin{bmatrix} 1 & 0 \end{bmatrix}$ 

Se calculan las matrices aumentadas para el observador de estados y perturbaciones de acuerdo a [\(6.55\)](#page-236-1) como

```
a_e=[A B*Cw;zeros(2,2) Aw]
b_e = [B; 0]ce=[C \ 0 \ 0]
```
Se verifica que el sistema aumentado sea observable calculando el rango de la matriz de observabilidad

```
ob = obsv(a_e,c_e)rank(ob)
```
Dado que el rango es 4 se calculan las ganancias para el observador y el observador de perturbaciones en el sistema dual teniendo en cuenta que los polos sean más rápidos que los del sistema en lazo cerrado como

 $L1 = acker(a_e', c_e', [-10, -6, -4, -5])$ 

Se separan las ganacias correspondientes al observador de estados y al de perturbaciones

### $L=L1(1:2)$  $Lw=L1(3:4)$

obteniendo

$$
\begin{array}{rcl}\n\mathbf{L} & = & [186.75 & 23] \\
\mathbf{L}_{\omega} & = & [703.75 & -64.375]\n\end{array}
$$

Se construye un diagrama de bloques en Simulink con los valores calculados para las matrices como se observa en la Ögura [6.8.](#page-240-0) Si se asumen como

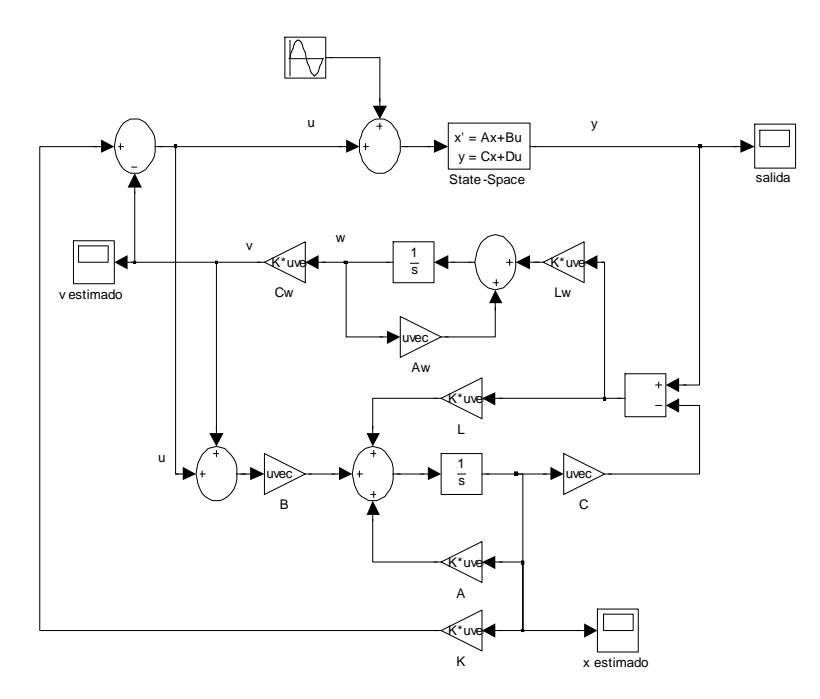

<span id="page-240-0"></span>Figura 6.8: Diagrama de bloques en Simulink para el ejemplo [6.1](#page-237-3)

condiciones iniciales  $x_0 =$  $\lceil 1 \rceil$ 0 1 las repuestas obtenidas para la salida, los estados estimados, y la perturbación estimada del sistema se observan en las figuras  $6.9$  (a), (b) y (c) respectivamente.

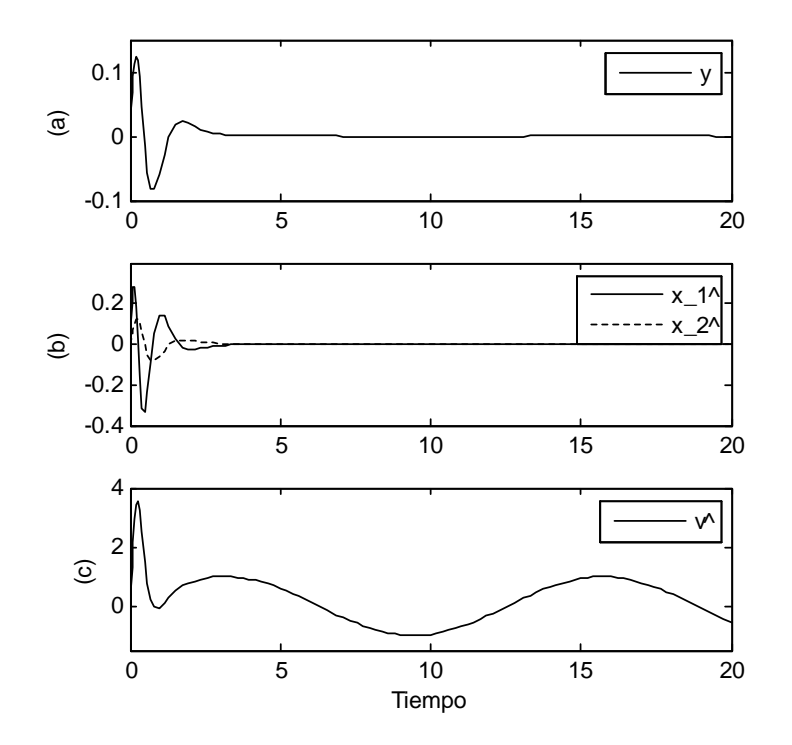

<span id="page-241-0"></span>Figura 6.9: (a) Salida del sistema y, (b) estados estimados  $\tilde{\mathbf{x}}$ , (c) perturbación estimada  $\tilde{v}(t)$ .

## 6.4. Sistemas de seguimiento

Hasta ahora se ha discutido el problema del regulador. El cirterio ha sido eliminar las perturbaciones y conducir los estados del sistema a cero. El problema de seguimiento o problema del servo, es otro problema prototipo importante, en donde el objetivo es hacer que los estados y las salidas del sistema respondan a señales de referencia de una manera específica.

## 6.4.1. Ganancia del sistema en lazo cerrado

Considere entonces un sistema como el de la figura [6.6.](#page-236-0) Una manera simple de obtener la respuesta deseada a una señal de referencia es reemplazar la ley de control  $u(t) = -\mathbf{K}\tilde{\mathbf{x}}(t)$  por

<span id="page-242-0"></span>
$$
u(t) = -\mathbf{K}\tilde{\mathbf{x}}(t) + \mathbf{K}_c r(t)
$$
\n(6.60)

donde  $r(t)$  es la señal de referencia. De esta forma, el sistema completo en lazo cerrado estaría dado por

$$
\dot{\mathbf{x}}(t) = \mathbf{A}\mathbf{x}(t) + \mathbf{B}u(t)
$$
  
\n
$$
y(t) = \mathbf{C}\mathbf{x}(t)
$$
  
\n
$$
\dot{\tilde{\mathbf{x}}}(t) = \mathbf{A}\tilde{\mathbf{x}}(t) + \mathbf{B}u(t) + \mathbf{L}(y(t) - \mathbf{C}\tilde{\mathbf{x}}(t))
$$
  
\n
$$
u(t) = -\mathbf{K}\tilde{\mathbf{x}}(t) + \mathbf{K}_c r(t)
$$

El diagrama de bloques simplificado para el sistema en lazo cerrado de la figura  $6.6$  que incluye la ecuación  $(6.60)$  se muestra en la figura  $6.10$ .

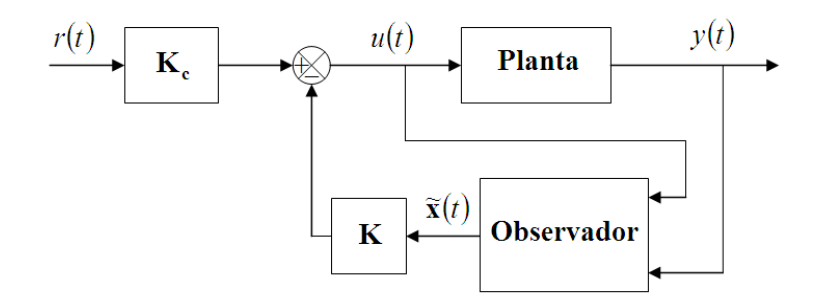

<span id="page-242-1"></span>Figura 6.10: Diagrama de bloques simplificado para un modelo simple de seguimiento con regulación y observador completo

Reemplazando  $u(t)$  y considerenado el error de estimación  $\tilde{\mathbf{x}}_e(t) = \mathbf{x}(t)$  $\tilde{\mathbf{x}}(t)$  se tiene

<span id="page-242-2"></span>
$$
\dot{\mathbf{x}}(t) = (\mathbf{A} - \mathbf{B}\mathbf{K})\mathbf{x}(t) + \mathbf{B}\mathbf{K}\tilde{\mathbf{x}}(t) + \mathbf{B}\mathbf{K}_c r(t) \n\dot{\mathbf{x}}_e(t) = (\mathbf{A} - \mathbf{L}\mathbf{C})\tilde{\mathbf{x}}_e(t) \ny(t) = \mathbf{C}\mathbf{x}(t)
$$
\n(6.61)

Nótese que el error de estimación del observador  $\tilde{\mathbf{x}}_e(t)$  no es afectado por el valor de  $r(t)$ . Esto tiene sentido, ya que sería altamente indeseable introducir

señales de referencia de tal manera que causaran errores en el observador. De la ecuación [\(6.61\)](#page-242-2) la función de transferencia del sistema en lazo cerrado es

$$
\frac{Y(s)}{R(s)} = H_{l-c}(s) = \mathbf{C} (s\mathbf{I} - \mathbf{A} + \mathbf{B}\mathbf{K})^{-1} \mathbf{B} \mathbf{K}_c = \mathbf{K}_c \frac{b(s)}{\alpha(s)}
$$

De esta forma, con el fin de que en estado estable la salida del sistema  $y(t)$ tienda al valor de referencia  $r(t)$ , y asumiendo que  $r(t) = r$  es un comando de referencia constante, es necesario que

$$
\mathbf{K}_{c} = \frac{\alpha\left(0\right)}{b\left(0\right)}
$$

con la condición de que  $\frac{b(0)}{\alpha(0)} \neq 0$ , es decir, la función de transferencia en lazo abierto no debe tener ceros en el origen. Pero como se demostró antes, los ceros de  $H_{l-c}(s)$  son los mismos ceros de la función de transferencia del sistema original

$$
H(s) = \mathbf{C} (s\mathbf{I} - \mathbf{A})^{-1} \mathbf{B} = \frac{b(s)}{a(s)}
$$

De esta forma,  $\mathbf{x}(t)$   $\rightarrow \infty$  0 a una velocidad determinada por los valores propios de  $\mathbf{A} - \mathbf{B}\mathbf{K}$ , y por lo tanto  $y(t)$ <sub> $\overrightarrow{t\rightarrow\infty}$ </sub> r a esa misma velocidad. Así, si la referencia  $r$  es cambiada lo suficientemente lento, el anterior esquema puede desarrollar un trabajo razonable de seguimiento.

Este mismo esquema de seguimiento se puede aplicar en un sistema con observador completo y observador de perturbaciones como se observa en la figura [6.11.](#page-244-0)

<span id="page-243-0"></span> $E_j$ emplo 6.2 En la línea que conecta el centro de la tierra con el centro de la luna hay un punto  $L_1$ , como se muestra en la figura [6.12,](#page-244-1) en donde la fuerza de atracción de la tierra sobre un satélite (en una órbita alrededor de la tierra con el mismo periodo de la orbita de la luna) es exactamente igual a la fuerza de atraación de la luna más la fuerza centrífuga, sin embargo, este punto de equilibrio es inestable como se verá. Después se demostrará que usando realimentación de estado, a través de un pequeño motor de reacción, un satélite en ese punto puede ser estabilizado. Las ecuaciones dinámicas para pequeÒas desviaciones del punto de equilibrio se puede demostrar que son

$$
\ddot{x} - 2\omega \dot{y} - 9\omega^2 x = 0
$$
  

$$
\ddot{y} + 2\omega \dot{x} + 4\omega^2 y = u
$$

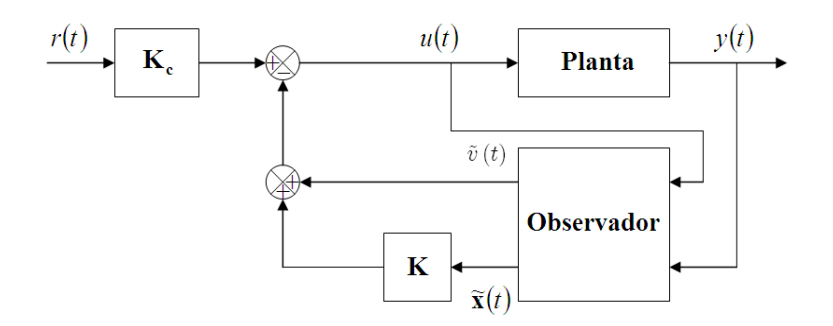

<span id="page-244-0"></span>Figura 6.11: Esquema de control con observador completo y observador de perturbaciones

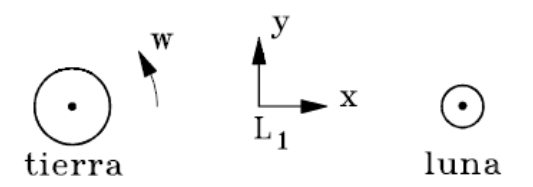

<span id="page-244-1"></span>Figura 6.12: Diagrama del ejemplo [6.2](#page-243-0)

en donde

 $x :$  perturbación radial  $y :$  perturbación de la posició acimutal  $u = F/m\omega^2$  $F :$  fuerza del motor en la dirección y  $m$  : masa del satélite  $\omega$  =  $2\pi$ 29 rad/dia

- 1. Con  $u = 0$ , demostrar que el punto de equilibrio es inestable.
- 2. Para estabilizar el sistema usar realimentación de las variables de estado:

$$
u = -K_1 x - K_2 \dot{x} - K_3 y - K_4 \dot{y}
$$

Determinar los  $K_i$  de modo que el sistema en lazo cerrado tenga los polos en  $s_1 = -3\omega$ ,  $s_2 = -4\omega$ ,  $s_3 = (-3 \pm j3)\omega$ .

- 3. Diseñar un controlador con la anterior realimentación y con una entrada de referencia para la posición y.
- 4. Explicar poque un controlador como el anterior para la posición  $x$  no puede ser diseñado para el satélite.

Utilizando como variables de estado x,  $\dot{x}$ , y y  $\dot{y}$ , entonces:

$$
\mathbf{A} = \begin{bmatrix} 0 & 1 & 0 & 0 \\ 9\omega^2 & 0 & 0 & 2\omega \\ 0 & 0 & 0 & 1 \\ 0 & -2\omega & -4\omega & 0 \end{bmatrix}, \mathbf{B} = \begin{bmatrix} 0 \\ 0 \\ 0 \\ 1 \end{bmatrix}
$$

La ecuación característica es

$$
a(s) = \det(s\mathbf{I} - \mathbf{A}) = s^4 - \omega^2 s^2 - 36\omega^4
$$

cuyas raices de determinan con

$$
s^{2} = \frac{\omega^{2} \pm \sqrt{\omega^{4} + 144\omega^{4}}}{2} = \frac{\omega^{2} (1 \pm \sqrt{145})}{2}
$$

por lo tanto los valores propios son:

$$
\{\pm 2.35\omega, \pm j2.55\omega\}
$$

y el sistema es claramente inestable.

Como el sistema es controlable, ya que la matriz de controlabilidad  $\mathcal{C}(\mathbf{A}, \mathbf{B})$ es no singular (det  $C = -36\omega^4$ ), se pueden reubicar los valores propios por realimentación de las variables de estado. El polinomio característico deseado es

$$
\alpha (s) = (s + 3\omega) (s + 4\omega) (s + 3 + j3\omega) (s + 3 - j3\omega)
$$
  
\n
$$
\alpha (s) = s4 + 13\omega s3 + 72\omega2 s2 + 198\omega3 s + 216\omega4
$$

Por comparación de coeficientes de los polinomios  $a(s)$  y  $\alpha(s)$  se obtiene

$$
K_1 = 157.5\omega^2, K_2 = 50.5\omega, K_3 = -28\omega^2, K_4 = 13\omega
$$

Como la salida es  $y(t)$  entonces

$$
\mathbf{C} = \begin{bmatrix} 0 & 0 & 1 & 0 \end{bmatrix}
$$

Calculando la función de transferencia en lazo cerrado en cero se tiene

$$
H_{l-c}(0) = \mathbf{C} (-\mathbf{A} + \mathbf{B}\mathbf{K})^{-1} \mathbf{B} = -\frac{1}{24\omega^2}
$$

con la ganancia de realimentación

$$
\mathbf{K} = \begin{bmatrix} 157.5\omega^2 & 50.5\omega & -28\omega^2 & 13\omega \end{bmatrix}
$$

Entonces la ganancia para seguimiento  $\mathbf{K}_c$  está dada por

$$
\mathbf{K}_c = -24\omega^2
$$

y la ley de control para ese caso serÌa

$$
u(t) = -\mathbf{Kx}(t) - 24\omega^2 r(t)
$$

Si se quiere diseñar un controlador para la salida  $x$ , entonces se tiene que

$$
\mathbf{C} = \begin{bmatrix} 1 & 0 & 0 & 0 \end{bmatrix}
$$

y si se calcula la función de transferencia en lazo cerrado en cero se obtiene

$$
H_{l-c}(0) = \mathbf{C} (-\mathbf{A} + \mathbf{B} \mathbf{K})^{-1} \mathbf{B} = 0
$$

para todo valor de K. AsÌ, es imposible encontrar una entrada de referencia  $r(t)$  para ajustar cualquier valor deseado de x.

## 6.4.2. Realimentación integral de la salida

El principio básico del sistema de seguimiento con acción integral consiste en incluir un integrador a la salida del comparador entre el vector de referencia  $\mathbf{r}(t)$  y el vector de salida y  $(t)$ , para obtener una integral de la señal de error y sumarlo a la señal de control correspondiente a la realimentación lineal de las variables de estado, como se muestra en la figura [6.13.](#page-247-0)

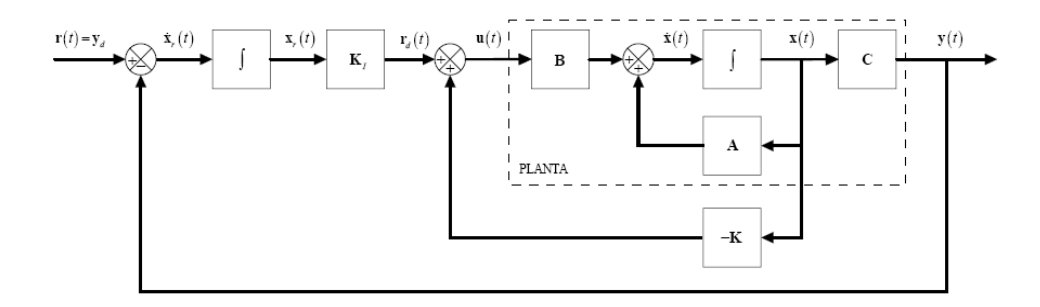

<span id="page-247-0"></span>Figura 6.13: Servo con acción integral

El sistema mostrado en la figura [6.13](#page-247-0) está descrito por el siguiente modelo de espacio de estados

<span id="page-247-1"></span>
$$
\dot{\mathbf{x}}(t) = \mathbf{A}\mathbf{x}(t) + \mathbf{B}\mathbf{u}(t) \tag{6.62}
$$

$$
\mathbf{y}(t) = \mathbf{C}\mathbf{x}(t) \tag{6.63}
$$

$$
\dot{\mathbf{x}}_{r}(t) = \mathbf{r}(t) - \mathbf{C}\mathbf{x}(t) \qquad (6.64)
$$

$$
\mathbf{u}(t) = -\mathbf{Kx}(t) + \mathbf{K}_i \mathbf{x}_r \tag{6.65}
$$

donde  $x_r$  corresponde a la salida del integrador (integral del error  $\dot{x}_r$ ) y se considera como una variable de estado adicional. Se asume que el modelo de espacio de estados dado en la ecuación  $(6.62)$  es completamente controlable y que no tiene ceros en el origen.

Para obtener las ganancias de realimentación de la acción integral y del vector de estados original, se aumneta el modelo de espacio de estados, así

$$
\begin{bmatrix} \dot{\mathbf{x}}(t) \\ \dot{\mathbf{x}}_r(t) \end{bmatrix} = \begin{bmatrix} \mathbf{A} & 0 \\ -\mathbf{C} & 0 \end{bmatrix} \begin{bmatrix} \mathbf{x}(t) \\ \mathbf{x}_r(t) \end{bmatrix} + \begin{bmatrix} \mathbf{B} \\ 0 \end{bmatrix} \mathbf{u}(t) + \begin{bmatrix} 0 \\ \mathbf{I} \end{bmatrix} \mathbf{r}(t)
$$

donde se debe diseñar un sistema que sea asintóticamente estable tal que  $\mathbf{x}(t)$ ,  $\mathbf{x}_r(t)$ , y  $u(t)$  se aproximen a valores constantes cuando  $t \to \infty$ . Entonces en estado estable  $\mathbf{x}_r(t) = 0$  y se obtiene  $\mathbf{y}(t) = \mathbf{r}(t)$ . Si se define

$$
\hat{\mathbf{A}} = \begin{bmatrix} \mathbf{A} & 0 \\ -\mathbf{C} & 0 \end{bmatrix}, \hat{\mathbf{B}} = \begin{bmatrix} \mathbf{B} \\ 0 \end{bmatrix}, \hat{\mathbf{x}} = \begin{bmatrix} \mathbf{x}(t) \\ \mathbf{x}_r(t) \end{bmatrix}
$$

Se tiene que el diseño del servo con acción integral se convierte en el diseño de un regulador de orden  $n + p$  con p el número de salidas para el sistema aumentado dado por

<span id="page-247-2"></span>
$$
\dot{\hat{\mathbf{x}}} = \hat{\mathbf{A}}\hat{\mathbf{x}} + \hat{\mathbf{B}}\mathbf{u}
$$
 (6.66)

donde el vector de control está definido por

<span id="page-248-0"></span>
$$
\mathbf{u} = -\hat{\mathbf{K}}\hat{\mathbf{x}}\tag{6.67}
$$

con  $\hat{\mathbf{K}}$  definido como

$$
\hat{\mathbf{K}} = \begin{bmatrix} \mathbf{K} & -\mathbf{K}_i \end{bmatrix}
$$

Si se reemplaza el vector de control de la ecuación  $(6.67)$  en  $(6.66)$ , el sistema en lazo cerrado se convierte en

$$
\dot{\hat{\mathbf{x}}} = \left(\hat{\mathbf{A}} - \hat{\mathbf{B}}\hat{\mathbf{K}}\right)\hat{\mathbf{x}}
$$

Este modelo aumnetado se utiliza para el cálculo de la ganancia  $\ddot{\mathbf{K}}$  de acuerdo a lo presentado en la sección [6.1.1,](#page-222-3) para lo cual se debe garantizar que el sistema aumentado sea controlable.

Usualmente no se conoce el vector de variables de estado completamente, por lo que es necesario utilizar un observador para la estimación de  $\mathbf{x}(t)$ . En este caso el vector de control de la ecuación  $(6.65)$  se puede reescribir como

$$
\mathbf{u}\left(t\right) = -\mathbf{K}\mathbf{\tilde{x}}\left(t\right) + \mathbf{K}_{i}\mathbf{x}_{r}
$$

En la figura [6.14](#page-249-0) se muestra el esquema del servo con realimentación integral usando un observador de estados.

De manera similar, es posible incluir un observador de perturbaciones de acuerdo a la ecuación  $(6.56)$  en el sistema de la [6.14](#page-249-0) para mejorar el desempeño del sistema frente a perturbaciones rápidas. Sin embargo, frente a perturbaciones constantes o más lentas que la dinámica del sistema, la acción integral elimina el error en estado estable, por lo que no es necesario el observador de perturbaciones.

## 6.4.3. Controlador de dos grados de libertad

Los sistemas de control prácticos a menudo tienen especificaciones que involucran propiedades del servo y de regulación. Esto es resuelto tradicionalmente utilizando una estructura de dos grados de libertad, como se muestra en la figura

Esta configuración tiene la ventaja de que los problemas de servo y de regulación son separados. El controlador de realimentación  $H_{fb}$  se diseña para obtener un sistema en lazo cerrado que es insensible a perturbaciones

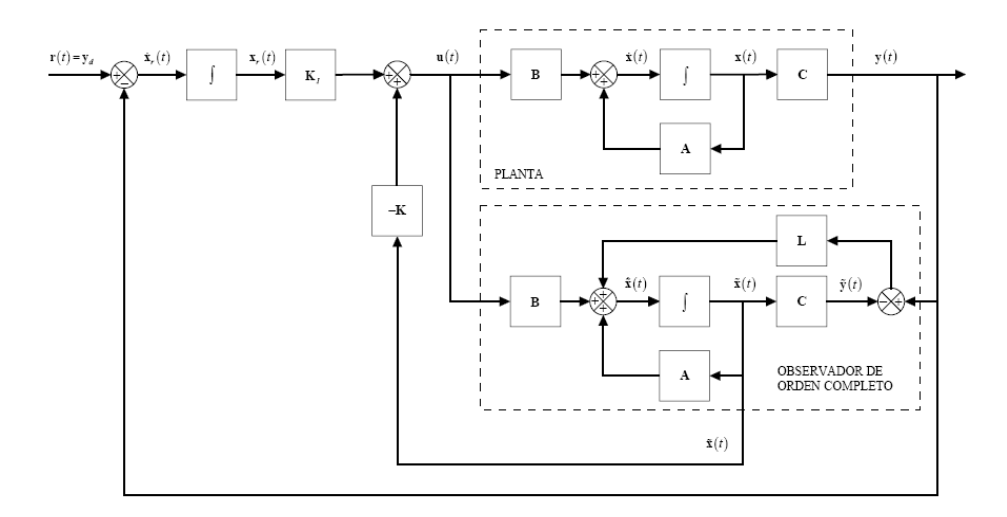

<span id="page-249-0"></span>Figura 6.14: Servo con acción integral usando un observador de estados

del proceso. El compensador en el lazo directo  $H_{ff}$  es diseñado para obtener las propiedades del servo deseado. Se mostrará como resolver el problema del servo en el contexto de la realimentación de estado.

En un diseño de espacio de estados es natural suponer que el comportamiento del servo se especifica en términos de un modelo que da la respuesta deseada de la salida o las variables de estado a cambios en la señal de comando. Esto se puede especificar con el modelo

<span id="page-249-2"></span>
$$
\dot{\mathbf{x}}_{m}(t) = \mathbf{A}_{m} \mathbf{x}_{m}(t) + \mathbf{B}_{m} r(t) \qquad (6.68)
$$

$$
y_m(t) = \mathbf{C}_m \mathbf{x}_m(t) \tag{6.69}
$$

Es entonces natural usar la ley de control

<span id="page-249-1"></span>
$$
u(t) = u_{fb}(t) + u_{ff}(t)
$$
\n(6.70)

donde

$$
u_{fb}(t) = \mathbf{K}\left(\mathbf{x}_{m}(t) - \tilde{\mathbf{x}}(t)\right) \tag{6.71}
$$

en donde  $\mathbf{x}_m$  es el estado deseado y  $u_{ff}$  es una señal de control que da la salida deseada cuando es aplicada al sistema en lazo abierto. Las coordenadas se deben escoger de manera que los estados del sistema y del modelo sean compatibles. En aplicaciones actuales es ˙til a menudo escogerlas de modo que las componentes del estado tengan buenas interpretaciones físicas.

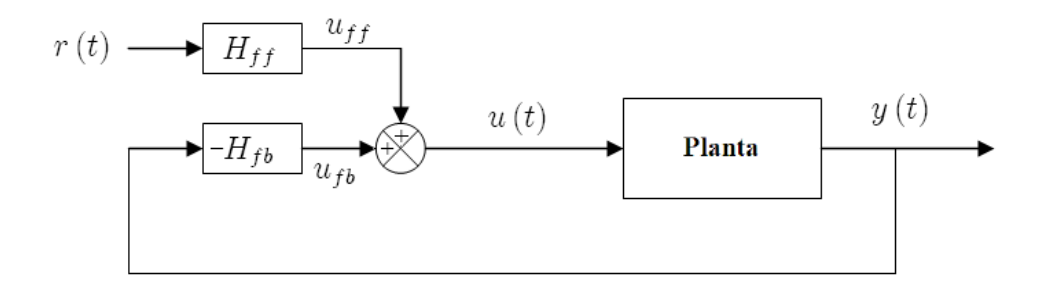

Figura 6.15: Diagrama de bloques de un sistema de realimentación con una estructura de dos grados de libertad

El término  $u_{fb} = \mathbf{K} (\mathbf{x}_m - \tilde{\mathbf{x}})$  representa la realimentación y  $u_{ff}$  representa la señal de control en lazo directo. La ecuación  $(6.70)$  tiene una buena interpretación física. La señal en el lazo directo  $u_{ff}$  producirá idealmente la variación en el tiempo deseada en el estado del proceso. Si el estado del proceso estimado  $\tilde{\mathbf{x}}$  es igual al estado deseado  $\mathbf{x}_m$ , la señal de realimentación  $\mathbf{K} (\mathbf{x}_m - \tilde{\mathbf{x}})$  es cero. Si hay una diferencia entre  $\tilde{\mathbf{x}} \times \mathbf{x}_m$ , la realimentación generará acciones correctivas. El término de realimentación puede ser visto como una generalización de la realimentación del error en sistemas de control ordinario, ya que el error representa desviaciones de todas las variables de estado y no solo los errores de las salidas. Un diagrama de bloques del sistema se muestra en al figura [6.16.](#page-250-0)

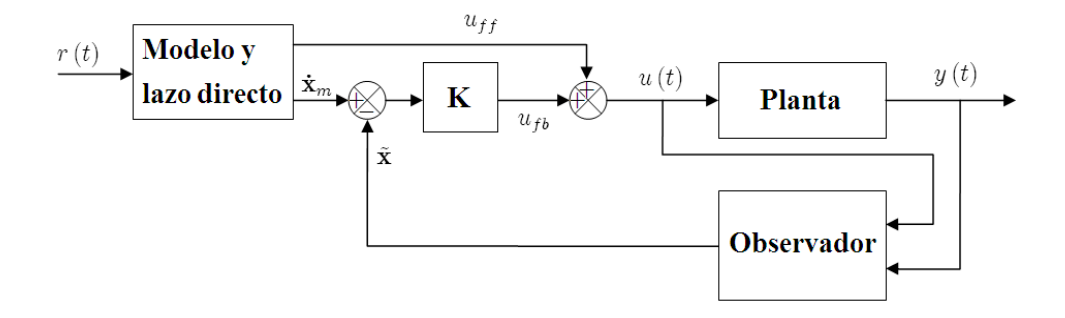

<span id="page-250-0"></span>Figura 6.16: Un controlador con dos grados de libertad basado en realimentación del estado y un observador

Dado el modelo [\(6.68\)](#page-249-2), es directo generar los estados deseados. Falta discutir la generación de la señal  $u_{ff}$ . Sean las funciones de transferencia del proceso y del modelo  $H\left(s\right)$  y  $H_{m}\left(s\right)$  respectivamente, entonces, si la señal

<span id="page-251-0"></span>
$$
u_{ff}(t) = \frac{H_m(s)}{H(s)} r(t)
$$
\n
$$
(6.72)
$$

pudiera ser generada, se obtendría el resultado deseado; varias condiciones se requieren para esto. El modelo  $H_m(s)$  debe ser estable, el exceso de polos del modelo no debe ser menor que el exceso de polos del proceso, y ceros inestables del proceso, también deben ser ceros del modelo.

En el caso de una entrada y una salida, la generación de  $u_{ff}$  es particularmente simple si el orden y los ceros del modelo y del proceso son los mismos. Supóngase que

$$
H\left(s\right) = \frac{b\left(s\right)}{a\left(s\right)}
$$

y

$$
H_{m}(s) = \lambda \frac{b(s)}{a_{m}(s)}
$$

entonces la ecuación  $(6.72)$  se reduce a

<span id="page-251-1"></span>
$$
u_{ff}(s) = \lambda \frac{a(s)}{a_m(s)} r(s) = \lambda \left( 1 + \frac{(a_1 - a_{1m}) s^{n-1} + \dots + (a_n - a_{nm})}{s^n + a_{1m} s^{n-1} + \dots + a_{nm}} \right) r(s)
$$
\n(6.73)

y, si el modelo de referencia tiene forma canónica controller, asi

$$
\mathbf{A}_{m} = \begin{bmatrix} -a_{1m} & -a_{2m} & \cdots & -a_{(n-1)m} & -a_{nm} \\ 1 & 0 & \cdots & \cdots & 0 \\ 0 & 1 & \ddots & \ddots & \vdots \\ \vdots & \ddots & \ddots & \ddots & \vdots \\ 0 & \cdots & 0 & 1 & 0 \end{bmatrix}, \mathbf{B}_{m} = \begin{bmatrix} \lambda \\ 0 \\ 0 \\ 0 \\ 0 \end{bmatrix}
$$
(6.74)

y donde la matriz de salida del modelo  $\mathbf{C}_m = \mathbf{C}$ . Se sigue entonces de la ecuación  $(6.73)$  que

$$
u_{ff}(t) = \lambda r(t) + C_{ff} \mathbf{x}_m(t)
$$
\n(6.75)

en donde

$$
C_{ff} = [a_1 - a_{1m} \quad a_2 - a_{2m} \quad \cdots \quad a_n - a_{nm}] \tag{6.76}
$$
y donde  $\lambda$  es el inverso de la ganancia del modelo de referencia en estado estable, asi

<span id="page-252-0"></span>
$$
\lambda = \frac{a_m(0)}{b(0)}\tag{6.77}
$$

Una vez obtenida la solución en forma cerrada, se puede obtener otras representaciones por transformación de las variables de estado. A menudo es útil introducir no linealidades en la trayectoria de alimentación directa de modo que el sistema no sea conducido muy severamente en repuesta a las señales de referencia. Ya que la señal  $u_{ff}$  se usa principalmente para lograr que el sistema se mueva rápidamente en la dirección correcta, también es posible usar modelos aproximados del proceso; las desviaciones pequeñas son mejoradas fácilmente por la realimentación.

Es posible incluir el observador de perturbaciones en la ley de control de la ecuación  $(6.71)$  de la forma

$$
u_{fb}(t) = \mathbf{K}\left(\mathbf{x}_{m}(t) - \tilde{\mathbf{x}}(t)\right) - \tilde{v}(t)
$$
\n(6.78)

tal como se observa en el diagrama de bloques de la figura [6.17.](#page-253-0) Se debe tener en cuenta que para realizar la diferencia  $\mathbf{x}_m(t) - \tilde{\mathbf{x}}(t)$  es necesario que las variables de estado estimadas  $\tilde{\mathbf{x}}(t)$  se encuentren en la misma forma que las del modelo de referencia. Si el modelo de referencia está en forma canónica controller, entonces se debe incluir la matriz de transformación  $T$ , de la sección [2.14,](#page-83-0) a la salida del observador. Adicionalmente, se debe modificar el valor de la ganancia de realimentación  $\bf{K}$  para que esté en la misma forma canónica. Esto se puede hacer a partir de la ecuación [\(6.13\)](#page-224-0) al reemplazar  $\bf{K}$  $\text{como } \mathbf{KT}^{-1}.$ 

<span id="page-252-1"></span>El controlador de la figura [6.17](#page-253-0) captura muchos aspectos de un problema de control, tales como atenuación de la perturbación de carga, reducción de los efectos del ruido en la medida, y seguimiento de la señal de comando. Las respuestas a las perturbaciones de carga, señales de referencia y ruido en la medida son separadas completamente. La respuesta a la señal de comando se determina por el modelo de referencia. La respuesta a las perturbaciones y ruidos en la medida es afectada por el observador y la realimentación de estado. Ella no puede ser ajustada por las matrices  $\mathbf{K}, \mathbf{L}$  y  $\mathbf{L}_w$ . El hecho de que todos los estados estimados sean comparados con los del comportamiento deseado, da una buena posibilidad para ejercer control preciso.

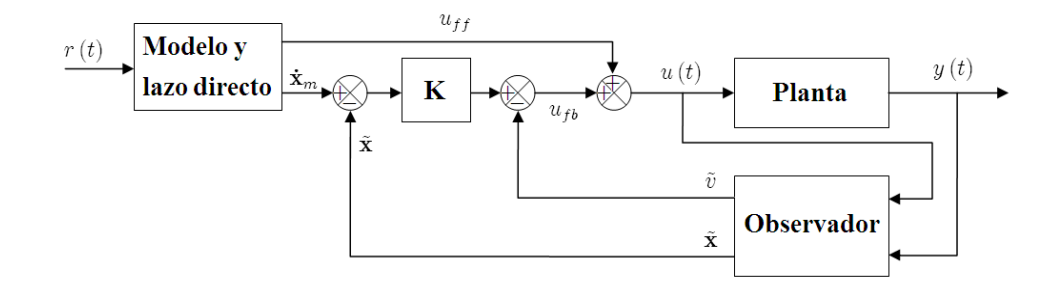

<span id="page-253-0"></span>Figura 6.17: Diagrama de bloques de un controlador general que combina seguimiento por modelo con realimentación de los estados y de la perturbación

Ejemplo 6.3 Considere un modelo de espacio de estados del ejemplo [6.1d](#page-237-0)ado por

$$
\mathbf{A} = \begin{bmatrix} -2 & 15 \\ 1 & 0 \end{bmatrix}, \mathbf{B} = \begin{bmatrix} 1 \\ 0 \end{bmatrix}
$$

$$
\mathbf{C} = \begin{bmatrix} 0 & 1 \end{bmatrix}
$$

el cual tiene los polos en  $s = -5$ ,  $s = 3$ . Y con una perturbación senoidal con amplitud 1 y con frecuencia  $\omega_0 = 2.5$  y perturbación constante. Diseñe un controlador de dos grados de libertad con regulador por realimentación de variables de estado tal que los polos deseados sean  $s = -5$ ,  $s = -3$ . Diseñe también un observador de estados y un observador de perturbación. Considere para el modelo de referencia un sistema con los polos en  $s_{1,2} = -2 \pm j5$ . Utilice Matlab y Simulink para hacer los cálculos.

De manera similar al ejemplo [6.1,](#page-237-0) se definen inicialmente las matrices de estado

 $A=[-2 15; 1 0]$ B=[1;0]  $C=[0 1]$ 

Se verifica que el sistema sea controlable calculando la matriz de controlabilidad y mirando si ésta tiene rango total

 $co=ctrb(A,B)$ rank(co)

Dado que el rango de la matriz de controlabilidad es 2, entonces se calcula, usando la fórmula de Ackerman, las ganancias de realimentación tal que los polos se encuentren en  $s = -5$ ,  $s = -3$ .

```
k = acker(A, B, [-5, -3])
```
obteniendo como vector de ganancias

$$
\mathbf{K} = \begin{bmatrix} 6 & 30 \end{bmatrix}
$$

Se calculan las matrices para la dinámica de la perturbación teniendo en cuenta que se tiene una perturbación senoidal y una constante, de la forma

Aw=[0 0.5 0;-0.5 0 0; 0 0 0] Cw=[1 0 1]

Se calculan las matrices aumentadas para el observador de estados y perturbaciones de acuerdo a [\(6.55\)](#page-236-0) como

a\_e=[A B\*Cw;zeros(3,2) Aw]  $b_e=[B;0;0;0]$ c\_e=[C 0 0 0]

Se verifica que el sistema aumentado sea observable calculando el rango de la matriz de observabilidad

 $ob = obsv(a_e, c_e)$ rank(ob)

Dado que el rango es 5 se calculan las ganancias para el observador y el observador de perturbaciones en el sistema dual teniendo en cuenta que los polos sean más rápidos que los del sistema en lazo cerrado como

L1=acker(a\_e',c\_e',[-10,-6,-4,-5, -2])

Se separan las ganacias correspondientes al observador de estados y al de perturbaciones

 $L = L1(1:2)$  $Lw=L1(3:5)$  obteniendo

$$
\begin{array}{rcl}\n\mathbf{L} & = & [238.75 \quad 25] \\
\mathbf{L}_{\omega} & = & [-8298.8 \quad 5703.1 \quad 9600]\n\end{array}
$$

Se definen las ecuaciones de estado deseadas para el modelo de referencia a partir de los polos deseados tal que los dos sistemas se encuentren en la misma forma canónica. Puesto que el sistema original está en forma canónica controller, no es necesario utilizar matrices de transformación y se puede diseñar el modelo de referencia en forma canónica controller como sigue

```
P=[-2+j*5; -2-j*5]Polservo=poly(P)
Am=[-Polservo(2:3); 1 0]
```
Para que el modelo de referencia tenga los mismos ceros del sistema original se hace  $\mathbf{C}_m = \mathbf{C}$ 

 $Cm = C$ 

El cálculo de  $\lambda$  se hace de acuerdo a [\(6.77\)](#page-252-0) como

```
lambda=polyval(Polservo,0)/polyval(Cm,0)
```
tal que  $\mathbf{B}_m$  de acuerdo a [\(6.74\)](#page-251-0) es calculado como

Bm=[lambda;0]

por último,  $C_{ff}$  se obtiene a partir de la primera fila de  $\mathbf{A}_m$  y  $\mathbf{A}$  como

 $Cff=-A(1,:)+Am(1,:)$ 

Si se asumen como condiciones iniciales  $x_0 =$  $\lceil 1 \rceil$  $\theta$  $\overline{1}$ ; las respuestas correspondientes a la salida del sistema, la señal de control y la estimación de la perturbación se muestran en las figuras [6.18](#page-256-0) (a), (b) y (c) respectivamente.

Y el diagrama de bloques del sistema implementado en Simulink, utilizando un subsistema para el observador de estados y de perturbación, se muestra en la figura [6.19.](#page-257-0)

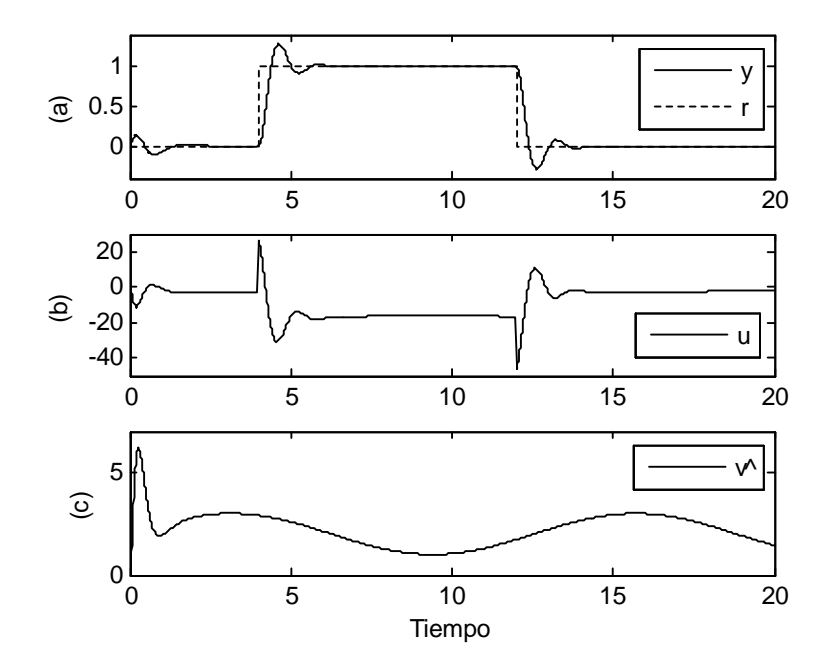

<span id="page-256-0"></span>Figura 6.18: Respuesta del sistema de control de dos grados libertad para una entrada de referencia.

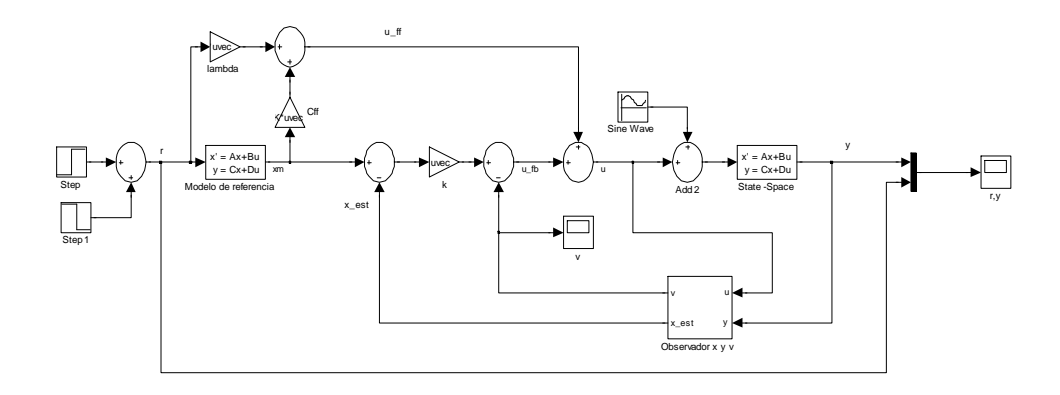

<span id="page-257-0"></span>Figura 6.19: Diagrama de bloques en Simulink para el ejemplo [6.3](#page-252-1)

#### 6.5. Ejercicios propuestos

Ejercicio 6.1 Las ecuaciones de estado y de salida de un sistema son

$$
\dot{\mathbf{x}} = \begin{bmatrix} -1 & -2 & -2 \\ 0 & -1 & 1 \\ 1 & 0 & -1 \end{bmatrix} \mathbf{x} + \begin{bmatrix} 2 \\ 0 \\ 1 \end{bmatrix} u
$$

$$
y = \begin{bmatrix} 1 & 1 & 0 \end{bmatrix} \mathbf{x}
$$

Utilizar realimentación de las variables de estado para transferir todos los polos del sistema  $a - 1, -2, y - 2$ . Dibujar un diagrama de bloques para las anteriores ecuaciones y luego adicionar la realimentación requerida.

Ejercicio 6.2 Un sistema es descrito por la siguiente ecuación matricial de estado y de salida

$$
\dot{\mathbf{x}} = \begin{bmatrix} 1 & 0 & 0 \\ -1 & 0 & 4 \\ 0 & -1 & -2 \end{bmatrix} \mathbf{x} + \begin{bmatrix} 1 \\ 0 \\ 0 \end{bmatrix} u
$$

$$
y = \begin{bmatrix} 1 & 2 & 1 \end{bmatrix} \mathbf{x}
$$

En caso de ser posible, determinar las ganancias en la realimentación de las variables de estado de modo que la función de transferencia del sistema en lazo cerrado muestre un solo polo en -4.

Ejercicio 6.3 La función de transferencia de un sistema es

$$
G(s) = \frac{(s-1)(s+2)}{(s+1)(s-2)(s+3)}
$$

Será posible cambiar a

$$
G(s) = \frac{(s-1)}{(s+2)(s+3)}
$$

utilizando realimentación de las variables de estado. Si la respuesta es aÖrmativa explicar como.

Ejercicio 6.4 Las matrices  ${A, B, C}$  de un sistema en lazo abierto son

$$
\mathbf{A} = \begin{bmatrix} 1 & 0 & 0 \\ -1 & 0 & 4 \\ 0 & -1 & 4 \end{bmatrix}, \mathbf{B} = \begin{bmatrix} 1 \\ 0 \\ 0 \end{bmatrix}
$$

$$
\mathbf{C} = \begin{bmatrix} 1 & 4 & 3 \end{bmatrix}
$$

Diseñar un controlador que utiliza realimentación de variables de estado de modo que la función de transferencia del sistema en lazo cerrado muestre solo dos polos en el eje imaginario con  $\omega = 1rad/seg$  y con un comando de referencia para la salida

Ejercicio 6.5 Las matrices  ${A, B, C}$  de un sistema en lazo abierto son

$$
\mathbf{A} = \begin{bmatrix} 1 & 0 & 0 \\ -1 & 0 & 4 \\ 0 & -1 & 4 \end{bmatrix}, \mathbf{B} = \begin{bmatrix} 1 \\ 0 \\ 0 \end{bmatrix}
$$

$$
\mathbf{C} = \begin{bmatrix} 1 & 1 & 2 \end{bmatrix}
$$

 $Disenar$  un controlador, con realimentación de variables de estado y con comando de referencia, de modo que la salida del sistema responda como uno de primer orden y que alcance prácticamente el estado estacionario en 1 segundo.

<span id="page-258-0"></span>Ejercicio 6.6 En la figura muestra un sistema de nivel de líquido que se quiere controlaren donde  $n$  es una perturbación incontrolable,  $u$  es la variable de control y  $C_1 = C_2 = 1, R_1 = R_2 = R_3 = \frac{1}{2}$  $\frac{1}{2}$ . La técnica a utilizar es por

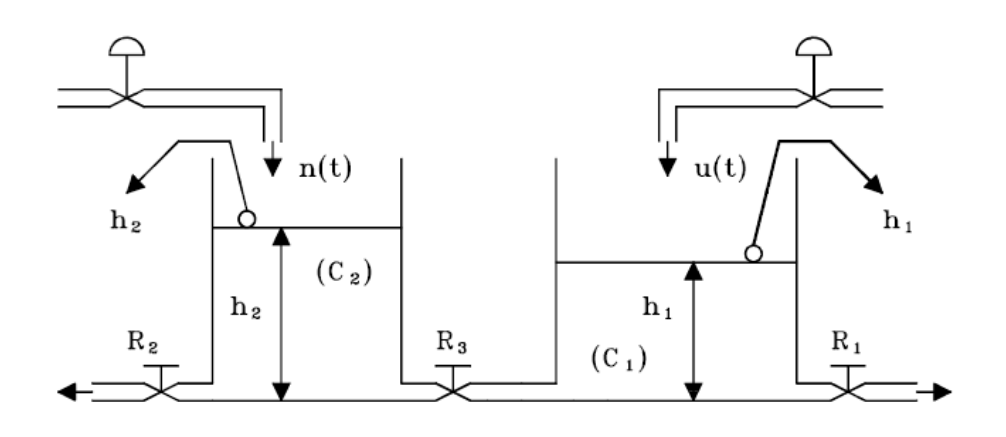

Figura 6.20: Sistema físico del ejercicio [6.6](#page-258-0)

realimentación de las variables de estado  $h_1$  y  $h_2$ , más la realimentación integral del error a través de una ganancia, ya que se desea que la salida  $h_2$  $siga, en el estado estacionario, a la referencia que es una señal tipo escalón.$ Diseñar el controlador de modo que las frecuencias naturales del sistema en lazo cerrado estén ubicadas en  $-10 \pm j10$ ,  $-10$ . Hacer un diagrama de bloques donde se muestren explicitamente la planta y la estructura completa del controlador. Solo deben aparecer ganancias, sumadores e integradores.

Ejercicio 6.7 Las ecuaciones aproximadas del movimiento de un globo son

$$
\dot{\theta} = -\frac{1}{\tau_1}\theta + u
$$
  

$$
\dot{v} = -\frac{1}{\tau_2}v + \sigma\theta + \frac{1}{\tau_2}\omega
$$
  

$$
\dot{h} = v
$$

donde  $\theta$  es la desviación (variación) de la temperatura del aire del globo con relación a la temperatura de equilibrio, u es proporcional a la variación en calor adicionando al aire del globo (control), v es la velocidad vertical, h es la variación de altura desde la altura de equilibrio  $y \omega$  es la velocidad vertical del viento constante, perturbación.

a. Pueden  $\theta$ , v, h y  $\omega$  ser observadas por una medida continua de h? Suponer que *u* es la entrada.

#### 6.5 Ejercicios propuestos 247

b. Es el sistema completamente controlable por u? Es el sistema completamente controlable por  $\omega$ ?

Ejercicio 6.8 Las ecuaciones de estado y de salida de una planta son

$$
\dot{\mathbf{z}} = \begin{bmatrix} 0 & 1 \\ 1 & 0 \end{bmatrix} \mathbf{z} + \begin{bmatrix} 0 \\ -1 \end{bmatrix} u
$$

$$
y = \begin{bmatrix} 1 & 0 \end{bmatrix} \mathbf{z}
$$

- a. Obtener las frecuencias naturales del sistema.
- b. Suponer que se tiene acceso a las variables de estado z y diseñar un controlador por realimentación de ellas ( $u = -\mathbf{Kz}$ ), de modo que los polos del sistema en lazo cerrado queden ubicados en  $-0.5 \pm j0.5$ . Con el estado inicial  $\mathbf{z}(0) = \begin{bmatrix} -0.6 \\ 0.35 \end{bmatrix}$  y con referencia cero, graficar  $z_1 = y$ ,  $z_2$  y la señal de control u.
- c. Diseñar un observador cuyos polos estén ubicados en  $-1 \pm i$ 1. Notar que son más rápidos que los polos del sistema en lazo cerrado, pero suficientemente lentos para ver claramente su efecto en la respuesta del sistema.
- d. Hacer un diagrama de bloque donde se muestre todo el sistema: la planta y el compensador completo (observador más realimentación de las variables de estado estimadas).
- e. Con el estado inicial dado anteriormente y con el estado incial de las variables estimadas  $\tilde{\mathbf{z}}(0) = \begin{bmatrix} 0 \\ 0 \end{bmatrix}$  $\overline{0}$ 1 y con referencia cero, graficar  $\tilde{z}_1$ ,  $\tilde{z}_2$  y  $u = -\mathbf{K}\mathbf{\tilde{z}}$ .

Ejercicio 6.9 Las ecuaciones de estado de un oscilador armónico no amortiguado son

$$
\begin{array}{rcl}\n\dot{x}_1 &=& x_2\\ \n\dot{x}_2 &=& -\omega_0^2 x_1 + u\n\end{array}
$$

Utilizando una observación de la velocidad,  $y = x_2$ , diseñar un compensador con observador y reamlimentación de estado para controlar la posición  $x_1$ . Colocar los polos del controladro por realimentación de estado en  $s = -\omega_0 \pm$  $j\omega_0$  y ambos polos del observador en  $s = -\omega_0$ .

Ejercicio 6.10 Considere un sistema con función de transferencia

$$
G(s) = \frac{9}{s^2 - 9}
$$

- a. Encuentre las matrices  $A, B, C$  para el sistema en forma canónica observable.
- b. Determine si el sistema es controlable y de ser posible calcule la matriz de ganancias K tal que el sistema en lazo cerrado tenga los polos en  $s_{1,2} = -3 \pm j3.$
- c. Determine si el sistema es observable, y de ser posible diseñe un observador de orden completo cuyos polos sean  $s_{1,2} = -12 \pm j12$ .

**Ejercicio 6.11** Suponga que un motor DC con corriente de alimentación u es conectado a las ruedas de un carro con el Ön de controlar el movimiento de un pÈndulo invertido. Las ecuaciones de movimiento linealizadas y normalizadas del sistema se pueden escribir como

$$
\ddot{\theta} = \theta + v + u
$$
  

$$
\dot{v} = \theta - v - u
$$

donde

$$
\theta : \text{ es el ángulo del péndulo} \n v : \text{velocidad del carro}
$$

a. Se desea controlar  $\theta$  por realimentación de u de la forma

$$
u = -K_1\theta - K_2\dot{\theta} - K_3v
$$

Encuentre las ganancias de realimentación tal que los polos resultantes en lazo cerrado estén localizados en  $-1$ ,  $-1 \pm j\sqrt{3}$ .

b. Asuma que  $y = \theta$  es la salida medida. Construya un observador de orden reducido para  $\theta$  y  $\dot{\theta}$  y calcule la ganancia **L** tal que los polos del observador sean  $-2$  y  $-2$ .

Ejercicio 6.12 Considere un sistema en espacio de estado con matrices

$$
\mathbf{A} = \begin{bmatrix} -2 & 1 \\ 0 & -3 \end{bmatrix}, \mathbf{B} = \begin{bmatrix} 1 \\ 1 \end{bmatrix}, \mathbf{C} = \begin{bmatrix} 1 & 3 \end{bmatrix}
$$

- a. Encuentre la ganancia de realimentación  $\bf{K}$  usando la fórmula de Ackermann tal que los polos del sistema en lazo cerrado sean  $-3 \pm j3$ .
- b. Con el fin de que el sistema siga una señal de referencia diseñe un sistema con realimentación integral de la salida tal que los polos del sistema aumentado sean  $-3$ ,  $-2 \pm j\sqrt{3}$ .

Ejercicio 6.13 Considere una función de transferencia de la forma

$$
\frac{Y\left(s\right)}{U\left(s\right)} = \frac{10}{s\left(s+1\right)}
$$

- a. Asuma que  $y = x_1$  y  $\dot{x}_1 = x_2$  y encuentre las ecuaciones de estado del sistema.
- b. Encuentre la ganancia  $\bf{K}$  para realimentación de variables de estado tal que los polos del sistema en lazo cerrado tengan una frecuencia natural de oscilación de  $\omega_n = 3$  y un coeficiente de amortiguamiento de  $\zeta = 0.5$ .
- c. Diseñe un observador de estados tal que los polos del observador tengan una frecuencia natural de oscilación de  $\omega_n\,=\,15$  y un coeficiente de amortiguamiento de  $\zeta = 0.5$ .
- d. Determine la función de transferencia del controlador obtenido combinando las partes (a) hasta (c).

**Ejercicio 6.14** Considere un sistema inercial con función de transferencia

$$
G\left(s\right) = \frac{1}{Js^2}
$$

y considere que el sistema tiene una perturbación senoidal con frecuencia  $\omega = 10 \ rad/sec.$ 

- a. Diseñe un controlador de dos grados de libertad con observador de estado y de perturbaciones tal que la respuesta a condiciones inciales tenga los polos en  $-1$  y  $-1$  y que el modelo de referencia tenga los polos en  $-\frac{\sqrt{2}}{2} \pm j\frac{\sqrt{2}}{2}$  $\frac{2}{2}$ .
- b. Simule el sistema en Simulink y verifique su desempeño.

## ApÈndice A

# Representación en grafos de circuitos eléctricos

 $\rm A$  continuación se dan las definiciones básicas referentes a la representación en grafos de circuitos eléctricos.

Gráfico: es un esquema en el cual cada elemento (o combinación serie y/o paralelo de los elementos de circuito conectado entre dos nodos independientemente de su naturaleza) se reemplaza por un segmento de lÌnea, que se denomina elemento del gráfico. También se puede definir un gráfico como una colección de nodos y segmentos de línea con la condición de que estos se intersecten únicamente en los vertices.

Gráfico conectado: aquel en el que hay por lo menos una trayectoria entre dos nodos cualesquiera.

Gráfico orientado: aquel en el que cada elemento se numera y se orienta mediante una flecha que indica el sentido de la corriente total a través de él. La polaridad del voltaje entre terminales queda automáticamente determinada, según se indica en la figura [A.1](#page-265-0)

**Árbol de un gráfico conectado:** es un subgráfico con las siguientes características

a. Contiene todos los nodos.

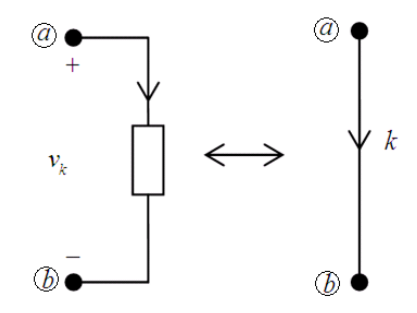

<span id="page-265-0"></span>Figura A.1: Ramas

- b. No contiene trayectorias cerradas.
- c. Siempre existe una trayectoria entre dos nodos cualesquiera y sÛlo una.

Nótese que puede haber varios árboles para el mismo gráfico conectado como se muestra en la figura [A.2](#page-265-1)

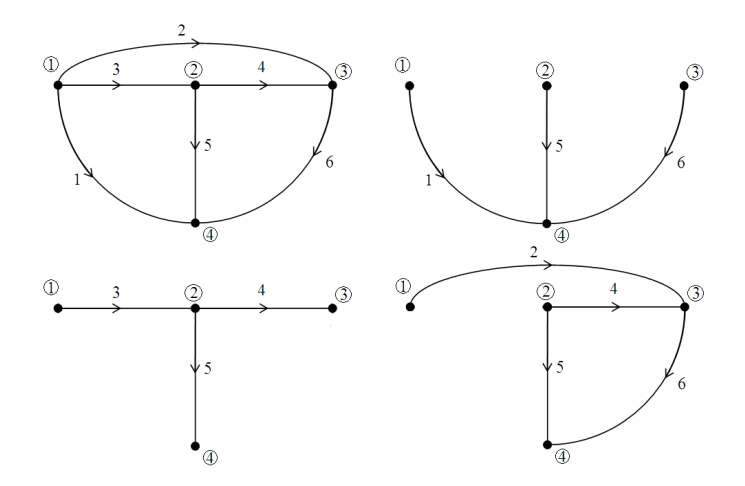

<span id="page-265-1"></span>Figura A.2: Árboles diferentes de un mismo gráfico

Los elementos del gráfico se clasifican en ramas y enlaces o cuerdas según hagan o no parte del árbol, respectivamente. Sea:

 $N + 1$ : número total de nodos.

 $B:$  número total de elementos del gráfico.

 $L:$  número total de enlaces.

Nótese que el árbol contiene  $N$  ramas, lo cual se puede demostrar por inducción observando que la primera rama une dos nodos y cada nueva que se adiciona conecta un nuevo vértice y sólo uno.

$$
\therefore L = B - N
$$

De las propiedades del árbol se concluye que éste y cada enlace forman un conjunto fundamental de trayectorias cerradas (anillos) linealmente independientes puesto que cada una de ellas contiene un enlace diferente y sólo uno, como se observa en la figura [A.3](#page-266-0) (ramas:  $\{1, 2, 3\}$ , enlaces:  $\{4, 5, 6\}$ ).

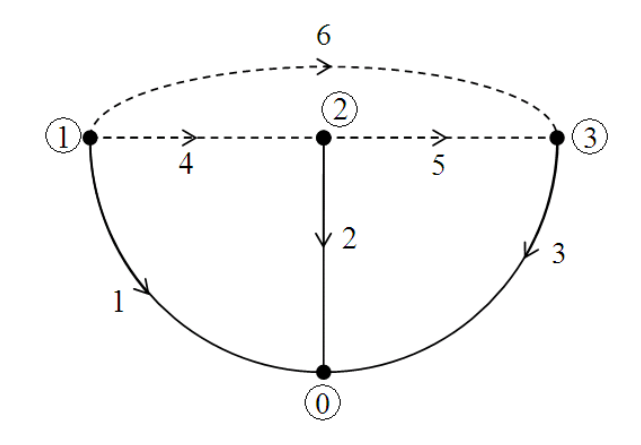

<span id="page-266-0"></span>Figura A.3: Grafico orientado

Corte de un gráfico conectado: es una colección mínima de elementos que cuando se suprimen en el gráfico, éste queda dividido en dos subgráficos separados (uno de estos podría estar constituido por un nodo).

En el gráfico orientado de la figura [A.4](#page-267-0) se pueden identificar, entre otros, los siguientes cortes:

 $\{3, 5, 6, 7\}$ 

 $\{2, 5, 7, 8, 9\}$ 

- $\{1, 4, 6, 7, 9\}$
- $\{1, 3, 5, 6, 8\}$

Es importante notar que el número de elemntos del corte debe ser mínimo. Así, por ejemplo, el conjunto  $\{1,3,5,6,8,9\}$  no lo es, puesto que el

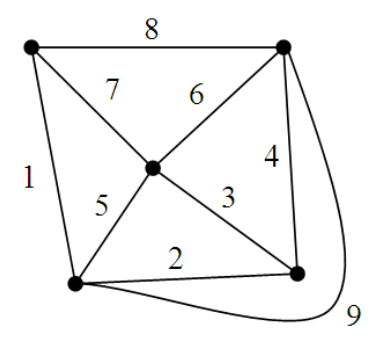

<span id="page-267-0"></span>Figura A.4: Gráfico conectado

restablecimiento de cada uno de los elementos del corte debe reunir los dos subgráficos separados en uno solo y, en este caso, el número 9 no satisface esta condición.

La primera ley de Kirchhoff (de corriente) se puede generalizar así: "La suma algebraica de las corrientes a través de los elementos de un corte, en cualquier instante, es nula". Se acostumbra asignar una orientación a cada corte escogiendo arbitrariamente una dirección para la corriente neta desde un subgr·Öco a otro y denotarla mediante una áecha en la lÌnea de trazos que representa el corte

Puesto que el árbol de un gráfico conectado une todos los nodos, todo corte debe contener, al menos, una rama. Para un árbol dado se puede formar un conjunto único de cortes si cada uno de ellos incluye únicamente una rama. De todo lo anterior se puede concluir:

- 1. Si se conocen los voltajes en todas las ramas se pueden obtener los voltajes en todos los enlaces aplicando la segunda ley de Kirchhoff (de voltajes) al conjunto de los L anillos fundamentales o linealmente independientes. Como se conoce la relación entre voltaje y corriente para cada elemento de circuito, el circuito quedaría completamente resuelto.
- 2. Si se conocen las corrientes en todos los enlaces se pueden obtener las corrientes en todas las ramas aplicando la primera ley de Kirchhoff al conjunto de los N cortes fundamentales o linealmente independientes. Como se conoce la relación entre voltaje y corriente para cada elemento de circuito, el circuito quedaría completamente resuelto.

Por lo tanto un circuito se puede describir en función de:

- A. Voltajes de rama, aplicando la primera ley de Kirchhoff en los  $N$ cortes fundamentales y expresando las corrientes en función de voltajes. Si éstos son de enlace se expresan en función de los de rama aplicando la segunda ley de Kirchhoff a los anillos fundamentales.
- B. Corrientes de enlace, aplicando la segunda ley de Kirchhoff a los  $L$  anillos fundamentales y expresando los voltajes en función de las corrientes. Si éstas son de rama se expresan en función de las de enlace aplicando la primera ley de Kirchhoff a los cortes fundamentales.

# ApÈndice B Diagramas de Bloques

La figura [B.1](#page-270-0) muestra un diagrama de bloques general de un sistema en lazo cerrado.

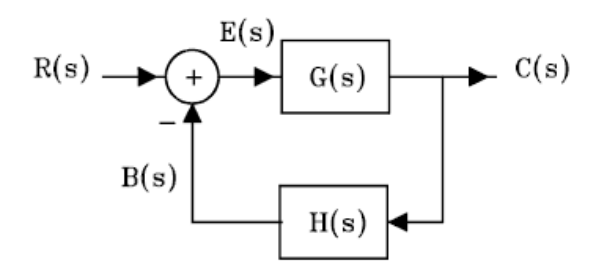

<span id="page-270-0"></span>Figura B.1: Sistema en lazo cerrado

Se define la función de transferencia directa de un sistema como

$$
\frac{C\left(s\right)}{E\left(s\right)}=G\left(s\right)
$$

y la función de transferencia en lazo abierto como

$$
\frac{B\left(s\right)}{E\left(s\right)}=W_{l-a}\left(s\right)=G\left(s\right)H\left(s\right)
$$

Nótese que si la función de transferencia de realimentación  $H(s)$  es la unidad  $(H(s) = 1)$ , la función de transferencia en lazo abierto y la directa son iguales. Para el sistema en lazo cerrado se tiene:

$$
C(s) = G(s) E(s) = G(s) [R(s) - B(s)] = G(s) [R(s) - C(s) H(s)]
$$

de la cual se halla la función de transferencia en lazo cerrado

$$
\frac{C(s)}{R(s)} = W_{l-c}(s) = \frac{G(s)}{1 + G(s) H(s)}
$$

### B.1. Reducción de diagramas de bloques

La reducción de un diagrama de bloques complicado a uno más simple se puede llevar a cabo utilizando los diagramas equivalentes que se muestran en la figura [B.2.](#page-271-0)

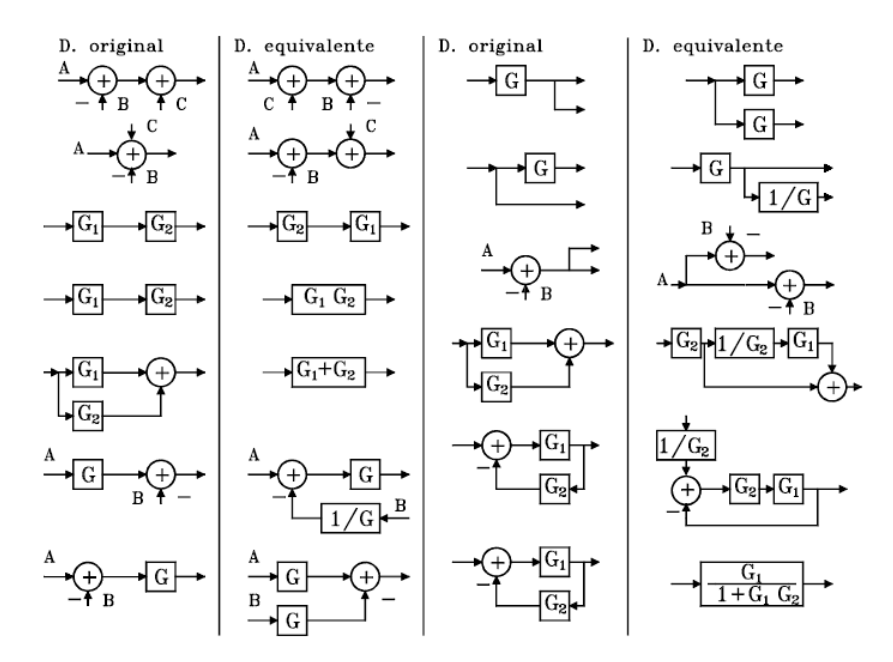

<span id="page-271-0"></span>Figura B.2: Diagramas equivalentes

#### <span id="page-271-1"></span>Ejemplo B.1 Reducir el diagrama de bloques de la figura [B.3](#page-272-0) y obtener la función de transferencia

La figura [B.4](#page-273-0) y [B.5](#page-273-1) muestran las diferentes etapas para la reducción del diagrama de bloques en donde  $A = \frac{FG}{1 - FGI}$ ,  $B = \frac{FGH}{1 - FGI + GHJ}$ . Finalmente, la función de transferencia es

<span id="page-271-2"></span>
$$
\frac{C(s)}{R(s)} = \frac{FGH}{1 - FGI + GHJ + FGH}
$$
(B.1)

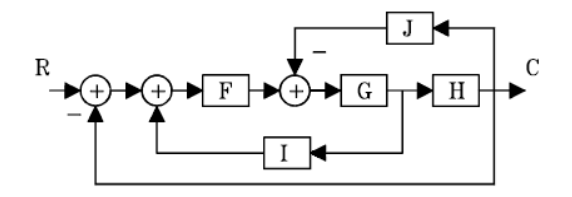

<span id="page-272-0"></span>Figura B.3: Diagrama de bloques del ejemplo [B.1](#page-271-1)

Ejemplo B.2 Reducir el mismo diagrama de bloques de la figura [B.3](#page-272-0) de otra manera.

 ${\rm La}$ figura  ${\rm B.6}$  ${\rm B.6}$  ${\rm B.6}$  muestra las diferentes etapas para la reducción del diagrama de bloques de otra manera, en donde  $D = \frac{GH}{1+GHJ}$ ,  $E = \frac{I}{H} - 1$ . Finalmente se obtiene la misma función de transferencia dada por la ecuación [\(B.1\)](#page-271-2).

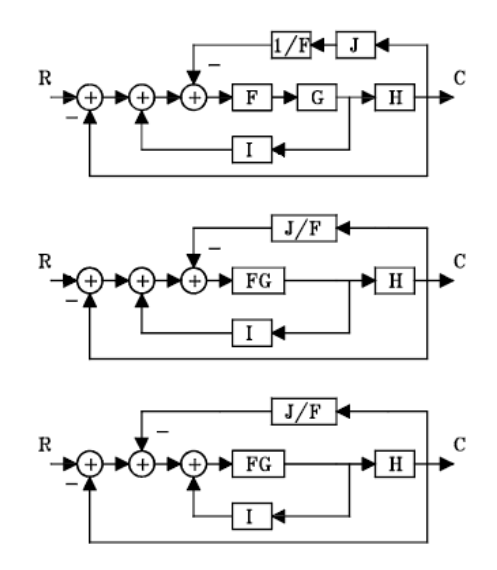

<span id="page-273-0"></span>Figura [B.4](#page-273-0): Reducción parcial del diagrama de la figura B.4

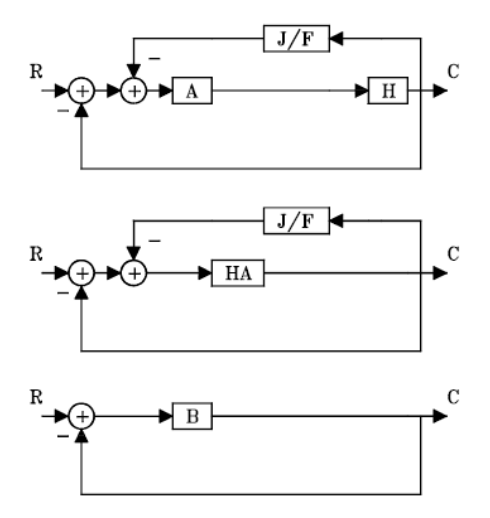

<span id="page-273-1"></span>Figura B.5: Reducción parcial del diagrama del ejemplo [B.1](#page-271-1)

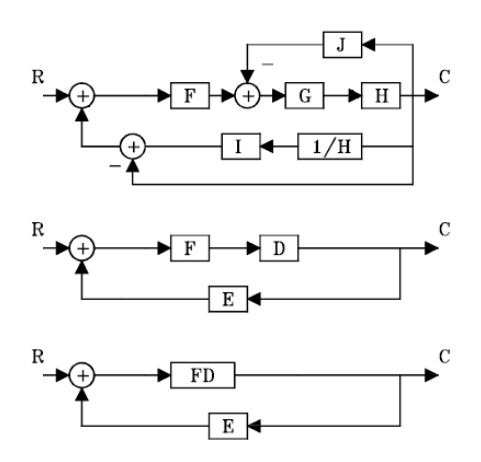

<span id="page-274-0"></span>Figura B.6: Otra manera de reducir el diagrama de bloques de la figura [B.3](#page-272-0)

# ApÈndice C Computación analógica

 $L$ a siguiente tabla muestra algunos elementos básicos de cálculo usados en la computación analógica:

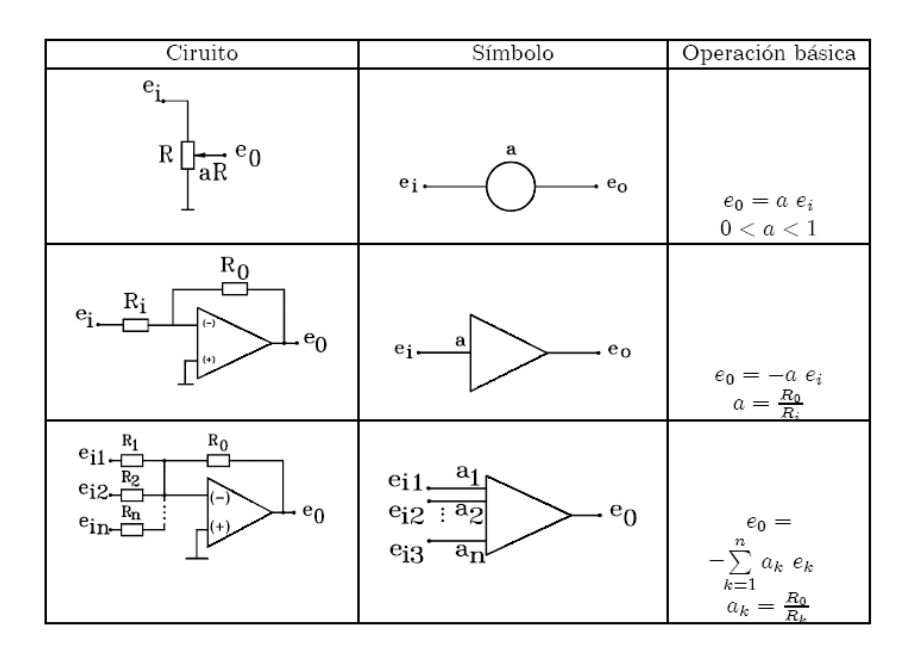

Se consideran como elementos especiales el multiplicador y el generador de función. Otro elemento especial, no incluido en la tabla es el derivador que debe ser de tipo filtrado para evitar la amplificación de ruido. Generalmente se utilizan configuraciones o realizaciones que no incluyan derivadores al hacer

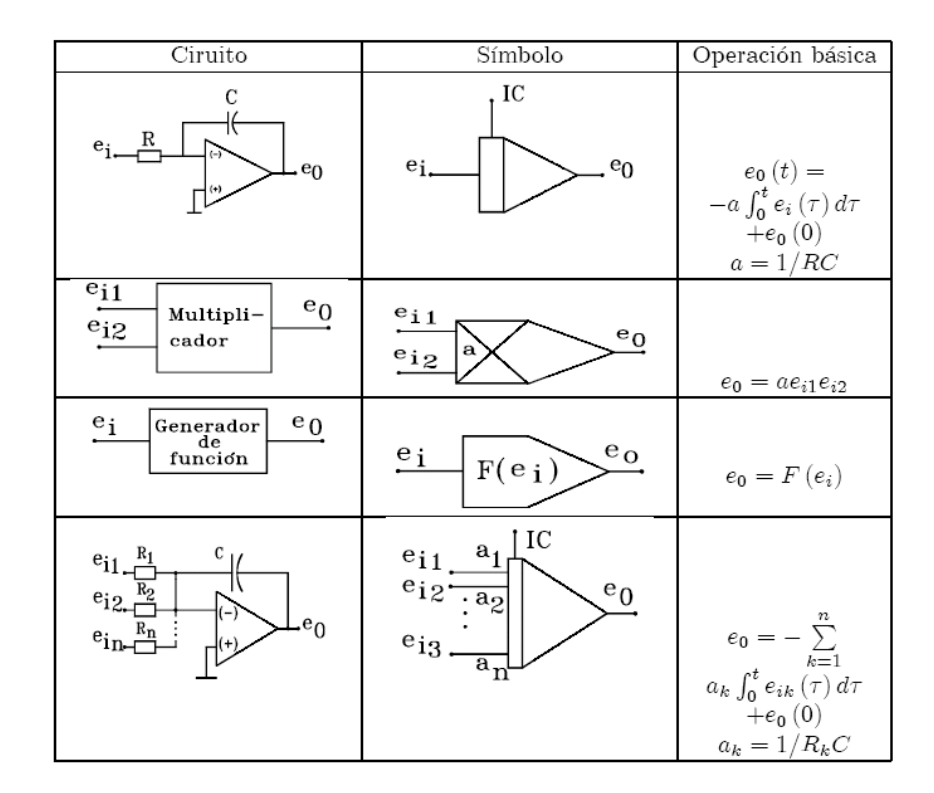

la simulación de un sistema para evitar la amplificación de ruido.

### C.1. SÌntesis de funciones de transferencia

Se muestran a continuación diferentes ejemplos para la solución de ecuaciones diferenciales a través de computación analógica.

Ejemplo C.1 Considere la función de transferencia de la forma

$$
H(s) = \frac{Y(s)}{U(s)} = \frac{2}{s+1}
$$

se tiene

$$
2U(s) = (s+1)Y(s) \n2u(t) = \dot{y}(t) + y(t) \n-\dot{y}(t) = -2u(t) + y(t)
$$

Esta ecuación puede ser implementada en el computador análogo de acuerdo al diagrama de bloques de la figura [C.1](#page-278-0)

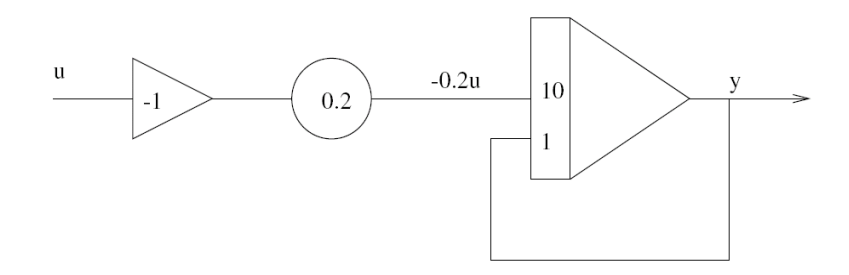

<span id="page-278-0"></span>Figura C.1: Diagrama de bloques función de transferencia  $\frac{2}{s+1}$ 

Ejemplo C.2 Dada la función de transferencia

$$
H(s) = \frac{Y(s)}{U(s)} = \frac{2s+1}{s^2+3s+4}
$$

se tiene

$$
(s2 + 3s + 4) Y (s) = U (s)
$$
  

$$
\ddot{y} (t) = u (t) - 3\dot{y} (t) - 4y (t)
$$

Esta ecuación puede ser implementada en el computador análogo de acuerdo al diagrama de bloques de la figura [C.2](#page-279-0)

Ejemplo C.3 Considere un modelo de espacio de estados en forma canónica observer de la forma

$$
A = \begin{bmatrix} -a_1 & 1 & 0 \\ -a_2 & 0 & 1 \\ -a_3 & 0 & 0 \end{bmatrix}, B = \begin{bmatrix} b_1 \\ b_2 \\ b_3 \end{bmatrix}
$$
  

$$
C = \begin{bmatrix} 1 & 0 & 0 \end{bmatrix}
$$

El correspondiente diagrama de cálculo analógico se muestra en la figura  $C.3$ 

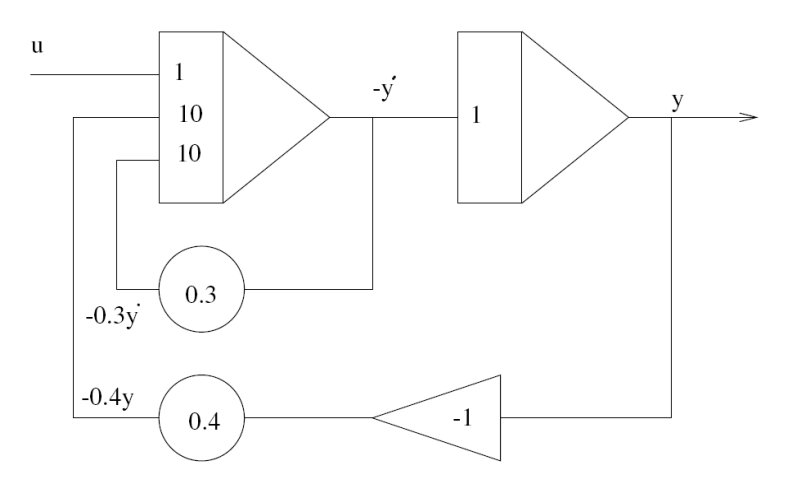

<span id="page-279-0"></span>Figura C.2: Diagrama de bloques función de transferencia  $\frac{2s+1}{s^2+3s+4}$ 

Por ejemplo, si  $b_3 = 7.5$  y  $a_3 = 0.53$  el diagrama circuital para el integrador INT1 se muestra en la figura [C.4](#page-280-1) Nótese que  $x_3$  se puede expresar como

$$
x_3 = -\left[\frac{0.75}{100K \times 1\mu F} \int -u(t) dt + \frac{0.53}{1M \times 1\mu F} \int x_1 dt\right]
$$
(C.1)

o

$$
\dot{x}_3 = -0.53x_1 + 7.5u(t) = -a_3x_1 + 7.5u(t)
$$
\n(C.2)

que corresponde a la tercera ecuación de estado. El circuito para realizar el inversor INV1 se muestra en la figura [C.5](#page-281-0)

## C.2. Generación de algunas funciones del tiempo

1. Generación de  $y(t) = t$ ,  $t_0 \le t \le t_f$ . Nótese que  $\dot{y}(t) = 1$  y con  $y(0) = 0$  el diagrama correspondiente se muestra en la siguiente figura

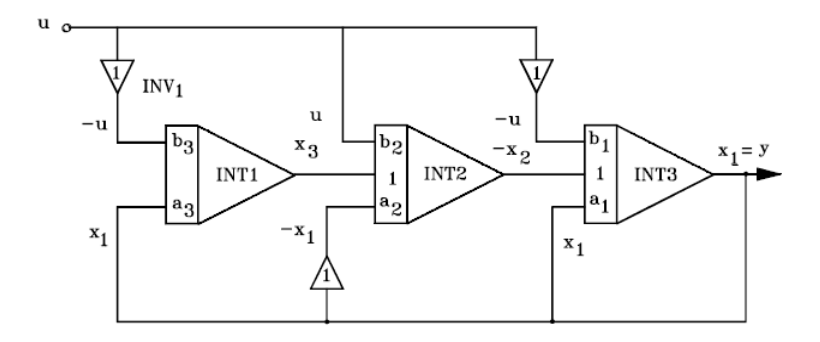

Figura C.3: Diagrama de cálculo analógico de la realización observer

<span id="page-280-0"></span>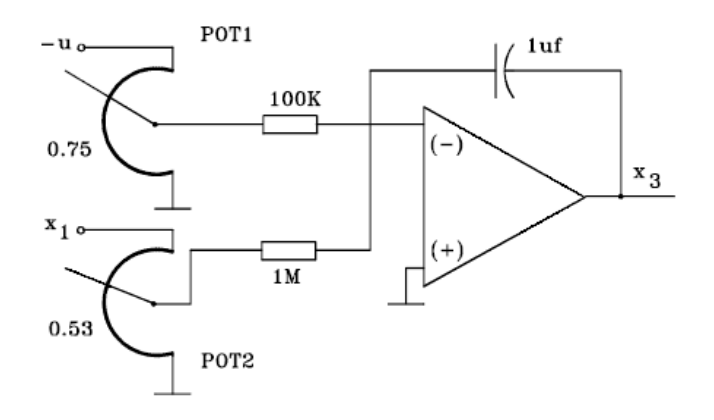

<span id="page-280-1"></span>Figura C.4: Diagrama circuital de INT1

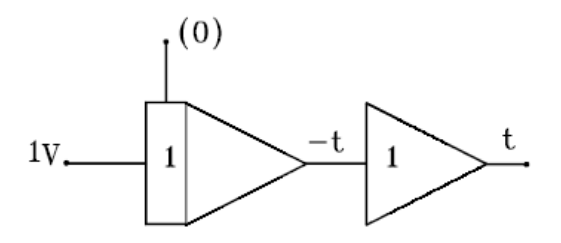

Generación de la función  $y(t) = t$ 

2. Generación de  $y(t) = t^2$ ,  $t_0 \le t \le t_f$ . Nótese que  $\dot{y}(t) = 2t$ ,  $\ddot{y}(t) = 2$  y con  $y(0) = 0$ ,  $\dot{y}(0) = 0$  el diagrama correspondiente se muestra en la siguiente figura

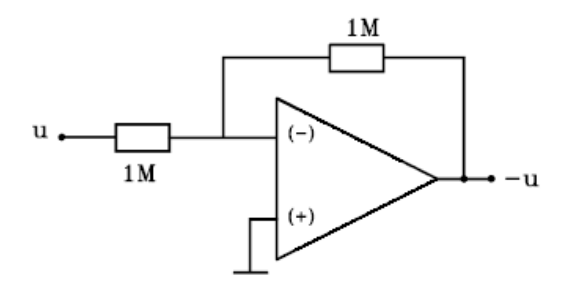

Figura C.5: Diagrama circuital para obtener el inversor INV1

<span id="page-281-0"></span>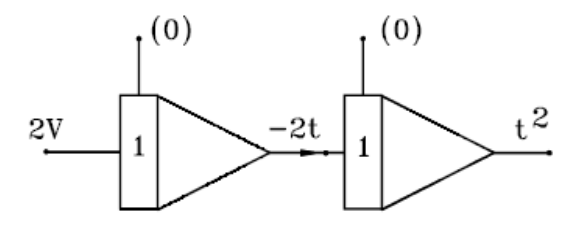

Generación de la función  $y(t) = t^2$ 

3. Generación de  $y(t) = Ae^{-\alpha t}$ . Nótese que  $\dot{y}(t) = -\alpha Ae^{-\alpha t} = -\alpha y(t),$ y con  $y(0) = A$ , la función se puede obtener mediante el diagrama mostrado en la siguiente figuraNótese que

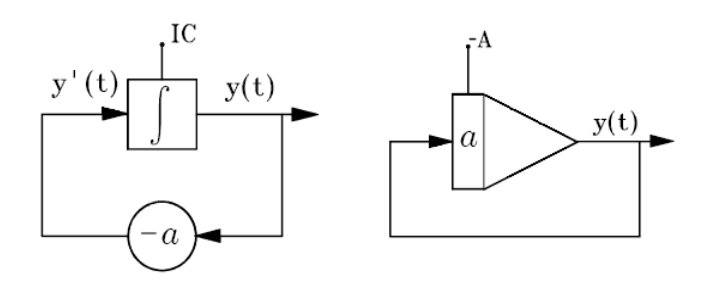

Figura C.6: Generación de  $\dot{y}(t) = -aAe^{-at}$ 

$$
y(t) = -\left(\int ay\left(t\right)dt - A\right)
$$

entonces

$$
\dot{y}\left(t\right) = -\alpha y\left(t\right)
$$

que es la ecuación original.

## C.3. Escalamiento

La tensión de salida de cualquier amplificador no debe exceder del voltaje de polarización para evitar la saturación de los amplificadores lo cual puede causar errores en la solución de una ecuación diferencial o en la generación de una función de transferencia. Por otro lado, la tensión máxima en cualquier amplificador no debe ser demasiado pequeña.

Al establecer el diagrama de computadora es deseable que la máxima variación de tensión de salida sea la misma para cualquier amplificador.

De aquÌ que sea de gran importancia elegir las magnitudes apropiadas de los factores de escala que son los que relacionan las tensiones de salida de los amplificadores con las correspondientes magnitudes físicas (velocidad, ángulo, distancia, fuerza, etc.).

La escala en tiempo relaciona la variable independiente del problema físico, con la variable independiente de la computadora analógica. Para fenómenos que tienen lugar muy rápidamente, es necesario frenar la velocidad a la cual se simulan esos problemas en la computadora con el fin de poderlos observar bien sea en un osciloscopio digital o en un graficador. Por otro lado, sistemas como hornos y tanques, que tienen respuestas lentas, en el rango de horas, se pueden acelerar al hacer la simulación con el fin de seleccionar más rápidamente los parámetros, por ejemplo, los de un controlador.

#### C.3.1. Escalamiento en amplitud

Se ilustra la selección de los factores de escala en amplitud utilizando como ejemplo la función

$$
x = 10\sin(3t)
$$

Note que

$$
\dot{x} = 30 \cos (3t) \n\ddot{x} = -90 \sin (3t) \n\ddot{x} = -9 \times 10 \sin (3t) = -9x
$$

Así la ecuación diferencial correspondiente es

$$
\ddot{x} + 9x = 0
$$

Si se seleccionan como variables de estado

$$
\begin{array}{rcl}\nx_1 &=& x \\
x_2 &=& \dot{x}\n\end{array}
$$

entonces

$$
\dot{x}_1 = \dot{x} = x_2 \n\dot{x}_2 = \ddot{x} = -9x = -9x_1
$$

lo que define las ecuaciones de estado

$$
\begin{array}{rcl}\n\dot{x}_1 &=& x_2 \\
\dot{x}_2 &=& -9x_1\n\end{array}
$$

Las condiciones inciales son

$$
x_1(0) = x(0) = 0
$$
  

$$
x_2(0) = \dot{x}(0) = 30
$$

Para hacer la realización utilizando amplificadores operacionales, las variables de estado  $x_1$  y  $x_2$  serán representadas por los voltajes  $v_{x_1}$  y  $v_{x_2}$  mediante las relaciones

$$
x_1 = k_1 v_{x_1}
$$
  

$$
x_2 = k_2 v_{x_2}
$$

donde  $k_1$  y  $k_2$  son factores de escala de amplitud, de forma tal que las ecuaciones de estado quedan como

$$
\dot{v}_{x_1} = \frac{k_2}{k_1} v_{x_2}
$$
  

$$
\dot{v}_{x_2} = -9 \frac{k_1}{k_2} v_{x_1}
$$

que son las ecuaciones de estado escaladas.

Como  $x_1 = x = 10 \sin(3t)$ , entonces

$$
k_1v_{x_1}=10\sin\left(3t\right)
$$

Si se escoge  $k_1 = 1$ 

 $v_{x_1} = 10 \sin(3t)$ 

cuya máxima amplitud es 10 voltios lo que no satura un amplificador operacional alimentado con voltajes de  $\pm 12$  voltios o más. Como  $x_2 = \dot{x} = 30 \cos(3t)$ , entonces

$$
k_2 v_{x_2} = 30 \cos\left(3t\right)
$$

Si se escoge  $k_2 = 3$ 

 $v_{x_2} = 10 \cos(3t)$ 

cuya amplitud máxima es 10 voltios. Las nuevas ecuaciones escaladas de estado son

$$
\begin{array}{rcl}\n\dot{v}_{x_1} &=& 3v_{x_2} \\
\dot{v}_{x_2} &=& -3v_{x_1}\n\end{array}
$$

y la ecuación diferencial correspondiente

$$
\ddot{v}_{x_1} + 9v_{x_1} = 0
$$

que es la misma ecuación original.

Así, con  $v_{x_1}(0) = 0$  y  $v_{x_2}(0) = 10$  se obtiene la realización con amplificadores operacionales mostrada en la siguiente Ögura

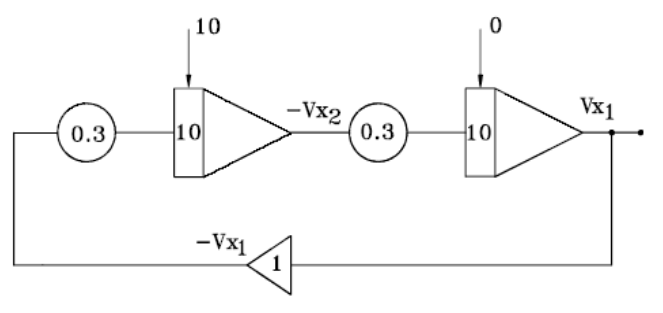

Generación de la función  $v_{x_1} = 10 \sin 3t$ 

#### C.3.2. Escalamiento en el tiempo

En este caso el tiempo real  $t$  se relaciona con el tiempo de simulación  $t_c$  por medio de la ecuación

$$
t=k_t t_c
$$

ObsÈrvese que

$$
t_c \ < \ t \text{ si } k_t > 1 \text{ simulación rápida}
$$
\n
$$
t_c \ > \ t \text{ si } k_t < 1 \text{ simulación lenta}
$$

Sea por ejemplo la ecuación

$$
\dot{v}_{x_1} = \frac{dv_{x_1}}{dt} = 3v_{x_2}
$$

al escalarla en el tiempo queda

$$
\frac{dv_{x_1}}{dt_c} = k_t 3v_{x_2}
$$

Esto equivale en general a multiplicar las ganancias de todos los integradores por  $k_t$ . Algunos computadores análogos disponen de un condesandor adicional que es 10 o 100 veces menor que el utilizado normalmente. Con esto se puede obtener la solución en forma repetitiva para observarla en un osciloscopio y hacer ajustes de parámetros, por ejemplo los de un controlador, rápidamente. En el caso del ejemplo se tendría un condensador 100 veces menor:

$$
\begin{array}{rcl}\n\dot{v}_{x_1} &=& 300v_{x_2} \\
\dot{v}_{x_2} &=& -300v_{x_1}\n\end{array}
$$

lo que daría como solución  $v_{x_1} = 10 \sin(300t)$ , que es la misma solución con una frecuencia 100 veces mayor.

# ApÈndice D

## Transformada de Laplace

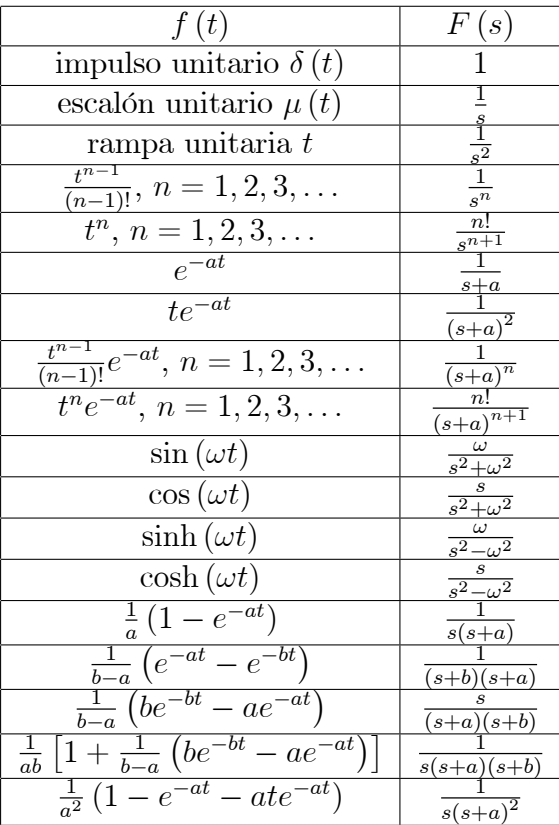

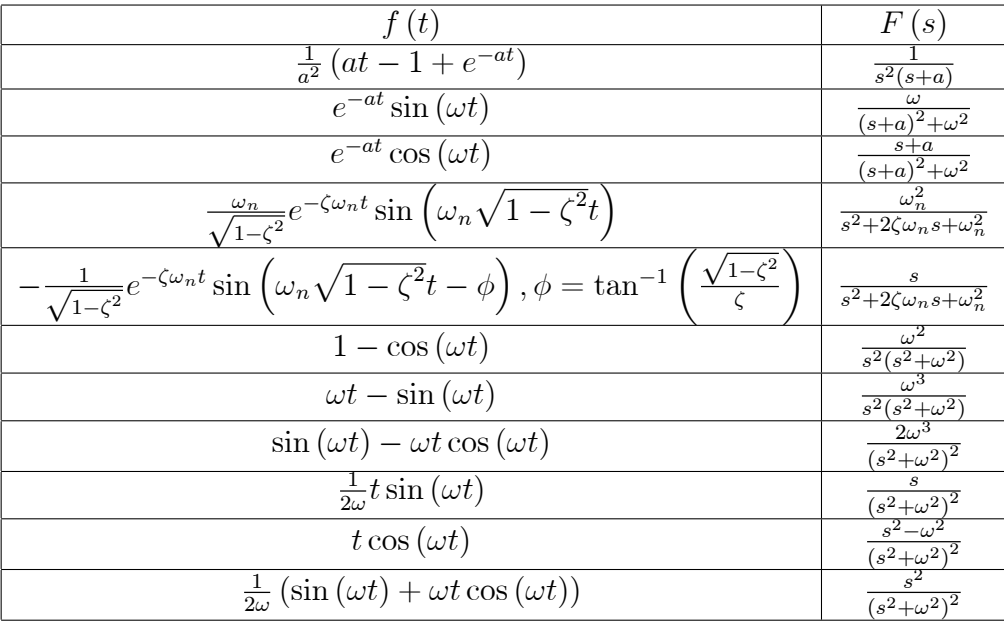
## ApÈndice E

# Simulación de sistemas dinámicos en Matlab

Ejemplo E.1 Para el modelo de espacio de estados

$$
\begin{array}{rcl}\n\dot{x} & = & \begin{bmatrix} 0 & 1\\ -\frac{K}{M} & -\frac{B}{M} \end{bmatrix} x + \begin{bmatrix} 0\\ \frac{1}{M} \end{bmatrix} u \\
y & = & \begin{bmatrix} 1 & 0 \end{bmatrix} x\n\end{array}
$$

encontrar la función de transferencia usando Matlab. Considere como valores para las variables:  $K = 1, B = 2, M = 0.5.$ 

Se definen los valores de las variables en la ventana de comandos del programa Matlab, así:

 $K=1;$  $B=2;$ M=0.5;  $a=[0 1; -K/M -B/M];$ b=[0;1/M];  $c=[1 0];$ d=0;

Utilizando la función ss2tf es posible obtener los coeficientes del numerador y del denominador de la función de transferencia, así:

 $[num,den]=ss2tf(a,b,c,d);$ 

y al utilizar la función **tf** obtenemos la función de transferencia, así:

h=tf(num,den)

lo cual da como resultado en la ventana de comandos la función de transferencia deseada

Transfer function: 2 ------------  $s^2 + 4 s + 2$ 

Ejemplo E.2 Para el modelo de espacio de estados

$$
\begin{array}{rcl}\n\dot{x} &=& \begin{bmatrix}\n0 & 1 & 0 & 0 \\
-\frac{K_1 + K_2}{M_1} & -\frac{B_1}{M_1} & \frac{K_2}{M_1} & 0 \\
0 & 0 & 0 & 1 \\
\frac{K_2}{M_2} & 0 & -\frac{K_2}{M_2} & -\frac{B_2}{M_2}\n\end{bmatrix} x + \begin{bmatrix}\n0 \\
\frac{K_1}{M_1} \\
0 \\
0\n\end{bmatrix} u \\
y &=& \begin{bmatrix}\n1 & 0 & 0 & 0 \\
0 & 0 & 1 & 0\n\end{bmatrix} x\n\end{array}
$$

encontrar las funciones de transferencia  $H_1(s)$  y  $H_2(s)$  usando Matlab.

Se definen los valores de las variables en la ventana de comandos del programa Matlab, así:

```
K1 = 1;K2=1;B1=1;B2=0.5;
M1=0.5;
M2=2;
A=[0 1 0 0;
-(K1+K2)/M1 -B1/M1 K2/M1 0;
0 0 0 1;
K2/M2 0 -K2/M2 -B2/M2];
B=[0;K1/M1;0;0];
C=[1 0 0 0;0 0 1 0];
D=[0;0];
[num,den]=ss2tf(A,B,C,D);
```
y al utilizar la función  $tf$  en la ventana de comandos de Matlab obtenemos las funciones de transferencia  $H_1(s)$  y  $H_2(s)$ , así:

```
>> H1=tf(num(1,:),den)
Transfer function:
       2 s^2 + 0.5 s + 1--------------------------------
s^4 + 2.25 s^3 + 5 s^2 + 2 s + 1y
>> H2=tf(num(2,:),den)
Transfer function:
                1
                --------------------------------
s^4 + 2.25 s^3 + 5 s^2 + 2 s + 1
```
Ejemplo E.3 Encuentre los polos y los ceros del sistema dinámico descrito por la función de transferencia

$$
H(s) = \frac{s+10}{s^3 + 11s^2 + 43s + 65}
$$

Se define la función de transferencia en la ventana de comandos de Matlab asÌ

```
h=tf([1 10],[1 11 43 65]);
```
Se utiliza la función pzmap para calcular los polos y los ceros del sistema de la forma

 $[P,Z]$ =pzmap(h)

obteniedo en la ventana de comandos los valores de P (polos del sistema) y Z (ceros del sistema), así:

```
P =-5.0000
 -3.0000 + 2.0000i
 -3.0000 - 2.0000iZ =-10
```
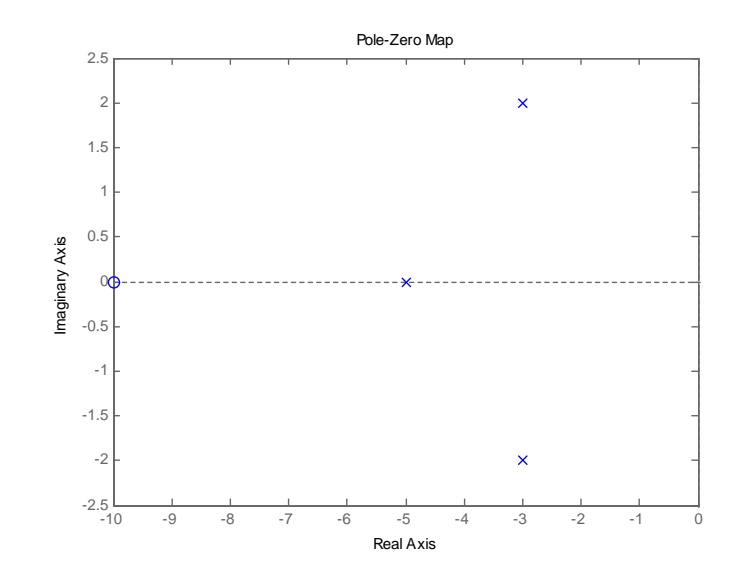

<span id="page-291-0"></span>Figura E.1: Gráfica de los polos y los ceros de un sistema dinámico con Matlab

La función pzmap permite obtener también el gráfico de los polos  $(x)$  y los ceros (o) representados en el plano complejo al escribir simplemente en la ventana de comandos

### pzmap(h)

Lo cual genera la gráfica que se muestra en la figura [E.1](#page-291-0)

Ejemplo E.4 Encuentre las respuestas al escalón unitario y al impulso unitario del sistema dinámico descrito por la función de transferencia

$$
H\left(s\right) = \frac{1}{s^2 + s + 1}
$$

Se define la función de transferencia en la ventana de comandos de Matlab asÌ

```
h=tf([1],[1 1 1]);
```
Se utiliza la función step para encontrar la respuesta del sistema al escalón unitario así

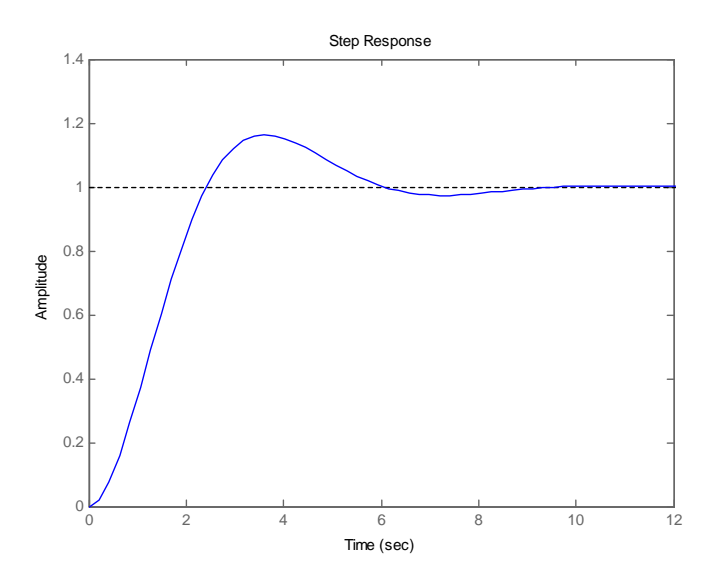

<span id="page-292-0"></span>Figura E.2: Respuesta al escalón unitario

### step(h)

Obteniendo la gráfica que se muestra en la figura [E.2](#page-292-0)

Ahora se utiliza la función impulse para encontrar la respuesta del sistema al impulso unitario así

#### impulse(h)

Obteniendo la gráfica que se muestra en la figura [E.3](#page-293-0)

Ejemplo E.5 Considere la función de transferencia de un sistema dinámico de segundo orden de la forma

$$
H(s) = \frac{\omega_n^2}{s^2 + 2\zeta\omega_n s + \omega_n^2}
$$

con  $\omega_n = 1$  y  $\zeta = 1.5$ ,  $\zeta = 1$ ,  $\zeta = 0.5$  y  $\zeta = 0$ . Encuentre la respuesta al escalón unitario para las  $4$  funciones de transferencia resultantes usando Matlab.

Se definen los valores de las variables  $\omega_n$  y  $\zeta$  y las funciones de transferencia respectivas en la ventana de comandos del programa Matlab, así:

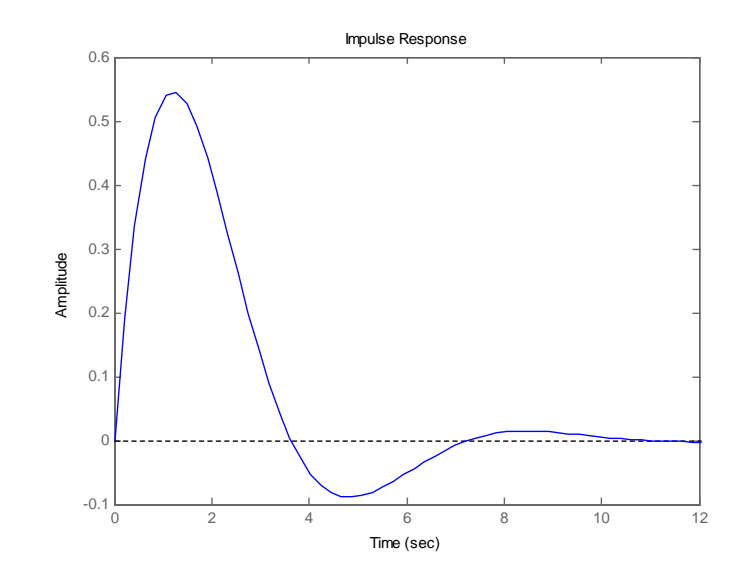

<span id="page-293-0"></span>Figura E.3: Respuesta al impulso unitario

```
wn=1;zeta=1.5;
h1=tf([wn^2],[1 2*zeta*wn wn^2]);
zeta=1;
h2=tf([wn^2],[1 2*zeta*wn wn^2]);
zeta=0.5;
h3=tf([wn^2],[1 2*zeta*wn wn^2]);
zeta=0;
h4=tf([wn^2],[1 2*zeta*wn wn^2]);
```
y se calcula la respuesta al escalón unitario para las 4 funciones como

```
t=linspace(0,20,1e4);
step(h1,'b',h2,'r--',h3,'g-.',h4,'y:',t);
legend('\zeta>1','\zeta=1','0<\zeta<1','\zeta=0');
```
y se obtiene la gráfica mostrada en la figura [E.4](#page-294-0)

<span id="page-293-1"></span>Ejemplo E.6 Graficar el diagrama de Bode para la función de transferencia

$$
H(s) = \frac{5}{(1+s)(1+2s)(1+3s)}
$$

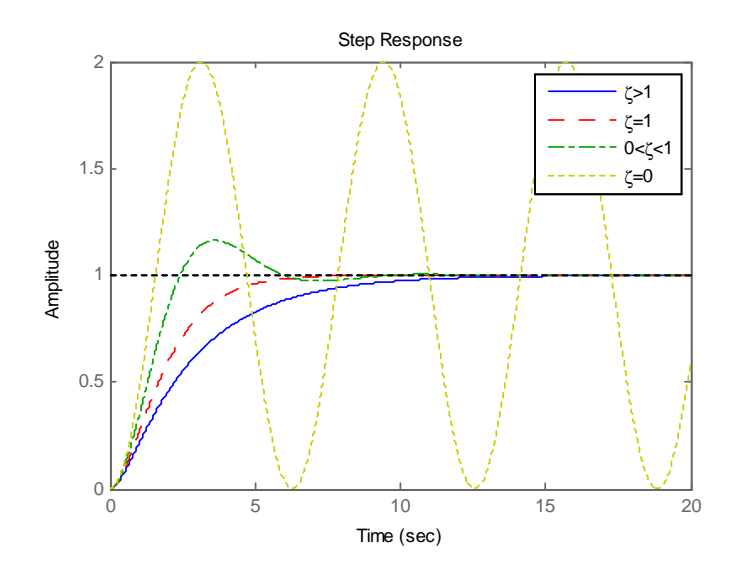

<span id="page-294-0"></span>Figura E.4: Respuestas del sistema dinámico para diferentes valores de  $\zeta$ 

usando Matlab.

Se define la función de transferencia en la ventana de comandos de Matlab asÌ

s=tf([1 0],1);  $h=5/((1+s)*(1+2*s)*(1+3*s));$ bode(h)

obteniendo la gráfica mostrada en la figura [E.5](#page-295-0)

Ejemplo E.7 Considere el modelo de espacio de estados correspondiente a un pÈndulo invertido dado por

$$
\mathbf{A} = \begin{bmatrix} 0 & 1 & 0 & 0 \\ 20.601 & 0 & 0 & 0 \\ 0 & 0 & 0 & 1 \\ -0.4905 & 0 & 0 & 0 \end{bmatrix}, \mathbf{B} = \begin{bmatrix} 0 \\ -1 \\ 0 \\ 0.5 \end{bmatrix}
$$

$$
\mathbf{C} = \begin{bmatrix} 0 & 0 & 1 & 0 \end{bmatrix}
$$

Calcular el modelo en forma canónica controller y observer.

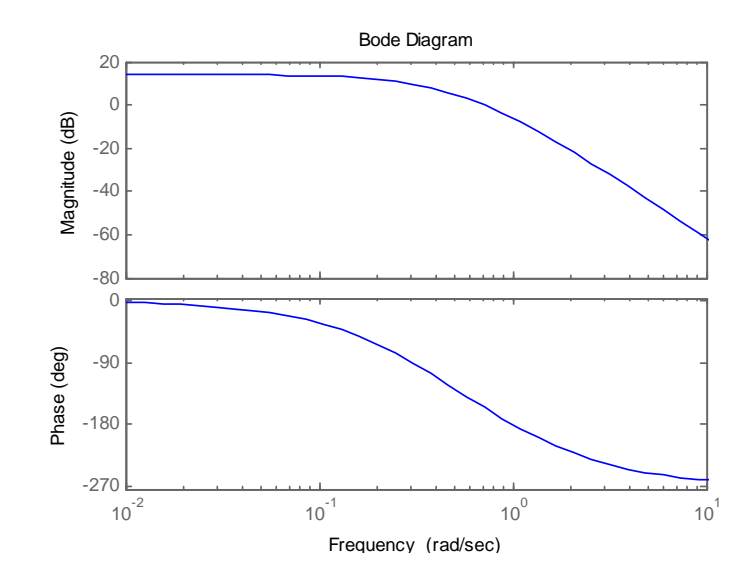

<span id="page-295-0"></span>Figura E.5: Diagrama de bode para el sistema dinámico del ejemplo [E.6](#page-293-1)

Se definen las matrices como

```
A=[0 1 0 0;20.601 0 0 0;0 0 0 1;-0.4905 0 0 0]
B=[0;-1;0;0.5]
C=[0 0 1 0]
```
Se calcula el polinomio característico o el det $(sI - A)$ 

detA=poly(A)

Para el cálculo de la matriz de transformación en la forma canónica controller se calcula la inversa de la matriz de controlabilidad

 $i_{\texttt{c0_cc}} = [1 \text{ detA}(2) \text{ detA}(3) \text{ detA}(4);$ 0 1 detA(2) detA(3); 0 0 1 detA(2); 0 0 0 1]

Se calcula la matriz de controlabilidad de la forma canonica controller

co\_c=inv(i\_co\_c)

Se calcula la matriz de controlabilidad del modelo de espacio de estado original

```
co=[B A*B A^2*B A^3*B]
```
Se calcula la matriz de transformación para la forma canonica controller

 $T=co c*inv(co)$ 

Finalmente se calculan las matrices para la forma canonica controller

```
A c=T*A*inv(T)B_c=T*B
C_c=C*inv(T)
```
Para el cálculo de la matriz de transformación de la forma canónica observer se calcula la inversa de la matriz de observabilidad para la forma

i\_ob\_o=[1 0 0 0; detA(2) 1 0 0;  $detA(3) detA(2) 1 0;$  $detA(4) detA(3) detA(2) 1$ 

Se calcula la matriz de observabilidad para la forma canonica observer

```
ob_o=inv(i_ob_o)
```
Se calcula la matriz de observabilidad para el modelo de espacio de estados original

 $ob=[C;C*A;C*A^2;C*A^3]$ 

Se calcula la inversa de la matriz de transformación

iT=inv(ob)\*ob\_o

Se calcula la matriz de transformación

 $T=inv(iT)$ 

Finalmente se calculan las matrices para la forma canonica observer

 $A_0 = T*A * inv(T)$ B\_o=T\*B  $C_0=C*inv(T)$ 

Ejemplo E.8 Considere el modelo de espacio de estados correspondiente a un pÈndulo invertido dado por

$$
\mathbf{A} = \begin{bmatrix} 0 & 1 & 0 & 0 \\ 20.601 & 0 & 0 & 0 \\ 0 & 0 & 0 & 1 \\ -0.4905 & 0 & 0 & 0 \end{bmatrix}, \mathbf{B} = \begin{bmatrix} 0 \\ -1 \\ 0 \\ 0.5 \end{bmatrix}
$$

$$
\mathbf{C} = \begin{bmatrix} 0 & 0 & 1 & 0 \end{bmatrix}
$$

 $Calcular$  las ganancias de realimentación tal que el sistema tenga los  $\frac{1}{4}$  polos  $en - 5$  utilizando la fórmula de Ackerman.

Se definen las matrices

A=[0 1 0 0;20.601 0 0 0;0 0 0 1;-0.4905 0 0 0]  $B=[0;-1;0;0.5]$  $C=[0 0 1 0]$ 

Se definen los polos deseados

 $Pd=[-5,-5,-5,-5]$ 

Se calcula la matriz de controlabilidad y se verifica que el rango de la matriz de controlabilidad sea 4

 $co=ctrb(A,B)$ rank(co)

Finalmente, se utiliza la fórmula de Ackerman para el cálculo de la matriz de realimentación

Phi=polyvalm(poly(Pd),A)  $k = [0 0 0 1] * inv(wc) * Phi$ 

Obteniendo

$$
\mathbf{K} = \begin{bmatrix} -202.4562 & -45.4842 & -63.7105 & -50.9684 \end{bmatrix}
$$

# **Bibliografía**

- [1] B. C. KUO, Automatic Control Systems, Prentice-Hall, NJ, 3a. edición, 1975.
- [2] K. OGATA, Ingeniería de Control Moderna, Prentice-Hall Hispanoamericana, 2a. edición, 1993.
- [3] O. I. ELGERD, Control System Theory, McGraw-Hill Kogakusha, 1967.
- [4] T. KAILATH, Linear Systems, Prentice-Hall, NJ, 1980.
- [5] C. T. CHEN, Linear System Theory and Design, CBS College Publishing, 1984.
- [6] C. E. ROHRS, J. L. MELSA y D. G. SCHULTZ, Sistemas de Control Lineal, McGraw-Hill, 1994.
- [7] R. C. DORF, Sistemas Modernos de Control, Addison-Wesley Iberoamericana, 2a. edición, 1989.
- [8] K. OGATA, Dinámica de Sistemas, Prentice-Hall Hispanoamericana, 1987.
- [9] A. NETUSHIL, Theory of Automatic Control, MIR Publishers, Moscow, 2a. edición, 1978.
- [10] F. H. RAVEN, Automatic Control Engineering, McGraw-Hill, 1961.
- [11] G. H. HOSTETTER, C. J. SAVANT y R. T. STEFANI, Sistemas de Control, Interamericana, MÈxico, 1984.
- [12] K. J. ÅSTRÖM y B. WITTENMARK, Computer Controlled Systems, Prentice-Hall, NJ, 1984.
- [13] G. F. FRANKLIN y J. D. POWELL, Digital Control of Dynamic Systems, Addison-Wesley Publishing Company, 1981.
- [14] R. J. SCHWARZ y B. FRIEDLAND, Linear Systems, McGraw-Hill Book Company, NY, 1965.
- [15] M. ATHANS y P. L. FALB, Optimal Control, McGraw-Hill, NY, 1966.
- [16] H. KWAKERNAAK y R. SIVAN, Linear Optimal Control Systems, Wiley-Interscience, NY, 1972.
- [17] A. P. SAGE y C.C. WHITE, Optimum System Control, Prentice-Hall, NJ, 2a. edición, 1977.
- [18] G. C. GOODWIN y K. S. SIN, Adaptive Filtering Prediction and Control, Prentice-Hall, NJ, 1984.
- [19] O. I. ELGERD, Electric Energy Systems Theory: An Introduction, Tata McGraw-Hill Publishing Company, New Delhi, 1976.
- [20] G. J. THALER y M. L. WILCOX, Máquinas Eléctricas, Editorial Limusa, MÈxico, 1974.
- [21] A. PAPOULIS, Probability, Random Variables and Stochastic Processes, McGraw-Hill Book Company, 2a. edición, 1984.
- [22] A. PAPOULIS, The Fourier Integral and its Applications, McGraw-Hill Book Company, 1962.
- [23] C. A. DESOER y E. S. KUH, Basic Circuit Theory, McGraw-Hill Kogakusha,1969.
- $[24]$  A.ACOSTA, J. E. CALLE y D. GIRALDO, Introducción al Análisis de Circuitos Eléctricos, Universidad Tecnológica de Pereira.
- [25] S. P. SHAN y otros, Analysis of Linear Networks and Systems, Addison Wesley,1972.
- [26] G. STRANG, Linear Algebra and its Applications, Academic Press, Inc., 2a.edición, 1980.
- [27] E. KREYSZIG, Advanced Engineering Mathematics, John Wiley & Sons, 1983.
- [28] I. S. SOKOLNIKOFF y R. M. REDHEFFER, Mathematics of Phisics and Modern Engineering, McGraw-Hill, NY, 1966.
- [29] J. MILLMAN y C. C. HALKIAS, Integrated Electronics, McGraw-Hill Kogakusha,1972.
- [30] J. MILLMAN, Microelectronics: Digital and Analog Circuits and Systems,McGraw-Hill Book Company, 1979.
- [31] B. SHAHIAN y M. HASSUL, Control System Design Using MATLAB, Prentice-Hall, NJ.